# **3D Modellierungen und Visualisierung von Untergrundstrukturen für die Nutzung des unterirdischen Raumes in Schleswig-Holstein**

**Dissertation** zur Erlangung des Doktorgrades

der Mathematisch-Naturwissenschaftlichen Fakultät der Christian-Albrechts-Universität zu Kiel

> vorgelegt von Fabian Hese

> > Kiel, 2012

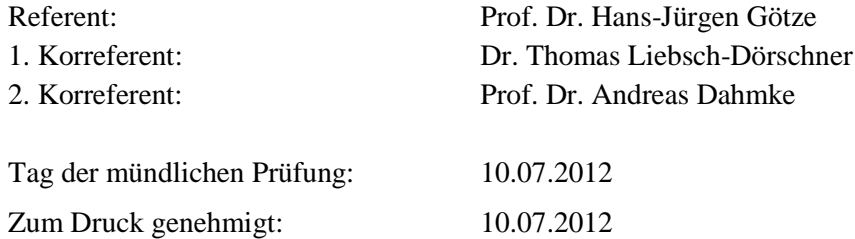

ii Der Dekan

# **Zusammenfassung**

Auf der Grundlage des Geotektonischen Atlas von Nordwestdeutschland (Baldschuhn et al. 2001) wurde ein geologisches 3D Modell des Untergrundes Schleswig-Holsteins konstruiert und dieses mit Bohrdaten und seismischen Daten überprüft. Es besteht aus 14 Basisflächen lithostratigraphischer Einheiten (Basis Zechstein – Basis M. Miozän), vertikalen Störungsflächen in verschiedenen Tiefenniveaus und einem Modell der Salzdiapire und es umfasst den gesamten Festlandbereich Schleswig-Holsteins. Es dient der Nutzung des unterirdischen Raumes und kann für verschiedene Aufgaben verwendet werden. Für verschiedene Strukturtypen wurden geologische 3D Modelle des Untergrundes in drei Teilgebieten konstruiert: (1) söhliche Lagerung, (2) Salzstockflanke, Synklinale, Transgressionsstruktur und (3) Antiklinalstruktur. Kriterien für die Auswahl der untersuchten Reservoir-Formationen waren die potenzielle Eignung und eine günstige Tiefenlage (~800 – 4000 m). Pro Teilgebiet wurden zwei Reservoir-Formationen untersucht, die von mehreren Barriere-Formationen abgedeckt werden (Multibarrieren Prinzip). In allen Gebieten existieren Fallenstrukturen, die die Ausbreitung einer möglichen CO<sub>2</sub>-Phase lokal begrenzen.

Im Teilgebiet 1 (Söhlige Lagerung – Struktur Cismar) standen der Quickborn-Volpriehausen Sandstein und der Rhät Hauptsandstein als Reservoir-Formationen im Fokus. Ersterer liegt in Tiefen zwischen etwa 2200 m und 3350 m (u. NHN) bei einer Bruttomächtigkeit von 20 – 35 m. Es handelt sich hierbei um einen Feinsandstein, der intern durch Tonstein Einschaltungen im Meter- und Millimeter-Bereich unterbrochen ist und in diesem Bereich mittlere Porositäten und Permeabilitäten aufweist. Der hangend folgende Barrierekomplex Röt ist im Mittel 90 m mächtig und besteht maßgeblich aus einer Wechselfolge von Steinsalz, Anhdyrit und Tonstein. Eine Beeinträchtigung der strukturellen Integrität durch Störungen ist nicht bekannt. Der Speicherkomplex Rhät ist in 750 – 1700 m Tiefe verbreitet und wird im Firstbereich der Struktur Cismar transgressiv von geringmächtiger Unterkreide abgedeckt. Die fein-mittelkörnigen Sandsteine des Rhät sind potenziell für die Nutzung geeignet. Der zumeist geringmächtige Barrierekomplex Unterkreide besteht aus Tonmergel- und Mergelsteinen und ist flächendeckend verbreitet. Typisch für die zentralen Bereiche der Blöcke ist, dass keine größeren Störungssysteme existieren, die die Integrität der Barrierekomplexe gefährden Die untersuchten Sandstein-Formationen sind potenziell für eine Nutzung geeignet.

Im Teilgebiet 2 (Synklinale/Salzstockflanke/Transgressionsstruktur – Struktur Geesthacht-Hohenhorn) sind die Sandsteine des Rhät und vor allem die Dogger Beta Sandstein-Formationen des Hohenhorner Troges von Interesse. Das Rhät liegt in einer Tiefenlage zwischen 1400 m und 3600 m, und erreicht eine maximale Mächtigkeit von ca. 190 m im nordwestlichen Bereich des Gebietes. Der Speicherkomplex ist flächenhaft verbreitet und beißt an den Salzdiapiren Geesthacht-Hohenhorn und Juliusburg-Lauenburg aus. Die Dogger Beta Sandsteine sind im gesamten Hohenhorner Trog in 1500 – 2600 m Tiefe verbreitet und werden transgressiv von dem Barrierekomplex Unterkreide abgedeckt. Der in Teilbereichen sehr geringmächtige Barrierekomplex Unterkreide setzt sich maßgeblich aus Tonmergelsteinen zusammen und ist flächendeckend verbreitet. Die im Dachbereich der Salzdiapire entstandenen Störungen reichen von der Unterkreide bis in das mittlere und jüngere Tertiär und bilden durch die Versätze der Formationen mögliche hydraulische Verbindungen zwischen tiefen Aquiferen

und oberflächennahen Grundwasserleitern. Nach vorliegenden Daten sind die Reservoir-Formationen für eine Nutzung geeignet, weisen jedoch interne Heterogenitäten auf.

Das Teilgebiet 3 (Antiklinale - Struktur Nusse) liegt am Rand des Ostholstein Blockes. Wie im Teilgebiet 1 standen der Quickborn-Volpriehausen Sandstein und der Mittelrhät-Hauptsandstein als Reservoir-Formationen sowie deren hangend folgenden Barriereformationen im Zentrum der Modellierungen. Ein charakteristisches Merkmal dieser geologischen Struktur ist die durch die Entwicklung des Salzkissens Nusse verursachte sehr starke Aufwölbung der mesozoischen und känozoischen Einheiten. Zudem bildeten sich Störungen im Scheitelbereich, die sich von dem Unteren Buntsandstein bis an die Basis Quartär erstrecken und damit die gesamte Abfolge erfassen. Der Quickborn-Volpriehausen Sandstein liegt in Tiefenlagen zwischen 1860 – 4950 m bei einer Bruttomächtigkeit von 13 – 30 m und ist lithologisch ähnlich ausgeprägt wie im Teilgebiet 1. Die Mächtigkeit des unteren Rötsalinars (Barrierekomplex) beträgt im Teilgebiet etwa 118 m und ist damit deutlich höher als im nördlichen Bereich des Ostholstein Blockes. Der zweite hangend folgende Speicherkomplex Rhät ist in einer Tiefenlage zwischen 430 m und 3170 m verbreitet und weist im Mittel Mächtigkeiten zwischen 20 m und 100 m auf. Da es sich bei den Sandsteinen um Ablagerungen deltaischer Rinnensysteme handelt, können Zusammensetzung und Mächtigkeit lateral beträchtlich variieren. Das Rhät wird in den Randbereichen der Struktur vom Lias abgedeckt und beißt im Zentrum an der Unterkreide aus. Die Unterkreide ist flächenhaft verbreitet, deckt mittleren Keuper, Rhät, Lias und Dogger transgressiv ab. Im Zentrum wird die Abfolge von weit reichenden Störungen durchsetzt, an denen ein hoher Tiefenversatz von lokal über 200 m beobachtet wird. Daher stehen dort Sedimentgesteine des mittleren und oberen Keupers sowie des Lias in Kontakt mit Kreidekalken der Oberkreide. Tertiär und Oberkreide beißen im Zentrum an der Quartärbasis aus.

Die 3D Modellierung wurde mit der GOCAD Software durchgeführt. In den geologischen Strukturmodellen wurden Bohrlochdaten, stratigraphisch-lithologische und geophysikalische Informationen zusammengeführt. Ein wichtiger Aspekt betraf auch die 3D Visualisierung der komplexen Geologie. Zur Verifizierung er Modellgeometrie und –parameter wurden beispielhaft eine 3D Modellierung der Bouguerschwere durchgeführt. Ein wichtiger methodischer Aspekt war die Definition der Geometrie und Gesteinsparameter zwischen der geologischen (GOCAD) und geophysikalischen (IGMAS) Modellierung.

#### **Abstract**

A geological 3D model of the deep underground of Schleswig-Holstein has been constructed, based primarily on the datasets of the Geotectonic Atlas of Northwest Germany (Baldschuhn et al. 2001) and validated by borehole and seismic data. It consists of 14 surfaces of the base of geological units (Base Zechstein - Base M. Miocene), fault surfaces in different depths and a model of salt diapirs and encloses the whole onshore area. The model leads to a better understanding on regional geology and it can be used for various applications focusing the extraction or storage of energy or substances. For visualization and characterization of reservoir and sealing formations in different structural settings more detailled 3d models in three subareas have been developed: (1) horizontal layering, (2) salt dome flank, syncline, transgression trap, (3) anticline. The main criteria for the selection of the studied reservoir formations are potentially good properties and a depth between 800 m and 4000 m. For each subarea model two reservoir formations have been chosen, which are covered by several sealing formations (multi-barrier). In all subareas local traps are limiting the migration of possible  $CO<sub>2</sub>$ phases.

In the first subarea (horizontal layering, structure Cismar) the Quickborn-Volpriehausen and the middle Rhät reservoir formations have been focused. The Quickborn-Volpriehausen sandstone is distributed in depths between 2200 m and 3350 m (u. NHN) with a gross thickness of 20 - 35 m. It is a mostly fine grained sandstone, which is internally intercalated by thin claystone / shale layers and which shows intermediate porosities and permeabilities in adjacent areas. The overlying sealing complex Röt comprises a series of salt, anhydrite and claystone layers with an overall thickness of 90 m. The storage complex Rhät is situated between 750 m and 1700 m depth and comprises sandstone layers with potentially good reservoir properties. These are covered by a thin succession of lower cretaceous marlstones. Within the stable East-Holstein Block no major fault system has been detected yet, therefore the integrity of the sealing formations may be assured.

In the second subarea (salt dome flank, syncline, transgression trap, structure Geesthacht-Hohenhorn), the most interesting reservoir formations are the Rhät sandstones and the Dogger Beta sandstone formations of the Hohenhorn Dogger trough. The Rhät is situated in depths between 1400 m and 3600 m and reaches a maximum thickness of 190 m in the northwestern part of the area. The succession is pierced by the salt dome Geesthacht-Hohenhorn and the salt wall Juliusburg-Lauenburg. The two Dogger Beta sandstone layers are distributed within the whole Hohenhorn trough in depths between 1500 m and 2600 m. They can be attributed as potentially well suited reservoir formations and they are covered by the lower cretaceous sealing complex. Graben faults above the caprock of the Geestacht-Hohenhorn salt diapir are potential hydraulical pathways between the lower cretaceous seals and tertiary aquifers.

The third subarea (anticline, structure Nusse) is located at the southwestern rim of the East-Holstein Block. Similar to subarea 1 the Quickborn-Volpriehausen sandstone, the Rhät Formation and overlying sealing complexes have been studied. Characteristic features of the structure is a strong upwarp of mesozoic and cenozoic strata due to the development of the Nusse salt pillow and crestal faults, which are dissecting the whole succession from the Bunter up to the base of the Quaternary.

The Quickborn-Volpriehausen sandstone is distributed in depths between 1860 m and 4950 m with a gross thickness of 13 - 30 m. Its lithological characteristics are similar to subarea 1. The thickness of the overlying lower Röt salinar is about 118 m - much higher than in northern parts of the East-Holstein Block. The second reservoir complex is the Rhät formation in 430 m to 3170 m depth. The gross thickness varies between 20 m and 100 m. The sandstone layers developed in a deltaic environment, therefore strong lateral variations of lithological composition and thickness are likely to occur. The whole succession is covered partly by lower jurassic and completely by the lower cretaceous sealing formations. In the central part several faults are dissecting the whole succession with minor throws in the mesozoic part and maximum throws of about 200 m within the cretaceous.

In the crestal part of the anticline middle and upper Keuper sediments are in contact with upper cretaceous chalks. There, upper cretaceous and tertiary sediments are outcropping at the base of the Quaternary.

Concerning 3d structure and geometry the modelling has been conducted using the GOCAD software. In the course of the geological modelling projects borehole data, stratigraphic-lithological data and geophysical information have been brought together. One important aspect was the 3d visualization of complex geological structures. As an example for interdisciplinary geoscientific modelling, 3d gravity modelling has been carried out to validate model geometry and parameters. One important methodical aspect was the transfer and definition of geometry and parameters in between the geological modelling (GOCAD) and the geophysical modelling (IGMAS).

# **Inhaltsverzeichnis**

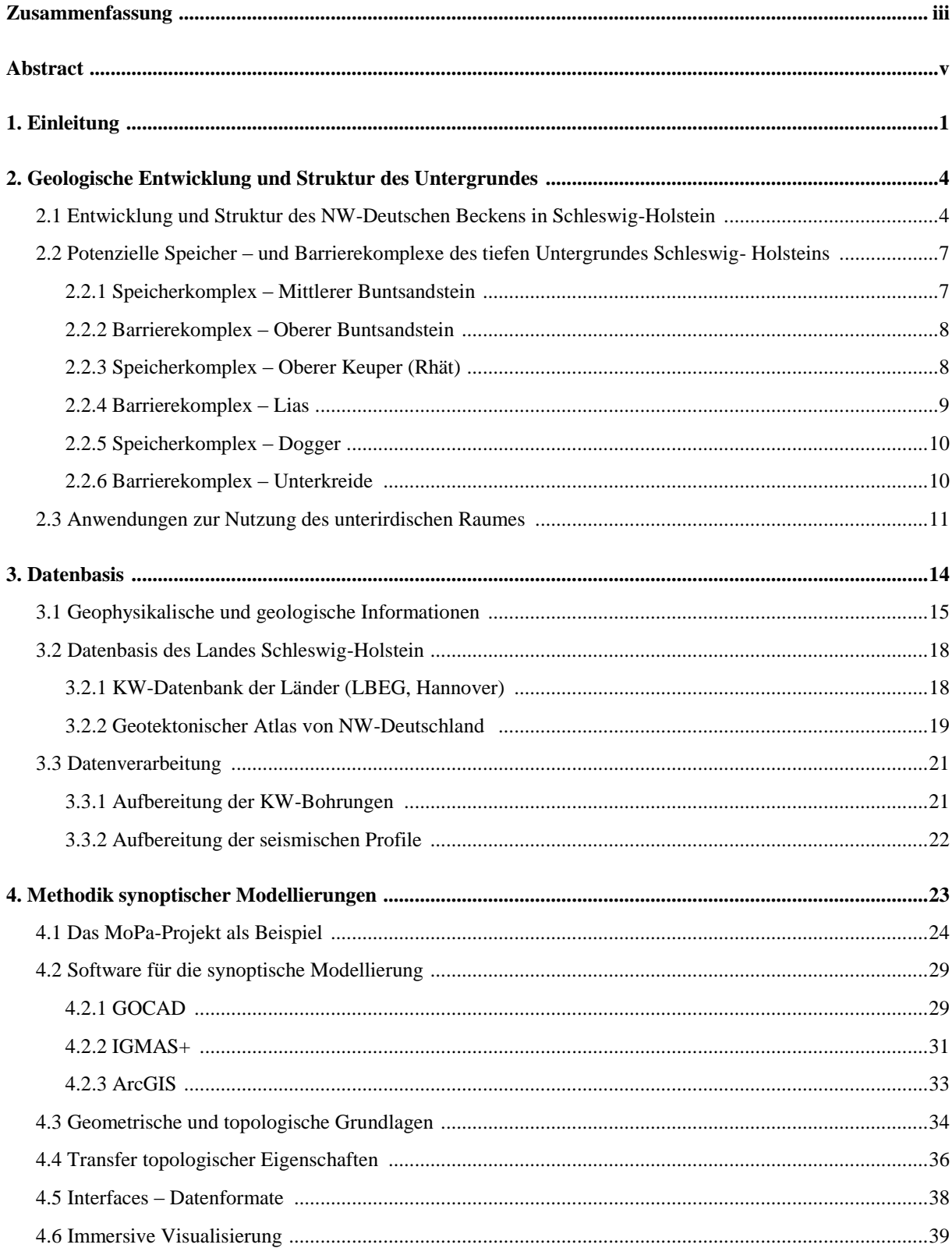

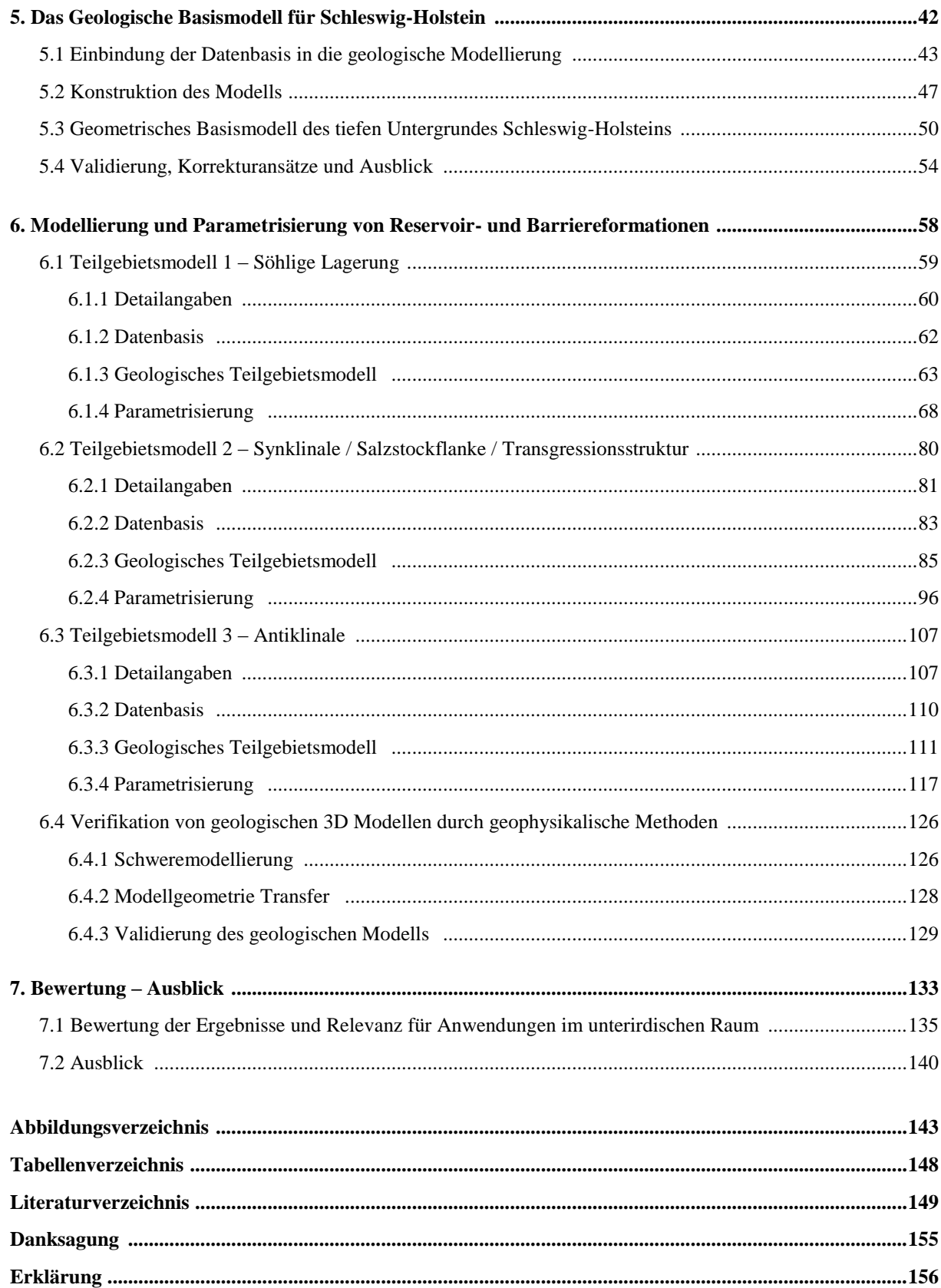

# **1 Einleitung**

Eine wichtige Voraussetzung für die energiewirtschaftliche Nutzung des unterirdischen Raumes (z.B. tiefe Geothermie, Druckluftspeicherung), Bewertung einer Speicherung verschiedener Stoffe (z.B. CO2, Erdgas) sowie für die damit verbundene Einschätzung von Risiken ist eine fundierte Kenntnis der geologischen Verhältnisse des tieferen und hydrogeologisch relevanten oberflächennahen Untergrundes.

Im Zuge der Exploration nach Kohlenwasserstoffen wurde das Nordwestdeutsche Becken in den letzten Jahrzehnten intensiv untersucht. Weitere Erkenntnisse wurden durch zahlreiche Forschungsprojekte gesammelt, so dass heute eine umfangreiche Datenbasis existiert (z.B. DFG Projekt SPP1135: Dynamics of Sedimentary Basins under varying Stress Regimes: The example of the Central European Basin, Littke et al. 2008, The Millenium Atlas, Evans et al. 2002, DEKORP/Basin96, Bayer et al. 2002, Geotektonischer Atlas von NW-Deutschland, Baldschuhn et al. 2001). Meistens werden Punkt -, Linien - oder Flächendaten generiert, die miteinander im geologischen 3D Raum in Beziehung stehen (Bohrdaten, Reflexionsseismik, Potentialfelddaten, abgeleitete Parameter, geologische Karten / Profile). In den letzten Jahren wurde durch die weitere Entwicklung und Kopplung von 3D Modellierungsprogrammen eine (gemeinsame) 3D Visualisierung und räumliche Auswertung von Daten erheblich optimiert. Unter anderem wird damit eine schnelle Beurteilung der räumlichen Auflösung und Güte des geowissenschaftlichen Kenntnisstandes gewährt und eine Konsistenzprüfung der Daten erleichtert. Auf der Grundlage von primären und abgeleiteten Daten können geologisch und topologisch konsistente 3D Modelle entwickelt werden, die durch geophysikalische Methoden überprüft und in Ihrem jeweiligen Maßstab sehr vielseitig einsetzbar sind. Zusammen mit petrographischen Daten sind präzisere Ableitungen von Parametern möglich (z.B. Änderung des Temperaturfeldes im Bereich von Salzdiapiren). Geologische 3D Modelle dienen als Grundlage für numerische Modellierungen oder Simulationen und sind heute schon wichtiger Bestandteil von Fach-Informationssystemen (z.B. Geothermisches Informationssystem für Deutschland [GeotIS], Leibnitz-Institut für Angewandte Geophysik, Hannover).

Das MoPa-Teilprojekt 6 beschäftigte sich im CO<sub>2</sub>-MoPa Projekt (Modellierung und Parametrisierung von CO2-Speicherung in tiefen, salinaren Formationen für Dimensionierungs- und Risikoanalysen), das im Rahmen des deutschen Forschungsprogrammes GEOTECHNOLOGIEN durchgeführt und durch das BMBF sowie von Industriepartnern gefördert wurde, mit der Auswertung von geologischen Daten des Untergrundes Schleswig-Holsteins. Es ging in dem Teilprojekt um geologische 3D Modellierungen und die Charakterisierung von potenziell für die Nutzung geeigneten Sandstein-Formationen und deren Barrieren in nach Strukturtypus ausgewählten Teilgebieten (Synklinale, Antiklinale, Transgressionsstruktur, Salzstockflanke, söhlige Lagerung). Neben der Erfassung und Auswertung der verfügbaren petrophysikalischen Parameter galt es, sowohl die Lithologie der gesamten Abfolge als auch die Zusammensetzung sowie lithofaziell bedingte Heterogenitäten der relevanten Formationen zu untersuchen. Die Modelle des tieferen Untergrundes werden ergänzt durch hydrogeologische 3D Modelle des Tertiärs und Quartärs (Rosenbaum et al. 2012). Die Untersuchungen des oberflächenahen Untergrundes werden in dieser Arbeit nicht behandelt, bilden jedoch zusammen mit den Studien des tieferen Untergrundes die Grundlage für Risikobetrachtungen einer potenziellen Gefährdung von oberflächennahen Grundwassersystemen durch möglicherweise

aufsteigende Fluide oder Gase. Für den festländischen Bereich des Landes Schleswig-Holstein als Teil des Nordwestdeutschen Beckens wurde im Rahmen des Forschungsprojektes ein geologisches 3D Modell entwickelt, das den geologischen Rahmen und die regionale Grundlage für die Studien in den Teilgebieten darstellt. Zielsetzung ist der Aufbau einer aktuellen und konsistenten Datenbasis, um zukünftig bestehende Informationssysteme zu optimieren und verlässlichere Planungsgrundlagen für Anwendungen zur Nutzung des tiefen Untergrundes zu schaffen (z.B. Hese 2011). Diese virtuellen Fallstudien stellen zusammen mit den Ergebnissen der anderen Teilprojekte des Verbundvorhabens einen Beitrag zum Verständnis der geologischen Strukturen und der Prozesse dar, die bei Anwendungen zur Nutzung des tiefen Untergrundes auftreten können und dienen der Abschätzung von möglichen Risiken. Bei den verschiedenen Anwendungen zur Nutzung des tiefen Untergrundes stehen meist ein und dieselben Sandstein-Formationen (Speicherung von Gasen oder Fluiden, tiefe Geothermie) oder auch Salzdiapire (Kavernen) im Fokus. Die Ergebnisse sind daher gut übertragbar und vielfältig nutzbar.

Ein Aspekt des MoPa-Projektes ist die interdisziplinäre Zusammenarbeit und fachübergreifende Untersuchung von Strukturen, Formationen, Prozessen und Methoden durch virtuelle und experimentelle Studien. Am Anfang des *Workflows* der virtuellen Studien steht die Aufbereitung und Auswertung von geowissenschaftlichen Daten und Entwicklung von geologischen 3D Modellen durch das Teilprojekt 6. Neben den geometrischen Daten wurden zusätzlich sämtliche verfügbare lithologische Parameter ausgewertet und beschrieben. Nach Übergabe der Modelldaten an thematisch assoziierte Teilprojekte erfolgten unter anderem hydrodynamische Simulationen der Druck- oder Fluidausbreitung in einem Reservoir (MoPa Teilprojekt M1a, Benisch et al. 2011) und geophysikalische Modellierungen zur Entwicklung von Monitoring-Systemen (MoPa Teilprojekt M4, Strahser et al. 2010; MoPa Teilprojekt M3, Rusch 2010). Zudem wurden die geologischgeometrischen Daten für die Entwicklung von Datenbanksystemen und Techniken der synoptischen 3D Visualisierung verwendet (MoPa Teilprojekt M3, Thomsen et al. 2010).

Ein Ziel dieser Arbeit ist die Entwicklung und Darstellung von geologischen 3D-Modellen sowie die lithologische Charakterisierung von wichtigen geologischen Formationen des tiefen Untergrundes Schleswig-Holsteins, Grundlage für Potenzialstudien zur energiewirtschaftlichen Nutzung und Risikoabschätzungen. Andererseits stehen auch methodische Ansätze zur Optimierung und Verifizierung von geologischen Modellen durch geophysikalische Methoden im Vordergrund. Durch Kopplung der Modellierungsprogramme GOCAD (Paradigm) und IGMAS+ (Potential Geo Services) mittels Software-Schnittstellen zum Transfer der Modelldaten, können geologische Modelle für gravimetrische 3D-Modellierungen verwendet und auf Plausibilität überprüft werden. Ein weiterer wichtiger Aspekt ist die gemeinsame stereoskopische 3D Visualisierung von geowissenschaftlichen Daten / Modellen. Unter anderem wird dadurch eine intuitive Erfassung der räumlichen Beziehungen verschiedener Datensätze und Modelle ermöglicht und so eine fachübergreifende Auswertung erleichtert.

Zu Beginn wird im Kapitel 2 (Geologie) die Struktur und die Entwicklung des NW-Deutschen Beckens im Landesgebiet Schleswig-Holstein dargestellt und die für eine Nutzung relevanten Formationen näher beschrieben. Das Kapitel 3 (Datenbasis) behandelt die Eingangsdaten und grundlegenden geowissenschaftlichen Quellen zur Bestimmung der Geometrie, Lithologie sowie petrophysikalischen Eigenschaften von geologischen Formationen, sowie deren Unsicherheiten. Im

letzten Abschnitt werden dann die in Schleswig-Holstein verfügbaren Daten dargestellt und dargelegt, auf welche Weise diese für die 3D Modellierungen und Auswertungen aufbereitet wurden. Das Kapitel 4 (Methodik) beschreibt zunächst allgemeine methodische Ansätze zur Verarbeitung von Eingangsdaten und geowissenschaftliche Modellierungsysteme und stellt die geometrischen und topologischen Grundlagen dar. Im zweiten Teil wird die verwendete Software, sowie Datenformate und der Transfer von Modelldaten thematisiert und abschließend Techniken zur stereoskopischen, immersiven Visualisierung beschrieben. Im Kapitel 5 (Geologisches Basismodell des tieferen Untergrundes in SH) wird die Entwicklung des landesweiten geologischen Modells des Untergrundes SH behandelt, das den regionalgeologischen Rahmen für die Studien in den Teilgebieten darstellt und eine komplette Übersicht der geologischen Struktur des Nordwestdeutschen Beckens in Schleswig-Holstein ermöglicht. In einem weiteren zentralen Abschnitt geht es im Kapitel 6 (Modellierung und Parametrisierung von Reservoir- und Barriereformationen) zunächst um die 3D Modellierung und Parametrisierung von tiefen salinen Aquiferen und deren abdeckenden Barriereformationen in drei verschiedenen Teilgebieten, anschließend wird anhand eines Beispieles gezeigt, auf welche Weise geologische Modelle mittels geophysikalischer Methoden überprüft und validiert werden können. Abschließend werden im Kapitel 7 die Ergebnisse zusammengefasst und bewertet, sowie im Rahmen eines Ausblickes weitere Entwicklungspotenziale dargelegt.

# **2 Geologische Entwicklung und Struktur des Untergrundes**

Die Kenntnis der Geologie des Norddeutschen Beckens (und Zentral-Europäischen Beckensystems) basiert auf Jahrhunderte langer Exploration und Gewinnung von Rohstoffen. Im Zuge der industriellen Revolution im 19. Jahrhundert konzentrierte sich die Suche zunehmend auf Erdöl und Erdgas. In den letzten 60 Jahren intensivierte sich die teils sehr erfolgreiche Exploration der nationalen und internationalen Firmen (wie z.B. Preussag, BEB, RWE-DEA, Wintershall Holding GmbH, GDF Suez, Exxon Mobil). Durch die fortschreitende Entwicklung der Untersuchungsmethoden wurden immer tiefere Bereiche des Beckens durch Bohrungen und geophysikalische Messungen erschlossen und die im Fokus der Exploration stehenden Formationen und Strukturen konnten mit höherer Detailgenauigkeit abgebildet werden. Das Zentral-Europäische Beckensystem stand nicht nur im Fokus der industriellen Exploration, sondern wurde durch zahlreiche Forschungsprojekte umfassend untersucht (z.B. DFG Projekt SPP1135: Dynamics of Sedimentary Basins under varying Stress Regimes: The example of the Central European Basin, Littke et al. 2008, The Millenium Atlas, Evans et al. 2002, DEKORP/Basin96, Bayer et al. 2002, Geotektonischer Atlas von NW-Deutschland, Baldschuhn et al. 2001).

## **2.1 Entwicklung und Struktur des NW-Deutschen Beckens in Schleswig-Holstein**

Der Zusammenschluss der kontinentalen Kruste Nord-Europas begann mit der Kollision zwischen Avalonia und dem Baltischen Schild während der Kaledonischen Orogenese im frühen Paläozoikum. Die gleichzeitige Konvergenz und Kollision zwischen Laurentia und Baltika führte zur Entstehung von Laurussia. Die Bildung der kontinentalen Kruste Europas setzte sich im Paläozoikum mit der Kollision zwischen Gondwana und Laurussia während der Variszischen Orogenese fort und führte damit letztendlich zu der Entstehung des Großkontinents Pangäa (Ziegler 1990). Nördlich des Variszischen Orogens, das sich im heutigen Zentrum Europas in ungefähr Ost-West Richtung erstreckte, bildete sich ein weites Vorlandbecken in dem Mittel – bis Spätpaläozoische Sedimente akkumulierten (Baldschuhn et al. 2001, Ziegler 1990). Mit dem Zerfall Pangäas am Ende des Paläzoikum begann die Entwicklung des Zentraleuropäischen Beckensystems. Es erstreckt sich über eine Distanz von ca. 1500 km von der Nordseeküste Großbritanniens bis nach Polen und reicht in Nord-Süd-Richtung von Norddeutschland bis zur südlichen Küste von Schweden und Norwegen. Es besteht aus zwei großen Beckenbereichen, dem Nördlichen Permbecken und dem Südlichen Permbecken, die durch eine Ost – West verlaufende Schwelle des Basements voneinander separiert werden (Abb. 2.1; Ringköbing-Fynen-Hoch: RFH, Mittleres-Nordsee-Hoch: MNSH). Das Südliche Permbecken lässt sich in mehrere Teilbecken gliedern, die durch Schwellen begrenzt werden.

Schleswig-Holstein liegt im nördlichen Bereich des Norddeutschen Beckens, welcher Teil des Südlichen Permbeckens ist (z.B. Ziegler 1990, Brink et al. 1990, Scheck-Wenderoth et al. 2008, Littke et al. 2008). Im späten Perm und der frühen Trias kam es in einem E-W gerichteten, extensionalen Spannungsfeld zu großräumigen Subsidenzbewegungen nördlich und südlich des Ringköbing-Fynen-Hochs und es entstanden NNW-SSE bis NNE-SSW orientierte Riftstrukturen wie der Zentral-Graben, der Horn-Graben, der Glückstadt-Graben, der Rheinsberger-Trog und der Polnische-Trog (Ziegler

1990, Ziegler 1992, Kockel 2002, Best & Kockel 2003, Maystrenko et al. 2005, Scheck-Wenderoth et al. 2008, Littke et al. 2008).

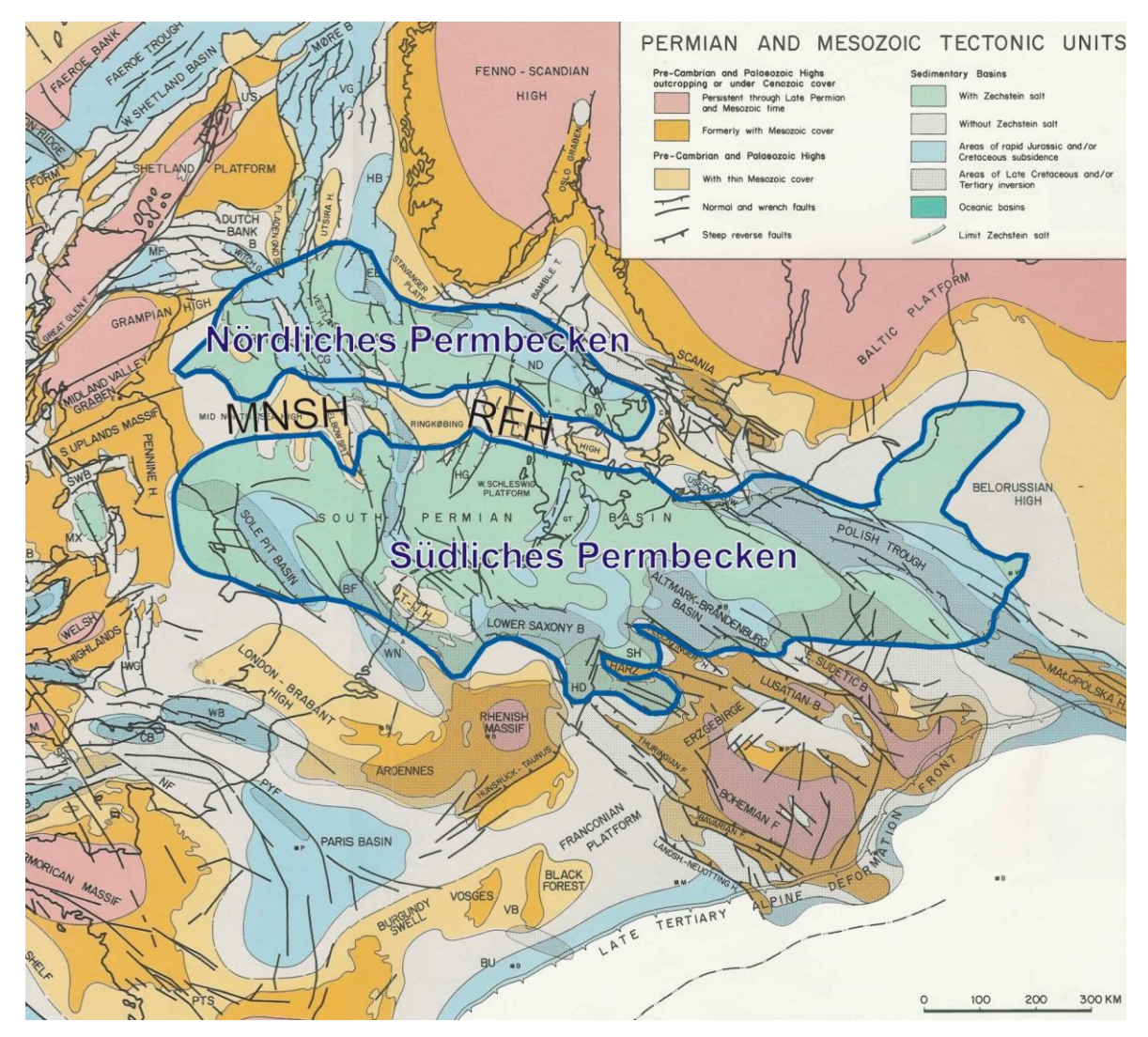

**Abb. 2.1:** Zentraleuropäisches Beckensystem (modifiziert nach Ziegler 1990; Rinköbing-Fynen-Hoch: RFH, Mittleres-Nordsee-Hoch: MNSH).

Der Glückstadt-Graben durchzieht das gesamte Landesgebiet Schleswig-Holsteins in Richtung NNE-SSW bis N-S und weist maximale Sedimentmächtigkeiten von ca. 10 km auf (Baldschuhn et al. 2001, Maystrenko et al. 2005). Damit stellt dieser Graben eines der tiefsten Subsidenzzentren des Beckensystems dar. Der zentrale Bereich des Grabens wird flankiert von jüngeren Senkungsbereichen (Trögen), dem Westschleswig-Trog im Westen, dem Ostholstein-Trog im Osten und dem Hamburger-Trog im Südosten, in denen mächtige jurassische und känozoische Abfolgen sedimentiert wurden. Schließlich wird der Graben im Westen und Osten begrenzt durch den Westschleswig-Block und dem Ostholstein-Mecklenburg-Block, die Bereiche mit überwiegend ungestörten söhligen Lagerungsverhältnissen darstellen (Abb. 2.2). Der gesamte Graben wird durchzogen von rheinisch streichenden Salzmauern und einzelnen Salzdiapiren, die sich vorzugsweise in Bereichen reaktivierter Basement-Störungen bildeten (Baldschuhn et al. 2001) und deren Entwicklung die gesamte Beckenstruktur stark beeinflusste. Die ersten Salzmauern bildeten sich während des Keupers im Zentrum des Grabens. Der Diapirismus setzte sich in Richtung der Grabenränder hin fort, die jüngsten im Tertiär entstandenen Salzstrukturen befinden sich daher ausschließlich am Rand des Grabens (Maystrenko et al. 2005, Jaritz 1973).

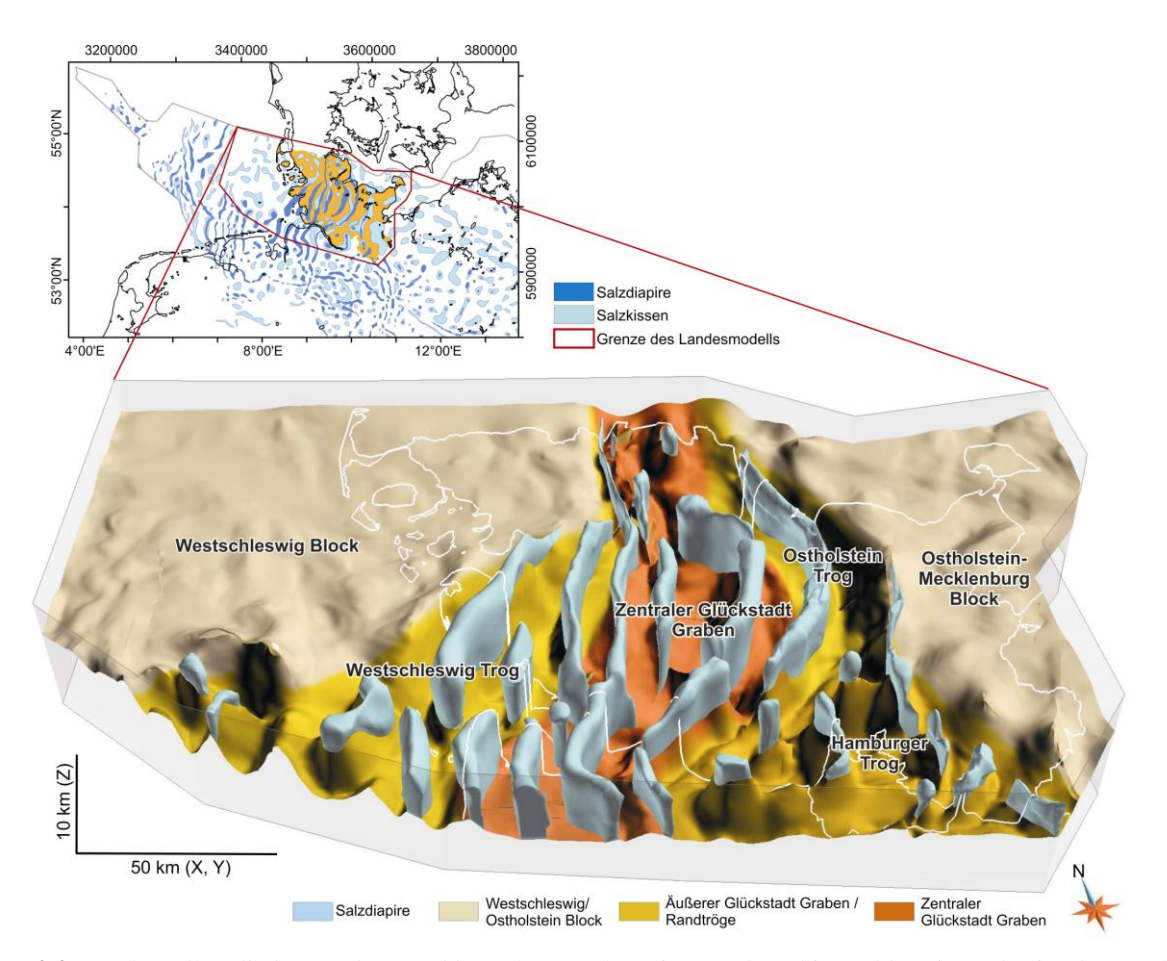

**Abb. 2.2:** Strukturelle Gliederung des Norddeutschen Beckens im Landesgebiet Schleswig-Holstein, dargestellt anhand der Topfläche des Perm, farbkodiert nach Strukturdomänen (Blau: Salzstrukturen; Modell: Hese et al. 2010, Verbreitungskarte der Salzstrukturen: Reinhold et al. 2008).

Nach einer ersten Initialisierung des Beckensystems im frühen Perm setzte im Buntsandstein Extension und Subsidenz ein. Im Keuper kam es im zentralen Teil des Glückstadt-Grabens zu verstärkten Subsidenzbewegungen (Kockel 2002, Baldschuhn et al. 2001) und es entwickelten sich durch tektonische und halokinetische Bewegungen erste Salzdiapire des Zechstein-Salinars (Kockel 2002, Maystrenko et al. 2005). Während der anhaltenden Senkung und Sedimentation im frühen und mittleren Jura, zunehmend in den äußeren Grabenbereichen, bildeten sich neben mächtigen Tonstein-Serien auch Sandstein-Formationen mit günstigen Speichereigenschaften (z.B. Kaufhold et al. 2011, Thomsen 2006, Schenk et al. 2000). Durch die Hebungsphase während des oberen Jura wurden jurassische und zum Teil triassische Sedimente wieder abgetragen, daher sind Teile der Jura-Abfolge heute fast nur noch in den tiefen randlichen Trögen verbreitet (Baldschuhn et al. 2001). Mit dem Beginn der Kreide setzte wieder eine moderate Subsidenz ein und es lagerten sich zunächst vorwiegend marine tonige Sedimente und im weiteren Verlauf Kreidekalke ab, die heute diskordant die gesamte triassische und jurassische Abfolge abdecken. Ausgelöst durch die alpidische Orogenese

am Anfang des Tertiär kam es in einigen Regionen des Norddeutschen Beckens zu kompressiver Inversionstektonik (z.B. Niedersächsisches Tektogen, Kockel 2003). Im Bereich des Glückstadt-Grabens existieren bisher keine Anzeichen auf Inversionsstrukturen (Kockel 2003, Maystrenko et al. 2005). Stattdessen setzte tektonische Subsidenz ein, die sich in den Randbereichen des Grabens im Verlaufe des Känozoikums verstärkte (Maystrenko et al. 2005, Baldschuhn et al. 2001). Gleichzeitig kam es zum weiteren Aufstieg von Salzdiapiren, zur Entstehung und Durchbruch von Salzdiapiren in den äußeren Bereichen des Grabens, und zur tektonischen Deformation der Deckschichten (Baldschuhn et al. 2001). Die salinartektonisch bedingten Hebungs – und Senkungsvorgänge haben die Sedimentation bis in das Quartär hinein beeinflusst (z.B. Johannsen 1970, Johannsen 1971). In Schleswig-Holstein werden die Salzstöcke meist durch Sedimente des Tertiär und der Kreide abgedeckt. In einigen Fällen drangen Salzstöcke weit in das Tertiär ein und liegen heute zum Teil dicht unter oder direkt an der Oberfläche (z.B. Salzstruktur Segeberg, Elmshorn, Quickborn, z. B. Baldschuhn et al. 2001, Grube 1997). Lehné & Scirocco (2010) und Reicherter et al. (2008) zeigen anhand von Auswertungen rezenter vertikaler Krustenbewegungen in Schleswig-Holstein, dass halokinetische und tektonische Prozesse in einigen Regionen des Landes vermutlich bis heute aktiv sind.

## **2.2 Potenzielle Speicher – und Barrierekomplexe des tiefen Untergrundes Schleswig-Holsteins**

Die folgenden Beschreibungen (des Kap. 2.2) basieren auf den Studien des Projektes *Speicherkataster Deutschland* (LLUR SH, Kaufhold et al. 2011) und werden in gekürzter Form dargestellt, soweit das für diese Arbeit von Relevanz ist. Die Beschreibung und Charakterisierung lithostratigraphischer Einheiten erfolgte durch Auswertung von KW-Bohrungen des Landes Schleswig-Holstein und publizierten Studien.

## **2.2.1 Speicherkomplex – Mittlerer Buntsandstein**

Der Mittlere Buntsandstein mit seiner zyklischen Sandstein-/Tonsteinabfolge stellt für Schleswig-Holstein einen potenziellen Speicherkomplex dar. Seine Verbreitung ist unter Berücksichtigung der strukturgeologischen Gegebenheiten nahezu flächenhaft. Abgesehen von den tief gelegenen und halokinetisch beeinflussten Bereichen des Glückstadt-Grabens bestehen westlich und östlich des Grabens überwiegend große, zusammenhängende Regionen mit Sandsteinhorizonten.

Der Mittlere Buntsandstein wird in Quickborn, Volpriehausen-, Detfurth-, Hardegsen- und Solling-Formation eingeteilt, die durch basale, sich regional über sehr große Bereiche erstreckende Diskontinuitäten charakterisiert sind. Diese Großzyklen sind hierarchisch noch weiter in kleinere Zyklen differenzierbar und für alle Formationen des Unteren und Mittleren Buntsandstein sehr typisch. Die Faziesbereiche des Mittleren Buntsandstein im Norddeutschen Becken entsprechen weitgehend denen des Unteren Buntsandstein. In zentralen Bereichen eines sich während der gesamten Trias kontinuierlich eintiefenden Beckens sind fein- bis grobsandige (z.B. Quickborn-Sandstein, Röhling 1999), tonig-feinsandige oder tonige Sedimente mit Schräg-, Flaser- und Parallelschichtung in fluviatilen bis lakustrinen Ablagerungsräumen entstanden. Einschaltungen geringmächtiger oolithischer Lagen, sehr charakteristisch für den Unteren Buntsandstein (BernburgFormation), setzten sich bis in die Detfurth-Formation hinein fort und weisen auf Ablagerungsbedingungen in ariden, periodisch trocken fallenden Senken, so genannten Playas, hin. Typisch für lakustrische Sedimente im Beckeninnern sind Tonsteine mit z.T. hohen Gehalten an Schwermetallen. Äolisch entstandene Schichten sind aus Niedersachsen und von Helgoland bekannt. Dort sind geringmächtige, hellweiße, als Katersande beschriebene Dünensedimente in die überwiegend dunkelroten Fluss- und Playa-Sedimente der Volpriehausen- und Detfurth-Formationen eingeschaltet (Clemmensen 1979, Paul 1999a, Lepper et al. 2005). Innerhalb des Speicherkomplexes sind die jeweils an der Basis eines Zyklus auftretenden Sandsteine speichergeologisch untersuchungswürdig. Die Mächtigkeiten der einzelnen Sandsteinfolgen schwanken regional sehr stark (Geluk 2005).

#### **2.2.2 Barrierekomplex – Oberer Buntsandstein**

Der Barrierekomplex Oberer Buntsandstein (Röt) ist im gesamten Landesgebiet verbreitet und wird nur im Glückstadt Graben von Salzdiapiren unterbrochen. Der Übergang vom Mittleren Buntsandstein zum Oberen Buntsandstein ist im Norddeutschen Becken durch einen markanten Sedimentationswechsel gekennzeichnet. Das Röt setzt über der höheren, vorwiegend tonigen Solling-Formation mit evaporitischen Gesteinen ein. Die Basis des Röt wird vom Basis-Gips bzw. Basis-Anhydrit gebildet. Aus den Schichtverzeichnissen lassen sich aufgrund der Lithologie zwei übergeordnete Teilabschnitte abgrenzen: ein unterer Anhydrit- / Steinsalz führender Abschnitt, "Rötsalinar" (Röt 1 + 2) sowie ein oberer, toniger Abschnitt mit Gips- und Anhydriteinschaltungen, der so genannte "Rötpelit" (Röt 3 + 4). Der Rötpelit wird in den Schichtenverzeichnissen im unteren Bereich als Rotbraune Gruppe und im oberen Bereich als Grauviolette Gruppe bezeichnet. Die evaporitischen Gesteine im unteren Bereich des Röt bestehen aus mehreren, stellenweise durch Tonsteine bzw. deren Äquivalente getrennten Steinsalzserien. In den Zwischenlagen und in einigen Fällen auch innerhalb der Steinsalze finden sich Anhydrit- und Gips-Einschaltungen. Nur in einigen Bohrungen konnten insgesamt fünf Salzserien voneinander differenziert werden. Die pelitische Serie im Hangenden der Evaporite besteht überwiegend aus Tonsteinen, in einigen Bohrungen wurde daneben in geringen Anteilen Gips, Anhydrit, Tonstein, Tonmergel, dolomitischer Mergel und Kalkmergelstein angetroffen.

# **2.2.3 Speicherkomplex – Oberer Keuper (Rhät)**

Aufgrund der großflächigen Verbreitung der Sandstein-Tonstein-Abfolge des Rhät (Oberer Keuper) stellt diese Formation einen potenziellen Speicherkomplex dar. Die heutige Verbreitung des Rhät-Sandsteins ist im Wesentlichen durch die strukturgeologische Entwicklung der Salinargesteine sowie durch nachfolgende Erosion geprägt. Im Zuge der jungkimmerischen Hebung (Mittlerer Jura, etwa vor 160 Mio. J.) wurde Schleswig-Holstein um rund 700 m (Jaritz et al. 1969) gehoben. Infolgedessen wurde der Rhät in Teilbereichen vollständig abgetragen. Während im zentralen Glückstadt-Graben meist mit einer reduzierten Schichtenfolge zu rechnen ist, kann in den Randsenken der Salzstrukturen sowie auf dem Ostholstein-Block überwiegend von einer vollständigen Schichtenfolge ausgegangen werden. Aufgrund der faziellen Unterschiede und der zumeist geringeren Mächtigkeiten sind

Oberrhät- und Unterrhät-Sandstein (Valbruch- und Rinteln-Subformation) im Vergleich zum Mittelrhät-Sandstein (Oeynhausen-Subformation) von geringerer Bedeutung. Der Rhät (Oberer Keuper) wird seit 1997 als Exter-Formation bezeichnet (Deutsche Stratigraphische Kommission 2005). Die im Zuge der seit 1930 verstärkten Bohraktivitäten aufgestellte und bewährte Gliederung von Schott (1942) in Unter-, Mittel- und Ober-Rhät entspricht den neueren Definitionen in Rinteln-, Oeynhausen- und Vahlbruch-Subformation (Duchrow 1984). Im Rhät findet der mehrfach unterbrochene Übergang vom kontinental geprägten Steinmergelkeuper zum marinen Lias statt. Norddeutschland befindet sich zwischen skandinavischer Randfazies und zentraler Beckenfazies. Die Sandschüttungen stammen aus dem Gebiet der Kaledoniden. Der älteste Abschnitt des Rhät besteht nach Nitsch (2005) aus Sandsteinen und Tonsteinen mit limnisch-brackischem Fossilinhalt. Darüber folgen marine dunkle Tongesteine und marine bis deltaisch-paralische Sandsteine. Der jüngste Abschnitt wird von limnischen bis brackischen Tongesteinen, in die deltaische Sandsteine eingeschaltet sein können, repräsentiert. Innerhalb des Speicherkomplexes treten in der Regel drei Sandsteinbereiche auf, die zumeist durch unterschiedlich mächtige Tonlagen (m- bis dm-Bereich) untergliedert sind. Diese Sandsteinbereiche treten jeweils im Ober-, Mittel- und Unterrhät auf.

## **2.2.4 Barrierekomplex – Lias**

Als Folge späterer Hebung und Abtragung sind Lias-Sedimente nicht mehr in allen Teilen Schleswig-Holsteins verbreitet. Das Auftreten von Liasablagerungen ist daher auf den Zentralbereich und auf den Südosten begrenzt. In den Gebieten halokinetischen Salzaufstiegs kam der Lias entweder nicht zur Ablagerung oder wurde später erodiert.

An der Wende vom Keuper zum Jura wird das Norddeutsche Becken zum marinen Ablagerungsgebiet. Während des Lias bilden sich, z.T. durch Bewegungs- und Akkumulationsvorgänge der Perm-Salinare induziert, rheinisch gerichtete Randtröge heraus. Die Rhät/Lias-Grenze zeigt die von NW nach S und SE fortschreitende Transgression des Liasmeeres anhand des Fazieswechsels von limnischterrestrischen zu marinen Sedimenten auf. Nach Brand & Hoffmann (1963) erfolgt der Übergang im NW allmählich, dokumentiert durch das Auftreten von brackischen, brachy- und euhalinen Sedimenten, den "Pre-Planorbis-Schichten. Im östlichen Schleswig-Holstein setzen dagegen die marinen Liastone an der Basis ohne Übergang ein. Der Lias ist in reiner mariner Beckenfazies mit zahlreichen bituminösen Lagen entwickelt und lässt sich für den Untersuchungsraum in zwei Faziesbereiche untergliedern: zum einen in die vorwiegend im südwestholsteinischen Bereich anzutreffende "Westfazies", zum anderen in die auf den ostholsteinischen Bereich begrenzte "Ostfazies" (Weber 1977, Brand & Hoffmann 1963). Die "Westfazies" besteht überwiegend aus bituminösen, dunklen Ton- und Tonmergelsteinen ohne sandige Einschaltungen. Die "Ostfazies" ist im unteren Lias, besonders im Hettangium, durch stärker sandige Lagen (Angulatensandstein) gekennzeichnet, die Grenze zum Rhät ist deutlich ausgeprägt und die im Westen noch abgelagerten "Pre-Planorbis-Beds" fehlen im östlichen Faziesraum.

# **2.2.5 Speicherkomplex – Dogger**

Die heutige Verbreitung des Mittleren Jura (Dogger) ist in Schleswig-Holstein auf schmale, tief eingesenkte Tröge und lang gestreckte Randsenken entlang der Salinarstrukturen beschränkt. Außerhalb dieser Senken befinden sich nur Lias- oder Rhätabfolgen im Kontakt zu den überlagernden Sedimenten der Unterkreide-Transgression. Die häufig zeitlich versetzt verlaufenden Entwicklungen benachbarter Strukturen korrespondieren mit unterschiedlichen Sedimentmächtigkeiten und unterschiedlichen heutigen Tiefenlagen in den jeweiligen Randsenken. Die Dogger-Sandsteine bilden auf Grund ihrer häufigen Erdölführung die ergiebigsten Reservoire in Schleswig-Holstein und Hamburg. Die Mehrzahl der Erdöl-Bohrungen erfasste den Bereich des Ober-Aalenium (Dogger beta-Sandsteine) bis maximal Unter-Bajocium (Dogger gamma- und delta-Sandsteine).

Während des Oberen Aalenium erstreckte sich eine Kette von Teiltrögen vom Gifhorner-Trog im Süden über den Bevensener-Trog zum Hamburg- und schließlich Ostholstein-Trog im Norden. Die während des gesamten Ober-Aalenium generell aus Norden und Nordosten geschütteten Sande geben Hinweis auf eine Ablagerung im Delta- bzw. Küstenbereich. Sie progradieren von Süden nach Norden in Richtung Festlandsbereich und verlagern sich gegen Ende des Oberen Aalenium zusätzlich westwärts. Diese Progradation ist in Zusammenhang mit einem kontinuierlichen Meeresspiegelanstieg während des Ober-Aalenium zu sehen. Die vier Sandsteinabfolgen des Oberen Aalenium vom Liegenden zum Hangenden sind: Sinon-, Staufensis-, Boostedt- und Wöhrden-Sandstein (Mönnig 2005). Bei allen vier Sandstein-Horizonten handelt es sich um feinkörnige, glimmerreiche Sandsteine mit tonigen Zwischenlagen.

Das Bajocium umfasst vom Liegenden ins Hangende die Sonninien- und Coronaten-Schichten (Unteres Bajocium) sowie die Garantianen- und Parkinsonien-Schichten (Oberes Bajocium). Innerhalb der Sonninien-Schichten (Dogger gamma) kann der Varel-Sandstein in W-E Richtung durch das gesamte nordwestdeutsche Becken verfolgt werden. Dieser Sandstein erstreckt sich als großer Deltabereich vom westlichen Niedersachsen, den Holstein-Trögen, Hamburger-Trog bis in den Osten Norddeutschlands.

Die hangenden Württembergica-Schichten des Unter-Bathoniums sind durch wechselhafte Ablagerungsbedingungen gekennzeichnet. Sie bestehen aus einem hellgrauen Mittelsandstein mit braunen Fe-Ooiden und tonigen Anteilen, unterbrochen durch eine mehrere Meter mächtige, feinsandige Tonschicht. Im West- und Ostholstein-Trog wird das Zeitintervall des Bathonium von den Mittelplate-Sandsteinen eingenommen. Sandsteine des Ober-Bathonium sind lediglich im Südosten erhalten geblieben bzw. abgelagert worden (Brand & Mönnig, 2009).

# **2.2.6 Barrierekomplex – Unterkreide**

Der Barrierekomplex Unterkreide deckt großflächig triassische und jurassische Gesteine transgressiv ab und wird in den Randbereichen des Glückstadt Grabens von einigen Salzdiapiren durchbrochen. Über den Salzstrukturen dünnt die Unterkreide stellenweise erheblich aus.

Zur Zeit der Unterkreide (Berrias) war infolge der Einsenkung des Niedersächsischen Beckens und der Heraushebung Schleswig-Holsteins als Teil des Pompeckj'schen Blockes eine Abschnürung von der Nordsee vorhanden und es kam zur Ablagerung von limnischen Sedimenten der Wealdenfazies, diese

haben allenfalls nur regionale Bedeutung. Sie sind als Abtragungs- und Aufarbeitungsprodukte vereinzelt im Südwesten von Schleswig-Holstein in den dortigen Randsenken vorhanden. Das Unterkreidemeer transgredierte im Hauterive und teilweise im Valangin über die präkretazische Landoberfläche von Westen her. Westholstein wurde als erste Region von Unterkreidesedimenten überlagert. An der Basis der marinen Sedimente treten Transgressionskonglomerate auf, die als feinkonglomeratische Sandsteine und sandig konglomeratische Tonmergelsteine mit Toneisensteingeröllen, Fossilbruchstücken und verschiedenen Lithoklasten ausgebildet sein können. Lokal sind bis zu mehrere Meter mächtige Brauneisenoolith-Horizonte erbohrt worden.

Nach Schott (1969) transgredierte das Unterkreide-Meer im Hauterive im Wesentlichen in östlicher Richtung zunächst nur etwa bis zur Landesmitte. Im Hauterive begann aus südlicher Richtung in den sich zunehmend absenkenden, erweiternden Teilgebieten des Ostholstein- Troges und des Hamburgerund Hohenhorner-Troges die Sedimentation der marinen Fazies (vorwiegend Apt-Alb). Die Ablagerungen des Hauterive bestehen aus feinglimmerigen Ton- bis Tonmergelsteinen mit z. T. stärker sandigen Partien. Die Ton- bis Tonmergelsteine des Barreme sind im unteren Bereich als mehrere dm-mächtige Ton- bis Mergelschiefer mit Anreicherungen von Fischresten ausgebildet. Im Hangenden kann das Gestein lokal in einen sandig-glaukonitischen Tonmergelstein übergehen. Das Apt besteht aus dunkelgrauen Tonsteinen und weist an der Basis bis wenige Meter im Hangenden einen fein geschichteten Tonmergelschiefer mit zahlreichen Fischschuppen und Muschelschill ("Fischschiefer" des Apt) auf. Diese Schieferlage wird als regionale Entsprechung des global auftretenden anoxischen Events (OAE 1) an der Basis des Apt angesehen (Schlanger & Jenkyns, 1976). Im Hangenden des Apt folgen meist hellgraue bis schwach rotstichige Kalk- bis Kalkmergelsteine.

Das Alb ist im Wesentlichen als mäßig fester bis fester Tonmergelstein, bisweilen in einen Kalkmergelstein übergehend, ausgebildet. Die Mächtigkeiten sind überwiegend sehr hoch. Pelagische Komponenten und geringe bis fehlende Trübstoffzufuhr (Best et al. 1989) sprechen für Küstenferne und größere Wassertiefen. In der östlichen Landeshälfte führten aktive Salzkissen und Salzstöcke zu Mächtigkeitsdifferenzierungen und auch zu Faziesänderungen. Gebiete mit hohen Sedimentmächtigkeiten sind meist auf die Salzstockrandsenken begrenzt, waren jedoch miteinander verbunden.

# **2.3 Anwendungen zur Nutzung des unterirdischen Raumes**

In den letzten Jahren richtete sich der Fokus geowissenschaftlicher Forschung zunehmend auf Anwendungen zur Förderung regenerativer Energieformen, Reduzierung von Treibhausgasen und Nutzung des unterirdischen Raumes. Es geht hierbei um:

- die Speicherung und Gewinnung von Energie (Geothermie, Druckluftspeicherung),
- $\bullet$  die Speicherung bzw. Endlagerung von Substanzen, Fluiden oder Gasen (z.B. CO<sub>2</sub>),
- und um die Vorratsspeicherung von Fluiden oder Gasen.

Zur Steigerung des Anteils regenerativer Energieformen ist eine stärkere Nutzung der Erdwärme durch Verfahren der oberflächennahen oder tiefen Geothermie erforderlich. In der tiefen Geothermie lassen

sich nach Wärmeinhalt (Enthalpie) folgende Systeme unterscheiden (PK Tiefe Geothermie der staatlichen Geologischen Dienste Deutschlands, 2007):

- Hydrothermale Systeme niedrige Enthalpie: Nutzung von vorhandenen Wässern aus Reservoiren (Aquifere oder Störungszonen >20°C) mit ausreichender Durchlässigkeit. Anwendung: Nah und Fernwärmenetze, landwirtschaftliche bzw. industrielle Nutzung oder balneologische Zwecke, ab ca. 100°C Verstromung möglich.
- Hydrothermale Systeme hohe Enthalpie: Nutzung von Dampf- oder Zweiphasensystemen zur Stromerzeugung
- Petrothermale Systeme: Überwiegend Nutzung der im Gestein gespeicherten Energie ohne ausreichend hohe natürliche Durchlässigkeit des Reservoirgesteins.

Hot Dry Rock Systeme (HDR): Energiegewinnung aus dem Gestein selbst; sie ist weitgehend unabhängig von natürlichen wasserführenden Strukturen. Das heiße Gestein (häufig das kristalline Grundgebirge) wird als Wärmetauscher genutzt. HDR-Systeme werden primär zur Stromerzeugung eingesetzt.

Tiefe Erdwärmesonden (EWS): Energienutzung aus einer beliebigen Gesteinsabfolge mit geschlossenem Kreislauf des Wärmeträgermediums in der Sonde.

Ein geothermisches System besteht meist aus einer Injektions- und einer Förderbohrung (Dublette), die in einem geeigneten Abstand zueinander platziert werden. Bei der hydrothermalen Nutzung werden heiße Wässer aus Aquiferen gefördert und mittels eines Wärmetauschers die Wärme entzogen. Die abgekühlten Wässer werden anschließend zurück in das Reservoir gepumpt und erwärmen sich in einiger Entfernung zur Förderbohrung. Ein wichtige Voraussetzung ist, dass das Reservoir eine gute Durchlässigkeit und ausreichend hohe Temperatur aufweist. Im Rahmen von Potenzialstudien müssen sowohl mögliche Risiken als auch zahlreiche Parameter ermittelt werden. Dies sind unter anderem (PK Tiefe Geothermie 2007):

- Geologie und Struktur des Reservoirsystems,
- Lithologie, Temperatur, Druck, tektonische Spannungen,
- Thermophysikalische Eigenschaften (z.B. Wärmeleitfähigkeit, Dichte, spez. Wärmekapazität),
- Hydraulische Eigenschaften (Porosität, Permeabilität),
- Geochemische Eigenschaften der Fluide.

Die langfristige Speicherung von CO<sub>2</sub> und letztlich dessen mineralische Bindung ist eine derzeit im Fokus der Forschung stehendes Verfahren zur Reduzierung des Treibhausgases CO<sub>2</sub>. Potenziell geeignete geologische Formationen sind z.B. ausgebeutete Erdöl- bzw. Erdgaslagerstätten oder tiefe, saline Aquifere mit undurchlässigem Deckgebirge. Die Umsetzung dieses Verfahrens erfordert ein umfassendes geowissenschaftliches Verständnis des geologischen Aufbaus des Untergrundes und der

zu erwartenden hydrodynamischen, mechanischen und chemischen Prozesse. Eine wichtige Aufgabe ist die Einschätzung von potenziellen Risiken der durch Entweichen des CO<sub>2</sub> bedingten Beeinträchtigung und Gefährdung von Grundwassersystemen, Mensch und Natur. Zudem ist die Entwicklung von Methoden zur Beobachtung und Überwachung von Speichersystemen notwendig. Bei der Vorratsspeicherung von Substanzen (wie z.B. Erdgas) werden allseits abgeschlossene geologische Systeme genutzt, um große Mengen von Gasen oder Fluiden zwischenzeitlich einzulagern (z.B. Kaverne Kiel-Rönne, Erdgas Speicher Berlin). Hierfür werden entweder künstliche Hohlräume in Salzdiapiren oder poröse Sandstein-Formationen genutzt. Auf diese Weise können z.B. saisonale Preisschwankungen kompensiert werden. All diese Verfahren zur Nutzung des unterirdischen Raumes bedingen umfangreiche Voruntersuchungen und Potenzialstudien, dabei stehen meist ein und dieselben Reservoirsysteme (Speicher- und Barriere-Formationen) und Störungssysteme im Fokus.

# **3 Datenbasis**

Geowissenschaftliche Daten werden für verschiedenste Anwendungen und Studien genutzt, meist geht es um die Erfassung der Raumlage geologischer Einheiten, die Untersuchung der Zusammensetzung und der Eigenschaften von lithologischen Einheiten, Überwachung von Prozessen oder um Untersuchungen zum Verständnis von Prozessen.

Zur räumlichen Abbildung und Parametrisierung von geologischen Strukturen ist eine umfangreiche Datenbasis erforderlich. Die Erfassung, Visualisierung, Prozessierung und Interpretation der Datenbestände, die nachfolgend bei einer Modellierung als primäre oder sekundäre Randbedingungen (*constraints*) verwendet werden, ist eine Aufgabe, die entscheidend die Detailgenauigkeit, Unsicherheit und Aussagekraft eines Modells bestimmt. Relevant ist jedoch nicht nur die meist heterogene Datenverteilung und Anzahl der Datenpunkte im Raum sondern auch die in Abhängigkeit von der Fragestellung gewählte Datenbasis und Diskretisierung / Klassifikation der Informationen (*level of detail*).

Geowissenschaftliche Daten lassen sich in Rohdaten und abgeleiteten Modelldaten kategorisieren. Nach Schaeben et al. (2003) setzen sich die geologischen Rohdaten (primäre Feld- oder Labordaten, Aufschlüsse / Bohrungen) wie folgt zusammen.

- Beschreibungen der Gesteine (Petrographie),
- Altersbestimmungen (Geochronologie),
- Chemische Zusammensetzung (Geochemie),
- Orientierung von geologischen Strukturen (Tektonophysik),
- Hydrogeologische Stoffparameter von als homogen angenommenen geologischen Einheiten (Hydrogeologie).

Geophysikalische Rohdaten werden mittels der Methoden Bohrlochgeophysik, Seismik, Geoelektrik und Gravimetrie gewonnen. Primäre und abgeleitete Geodaten nach Dimensionalität geordnet (Schaeben et al. 2003):

- 0D: Aufschlusspunktbeschreibung
- 1D: Bohrlochgeophysik
- 2D: Geologische Karten / Profile, seismische Profile
- 3D: Modelle des geologischen Baus, 3D Messungen der seismischen Amplituden
- 4D: Zeitabhängige geologische Entwicklungen
- nD: 3D geometrische Modelle mit geochemischen, geophysikalischen, hydraulischen, hydrogeologischen Eigenschaften unter Berücksichtigung der Zeitabhängigkeit

Diese (unvollständige) Aufzählung zeigt, dass die Rohdaten und abgeleitete Geodaten heterogener und komplexer Natur sind (Texte, Skizzen, Fotos, Messwerte, Ascii-Daten, Modelldaten; Schaeben et al. 2003) und einer sorgfältigen Strukturierung bedürfen. Im Folgenden werden die wichtigsten Geodaten kurz näher beschrieben.

# **3.1 Geophysikalische und geologische Informationen**

#### Bohrungen

Bohrdaten liefern Informationen über die Tiefenlage und Zusammensetzung von Gesteinen zudem können petrophysikalische und petrochemische Eigenschaften gemessen und ausgewertet werden. Diese Daten sind ein wichtiger Bestandteil bei der Prozessierung bzw. Zeit-Tiefen Konversion seismischer Daten, bei geophysikalischen oder geologischen Modellierungen und bei reservoirgeologischen Studien. Bohrungen liefern zwar nur punktuelle Informationen entlang des Bohrpfades, dafür jedoch stehen In-Situ Proben und geophysikalische Log-Daten zur Verfügung, die sowohl der geometrischen Modellierung als auch der Parametrisierung von Modellen dienen. Einige wichtige Parameter sind z.B.:

- Lithologische Zusammensetzung
- Chemische Zusammensetzung
- Stratigraphische Position und Tiefenlage
- Einfallswinkel und Einfallsrichtung von lithostratigraphischen Formationen
- Radioaktivität, elektr. Widerstand, elektr. Leitfähigkeit, Festigkeit, Dichte, seismische Geschwindigkeit
- Porosität, Permabilität, Druck, Temperatur.

Bohrdaten liefern im Allgemeinen sehr präzise Informationen, dennoch können im Einzelfall Unbestimmtheiten existieren, die bei einer Modellierung berücksichtigt werden müssen. Zum Einen können Fehler bei der geophysikalischen Vermessung auftreten und es bestehen Unsicherheiten durch die Unvollständigkeit von Messdaten. Darüber hinaus ist die Qualität des Schichtenverzeichnisses entscheidend für nachfolgende Anwendungen. Das Schichtenverzeichnis einer Bohrung entsteht durch Interpretation von Spülproben und Bohrkernen unter Einbezug der Log-Daten. Je nach Komplexität und lateralen Variabilität der Zusammensetzung von geologischen Formationen können hierbei Schwierigkeiten der Deutung und stratigraphischen Abgrenzung von Formationen entstehen, insbesondere wenn eine genaue Datierung von Proben nicht möglich ist. Es ist zudem zu Beachten, dass bei der Planung einer Bohrung bestimmte Abschnitte im Fokus stehen und dadurch nicht immer eine gleichbleibende Genauigkeit erreicht wird. Bei der Verwendung der Schichtenverzeichnisse für Modellierungen ist daher der Einbezug und Abgleich von Log-Daten erforderlich, damit eventuell auftretende Unstimmigkeiten erkannt und korrigiert werden können.

# Reflexionsseismik

Reflexionsseismische Daten sind neben Bohrdaten die wichtigsten Informationsquellen zur Erfassung und Kartierung der Raumlage von geologischen Formationen. Zusätzlich können Informationen über einige physikalischen Eigenschaften der verschiedenen Gesteinsschichten gewonnen werden. Grundlage zur Entwicklung eines geologischen 3D Modells sind Reflektoren der Grenzflächen lithologischer Einheiten. Die Reflektoren werden entweder entlang von 2D Profilen oder durch 3D Surveys erfasst. Seismische 3D Datensätze sind hinsichtlich der Detailgenauigkeit optimal für geologische Modellierungen geeignet, decken jedoch aufgrund der erforderlichen Datendichte nur kleinräumige Gebiete ab und stehen aufgrund der hohen Kosten meist nur den verantwortlichen Unternehmen zur Verfügung. Gewöhnlich werden daher reflexionsseismische 2D Profile verwendet, die in netzartiger Abdeckung des Gebietes eine räumliche Darstellung der Strukturen des Untergrundes erlauben, wobei der Abstand zueinander die mögliche Detailgenauigkeit des 3D Modells bestimmt. Die Genauigkeit der Abbildung der Geologie im metrischen Raum ist von verschiedenen Faktoren abhängig. Zunächst bestimmt die Konfiguration der seismischen Messungen (z.B. Abstand der Geophone, Wahl der Quelle) die horizontale und vertikale Auflösung der Strukturen des Untergrundes. Nachfolgend bestimmt die Prozessierung und Korrektur der seismischen Daten die realitätsgetreue Abbildung der Geologie (z.B. Krümmungen oder Einfallen von Grenzflächen). Die Güte der Daten ist maßgeblich von der Interpretation der seismischen Profile und der Zeit-Tiefen Konversion der Reflektoren abhängig. Das bei der Zeit-Tiefen Konversion verwendete Geschwindigkeitsmodell der seismischen Wellen bestimmt die metrische Tiefenlage der Reflektoren.

#### Potenzialverfahren

Die Anomalien des Schwerefeldes und Erdmagnetfeldes werden durch Dichte, magnetische Suszeptibilität und die Geometrie lithologischer Einheiten verursacht. Durch Methoden der Interpretation von Potenzialfeldern (z.B. Euler Dekonvolution, Krümmungsanalyse, Backstripping) und Vorwärtsmodellierungen können Informationen über Struktur und Aufbau des Untergrundes gewonnen werden. Potenzialverfahren sind sensitiv gegenüber lateralen Dichte- oder Suszeptibilitätskontrasten wie sie z.B. in Bereichen von Störungssystemen oder Salzdiapiren bestehen. Zur Verringerung der Freiheitsgrade und Auflösung der Mehrdeutigkeit müssen alle verfügbaren Randbedingungen beachtet und verarbeitet werden. Die Potentialverfahren werden oft mit Methoden der seismischen oder geoelektrischen Modellierung kombiniert (*Joint Inversion* oder *Joint Interpretation*). Ein Vorteil der Potentialfeld-Beobachtung ist die relativ kostengünstige flächendeckende Abdeckung von großen Gebieten. Die Genauigkeit der Erfassung von lateralen Dichtekontrasten im Untergrund ist abhängig von dem Abstand der Messpunkte und der Tiefenlage der Strukturen.

#### Elektromagnetik

Die verschiedenen passiven und aktiven Methoden der Elektromagnetik dienen der Kartierung der Leitfähigkeit und des elektrischen Widerstandes des Untergrundes und werden bei zahlreichen Anwendungen eingesetzt (z.B. Überwachung von Grundwasser-Systemen, Detektion von Kontaminationen, Detektion von Hohlräumen, Exploration von Rohstoffen, Geologische Kartierung / Modellierung). Leitfähigkeit und Widerstand werden durch Mineralbestand und Fluidzusammensetzung beeinflusst, daher können durch Interpretation und räumliche Abgrenzung der spezifischen Messwerte Informationen über Raumlage und Eigenschaften von lithologischen Einheiten gewonnen werden. Desweiteren können bei Wiederholungsmessungen zeitliche Veränderungen erfasst werden (z.B. Ausbreitung von salinen Wässern im Grundwasser). Vorteilhaft ist, dass eine kostengünstige und flächendeckende Vermessung von großen Gebieten möglich ist (SkyTEM).

## Geowissenschaftliche Kartenwerke / Profilschnitte

Bei geowissenschaftlichen 3D Modellierungen sollten neben den primären *Constraints* (Seismik, Bohrungen) je nach Fragestellung sämtliche verfügbare Interpretationen und abgeleitete Daten integriert werden. Es handelt sich hierbei z.B. um geologische Karten, Profilschnitte oder Aufschlussdaten. Unabhängig von dem Ziel der Modellierung muss eine Homogenisierung, Korrektur oder auch Angleichung zwischen primären und abgeleiteten Daten erfolgen. In Bereichen mit geringer Datenabdeckung kann die eigene Interpretation durch zusätzliche neu entwickelte Profilschnitte unterstützt werden.

Der Geotektonische Atlas von Nordwest-Deutschland (Baldschuhn et al. 2001, siehe Kap. 3.3.2) entstand durch Interpretation von seismischen Profilen und Bohrungen der KW-Industrie und bietet unter anderem Strukturkarten der Tiefenlage von Schichtgrenzen lithostratigraphischer Einheiten des Nordwestdeutschen Beckens. Die Datensätze ermöglichen eine flächendeckende und räumliche Darstellung der geologischen Formationen und Strukturen des Untergrundes und sind daher für geologische 3D Modellierungen von Bedeutung. Ein großer Vorteil ist, dass bereits sehr große Datenmengen verarbeitet und interpretiert wurden. Bei der Verwendung des GTA für Modellierungen müssen dennoch je nach Größe des Gebietes, zeitlichem Rahmen und Zielsetzung sämtliche oder zumindest alle relevanten und neueren seismischen Profile untersucht werden, um die Interpretation zu überprüfen und gegebenenfalls aktualisieren und korrigieren zu können. Die dreidimensionale Visualisierung der Daten des GTA zeigt (siehe Kap. 5/6), dass die einzelnen Horizonte keine topologische Konsistenz (Lücken, Durchdringungen und Überstände) und lokale Unstimmigkeiten aufweisen, die durch verschiedene Ursachen bedingt sind:

- Große Datenlücken und heterogene Qualität der seismischen Profile und Bohrdaten: Auswirkung auf Tiefenlage von Horizonten, Verlauf von Ausbissen und Störungen, Abgrenzung von Salzdiapiren,
- Probleme bei der Interpretation von seismischen Profilen und Bohrdaten: Auswirkung auf Tiefenlage von Horizonten, Verlauf von Ausbissen und Störungen, Abgrenzung von Salzdiapiren,
- Güte des seismischen Modells der Wellengeschwindigkeiten und Zeit-Tiefen Konversion: Auswirkung auf Tiefenlage von Horizonten,
- Probleme bei der Korrelation von Störungen zwischen seismischen Profilen: lokal inkonsistente und unvollständige Darstellung des Störungssystems,
- Digitalisierung und Generalisierung: fehlerhafte Tiefenangaben, laterale Verschiebung von Isolinien, fehlende Störungsspuren.

Diese Unstimmigkeiten sind zum Teil darauf zurückzuführen, dass zur damaligen Zeit der Entwicklung des GTA die heutigen Möglichkeiten von Modellierungssystemen wie GOCAD oder Petrel nicht bestanden und ein räumlicher Abgleich der Horizonte somit erschwert wurde. Die Daten

sind trotz der auftretenden Inkonsistenzen von großem Wert für 3D Modellierungen, müssen aber korrigiert und aktualisiert werden. Die Korrektur der Tiefenlage und der Ausbisse von Horizonten kann lokal mit großem Aufwand verbunden sein, da die meist bestehenden Unterschiede zwischen Datensätzen des GTA und nachträglich neu erhobenen und ausgewerteten Daten minimiert werden müssen. Zur Vermeidung der Entstehung von künstlichen Modellstrukturen ist im Einzelfall eine neue Kartierung von gesamten Strukturabschnitten erforderlich.

# **3.2 Datenbasis des Landes Schleswig-Holstein**

Im Folgenden wird eine allgemeine Übersicht der wichtigsten Datensätze dargestellt. In den Kapiteln 5 (Basismodell) und 6 (Teilgebietsmodelle) erfolgt eine für die Modellgebiete individuelle Beschreibung der für die Modellierung und Parametrisierung relevanten Daten.

## **3.2.1 KW-Datenbank der Länder (LBEG, Hannover)**

Die Kenntnis der Geologie Schleswig-Holsteins basiert maßgeblich auf reflexionsseismischen Daten und Tiefbohrungen zur Exploration von Kohlenwasserstoffen und Salzen. Für den festländischen Raum Schleswig-Holsteins stehen etwa 1500 KW-Bohrungen und 5000 reflexionsseismische Profile für Auswertungen zur Verfügung (Abb. 3.1).

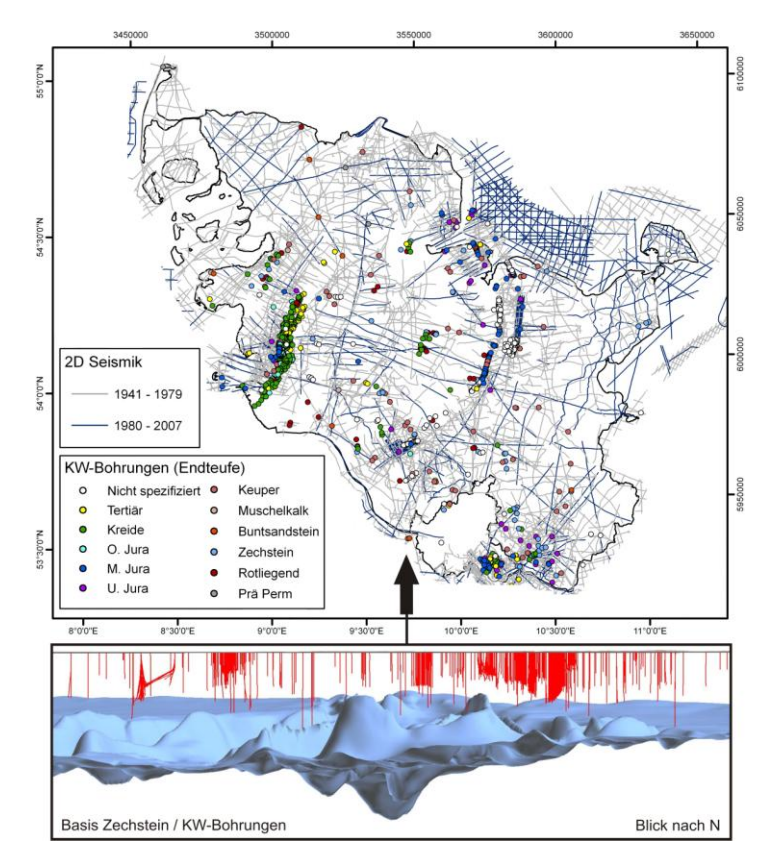

**Abb. 3.1:** Lage der KW-Bohrungen und reflexionsseismischen Profile im festländischen Landesgebiet Schleswig-Holstein (Quelle: LBEG, Hannover), spezifiziert nach Formation bei Erreichen der Endteufe und Alter der 2D Seismik. Unten: Bohrpfade der KW-Bohrungen (Rot) zusammen dargestellt mit der Basis des Zechstein (Blau) bei nördlicher Blickrichtung.

Im Fokus der Exploration standen vor allem Sandstein-Formationen des Mittleren Buntsandstein, des Oberen Keuper und des Dogger aufgrund ihrer potentiellen Erdölführung. Die Bohrungen liegen daher meistens in den prospektiven Gebieten und sind je nach Alter und Zielsetzung von unterschiedlicher Qualität und Endtiefe (Abb. 3.2).

Ein Teil des Datenbestandes der Bohrungen ist in der digitalen KW-Datenbank des LBEG archiviert, darin sind neben Metadaten stratigraphische Informationen und petrophysikalische Messwerte enthalten (z.B. Temperatur, Porosität, Permeabilität, seismische Geschwindigkeit). Zusätzlich stehen dem Landesamt für Landwirtschaft, Umwelt und ländliche Räume SH Berichte, Schichtenverzeichnisse und Logdaten (Caliper, Sonic, Gamma-Ray, Eigenpotenzial, Widerstand) in gescannter Form zur Verfügung. Die Berichte enthalten Beschreibungen der Spülproben und Kerne und zum Teil Angaben zu Druckverhältnissen, Porositäten, Permeabilitäten und geochemischen Zusammensetzung von Fluiden.

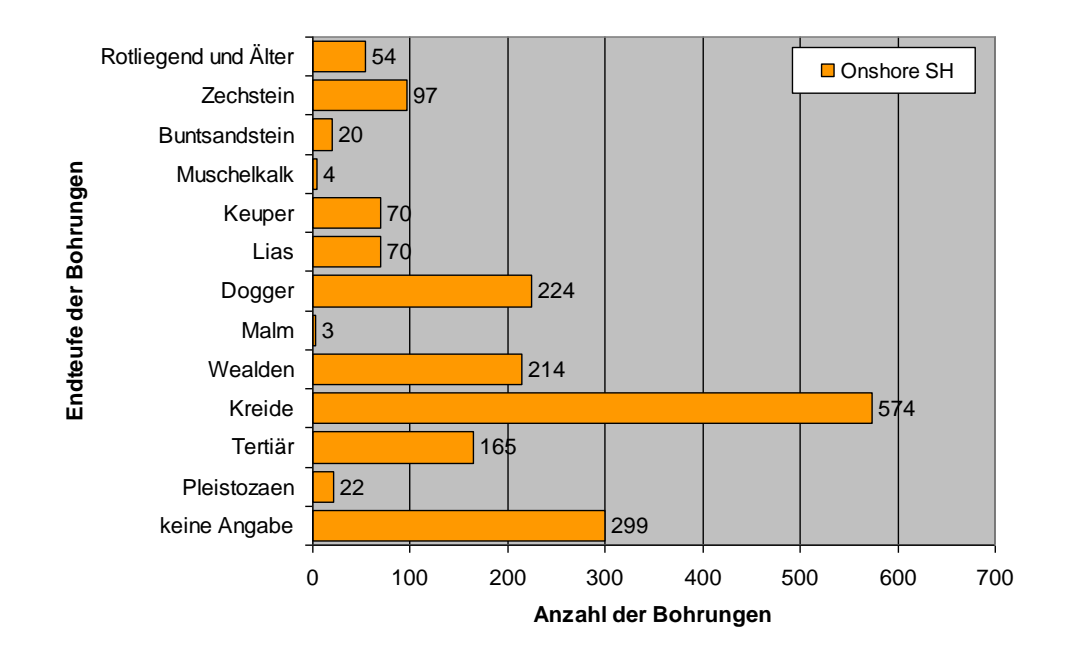

**Abb. 3.2:** Reichweite der Bohrungen im Landesgebiet Schleswig-Holstein.

Ein geringer Teil der reflexionsseismischen Daten liegt digital im SEGY-Format vor, der überwiegende Teil ist jedoch in analoger Form archiviert. Im Rahmen des Projektes wurden ca. 500 Profile gescannt und zusammen mit den Berichten und Lageplänen nach Survey geordnet abgelegt. Bei den seismischen Profilen handelt es sich meist um Stapelsektionen, in seltenen Fällen liegen auch migrierte und Zeit-Tiefen konvertierte Daten vor.

# **3.2.2 Geotektonischer Atlas von NW-Deutschland**

Auf der Basis der Daten der KW-Datenbank der Länder (LBEG, Hannover) wurde in den 80er und 90er Jahren der Geotektonische Atlas von NW-Deutschland entwickelt (Baldschuhn et al. 2001, [GTA]). Der Atlas umfasst Kartenwerke zur Tiefenlage lithostratigraphischer Einheiten (Tiefenlage, Verbreitung, Störungssystem), abgedeckte geologische Karten, geologische Profilschnitte und paläogeographische Rekonstruktionen, ergänzt durch Beschreibungen und Auswertungen. Zur Konstruktion der Karten wurden zunächst Reflektoren in den Seismogrammen anhand von vermessenen Bohrungen geologisch interpretiert und korreliert, um diese schließlich flächenhaft zu digitalisieren. Grundlage zur Ermittlung der Tiefenlage der lithostratigraphischen Einheiten bildete ein einheitliches Geschwindigkeitsmodell, das auf ca. 1.200 geschwindigkeitsvermessenen Bohrungen beruht (Jaritz et al. 1991). Mithilfe dieser Daten wurden zunächst Kartensätze im Maßstab 1:100.000 erstellt, später in den Maßstab 1:300.000 übertragen und für den gesamten Nordwestdeutschen Raum publiziert.

Der GTA bildete im Rahmen des MoPa-Projektes die Grundlage für die Konstruktion von geologischen Modellen des Untergrundes Schleswig-Holsteins. Für die Studien in ausgewählten Teilgebieten (Kap. 6) wurden zusätzlich die Kartenblätter und Beschreibungen des GTA im Maßstab 1:100.000 herangezogen Primär wurden folgende digital vorliegende Datensätze verwendet (Abb. 3.3):

14 Tiefenlinienkarten der Basis lithostratigraphischer Einheiten:

M. Miozän – Miozän – M. Eozän – M. Oligozän - Paläozän – O. Kreide – U. Kreide – Malm/Wealden – Dogger – Lias – Keuper – O. Buntsandstein – U. Buntsandstein – Zechstein

Abstand der Isobathen: 100 m, in Teilbereichen stehen zusätzlich 25 und 50 m Kontourlinien zur Verfügung

- Verbreitungsgrenzen der 14 Einheiten (Ausbisse und Salzstockgrenzen)
- Störungsspuren der 14 Einheiten
- Restmächtigkeitskarten des unteren Buntsandsteins, der Quickborn-Formation, der Solling-Formation und des Rhät.

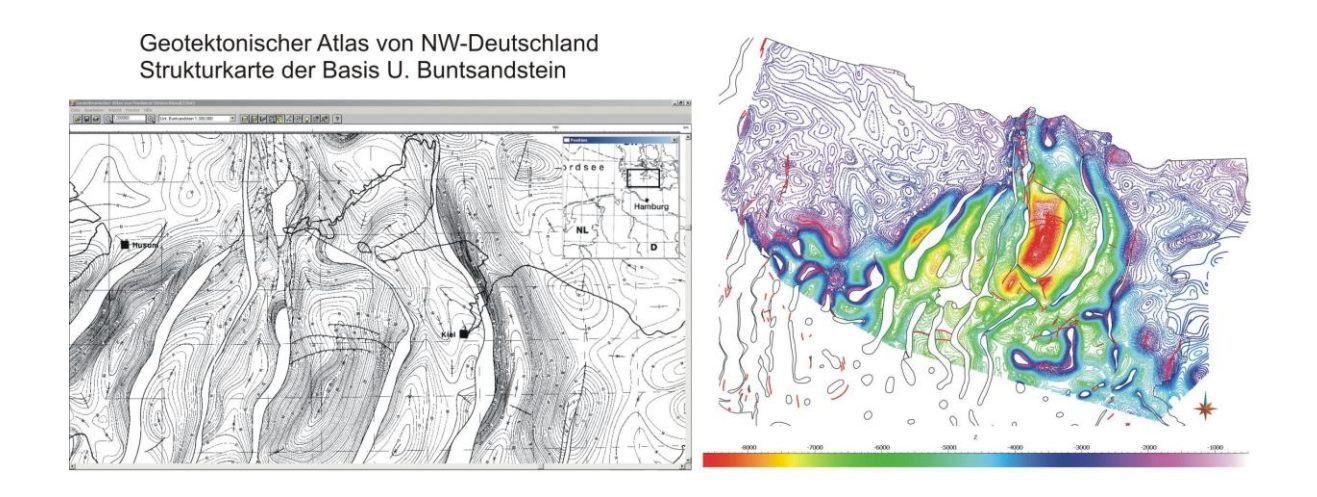

**Abb. 3.3:** Tiefenlinien- und Strukturkarte der Basis des U. Buntsandstein des Geotektonischen Atlas von NW-Deutschland (Baldschuhn et al. 2001). Rechts: Datensatz nach GOCAD Import, farbkodiert nach Tiefe.

#### **3.3 Datenverarbeitung**

#### **3.3.1 Aufbereitung der KW-Bohrungen**

Die Bohrdaten der KW-Datenbank der Länder (LBEG, Hannover) sind ein wichtiger Bestandteil der Datenbasis des Forschungsprojektes. Metadaten und Parameter liegen in digitaler Form in einer Datenbank vor, diese enthält jedoch nicht den kompletten Datenbestand. Die Schichtenverzeichnisse und Bohrlogs werden daher ergänzend als gescannte Akten vorgehalten, denn sie bieten Einsicht in lithologische Ansprachen, ermittelte Parameter (wie z.B. Porositäten, Permeabilitäten) und geophysikalische Vermessungen.

Für die Modellierung des Untergrundes Schleswig-Holsteins (Kap. 5), sowie für Studien in Teilgebieten (Kap. 6) wurden die Bohrdaten mit GOCAD räumlich visualisiert und für Korrekturen von Modellflächen sowie für die Parametrisierung verwendet. Dargestellt werden Marker der Tiefenlage stratigraphischer Einheiten, digitalisierte Bohrlogs (Gamma-Ray-, Widerstand-, Eigenpotenzial-Log) und lithologische Logs, die auf der Grundlage der Schichtenverzeichnisse entstanden. Zur Visualisierung der Lithologie wurden im Programm GOCAD 197 Lithofazies-Klassen definiert, die alle existierenden Hauptkomponenten und Kombinationen mit untergeordneten Nebengemengteilen darstellen (Abb. 3.4).

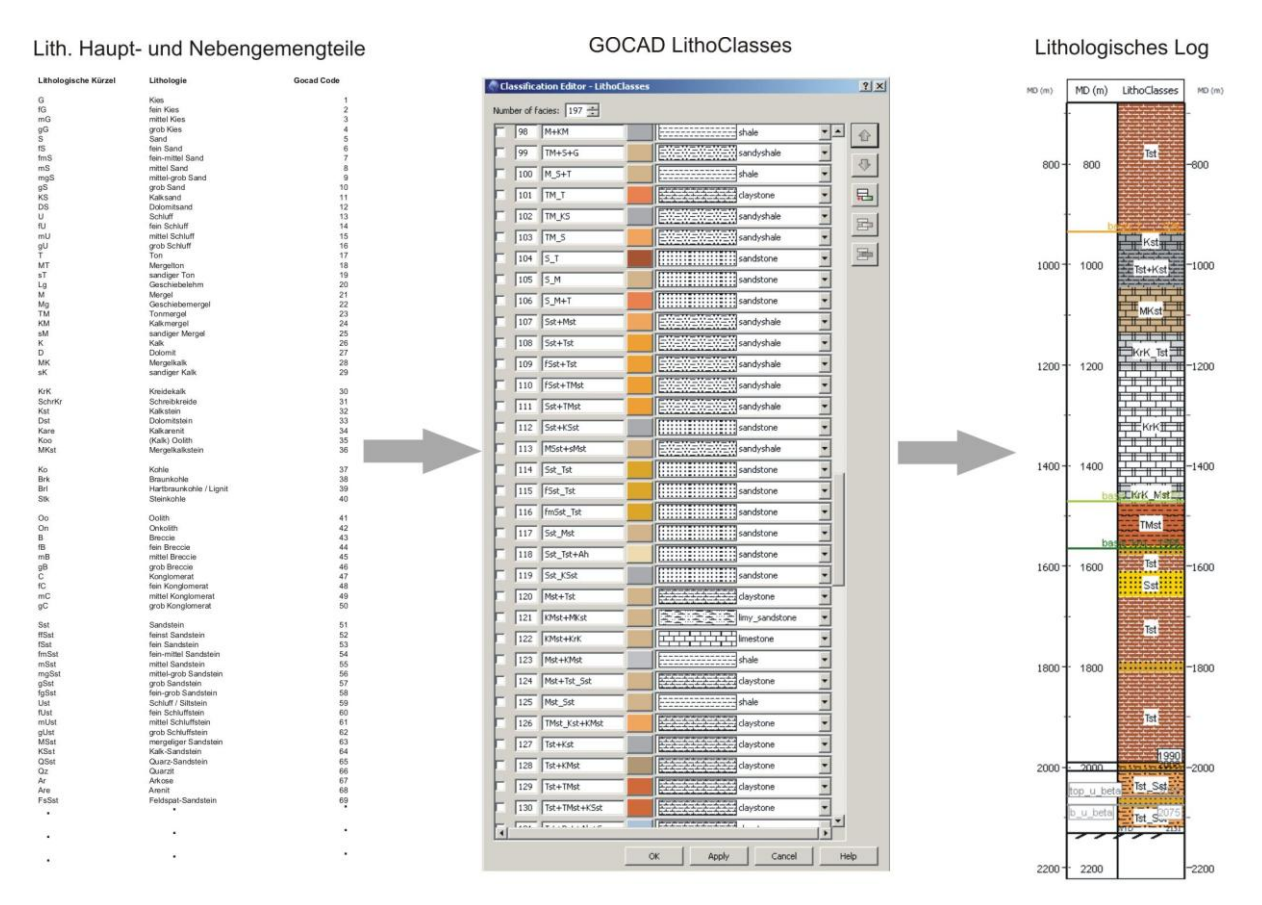

**Abb. 3.4:** Darstellung der Vorgehensweise zur digitalen Visualisierung der lithologischen Zusammensetzung von stratigraphischen Einheiten durch lithologische Logs (Auszug).

Jeder Klasse ist eine ID Nummer zugeordnet mit Hilfe derer eine Logdatei erstellt werden kann (Tiefe, ID). Da in Schichtenverzeichnissen oft größere Bereiche beschrieben werden, mussten alle relevanten Kombinationen lithologischer Haupt – und Nebengemengteile erfasst werden (Abb. 3.4). In einzelnen Fällen wurden zusätzliche lithologische Logs von Tonstein-Sandstein-Wechselfolgen direkt aus Gamma-Ray Logs bestimmt. Die Auswertungen in den Teilgebieten stützen sich zum Teil auf die vergleichende Darstellung von geophysikalischen Bohrlogs und lithologischen Logs. Dazu bietet das Programm GOCAD alle nötigen Funktionen, neben 2D Darstellungen können alle Bohrdaten dreidimensional mit Modelldaten und allen sonstigen Datensätzen (wie z.B. Seismik) visualisiert und untersucht werden.

#### **3.3.2 Aufbereitung der seismischen Profile**

Ein geringer Anteil der seismischen Daten im Landesgebiet Schleswig-Holsteins liegt im SEGY-Format vor und kann direkt für Auswertungen verwendet werden. Der Großteil der Daten ist jedoch in analoger Form in der KW-Datenbank der Länder (LBEG) und zum großen Teil im LLUR Schleswig-Holstein archiviert. Im Zuge des Projektes mussten zunächst alle relevanten und möglichst viele zusätzliche Seismik Surveys gescannt werden, um so eine digital verwendbare Datenbasis aufzubauen. Die Aufbereitung und Auswertung von seismischen Profilen erfolgte auf unterschiedlicher Weise, so wurden zwei Konzepte verfolgt. Für die Validierung des Basismodells S.-H. (Kap. 5) wurden die Auswertungen seismischer Profile in 2D auf georeferenzierten Bilddaten vorgenommen und die resultierenden Daten (digitalisierte Reflektoren, Lage und zusätzliche Parameter) erst später in das Programm GOCAD importiert. Für Untersuchungen in Teilgebieten (Kap. 6) erfolgten die Auswertungen mit GOCAD, dazu wurden die Bilddateien der seismischen Profile als 2D Voxet auf die Profilflächen projiziert. Vorteilhaft hierbei ist, dass alle seismischen Profile lagerichtig und gemeinsam im 3D Raum visualisiert, untersucht und Reflektoren digitalisiert werden können. Die Auswertungen wurden erschwert durch die zum Teil sehr unterschiedliche Qualität der seismischen Profile und durch die zum Teil unterschiedliche Prozessierung der Daten. Für Zeit-Tiefen-Konversionen wurden seismische Geschwindigkeitsdaten (aus VSP-Daten) auf ein 3D Voxet übertragen und im Raum interpoliert.

# **4 Methodik synoptischer Modellierungen**

"*Geomodelling consists of the set of mathematical and computer science methods allowing to model the topology, the geometry and the properties of geological objects in an unified way while taking into account any type of data related to these objects*" Mallet (2002).

Bei der Entwicklung eines geologischen Modells geht es um die Modellierung der Geometrie geologischer Einheiten sowie der räumlichen Verteilung stofflicher Eigenschaften durch Anwendung von Methoden zur Interpolation, Extrapolation, Approximation oder Simulation. Das Modell muss den primären Datenbestand widerspiegeln und den Kriterien nachfolgender Anwendungen genügen (z.B. Größe, Diskretisierung, Detailgenauigkeit).

Die geologische Modellierung lässt sich in mehrere Phasen gliedern. Eine für die nachfolgenden Arbeitsschritte entscheidender Prozess ist zunächst die Datenaufbereitung und Homogenisierung von primären Eingangsdaten und abgeleiteten Daten. Im Anschluss erfolgt die Konstruktion eines offenen Grenzflächenmodells der Geometrie geologischer Objekte, bestehend aus triangulierten Flächen der Störungen und Schichtgrenzen. Die Anpassung der triangulierten Flächen an die Eingangsdaten erfolgt in dem Programm GOCAD durch den iterativen Interpolations- und Approximationsalgorithmus DSI (Discrete Smooth Interpolator, Mallet 1992b, 2002). Um ein optimales Ergebnis zu erzielen, sollten folgende Faktoren berücksichtigt werden. Durch den DSI-Algorithmus wird die Fläche optimal an die Eingangsdaten angepasst und es erfolgt eine Minimierung der Rauigkeit. Mittels eines Wichtungsfaktors kann der Anwender steuern, ob eine präzise Anpassung oder minimale Rauigkeit erzielt wird. Die Güte der Anpassung der Fläche wird jedoch ebenso durch die Triangulation beeinflusst. Es empfiehlt sich eine möglichst homogene (Delaunay-) Triangulation und eine iterative Erhöhung der Auflösung zwischen mehreren Anpassungsvorgängen. Ziel ist die Vermeidung von künstlichen Gräben oder Schwellen, die einerseits durch eine zu hohe Punktdichte des Dreiecksnetzes oder auch durch die Heterogenität des Dreiecksnetzes entstehen können. Es sollte also ein der Datenverteilung angemessener und homogener Gitterpunktabstand gewählt werden. In einem weiteren Schritt werden die Flächen (Störungen, Ausbisse an Salzdiapiren oder Diskordanzen) miteinander verschnitten und zusätzliche Constraints an den Flächenrändern definiert, die die topologische Konsistenz bewahren und eine weitere Anpassung ermöglichen. In einer letzten Anpassung durch den DSI Algorithmus werden Versätze an Störungen erzeugt und die Grenzflächen geologischer Einheiten präzise an die Eingangsdaten angepasst. Freiheitsgrade bei der Konstruktion existieren vor allem in schwer abgrenzbaren Bereichen wie komplexen Störungssystemen oder Salzstockrändern und sind durch die Interpretation des Anwenders und durch Methoden der Interpolation zu überbrücken. Die Unsicherheiten können durch Anwendung geophysikalischer Methoden (wie z.B. 3D-Schweremodellierung, Test verschiedener Szenarien) reduziert werden. Alternativ zu der klassischen Vorgehensweise, der alleinigen Nutzung von seismischen Daten und Bohrdaten, wurden für die Entwicklung der Modelle die Datensätze des Geotektonischen Atlas verwendet und diese durch seismische Daten und Bohrdaten aktualisiert bzw. korrigiert (siehe Kap. 5/6). Wichtig hierbei war die Vermeidung der Entstehung von künstlichen Strukturen, die geologische und topologische Konsistenz sowie die möglichst präzise räumliche Darstellung der Eingangsdaten.

Ein methodischer Aspekt dieser Arbeit ist die Verbindung von geologischen und geophysikalischen Modellierungen. Zur Validierung eines geologischen Modells, wurde die Geometrie von GOCAD in das Programm IGMAS+ transferiert, um die Schwere-Anomalien des Modells mit den gemessenen Anomalien des Schwerefeldes vergleichen zu können und so Rückschlüsse auf Unsicherheiten zu erlangen. Die Vorgehensweise des Datentransfers wird in Kap. 6.2 beschrieben, es sind jedoch an dieser Stelle Anmerkungen wichtig, da bei einer geplanten späteren Verwendung des geologischen Modells für gravimetrische Vorwärtsmodellierungen bestimmte Kriterien erfüllt sein müssen. Das Modell sollte wenn möglich lateral um einen ausreichend großen Randbereich erweitert werden, um Randeffekte bei der Berechnung der Bouguer Anomalie zu vermeiden. Die Modellgeometrie kann entweder als Voxelmodell oder in Form von geschlossenen triangulierten Hüllflächen der Geo-Objekte in das Programm IGMAS+ übertragen werden. Für den Transfer wurden triangulierte Hüllflächen erzeugt, die im Programm GOCAD jedoch jeweils unterschiedliche Orientierungen (der Flächennormalen) aufweisen können. Für die Verwendung des Modells muss die Orientierung der Hüllflächen korrigiert und vereinheitlicht werden. Desweiteren ist eine der Fragestellung angemessene Detailgenauigkeit anzustreben. Ein geologisches Modell lässt sich entsprechend anpassen, z.B. durch implementierte *Up- and Downscaling* Funktionen, Vergröberung oder Verfeinerung der Dreiecksgitter oder Veränderung des Wichtungsfaktors des DSI-Algorithmus.

In der nächsten Phase der Modellierung werden auf der Grundlage des topologisch konsistenten Flächenmodells Volumenmodelle erzeugt. Die Wahl des Modellformates ist von der Software und zugrunde liegenden Methoden abhängig, so können z.B. Voxelmodelle, reservoirgeologische Gittermodelle (Gocad SGrid) oder triangulierte Gittermodelle (Gocad TSolid) erzeugt und zum Transfer in verschiedene Datenformate überführt werden (siehe Kap. 4.1).

Nachdem in der zweiten und dritten Phase der Modellierung ein geometrisches Modell der darzustellenden geologischen Objekte erzeugt wurde, folgt in der vierten Phase die räumliche Darstellung von stofflichen Eigenschaften (Parametrisierung). Hierzu können Parameter auf ein Gittermodell übertragen und im Raum interpoliert werden (z.B. mittels 3D Kriging). Voraussetzung für die Signifikanz des Ergebnisses ist eine ausreichende Datenabdeckung des Raumes und die Wahl der Methode zur Interpolation, Extrapolation oder Simulation. Daher muss im Vorfeld untersucht werden, ob ein räumlicher Trend vorliegt (z.B. Deltasystem). Die räumliche Darstellung von Parametern wie Lithologie, Porosität oder Permeabilität war im Rahmen der nachfolgend beschriebenen Arbeiten des Forschungsprojektes nicht möglich, da nur wenige punktuelle Informationen vorlagen.

## **4.1 Das MoPa-Projekt als Beispiel**

Die vorliegende Arbeit entstand im Rahmen des Verbundvorhaben CO<sub>2</sub>-MoPa (Teilprojekt M6, tiefer Untergrund), das sich in die zwei Themenbereiche Modellierung und Parametrisierung gliedert. Der Themenkomplex Modellierung umfasst die Erstellung und Anwendung von numerischen Modellwerkzeugen zur Simulation des Verhaltens von CO<sub>2</sub>-Phasen im Untergrund (M1a, M1b, M1c, M2) sowie den Aufbau eines Datenbank- und Parametervisualisierungssystems (M3). Im Themenkomplex Parametrisierung wurden geomechanische (M4), geochemische (M5) und geologisch-geometrische Daten (M6) gesammelt und validiert. Zudem wurden Laborexperimente zur

Identifikation und Parametrisierung von geochemischen Reaktionen der CO<sub>2</sub>-Phase mit dem Speichergestein (E1) sowie zur Ermittlung von geomechanischen, geophysikalischen und hydraulischen Parametern (E2) unter in situ Druck- und Temperaturbedingungen durchgeführt (Abb. 4.1).

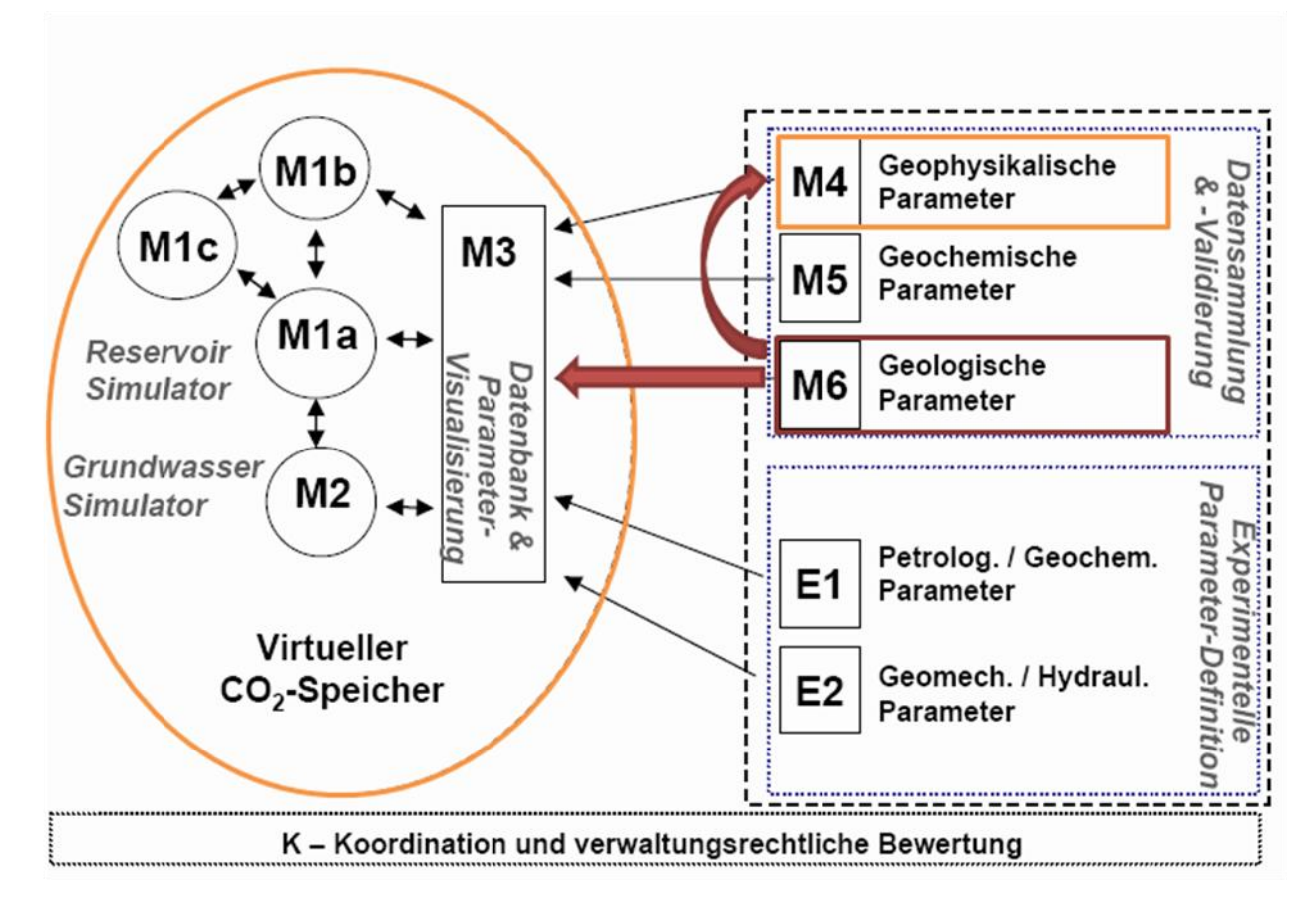

Abb. 4.1: Inhaltliche Struktur des CO<sub>2</sub>-MoPa Verbundvorhabens und Verknüpfung der Teilprojekte. Farbig markiert ist der Datenfluss zwischen dem Teilprojekt M6 (geologische 3D Modelle und Parameter, Rot) und thematisch assoziierten Teilprojekten (Orange), bei denen die geologischen Modelle und Parameter als zusätzliche Randbedingungen verwendet wurden.

Die geologisch-geometrischen Daten und Parameter des Teilprojektes M6 wurden im Verlauf des Projektes auf verschiedene Weise genutzt (Abb. 4.2). Die GOCAD Modelle bildeten den geometrischen Rahmen für hydrodynamische numerische Simulationen der Teilprojekte M1a und M2, für geophysikalische Modellierungen (Seismik, Geoelektrik, Gravimetrie) der Teilprojekte M4 und M3 und wurden von dem Teilprojekt M3 für die Entwicklung von Datenbanksystemen und Techniken der synoptischen Visualisierung verwendet. Zudem wurden zusätzlich geologische Parameter zu relevanten Formationen in Form von Texten, Tabellen, geologischen Schnitten und lithostratigraphischen Säulen zur Verfügung gestellt. Der Transfer der Modelldaten erfolgte mit Hilfe von existierenden Software-Schnittstellen. Zusammen mit den Studien und Ergebnissen der anderen Teilprojekte entstanden virtuelle auf realen Daten basierende Fallstudien, die auf viele Bereiche des Norddeutschen Beckens übertragbar sind.

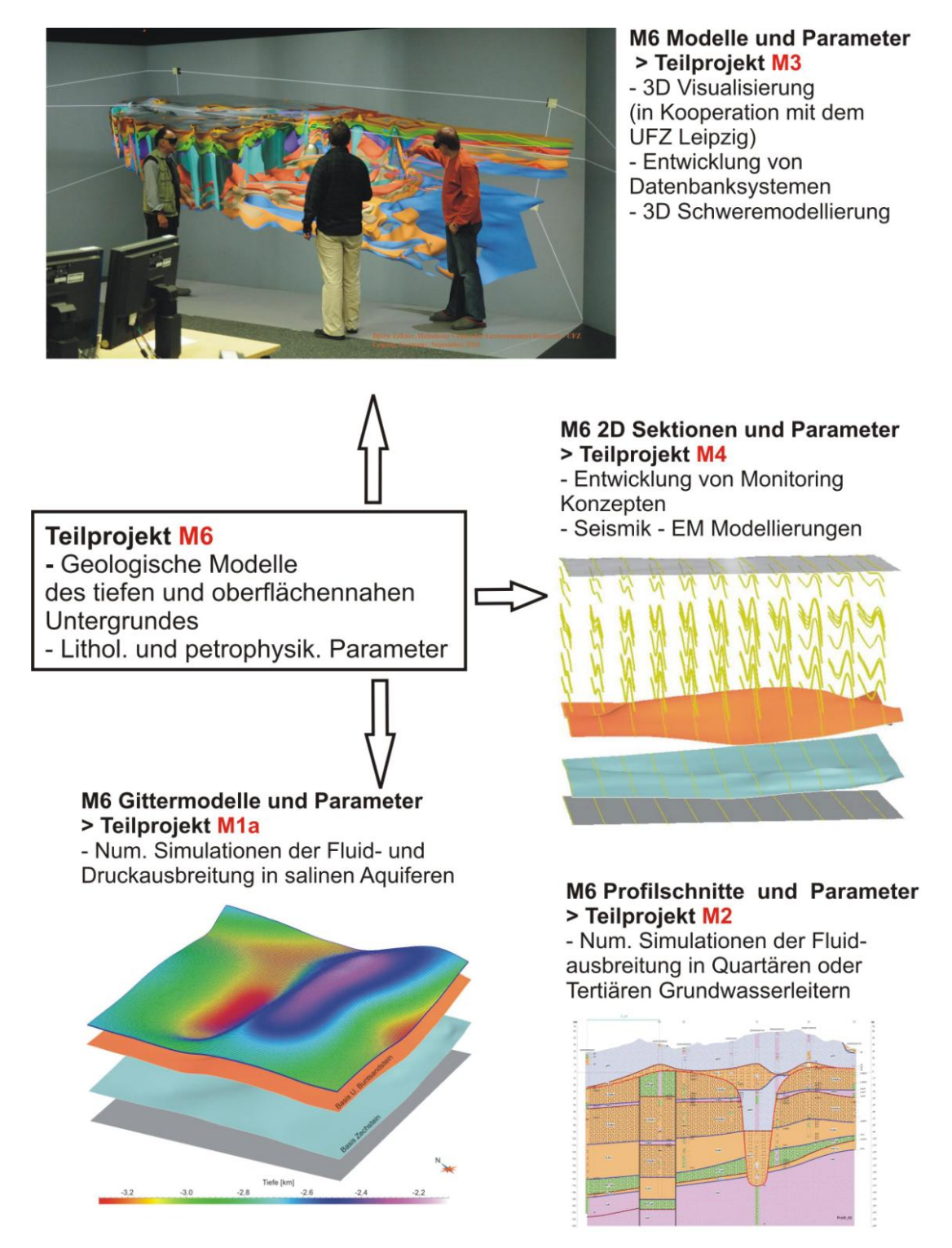

**Abb. 4.2:** Datenaustausch zwischen dem Teilprojekt M6 und thematisch assoziierten Teilprojekten.

Zur Darstellung der Geometrie und lithologischen bzw. petrophysikalischen Parametern von geologischen Einheiten werden heute komplexe, spezialisierte Softwaresysteme verwendet (z.B. GOCAD, Petrel, Geosoft, IGMAS+, OpenGeoSys-Eclipse, ArcGIS). Die Programme bieten dem Bearbeiter Methoden zur Visualisierung und Prozessierung von Eingangsdaten, Konstruktion von

geometrischen Raummodellen, Validierung und Optimierung von Modellen, Interpolation oder Extrapolation von Parametern oder zur Simulation von Prozessen. In Programmen wie GOCAD oder Petrel sind Workflows implementiert, die eine schnelle und strukturierte Entwicklung und Parametrisierung von geologischen 3D Modellen gewähren, sofern eine geeignete Datengrundlage gegeben ist. Dennoch müssen meist verschiedene Softwaresysteme miteinander gekoppelt werden. Durch die Verknüpfung von Programmen durch Software-Schnittstellen können die jeweiligen Vorteile der Systeme genutzt und die Möglichkeiten der interdisziplinären Bearbeitung geowissenschaftlicher Fragestellungen erweitert werden. Daher werden heute Workflows entwickelt, die eine schnellere und effektivere Anwendung verschiedener Methoden ermöglichen und eine Optimierung der geowissenschaftlichen Modelle gewähren.

Der von Statoil entwickelte *Depth Imaging Workflow* (Lahmeyer et al. 2010) zeigt, auf welche Weise die verschiedenen geowissenschaftlichen Methoden ineinander greifen und miteinander verknüpft werden. In der ersten Entwicklungsphase (Abb. 4.3 a) erfolgt die Prozessierung der seismischen Eingangsdaten, Entwicklung eines Modells der seismischen Geschwindigkeiten und die Konstruktion eines ersten Strukturmodells. In der nächsten Phase werden alle verfügbaren zusätzlichen Daten in den iterativen Modellierungsprozess integriert (petrophysikalische Parameter, Bohrungen, VSP-Daten, bereits existierende Modelle) und Methoden der Gravimetrie, Magnetik oder Elektromagnetik angewandt (Abb. 4.3 b). Die Integration dieser Methoden ist insbesondere in Bereichen von Vorteil, die eine hohe laterale Variabilität der seismischen Geschwindigkeiten, Dichte, magnetischen Suszeptibilität, elektr. Widerstand oder Leitfähigkeit aufweisen oder durch seismische Methoden nicht ausreichend genau erfassbar sind (z.B. Salzdiapire oder geologische Strukturen die von Salz oder Basalt abgedeckt werden). Die Anwendung dieser zusätzlichen Modellierungsverfahren (z.B. Annahme und Test verschiedener Szenarien) und Methoden zur (gemeinsamen) Inversion von Parametern führen zur Validierung, Korrektur, Optimierung und Erweiterung des ersten Struktur- und Parametermodells. In der dritten Phase werden globale oder regionale Datensätze und die Erfahrung des Geowissenschaftlers einbezogen (Abb. 4.3 c). Die Funktionalität des *Depth Imaging Workflow*  basiert auf Software-Schnittstellen zum Transfer der Modelle und Parameter zwischen den verschiedenen Programmsystemen. Zur Darstellung der Geometrie und Parameter können entweder Voxelmodelle, Raster oder triangulierte Flächenmodelle eingesetzt und kombiniert werden.

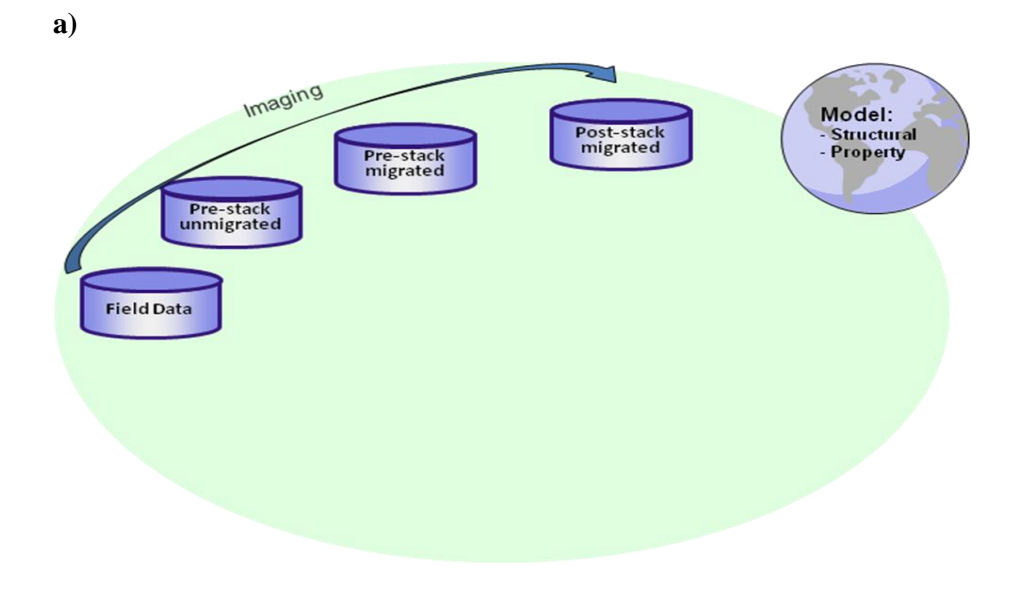

**b)**

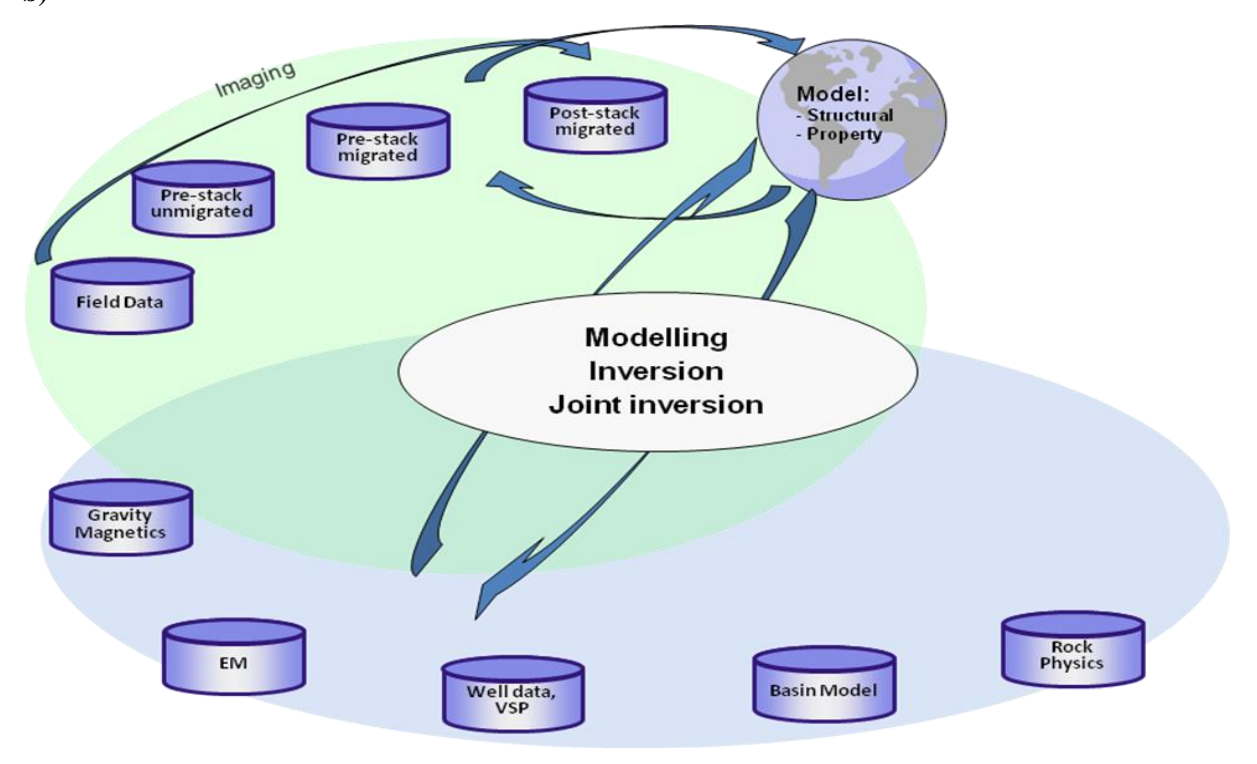
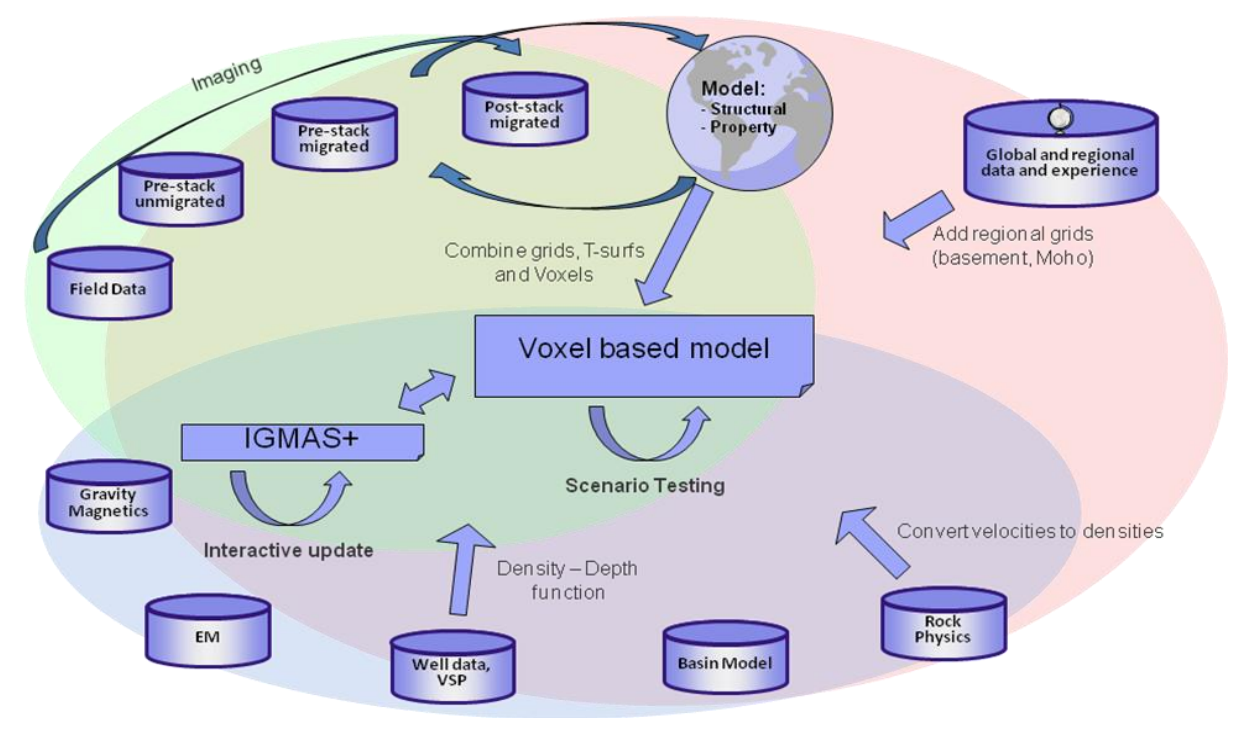

**Abb. 4.3:** *Depth Imaging Workflow* zur Optimierung der geowissenschaftlichen Modellierung des Untergrundes (Lahmeyer et al. 2010). **a)** Anwendung verschiedener Methoden zur Prozessierung der Eingangsdaten und Entwicklung eines ersten Modells der Struktur und Eigenschaften der Geo-Objekte. **b)** Optimierung und Validierung des Modells durch Anwendung zusätzlicher Methoden aus der Gravimetrie, Magnetik und Elektromagnetik. Integration von Bohrdaten, bestehenden Modellen und petrophysikalischen Parametern. **c)** Integration von globalen und regionalen Daten und Erfahrungen des Geowissenschaftlers (leicht modifiziert nach Lahmeyer et al. 2010).

### **4.2 Software für die synoptische Modellierung**

Als Beispiel für die Möglichkeiten interdisziplinärer Modellierungen werden die beiden in dieser Arbeit verwendeten Software-Pakete GOCAD und IGMAS+ kurz beschrieben.

### **4.2.1 GOCAD**

Zur Visualisierung und Auswertung von Daten, sowie zur Konstruktion geologischer Modelle wurde das 3D Modellierungsprogramm GOCAD verwendet. GOCAD ist ein Programm zur interaktiven Visualisierung und Konstruktion von geologischen 3D Modellen aus Punkt -, Linien – und Flächendaten (Geological Objects Computer Aided Design, Paradigm, Mallet 1992a/b, 2002). Es basiert auf der Triangulation von Flächen und Volumina zwischen Punkten im 3D Raum, bietet jedoch ebenso die Möglichkeit der Konstruktion von Voxel- oder Gittermodellen. Die Verwendung des iterativen Interpolations- und Approximationsalgorithmus DSI (Discrete Smooth Interpolation, Mallet 1992b, 2002) ermöglicht unter zu spezifizierenden Randbedingungen eine flexible Modifizierung von 3D Geometrieobjekten. Das Programm bietet darüber hinaus zahlreiche geostatistische Verfahren zur Interpolation oder Simulation sowie Möglichkeiten zur Auswertung von geophysikalischen Daten.

### Geologische Modellierung

Ziel der Modellierung ist die optimale räumliche Repräsentation von geologischen Strukturen (meist belegt durch Punkt – und Liniendaten) durch topologisch konsistente triangulierte Flächen. Dies wird erreicht durch Definition einer Vielzahl verschiedener Randbedingungen, die bei der Anpassung der Flächen durch den iterativen Interpolations- und Approximationsalgorithmus DSI (Discrete Smooth Interpolation, Mallet 1992, 2002) berücksichtigt werden und durch Verschneidung von Flächen. Auf der Grundlage des offenen Flächenmodells (GOCAD TSurf) ist die Darstellung der Modellgeometrie durch ein geschlossenes Flächen – bzw. Volumenmodell (Model3D - BoundaryREPresentation, TSolid), Raumgitter (SGrid) oder 3D Raster (Voxet) möglich (Abb. 4.4). Die Wahl des Modellformates ist abhängig von den Anforderungen der nachfolgenden Modellierungen oder Simulationen. Auf der Grundlage der Flächenmodelle wurden Gittermodelle (SGrid) für die Studien des MoPa Teilprojektes M1a erzeugt und im Eclipse Format zur weiteren Verwendung mit Petrel und OpenGeosSys-Eclipse exportiert. Darüber hinaus wurden den Teilprojekten offene und geschlossene Flächenmodelle und 2D Sektionen zur Verfügung gestellt.

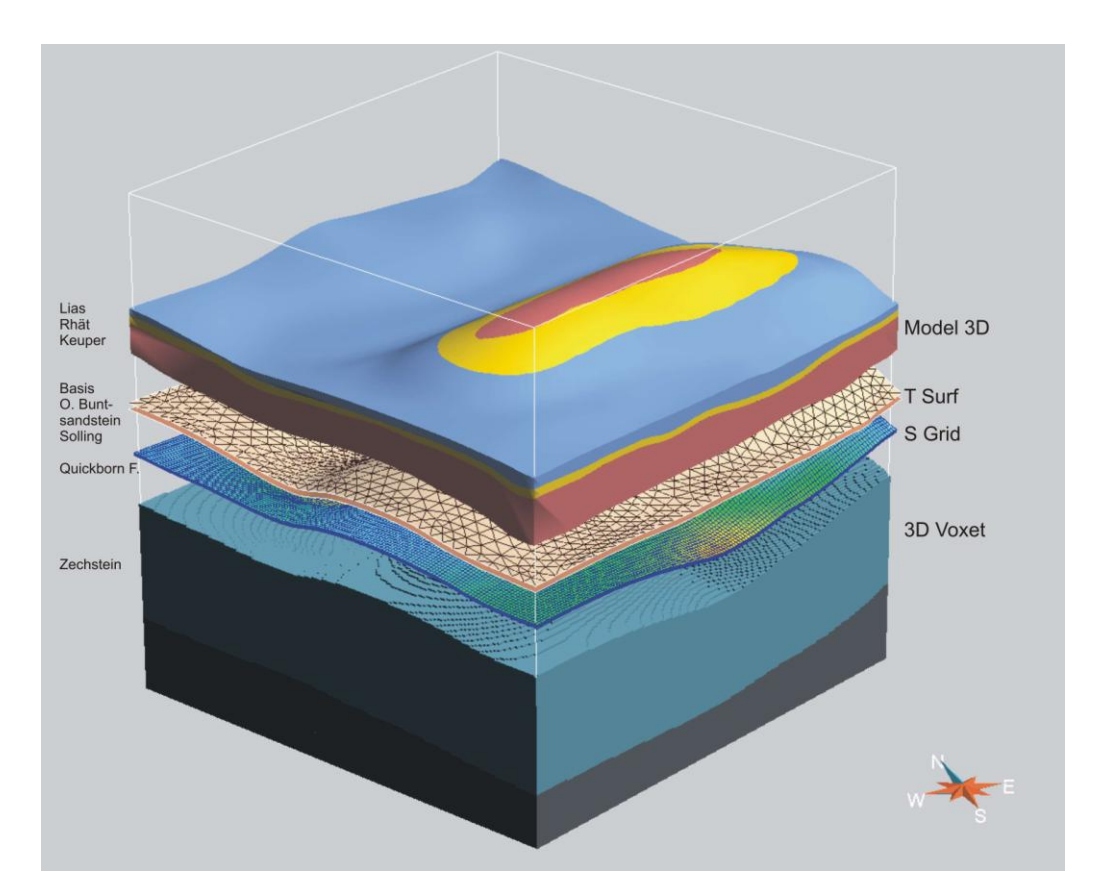

**Abb. 4.4:** Möglichkeiten der räumlichen Repräsentation und Darstellung von Geo-Objekten in dem Programm GOCAD.

# Parametrisierung

Zusätzlich zu den geometrischen Daten, wurden für relevante Formationen (Speicher – und Barrierekomplexe) sämtliche im Umfeld der Teilgebiete verfügbare lithologische und petrophysikalische Informationen aufbereitet, visualisiert und ausgewertet. Dafür standen

Schichtenverzeichnisse, Bohrlogs und in den Bohrdaten dokumentierte Analysen sowie Gutachten und Berichte des LLUR Schleswig-Holstein zur Verfügung. Ziel der Parametrisierung war die lithologische Charakterisierung der Formationen im näheren Umfeld der ausgewählten Untersuchungsgebiete anhand der primären Datenbestände. Wichtige Publikationen wurden hierbei mit einbezogen. Je nach Gebiet und Tiefenlage der zu untersuchenden Formation konnten für Auswertungen zum Teil nur wenige Bohrungen verwendet werden, in diesen Fällen wurden überregionale Trends im Landesgebiet Schleswig-Holstein beschrieben.

Die lithologischen Informationen der Tiefbohrungen wurden direkt mit GOCAD als lithologisches Log aufbereitet und entweder im direkten Vergleich oder entlang eines Profilschnittes der Modellgeometrie visualisiert. Zusätzlich wurden Informationen aus den Berichten, die nicht graphisch darstellbar sind verarbeitet und wiedergegeben. Eine weitere wichtige Datengrundlage der Parametrisierung sind Logdaten. Durch Vergleich von Logs erfolgten Untersuchungen von lateralen und vertikalen Änderungen der Zusammensetzung. Ein wichtiger Aspekt hierbei ist die Detektion und Beschreibung der lithologischen Homogenität oder Heterogenität von Reservoir- und Barriere-Formationen. So können zum Beispiel Tonstein Einschaltungen in einem Sandstein die Speicherkapazität, die Ausbreitung von Fluiden und die Magnitude und Entwicklung von Druckzuständen erheblich beeinflussen. Die lithologischen Beschreibungen werden ergänzt durch vereinzelt vorliegende Daten zur Porosität, Permeabilität, Temperatur und geochemischen Zusammensetzung von Fluiden. Diese punktuellen Informationen können zwar nur eingeschränkt auf das gesamte Gebiet übertragen werden, bieten jedoch die Möglichkeit der Abschätzung von regionalen Trends. Dies ist zum Beispiel bei numerischen Modellierungen oder Simulation von Szenarien (der Fluid- oder Druckausbreitung) von Bedeutung. Eine räumliche Darstellung der Variabilität der Parameter war aufgrund der geringen Anzahl von Datenpunkten und der heterogenen Abdeckung des Raumes nicht möglich.

## **4.2.2 IGMAS+**

Das für Potentialverfahren entwickelte Modellierungsprogramm IGMAS+ (Interactive Gravity and Magnetic Application System, z.B. Schmidt et al. 2007, Abb. 4.5) dient der 3D Vorwärtsmodellierung von Potentialfeldern und ihren Ableitungen (Götze & Lahmeyer 1988; Schmidt & Götze 1998) und wurde in dieser Studie für die Plausibilitätsprüfung eines geologischen Modells verwendet. Es basiert auf einem Algorithmus zur Berechnung von Potenzialfeldern aus geschlossenen, triangulierten Volumina (Götze 1978; Götze 1984; Götze und Lahmeyer 1988).

Die Konstruktion von 3D Modellen erfolgt durch Triangulation von Polygonen zwischen parallelen, vertikalen Ebenen, alternativ können auch Voxelmodelle verwendet werden (Abb. 4.6). Der Anwender kann den Volumina (bzw. Oberflächen) der Modellkörper Dichte – und Suszeptibilitätswerte zuordnen, die jeweiligen Potentialfelder berechnen und diese durch Veränderung der Geometrie oder Parameter des Modells an gemessene Werte anpassen. Zudem besitzt das Programm GIS Funktionen zur 2D und 3D Darstellung und Überlagerung von geowissenschaftlichen Datensätzen.

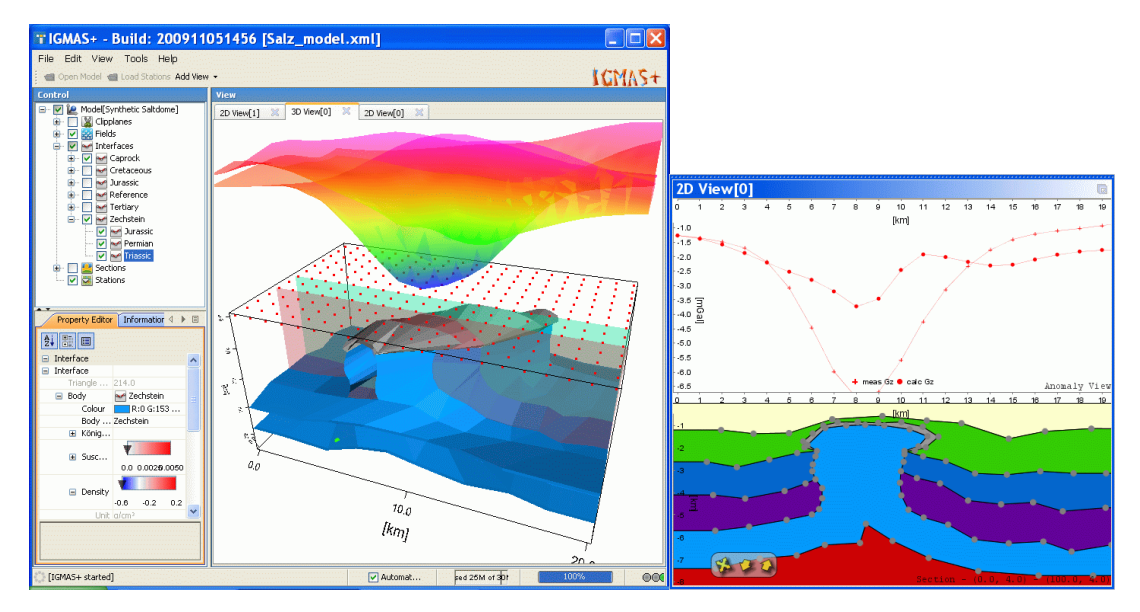

**Abb. 4.5:** Benutzeroberfläche des 3D Modellierungssystems IGMAS+ (Götze & Schmidt, CAU Kiel, Abt. Geophysik).

## 3D Schweremodellierung

Das Prinzip der Vorwärtsmodellierung basiert auf der Konstruktion von Modellen des Untergrundes und der Berechnung der Schwerewirkung des Modells auf vorgegebenen Messstationen. Durch iterative Veränderung der Geometrie oder Dichte der Einheiten des Modells wird das berechnete Schwerefeld an das gemessene Schwerefeld angepasst. Die Entwicklung eines realistischen und aussagekräftigen Modells ist jedoch nur möglich, wenn die Geometrie und die Dichtewerte der Einheiten durch Randbedingungen aus der Seismik und Geologie so gut wie möglich festgelegt werden können. Zusätzlich sollten Ergebnisse aus den direkten Methoden zur Interpretation von Potentialfeldern, wie z.B. Euler Quelltiefen, in die Modellierung mit einbezogen werden.

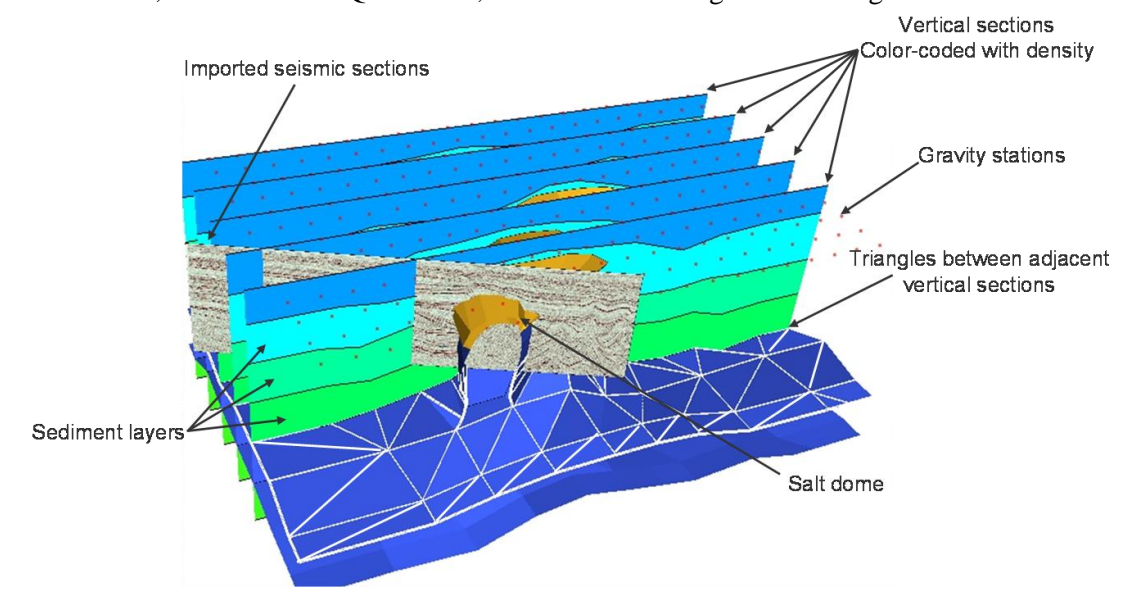

**Abb. 4.6:** Konzept der 3D Modellierung mit IGMAS+: das 3D Dichtemodell besteht aus mindestens drei parallelen vertikalen Ebenen, zwischen denen die Grenzflächen der definierten Einheiten trianguliert werden (Götze & Schmidt, CAU Kiel, Abt. Geophysik).

Nach dem Aufbau eines Startmodells können den geologischen Körpern des Modells Dichtewerte zugewiesen werden, um an den gemessenen Stationen die Schwerewirkung berechnen zu können. Die Modellkörper werden durch triangulierte geschlossene Flächen approximiert. Nach dem Gauß'schen Integralsatz und dem Satz von Green können bei der Berechnung auftretende Volumenintegrale in Flächenintegrale und letztlich in Linienintegrale transformiert werden (Götze 1976, 1984). Die Berechnung der Schwerewirkung dreidimensionaler Körper erfolgt daher durch Integration entlang der Seitenlinie jedes Dreieckes der triangulierten geschlossenen Hülle. Die Vorteile die sich aus diesem Sachverhalt ergeben sind eine sehr kurze Rechenzeit und die, im Vergleich zu Voxelmodellen, optimale Repräsentation von Körpern durch triangulierte Flächen. Damit die Berechnung fehlerfrei erfolgen kann, müssen die Oberflächen der einzelnen Körper eindeutig orientiert sein, damit 'Innen' und , Außen' definiert ist (Abb. 4.7 a/b).

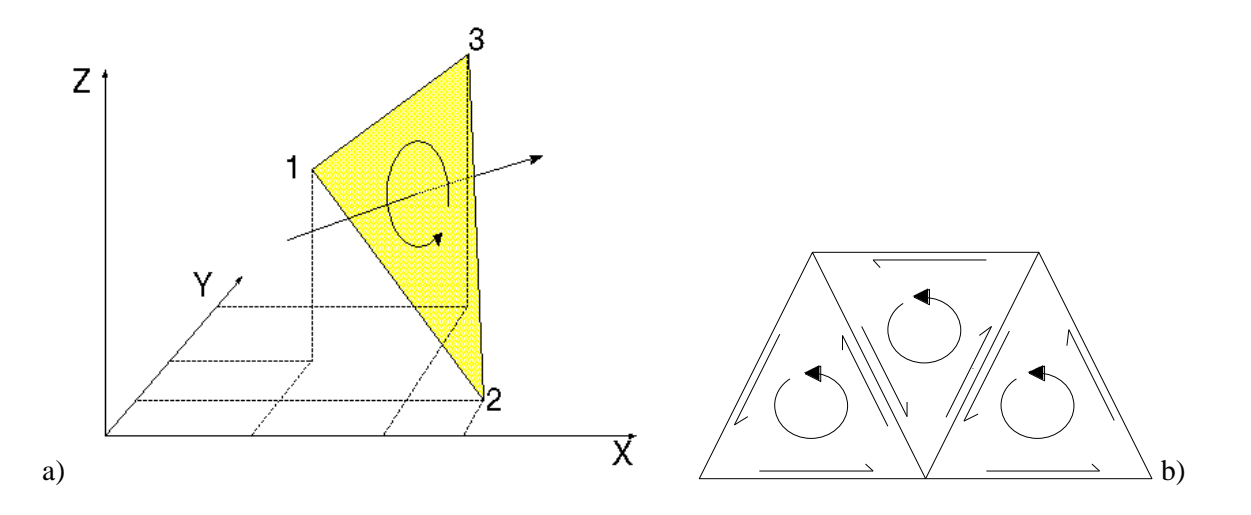

**Abb. 4.7: a)** Orientierung eines Dreieckes. Die Reihenfolge der Verknüpfung der Knotenpunkte bestimmt die Richtung der Flächennormalen. **b)** Ein Modellkörper ist topologisch korrekt definiert, wenn alle Dreiecke der triangulierten Hülle die gleiche Orientierung besitzen.

## **4.2.3 ArcGIS**

Zur Aufbereitung, Visualisierung und Auswertung von Daten wurde das von ESRI entwickelte Geographische Informationssystem ArcGIS 9.3 verwendet. Die für die Daten des Teilprojektes aufgebauten ArcGIS Projekte gewähren einen geographischen Überblick der grundlegenden im Forschungsprojekt verwendeten Datensätze (z.B. Bohrpunkte, Profillinien) und Position der geologischen Modelle.

# **4.3 Geometrische und topologische Grundlagen**

Die Geometrie und Eigenschaft eines geologischen Objektes ist meist nur punktuell oder entlang von seismischen Profilschnitten bestimmbar, daher müssen zur räumlichen Darstellung Methoden zur Interpolation, Extrapolation oder Simulation angewendet werden. Für die Darstellung von Geo-

Objekten können je nach Datenlage und Fragestellung entweder Grenzflächen oder Volumengitter konstruiert werden. Die geometrischen Grundelemente sind hierbei Dreiecksgitter (TSurf / TSolid) und 3D Raster (Voxet / SGrid), wobei Eigenschaften (*Properties*) an den Knotenpunkten definiert sind. In einem diskreten Modell sind neben topologischen und geometrischen Informationen, sonstige Eigenschaften und Constraints definiert. Constraints sind Punkt- oder Liniendatensätze (Eingangsdaten) und auch vektorielle Informationen (Regelsätze), die bei der Modifikation des Geo-Objektes berücksichtigt werden.

## Punkte (VSet)

Das primitivste Objekt ist das *Vertex Set*. Die Punkte (*Atoms*) können neben geometrischen Eigenschaften (XYZ) und sonstigen Parametern (wie z.B. Temperatur) vektorielle Eigenschaften tragen.

### Linien (Curves)

Linien bestehen aus Knotenpunkten (*Atoms*), die linear durch Segmente verbunden sind. Linien können durch *Extremity Nodes* in mehrere Parts unterteilt werden (Abb. 4.8).

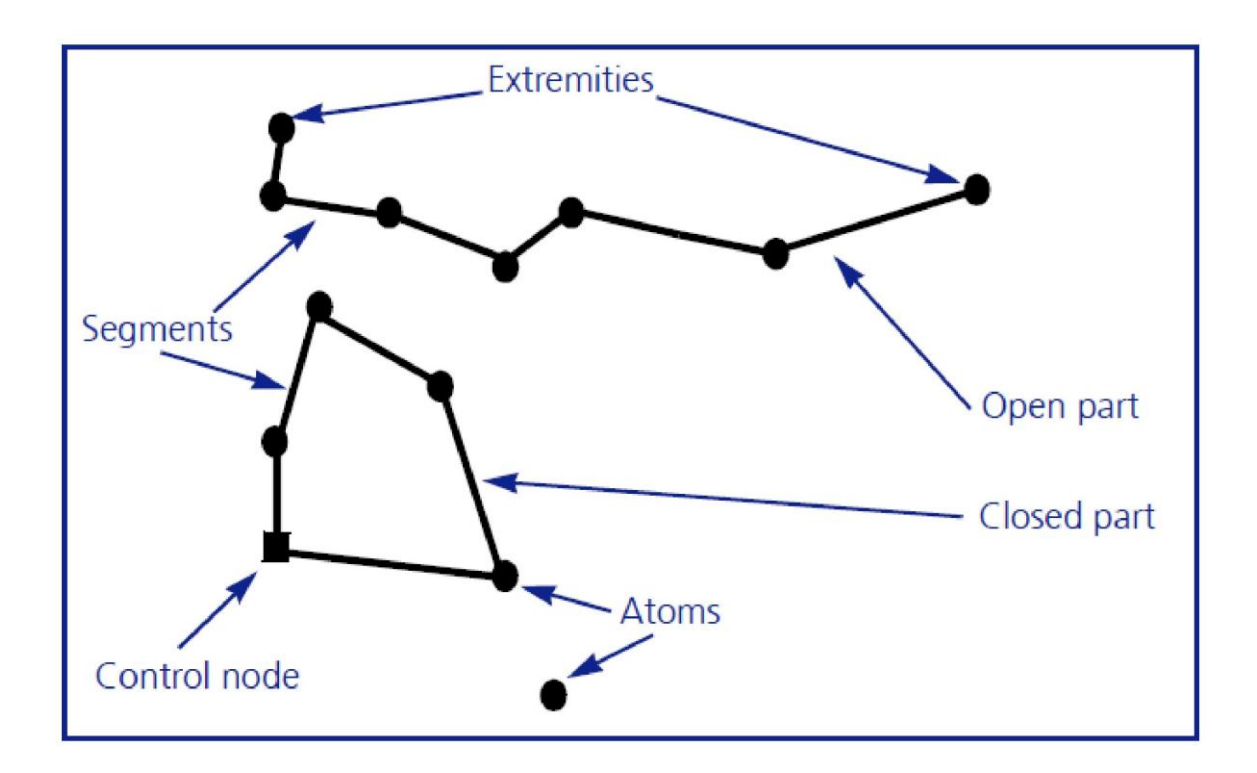

**Abb. 4.8:** GOCAD Atoms und Curves (GOCAD User Documentation).

### Triangulierte Flächen (TSurf)

Eine Fläche besteht aus miteinander verbundenen oder nicht verbundenen Dreiecken, wobei *Atoms* die Eckpunkte der Dreiecke bilden. Jede Fläche wird von inneren oder äußeren Grenzlinien (*Border*) begrenzt. Diese Grenzlinie lässt sich durch *Border – Extremities* in Teilstücke separieren (Abb. 4.9). Geologische Modelle bestehen meist aus triangulierten Grenzflächen lithostratigraphischer Einheiten.

In Abhängigkeit von der Datenverteilung können zur Konstruktion von optimal triangulierten Flächen verschiedene Strategien gewählt werden. Optimale Dreiecksnetze erfüllen die Kriterien der Delaunay-Triangulation. In einer Delaunay-Triangulation erfüllen alle Dreiecke des Dreiecksnetzes die sogenannte Umkreisbedingung: Der Umkreis eines Dreiecks des Netzes darf keine weiteren Punkte der vorgegebenen Punktmenge enthalten. Dadurch weisen die Dreiecke des Netzes möglichst große Innenwinkel auf; mathematisch gesprochen wird der kleinste Innenwinkel über alle Dreiecke maximiert.

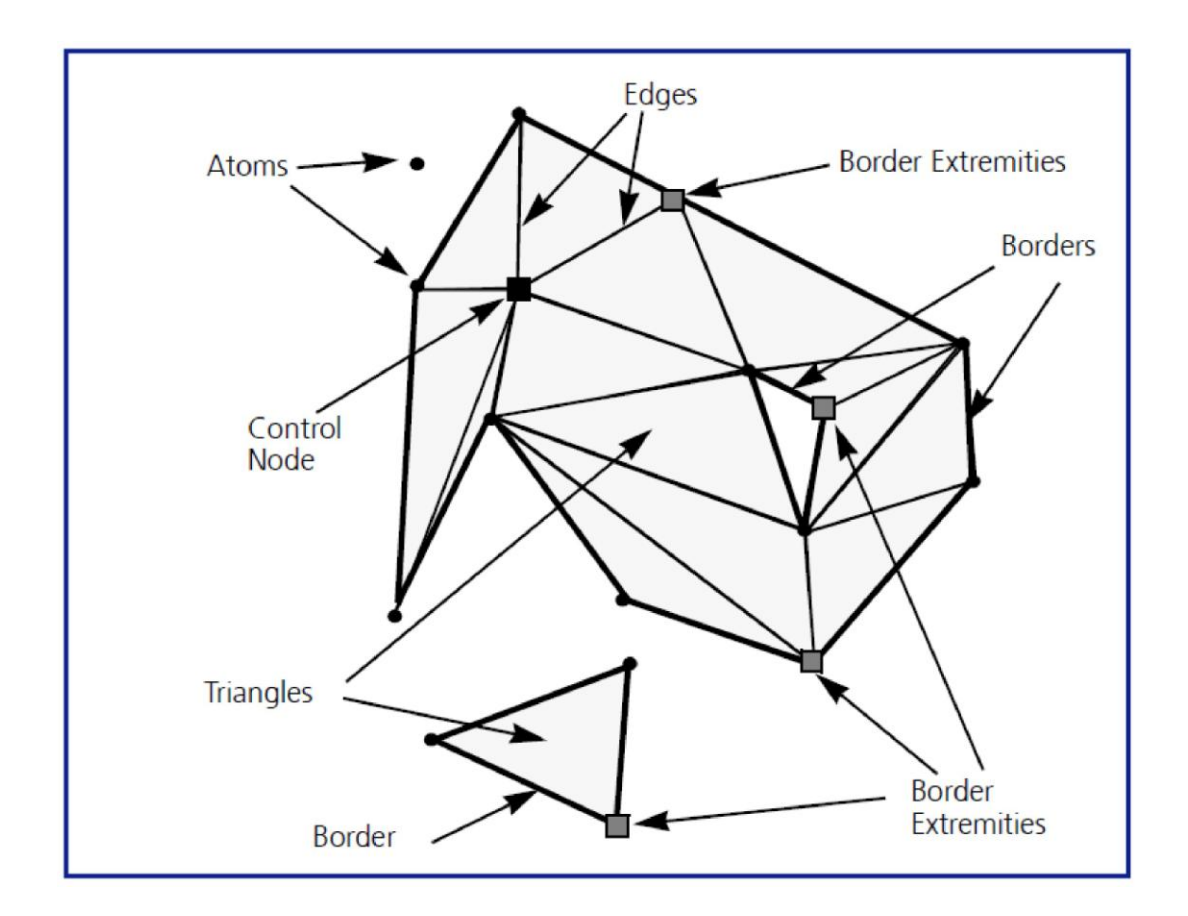

**Abb. 4.9:** Geometrische Elemente triangulierter Flächen (GOCAD User Documentation).

### Model3D

Aus zusammenhängenden triangulierten Grenzflächen kann ein Model3D berechnet werden, das geologische Einheiten durch topologisch konsistente triangulierte Hüllflächen darstellt (*Boundary Representation Model*). Bei der Berechnung werden geologische Bezüge berücksichtigt, wie z.B. Alter, Stratigraphische Position, Typ (Instrusivkörper, Stratigraphischer Horizont, Diskordanz, etc.). Zudem können Eigenschaften definiert und durch Definition von Gesetzmäßigkeiten / Funktionen weitere Berechnungen durchgeführt werden.

### TSolid

Das TSolid (Tetrahedralized Solid) ist ein trianguliertes aus verbundenen oder nicht verbundenen Tetraedern bestehendes Raumgitter.

Voxet

Ein Voxet ist ein dreidimensionales Raster, bestehend aus Voxels oder auch Zellen. Die Knoten- oder Rasterpunkte liegen im Zentrum eines jeden Voxels. Die Zellen sind entlang der drei Achsen U, V, und W definiert, die im Programm GOCAD nicht orthogonal zueinander orientiert sein müssen. Durch Definition der Koordinaten des verwendeten Koordinatensystems am Ursprung  $(X_0, Y_0, Z_0)$  ist das Voxet im Raum verankert (Abb. 4.10).

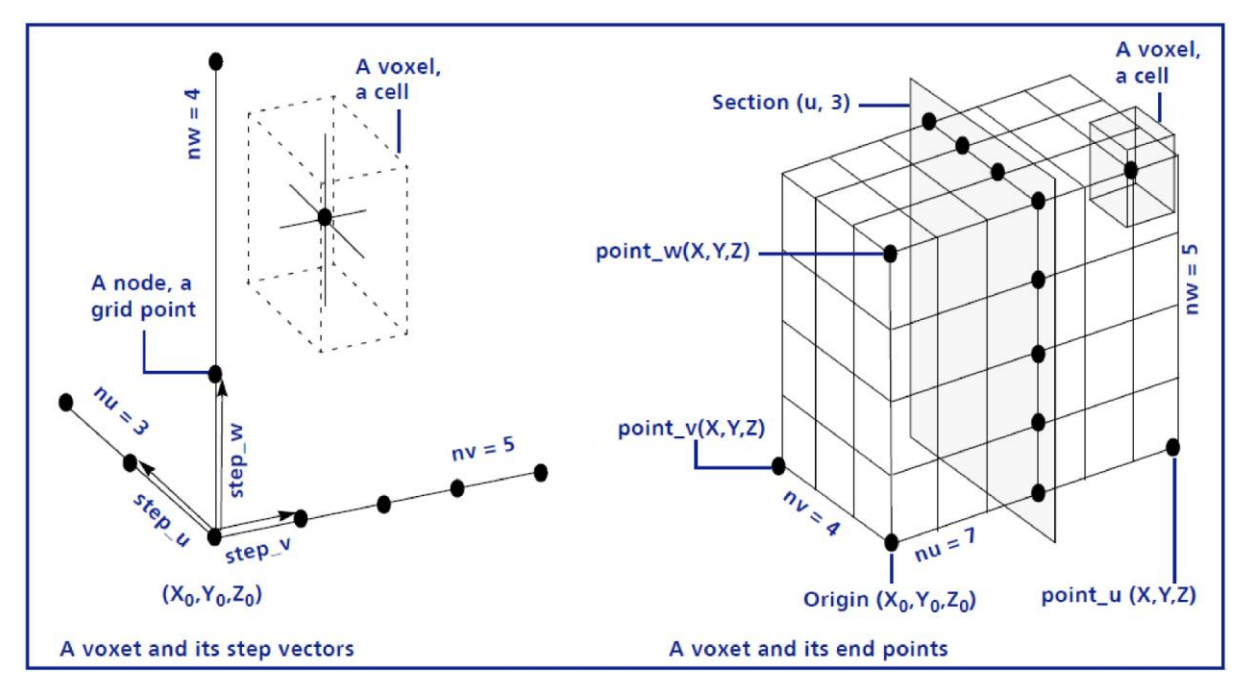

**Abb. 4.10:** GOCAD / IGMAS+ Voxet Geometrie (GOCAD User Documentation).

### **SGrid**

Ein Stratigraphisches Raster (Stratigraphic Grid / SGrid) ist ein wichtiges Modellformat bei der Reservoirmodellierung und wird z.B. für numerische Simulationen der Migration oder Akkumulation von Gasen - oder Fluiden im Reservoir eingesetzt. Das SGrid ist wie das Voxet ein 3D Raster, dessen Zellen entlang der Achsen U, V, W definiert sind. Im Gegensatz zu Voxets werden die Knotenpunkte entweder im Zentrum oder an den Eckpunkten der Zellen definiert (Abb. 4.11). Ein weiterer wichtiger Unterschied ist, dass ein SGrid deformiert werden kann. Die Anpassung des Gitters an Eingangsdaten oder triangulierten Flächen ermöglicht eine sehr genaue Darstellung geologischer Einheiten.

## **4.4 Transfer topologischer Eigenschaften**

Der korrekte Transfer von Modellen zwischen verschiedenen Programmen ist Voraussetzung dafür, dass ein bestimmter Datensatz für verschiedene Anwendungen genutzt werden kann. Ziel ist hierbei die Vermeidung von Informationsverlusten und die korrekte Definition bzw. Erhaltung der Topologie. Ein Modell ist topologisch konsistent, wenn sich benachbarte Körper 'kennen' und keine Lücken sowie Überschneidungen existieren. In den Programmen GOCAD und IGMAS+ können Geo-Objekte entweder durch triangulierte Grenzflächen oder als 3D Raster dargestellt werden.

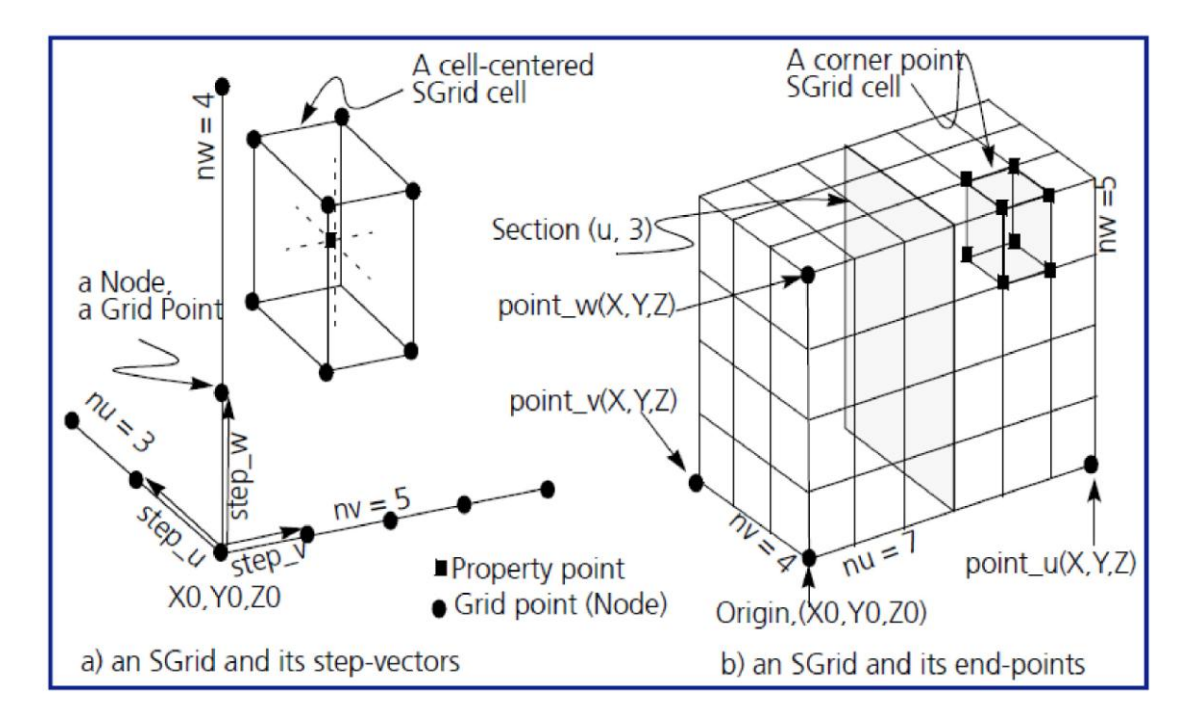

**Abb. 4.11:** Geometrische Elemente eines SGrids (GOCAD User Documenation).

Obwohl die selben geometrischen Elemente verwendet werden, sind GOCAD Modelle aufgrund der unterschiedlichen topologischen Restriktionen nur eingeschränkt kompatibel mit IGMAS+ Modellen. Durch gemeinsame Schnittstellen (GOCAD TSurf, CSV, Ascii X-Y-Z-Parameter) können triangulierte einheitlich orientierte Hüllflächen, einzelne seitlich offene triangulierte Flächen oder die Knotenpunkte eines 3D Voxets direkt von GOCAD zu IGMAS+ übertragen werden. GOCAD Modelle können zwar zur Berechnung der Schwerewirkung oder als zusätzliche Randbedingung verwendet werden, eine Editierung ist jedoch nur unter bestimmten Voraussetzungen möglich.

Transfer von 3D Voxets

Auf der Grundlage eines konsistenten Flächenmodells lässt sich ein GOCAD 3D Voxet berechnen, dessen Achsen zum Transfer orthogonal orientiert sein müssen. Bei diesem Vorgang werden die Zellen der jeweiligen Einheiten in *Regions* zusammengefasst. Im nächsten Schritt kann nun ein neuer Parameter definiert werden (z.B. Dichte oder Index), der zur Unterscheidung der verschiedenen *Regions* dient. Jeder *Region* muss ein eindeutiger Wert zugewiesen werden. Zum Transfer werden die Knotenpunkte des Voxets in eine 4-spaltige Ascii-Datei exportiert (U, V, W, Parameter oder Index). Hierbei ist zu gewährleisten, dass die Zellen sequenziell ausgelesen werden. Im Folgenden können die Knotenpunkte in das Programm IGMAS+ importiert und für die Berechnung eines IGMAS+ 3D Voxet verwendet werden. Eine Editierung des Modells ist nicht möglich.

Transfer von TSurfs

Triangulierte Flächen im GOCAD TSurf Format können direkt in das Programm IGMAS+ importiert werden. Die Vorgehensweise des Transfers ist abhängig von der Komplexität des Modells und von der Frage, ob eine spätere Editierung der Modellgeometrie gewünscht ist. Es können einzelne triangulierte Grenzflächen (seitlich offene Modellgeometrie) in das Programm IGMAS+ importiert werden. Das Programm kann dieses Flächenmodell in ein voll editierbares Startmodell (mit ausreichendem Randbereich) überführen, sofern keine Überhänge (Multi-Z Werte) und interne Lücken (Ausbisse) bestehen, sich also die Topologie nicht lateral verändert. Komplexere Strukturen müssen daher in ein erstes einfaches Startmodell im Nachhinein manuell integriert werden. Komplexe GOCAD Modelle können jedoch ohne Informationsverlust transferiert werden, sind dann aber nicht editierbar. Dazu müssen zunächst auf der Grundlage des GOCAD Grenzflächenmodells allseits geschlossene Hüllflächen der Objekte berechnet werden (z.B. durch Konstruktion eines Model3D). Im zweiten Schritt ist zu prüfen, ob die Flächen eine jeweils einheitliche Orientierung besitzen. Alle Hüllflächen werden letztendlich in eine TSurf Datei exportiert und in das Programm IGMAS+ importiert (siehe Kap. 6.2). Nach Zuweisung der Dichte- oder Suszeptibilitätswerte kann die Berechnung der Schwere- oder Magnetikanomalie an definierten Stationen erfolgen.

Geo-Objekte werden im Programm IGMAS+ durch Polygone repräsentiert, die auf parallelen vertikalen Ebenen definiert sind. Durch Triangulierung zwischen den Profilen werden die Polygone eines Objektes miteinander verbunden, sodass eine geschlossene Hüllfläche entsteht (Abb. 4.6). Körper teilen sich die benachbarten Knotenpunkte, daher existieren keine doppelten Flächen und eine lückenlose topologische Konsistenz ist gewährleistet. Bei Verwendung von GOCAD Hüllflächen sind Grenzflächen doppelt definiert und somit ist die topologische Konsistenz nicht gegeben. Ein weiteres Problem besteht darin, dass die GOCAD Modellgeometrie nicht auf parallelen vertikalen Ebenen definiert ist. Theoretisch ist die Geometrie durch Verschneidung auf die IGMAS+ Ebenen übertragbar. Die nachfolgend notwendige Retriangulierung zwischen den Polygonen ist jedoch bisher bei komplexer Topologie nicht fehlerfrei möglich.

# **4.5 Interfaces – Datenformate**

Zur interdisziplinären Untersuchung des Untergrundes im 3D-Raum müssen verschiedene Software Systeme durch gemeinsame Schnittstellen miteinander verknüpft werden. Optimal ist ein schneller Datentransfer ohne Informationsverlust. Problematisch ist, dass der Datenaustausch durch die vielen verschiedenen Datenformate zum Teil erheblich erschwert wird. Bei 3D Modellierungen werden in Beziehung zueinander stehende Knotenpunkte (und zugehörige Parameter) von Linien, Flächen oder Volumina erzeugt und exportiert. Es müssen jedoch nicht nur Raumlage und Parameter der Knotenpunkte definiert sein, sondern auch dessen topologischen Beziehungen. Der vollständige Datentransfer ist daher nur möglich, wenn spezielle Schnittstellen existieren, die die programmspezifischen Charakteristika berücksichtigen und die räumliche Daten optimal konvertieren. Im Verlauf des Forschungsprojektes wurden geologischen 3D Modelle, Profilschnitte und lithologische Parameter für die verschiedenen Anwendungen anderer Teilprojekte zur Verfügung gestellt. Alle Modelldaten wurden im Ascii GOCAD-Format exportiert. Es handelt sich hierbei um Liniendaten (PLines/Curves, Küstenlinien, Modellgrenzen, Grenzlinien geologischer Einheiten entlang von Profilschnitten), Flächendaten (TSurf, Grenzflächen geologischer Einheiten, Störungen, Grenzflächen von Salzdiapiren, Modellgrenzen) und Volumendaten (SGrid, Voxet, Reservoir- und Barriereformationen). Zusätzlich wurden ausgewählte Daten in andere Datenformate überführt und exportiert.

### Hydrodynamische Simulationen:

Für die Verwendung der GOCAD Modelle in den Programmen Petrel sowie Eclipse wurden Reservoirmodelle (GOCAD SGrid) im Eclipse-Format (Ascii) exportiert. Die Modelle werden ohne Informationsverlust transferiert und können ohne zusätzliche Arbeitsschritte zur Rekonstruktion der Geometrie verwendet werden.

### Potenzialverfahren:

Zur Verwendung der geologischen Modelle für gravimetrische 3D Modellierungen mit dem Programm IGMAS+ (z.B. Rusch 2010) wurden die Grenzflächen geologischer Einheiten im GOCAD TSurf Format exportiert. Je nachdem ob eine Editierung der Modellgeometrie erforderlich ist, müssen Rekonstruktionen erfolgen, die einen Informationsverlust verursachen (Kap. 4.3).

### Seismische Modellierung / Geoelektrik:

Für seismische und geoelektrische Modellierungen wurden parallele Modellschnitte der GOCAD Modellgeometrie erzeugt. Die Schnittgeometrie der Profile besteht aus Grenzlinien der lithostratigraphischen Einheiten, die im vierspaltigem Ascii-Format (X,Y,Z, ID) exportiert wurden. Mit den verwendeten geophysikalischen Modellierungsprogrammen wurden hieraus 2D Voxets berechnet. Aufgrund fehlender Schnittstellen zum direkten Transfer der Modelldaten ist eine zeitintensive Rekonstruktion notwendig.

### **4.6 Immersive Visualisierung**

Das Ziel der Visualisierung von raumbezogenen geowissenschaftlichen Daten und Modellen ist die Vermittlung von Kenntnissen und Schlussfolgerungen, Zusammenhängen, Ideen, Theorien oder Modellvorstellungen. Die Art und Weise der Darstellung ist ein kritischer und sehr wichtiger Schritt im Erkenntnisprozess, da durch die selektive Auswahl, Generalisierungen oder fehlende räumliche Bezüge möglicherweise falsche Schlussfolgerungen resultieren. In der Vergangenheit wurden geowissenschaftliche Daten und Interpretationen vorzugsweise anhand von 2D Darstellungen von Profilschnitten oder Kartendarstellungen vermittelt. Heutige Software- und Hardwaresysteme erlauben eine realitätsnahe 3D- und 4D-Visualisierung von geologischen Strukturen, stofflichen Eigenschaften und zeitlichen Veränderungen und gewähren die simultane Bewertung von Rohdaten und Modelldaten. Bei der üblichen 2D Präsentation von Daten im 3D Raum auf Bildschirmen oder Leinwänden führt die zunehmende Komplexität der Darstellung bei Betrachtern oft zu erheblichen Schwierigkeiten. Zudem geht die durch die Augen des Menschen ermöglichte intuitive Wahrnehmung der räumlichen Beziehungen und Distanzen verloren. Durch die stereoskopische 3D Visualisierung und den Einsatz von künstlichen Lichtquellen entsteht für den Betrachter eine immersive virtuelle Realität, in der die Objekte von verschiedene Seiten betrachtet und manipuliert werden können. Die intuitive realitätsnahe Wahrnehmung des Raumes ermöglicht eine schnelle Erfassung der räumlichen Beziehungen und führt so zu einer Optimierung der Darstellung und gemeinsamen Interpretation von

1D, 2D und 3D Daten. Im Rahmen der Zusammenarbeit mit Kollegen der Arbeitsgruppe Gravimetrie (CAU Kiel) hat folgendes Statement eine besondere Bedeutung für diese Untersuchungen:

*"Im Kontext der "virtuellen Realität" bezeichnet Immersion (lat. "Eintauchung") das Eintauchen des Betrachters in eine computergenerierte virtuelle Umgebung. Der Grad der Immersion beschreibt dabei, wie stark der Betrachter in die virtuelle Realität eintaucht und damit den Bezug zur realen Umgebung und seinem physischen Selbst verliert. Bei einer vollständigen Immersion kann der Betrachter keinen Bezug mehr zur realen Umgebung herstellen und befindet sich psychisch uneingeschränkt in der virtuellen Umgebung"* (pers. Mitteilung, P. Menzel; Menzel 2010).

Zur Visualisierung, Präsentation und gemeinsamen Diskussion der Daten des CO<sub>2</sub>-MoPa Projektes standen zwei verschiedene technische Einrichtungen zur stereoskopischen 3D Visualisierung zur Verfügung. Die *'low-cost' Graphic-Cave* der Abteilung Geophysik des Institutes für Geowissenschaften der Universität Kiel besteht aus einem Rechner mit leistungsfähiger Grafikhardware, zwei übereinander angeordneten Projektoren mit Polarisationsfiltern, einer metallbeschichteten Leinwand und Brillen mit polarisierten Gläsern. Die 3D Software GOCAD oder IGMAS+ generiert im Stereo Modus zwei Bilder einer Szene, die entsprechend der Blickwinkel der menschlichen Augen gegeneinander verschoben sind. Diese zwei Bilder werden an jeweils einen Projektor gesendet. Durch die Filter vor der Optik der Projektoren wird das Licht in horizontaler und vertikaler Richtung polarisiert und auf die silberbeschichtete Leinwand projiziert. Die Beschichtung der Leinwand erhält die Polarisation des reflektierten Lichtes und damit die Trennung der Bildkanäle. Bei Verwendung der polarisierten Brillen werden die reflektierten Bilder der zwei Projektoren von jeweils einem Auge wahrgenommen und im Gehirn zu einem dreidimensionalen Bild zusammengesetzt (Damm & Götze 2009).

Das am Forschungsprojekt beteiligte Helmholtz Zentrum für Umweltforschung Leipzig befasst sich intensiv mit der Visualisierung von wissenschaftlichen Daten. Ein Schwerpunkt des Visualisierungszentrums der Abteilung Umweltinformatik (UFZ Leipzig) ist die Entwicklung und Anwendung von Hard- und Softwaresystemen zur Visualisierung von komplexen 3D und 4D Daten. Die *Graphic-Cave* des UFZ basiert zwar auf den selben oben beschriebenen Prinzipien, unterscheidet sich jedoch technisch und bietet eine nahezu optimale immersive virtuelle Realität (Abb. 4.12). Die *Cave* besteht 4 Projektionsflächen, einer frontalen 6 x 3 m großen Hauptleinwand, 2 seitlich angeordneten Leinwänden und einer Leinwand auf dem Boden. Kern des Systems ist ein Computer-Cluster mit 13 Workstations sowie 13 Projektoren die das Licht per Rückprojektion von hinten und oben auf die Leinwände projizieren. Das Licht wird sequenziell für das rechte und linke Auge generiert - spezielle Brillen bewahren die Separation der Bilder und bewirken so ein stereoskopische 3D Ansicht. Durch den Einsatz der *Tracking*-Technologie kann der Betrachter ein Modell von verschiedene Seiten betrachten und sich durch Verwendung eines *3D Pointer* im virtuellen Raum bewegen. Für geowissenschaftliche Anwendungen wird unter anderem das Programm GOCAD eingesetzt, das durch zusätzliche *Plugins* und Software Schnittstellen erweitert wurde. Auf diese Weise wird ein schneller Transfer von Modelldaten zwischen GOCAD und anderen Programmen zur Visualisierung oder Simulation ermöglicht (Visualization Tool Kit, OpenSG, OpenGeoSys; z.B. Zehner 2011).

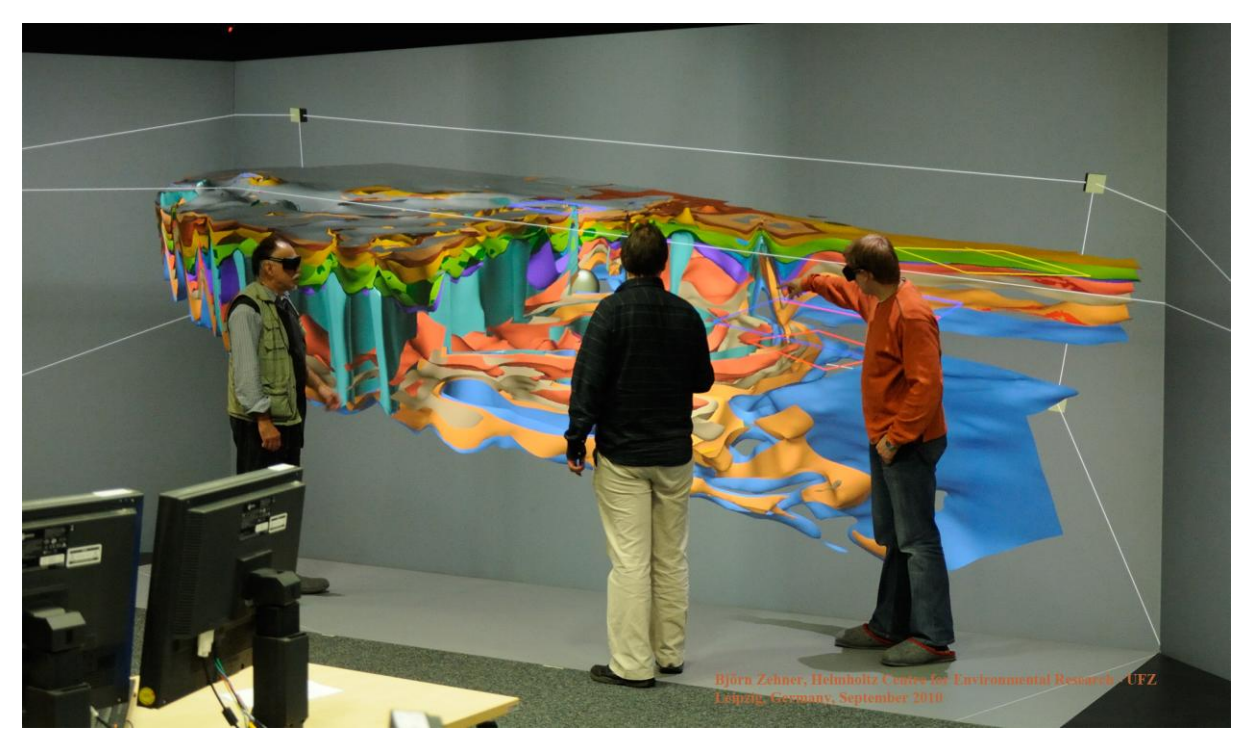

**Abb. 4.12:** Stereoskopische 3D Visualisierung des von mir erstellten geologischen Basismodells des Untergrundes Schleswig-Holsteins in der *Graphic Cave* des Visualiserungszentrums des Helmholtz Zentrum für Umweltforschung Leipzig (Foto: Dr. B. Zehner, UFZ Leipzig).

# **5 Das geologische Basismodell für Schleswig-Holstein**

Für den festländischen Bereich des Landes Schleswig-Holstein als Teil des Nordwestdeutschen Beckens wurde im Rahmen des Forschungsprojektes MoPa ein geologisches 3D Modell erstellt, das den geologischen Rahmen und die regionale Grundlage für die Studien in den Teilgebieten darstellt. Das Modellgebiet umfasst den gesamten festländischen Bereich des Landes Schleswig-Holstein und den östlichen Teil des Deutschen Nordseesektors (Abb. 5.1). Die E-W Ausdehnung beträgt ca. 280 km und die N-S Ausdehnung ca. 160 km (Gesamtfläche 38.500 km²). Ein schmaler Überlappungsbereich zu Nachbarländern soll zukünftige Anschlüsse an Modelle benachbarter Länder vereinfachen (z.B. Deutsche Nordsee: Geopotenzial Deutsche Nordsee, Bundesanstalt für Geowissenschaften und Rohstoffe / LBEG; Niedersachsen: Geotektonischer Atlas 3D, LBEG). Vertikal erstreckt sich das Modell von der Geländeoberfläche (max. 168 m ü. NHN) bis zur der Basis des Zechsteins (max. 10 km u. NHN) und besteht aus 14 Basisflächen geologischer Einheiten, vertikalen Störungsflächen in verschiedenen Tiefenniveaus und Grenzflächen der Salzdiapire. Eine Aufteilung des Modellgebietes wurde nicht vorgenommen, somit ist eine vollständige Übersicht der geologischen Strukturen im Landesgebiet gewährt. Die Bearbeitung kleinerer Gebiete ist zwar aufgrund der zu verarbeitenden Datenmengen von Vorteil, würde jedoch zu ungünstigen Schnitten komplexer Strukturen führen und Korrekturen in Bereichen der Schnitte erschweren.

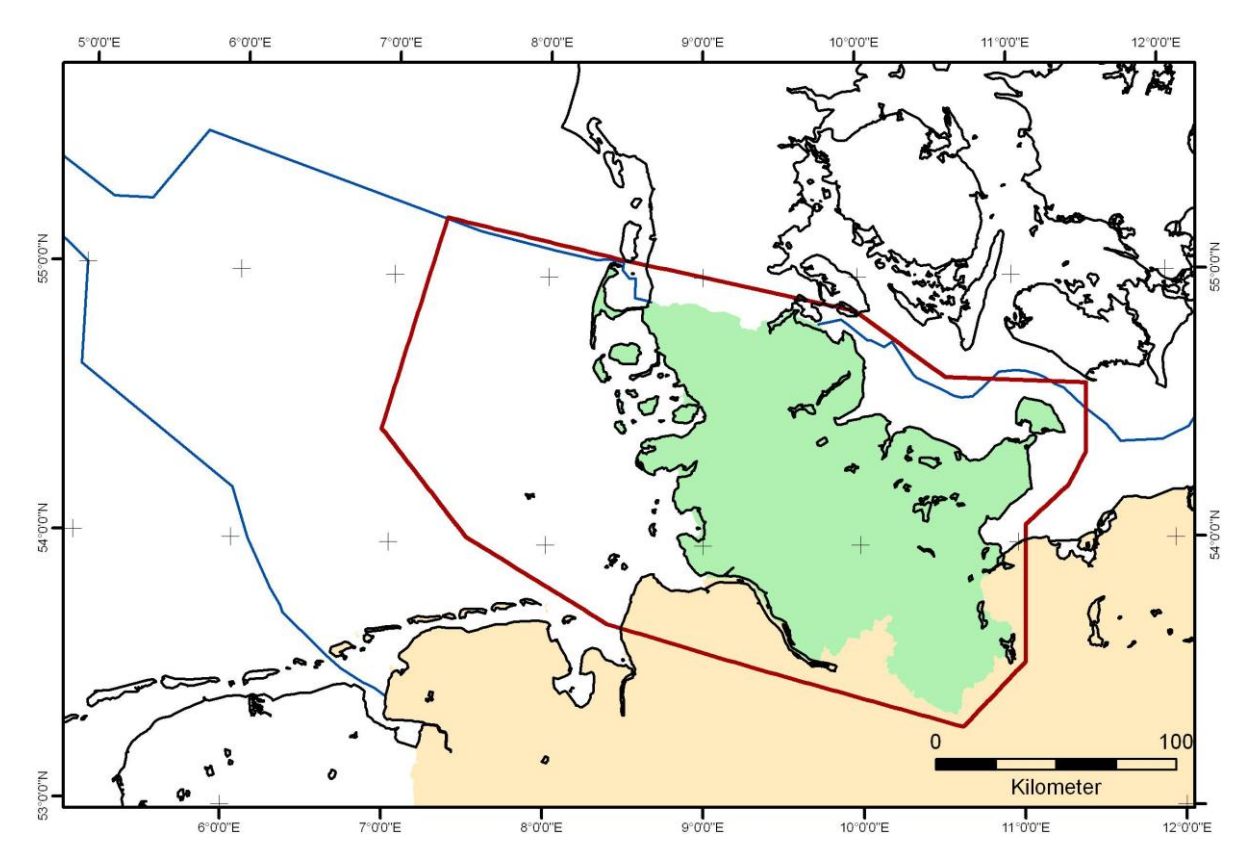

**Abb. 5.1:** Die Modellgrenze des Basismodells SH (rot) umfasst den gesamten festländischen Bereich Schleswig-Holsteins. Überlappungszonen zu Nachbarländern sollen einen zukünftigen Anschluss an benachbarte geologische Modelle erleichtern.

### **5.1 Einbindung der Datenbasis in die geologische Modellierung**

Geotektonischer Atlas von NW-Deutschland (Baldschuhn et al. 2001)

Für die Modellierung wurden die digitalen Datensätze der 14 Tiefenlinienkarten der Basis lithostratigraphischer Einheiten des Geotektonischen Atlas von NW-Deutschland verwendet: Basis Zechstein – Basis U. Buntsandstein – Basis O. Buntsandstein – Basis Keuper – Basis Lias – Basis Dogger – Basis Malm / Wealden – Basis U. Kreide – Basis O. Kreide – Basis Tertiär – Basis M. Eozän – Basis M. Oligozän – Basis Miozän – Basis M. Miozän (Kap. 3). Die Bundesanstalt für Geowissenschaften und Rohstoffe (BGR, Berlin) stellte zusätzlich Datensätze des Geotektonischen Atlas Nord (Wirth pers. comm., BGR 2008) zu Verfügung, um die Datenlücken im östlichen Offshore Bereich abzudecken. Für jeden Horizont wurden drei Datensätze vorbereitet und in das Programm Gocad importiert: die Tiefenlinien als Punktdaten und die Störungsspuren und nach Typ klassifizierten Verbreitungsgrenzen als Liniendaten (Abb. 5.2). Die Abstände der Isobathen betragen 100 m, zusätzlich sind in Teilbereichen Hilfslinien verfügbar (50 m und 25 m Kontourlinien).

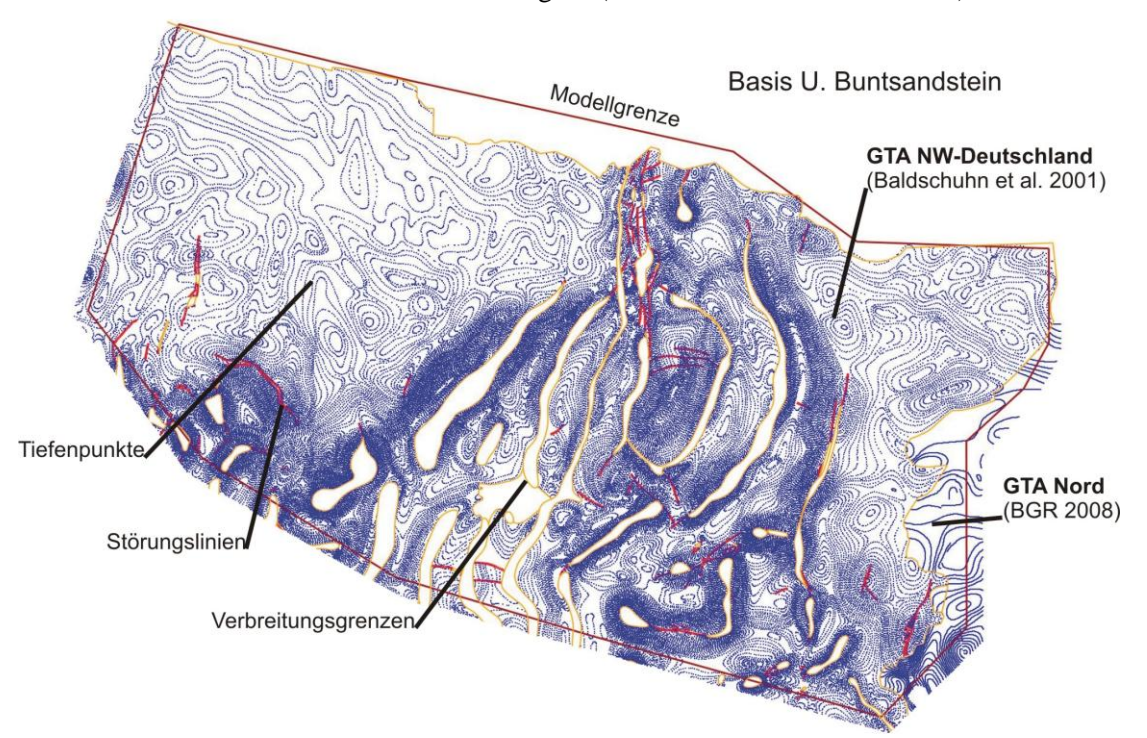

**Abb. 5.2:** GOCAD Datensatz der Basis des Unteren Buntsandsteins des Geotektonischen Atlas von NW-Deutschland (Baldschuhn et al. 2001) und des Geotektonischen Atlas Nord (BGR 2008). Dargestellt sind entlang der Isolinien verteilte Tiefenpunkte (Blau), Linien der Verbeitungsgrenzen (gelb) und Störungslinien (rot).

KW-Bohrungen (KW-Datenbank der Länder, LBEG, Hannover)

Zur Validierung der Modelldaten und für zukünftige Auswertungen, wurden ca. 1500 KW-Bohrungen (Kap. 3.3.1) in dem Programm GOCAD aufbereitet. Dazu waren folgende Arbeitsschritte notwendig:

- 1. Erstellung einer Excel-Liste aller Bohrungen mit allen digital verfügbaren Metadaten und stratigraphischen sowie lithologischen Informationen. Zusätzlich zu den stratigraphischen Markern wurden korrespondierende Marker der Horizonte des GTA eingefügt.
- 2. Konstruktion von *Well* Objekten in GOCAD: Name entsprechend KW-Datenbank, Lage, Ansatzpunkt, Länge des Bohrpfades.
- 3. Anpassung der Ablenkungen der Bohrpfade durch Abweichdaten der KW-Datenbank
- 4. Import von Markern der Tiefenlage lithostratigraphischer Einheiten

Die Grundlage für die Generierung der Bohrungsobjekte in GOCAD ist eine Exceldatei, die alle Metadaten und stratigraphischen Profildaten der KW-Bohrungen enthält. In diese Liste wurden lithologische Haupt- und Nebengemengteile als Textkürzel und Marker der Basishorizonte des GTA eingetragen (Basis Zechstein – Basis Tertiär). Mit Hilfe dieser Daten wurden zuerst Bohrungsobjekte in GOCAD generiert (Lage, Ansatzpunkt, Bohrpfad). Anschließend wurden die digital vorhandenen Abweichdaten der KW-Datenbank (3D Shape) als Linien importiert und diese an die jeweilige Ansatzhöhe verschoben. Mit Hilfe der Abweichdaten erfolgte die manuelle Anpassung der Bohrpfade entsprechend ihrer Ablenkung. Im letzten Schritt wurden die GTA Marker importiert (Abb. 5.3). Aus der KW-Datenbank der Länder wurden zahlreiche Parameter extrahiert (z.B. Porosität, Permeabilität, Temperatur, etc.) und diese themen- und horizontbezogen als Exceldatei abgelegt. Da die Namen der Bohrobjekte in GOCAD den Bohrnamen der KW-Datenbank entsprechen, können in Zukunft alle diese Parameter über eine Ascii-Datei (Parameter in Spalten) automatisch importiert werden.

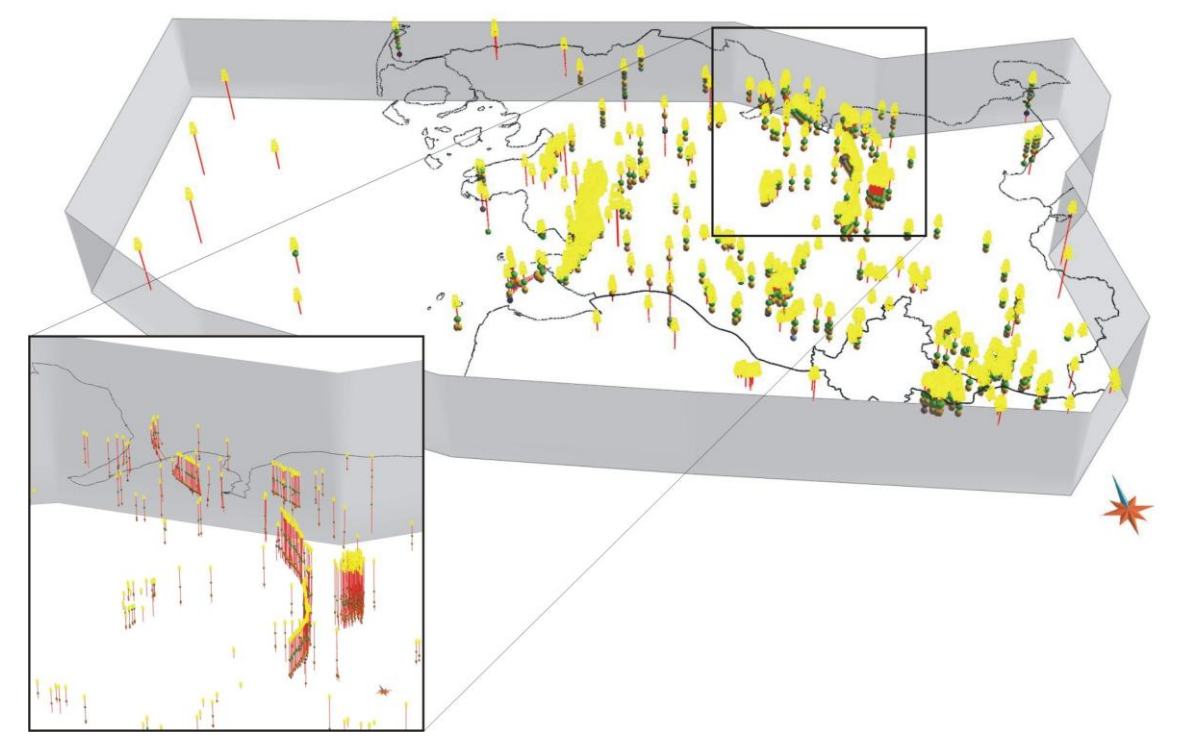

**Abb. 5.3:** Räumliche Darstellung der KW-Bohrungen im Landesgebiet Schleswig-Holsteins mit Markern der Tiefenlage geologischer Einheiten, die im Geotektonischen Atlas von NW-Deutschland dargestellt werden.

#### Reflexionsseismische Profile (KW-Datenbank der Länder, LBEG, Hannover)

Für Untersuchungen des Untergrundes stehen im Landesgebiet ca. 5000 seismische Profile der KW-Datenbank der Länder zur Verfügung. Ein großer Teil dieser Daten wurde für die Konstruktion der Strukturkarten des GTA verwendet. Einige Profile sind jedoch erst nach Fertigstellung des GTA entstanden und konnten somit nicht mit einbezogen werden. Ziel war daher zunächst die Identifizierung dieser Profile. Grundlage für den GTA im Maßstab 1:300.000 waren Kartenwerke im Maßstab 1:100.000. Durch Vergleich des Publikationsdatums der TK100 Kartenblätter mit dem Messdatum der seismischen Profile konnten diejenigen Profile extrahiert werden, die ein Jahr vor oder nach Fertigstellung des GTA 1:100.000 entstanden (Abb. 5.4). Insgesamt führte dies zu einer Auswahl und Auswertung von 43 seismischen Profilen (Gesamtlänge ca. 1000 km). Die Identifizierung der Reflektoren die den lithostratigraphischen Horizonten des GTA entsprechen erfolgte mit Hilfe von Bohrdaten. Zusätzlich wurden ältere kreuzende seismische Profile verwendet, die zum Teil handschriftliche Interpretation enthalten. In den gescannten Profilen wurden maximal neun Reflektoren zur Digitalisierung markiert: Basis Zechstein, Basis U. Buntsandstein, Basis O. Buntsandstein, Basis Keuper, Basis Lias, Basis Dogger, Basis U. Kreide, Basis O. Kreide, Basis Tertiär. Nach der Vorbereitung der Profile wurden diese Reflektoren und alle zu identifizierenden Störungen von der Firma Gecon-Geophysik GmbH digitalisiert. Nach der digitalen Erfassung der Horizonte, Störungen und Salzstockränder erfolgte eine Zeit-Tiefen Konversion mit Hilfe der auf den Profilen angegebenen Stapelgeschwindigkeiten.

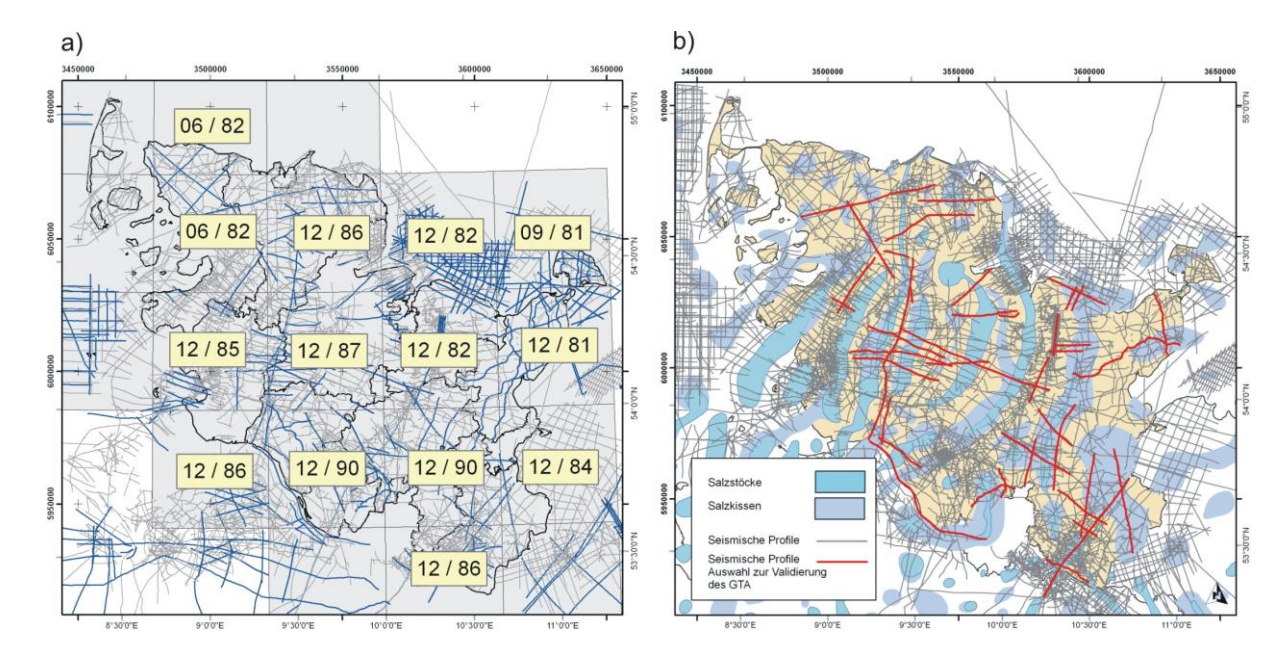

**Abb. 5.4: a)** Seismische Profile im Landesgebiet Schleswig-Holstein (Blau: Messdatum nach 1981) und Datum der Berichte der Kartenblätter des GTA 1:100.000. **b)** Auswahl der seismischen Profile, die vermutlich nach Fertigstellung des GTA entstanden (Onshore) und für die Überprüfung der geologischen Strukturen ausgewertet wurden (rot).

Um die digitalisierten Daten der reflexionsseismischen Profile lagerichtig mit GOCAD visualisieren und untersuchen zu können, mussten zunächst die X und Y Koordinaten berechnet werden. Im

Anschluss erfolgte dann der Import der Datenpunkte und zugehörigen Parameter: Profil-ID, Horizontschlüssel, CMP, Zweiwegelaufzeit [ms], Tiefe [m], seismische Geschwindigkeit [m/s], Digitalisierung sicher (1) / vermutet (0). Eine erste Inspektion der Daten durch Vergleich mit Grenzflächen des Basismodells führte zu der Erkenntnis, dass die Verwendung der Stapelgeschwindigkeiten und Methodik der Zeit-Tiefen Konversion besonders in den tiefen und komplexen Bereichen des Glückstadt Grabens problematisch ist und zu unzureichenden Resultaten führt. In den tiefen Bereichen sind lokal unterschiedlich starke vertikale Verzerrungen der Reflektoren zu beobachten. Im oberen Bereich dagegen (Tertiär – Jura) sind die Unterschiede zwischen Modellflächen und korrespondierenden Reflektoren geringer, lokal sind gute Übereinstimmungen zu beobachten. Der Vergleich erlaubte nur die Feststellung von Unterschieden, da die Tiefenlage der Modellflächen (GTA) nur an den Bohrlokationen bewiesen ist. Eine Entwicklung eines seismischen Geschwindigkeitsmodells für das gesamte Landesgebiet Schleswig-Holstein war im Rahmen des Projektes nicht möglich. Für die Zeit-Tiefen Konversion der seismischen Daten in den Teilgebieten 2 und 3 wurde ein regional begrenztes Geschwindigkeitsmodell auf der Grundlage von VSP-Daten der dort vorliegenden Bohrungen berechnet, das im Bereich des Keupers endet (Endteufe der tiefsten Bohrung). Das Resultat führt zu dem Schluss, dass die seismischen Geschwindigkeiten der Bohrungen für die Zeit-Tiefen Konversion gut geeignet zu sein scheinen. Die lateral stark variierenden vertikalen Verzerrungen sind weit weniger stark ausgeprägt und für den Bereich bis zu der Basis des Doggers konnte eine befriedigende Lagegenauigkeit erreicht werden. Trotz der Schwierigkeiten bei der Bestimmung der Tiefenlage der Reflektoren ermöglichten die Daten eine Überprüfung der Interpretation der Daten des GTA.

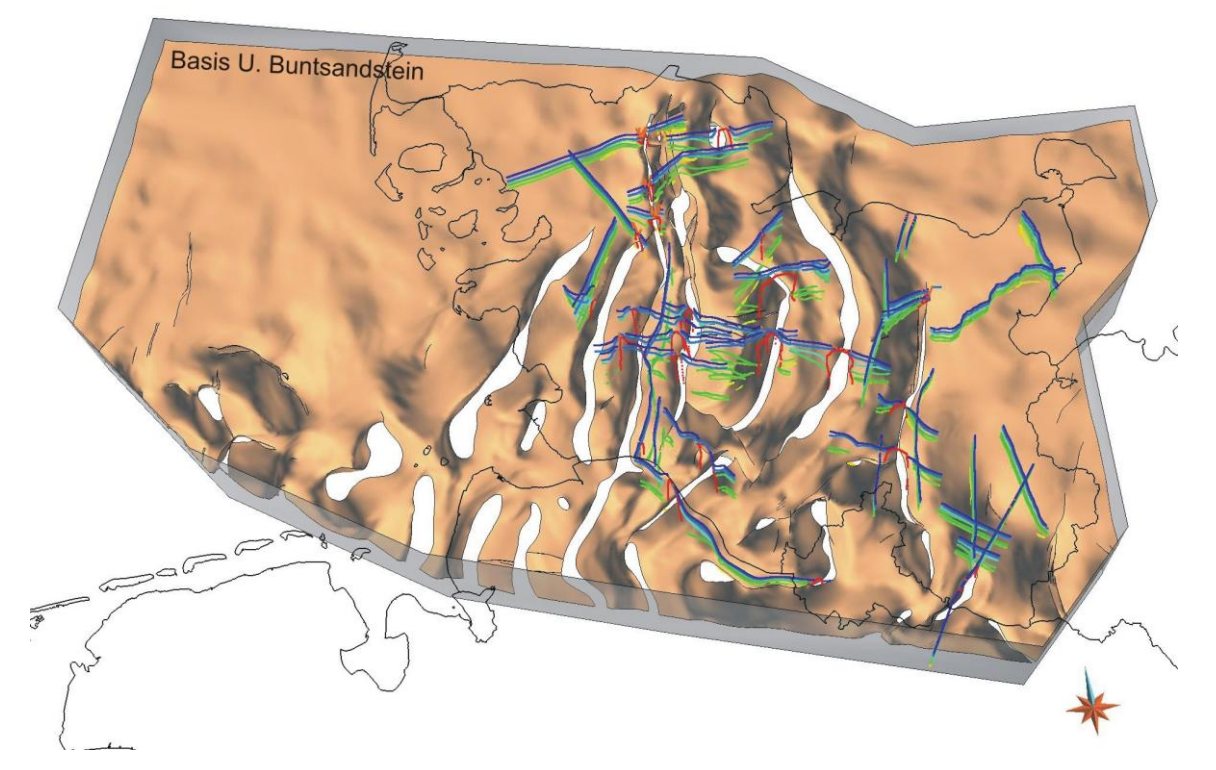

**Abb. 5.5:** Modellfläche der Basis des Buntsandsteins und digitalisierte Reflektoren von 43 zur Auswertung ausgewählten reflexionsseismischen Profilen (farbkodiert nach stratigraphischer Einheit / Typ).

### **5.2 Konstruktion des Modells**

Die Entwicklung des landesweiten geologischen Modells lässt sich in drei Phasen gliedern (Abb. 5.6):

- Konstruktion eines ersten Modells auf der Grundlage des GTA
- Validierung: Kartierung und Dokumentation von Unstimmigkeiten oder Inkonsistenzen
- Korrektur, weitere Entwicklung und Aktualisierung des Modells.

Eine wichtige Voraussetzung für die Konstruktion eines landesweiten geologischen 3D Modells ist eine flächendeckende und umfangreiche Datenbasis. Hauptbestandteil der Datenbasis sind vor allem die Daten des Geotektonischen Atlas von NW-Deutschland und die Bohrdaten und seismischen Profile der KW-Datenbank der Länder, die digital aufbereitet werden müssen. Auf der Grundlage des GTA wird in der ersten Entwicklungsphase ein geologisches 3D Modell konstruiert. Dieses Modell ermöglicht eine räumliche Übersicht der Abfolge und geologischen Strukturen und stellt die Grundlage für weitere Arbeiten dar. In der Validierungsphase werden die Modelldaten mit KW-Bohrungen und seismischen Profilen abgeglichen und Unstimmigkeiten sowie abweichende Interpretationen dokumentiert. Für die Korrektur und weiteren Entwicklung des Modells ist ein seismisches Geschwindigkeitsmodell des Untergrundes Schleswig-Holstein Voraussetzung, damit neue Auswertungen seismischer Profile mit einbezogen werden können. Während der zweiten Entwicklungsphase erfolgt die Konstruktion eines 3D Modells der Störungsflächen und die Korrektur der Basisflächen lithostratigraphischer Einheiten.

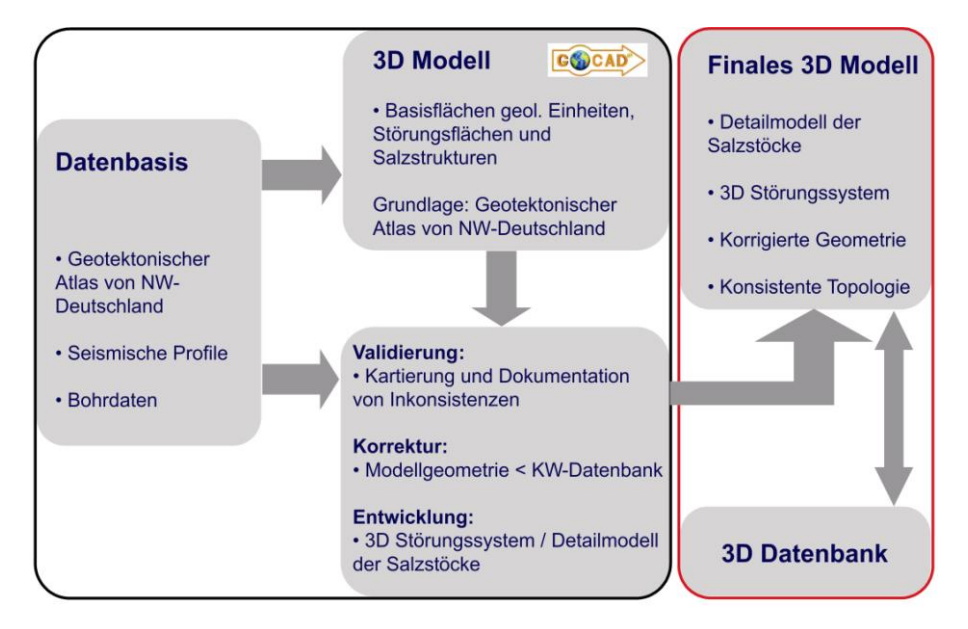

**Abb. 5.6:** Workflow der Entwicklungsphasen des geologischen Modells Schleswig-Holsteins mit dem Programm GOCAD (Schwarz: abgeschlossene Arbeiten. Korrekturen und weitere Entwicklungen in Teilbereichen, Rot: Ausblick).

Für zukünftige Anwendungen wäre es zudem wichtig, das Modell der Salzdiapire zu überarbeiten, um eine höhere Detailgenauigkeit zu erreichen. Die verschiedenen Modellobjekte werden abschließend miteinander verschnitten bzw. topologisch konsistent aufeinander abgestimmt. Im Rahmen des

Projektes wurde mit Hilfe des GTA ein geologisches Modell konstruiert und es sind Arbeiten zur Validierung erfolgt. Darüber hinaus wurden erste Korrekturmaßnahmen durchgeführt. Aufgrund der Komplexität der Geologie und des Umfanges der weiteren Entwicklungsarbeiten konnte die Korrektur und Aktualisierung des GTA hin zu einem konsistenten 3D Modell nur in den drei ausgewählten Teilgebieten erfolgen (Kap. 6 Teilgebietsmodelle).

Vor der Konstruktion des Modells wurden zunächst die digitalen Datensätze des Geotektonischen Atlas in das Programm GOCAD importiert und aufbereitet. Für jeden der 14 Horizonte wurde ein Datensatz der Tiefenlage, der Verbreitung und der Störungen vorbereitet. Schließlich wurden triangulierte Trendflächen mit einem homogenen Gitterpunktabstand von ~3 km gebildet und die Tiefenpunkte als Randbedingung für die anschließende Anpassung definiert. Unter Verwendung des Interpolations- und Approximationsalgorithmus DSI wurden die Flächen in einem ersten Schritt grob an die Tiefenpunkte angepasst, nachfolgend mit den Verbreitungs- und Störungslinien geschnitten und schließlich die überflüssigen Flächenteile entfernt. Um die Entstehung von Artefakten zu vermeiden, wurden vor dem nächsten Schritt zunächst die Flächengrenzen optimiert und geglättet. Im Laufe der weiteren präziseren Anpassungen wurde durch Verdichtung der Gitter iterativ die Auflösung der Flächen erhöht. Durch die iterative Anpassung bei allmählicher Erhöhung der Auflösung wird die Entstehung von Artefakten, wie sie z.B. bei der Spline-Interpolation vorkommen, weitgehend verhindert. Die resultierenden Basisflächen weisen einen Gitterpunktabstand von 200 – 1000 m auf und zeigen Tiefenlage, Verbreitung und Versatz an Störungen wie im GTA verzeichnet (Abb. 5.7). Die Lücken, die durch den Versatz der Flächen an den Störungslinien entstanden sind, wurden durch vertikale Flächen geschlossen. So entstand für jeden Horizont ein Flächenmodell der Störungsspuren als Grundlage für die Entwicklung eines konsistenten 3D Modells des Störungssystems.

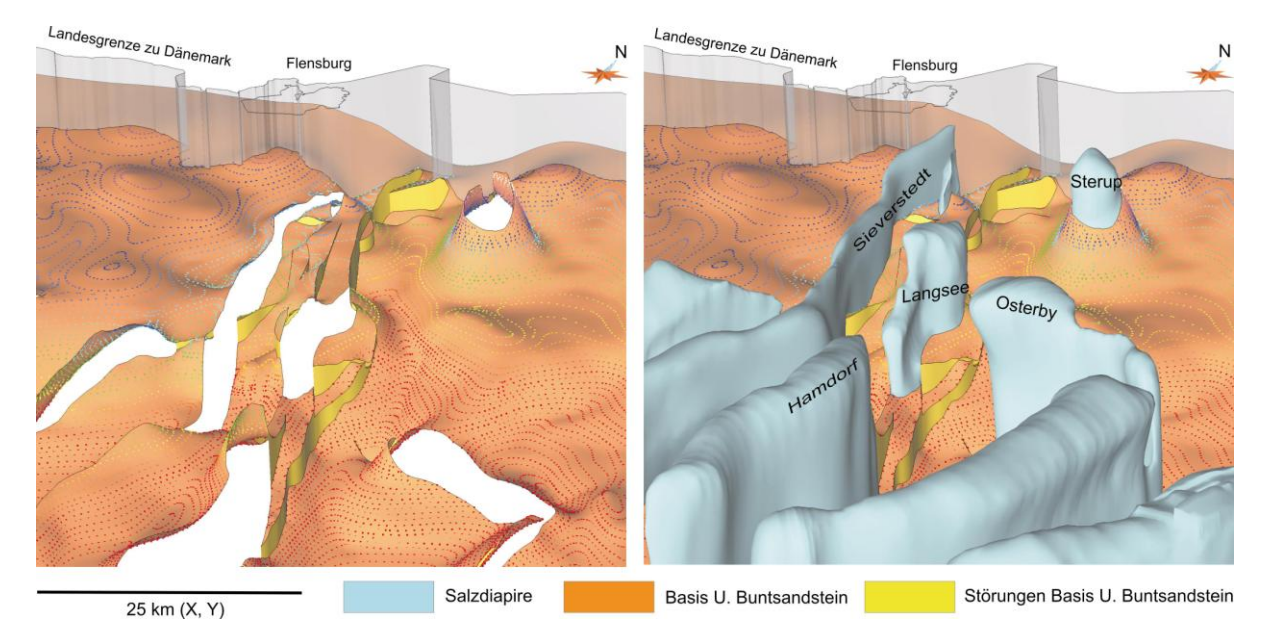

**Abb. 5.7:** Ausschnitt der Basis des Unteren Buntsandstein im Norden von Schleswig-Holstein mit Tiefenpunkten des GTA (Gelb: Störungsflächen; Sieverstedter Störungszone). Rechts: Basis des Unteren Buntsandstein und Grenzflächen der Salzdiapire (Blau).

Zur Konstruktion des Modells der Salzdiapire wurden die in die Tiefe projizierten Linien der Verbreitungsgrenzen des GTA verwendet, die nach Typ Ausbiss und Salzstockgrenze klassifiziert sind. In einzelnen Fällen wurden ergänzend Informationen des GTA über das Auftreten und die Lage von Überhängen mit einbezogen. Zur Darstellung der Dachbereiche wurden die unmittelbar hangend abdeckenden Flächen genutzt. Beginnend mit der Basis des unteren Buntsandsteins wurden zwischen den Grenzlinien Ringflächen trianguliert und diese durch die abdeckende Fläche nach oben hin abgeschlossen.

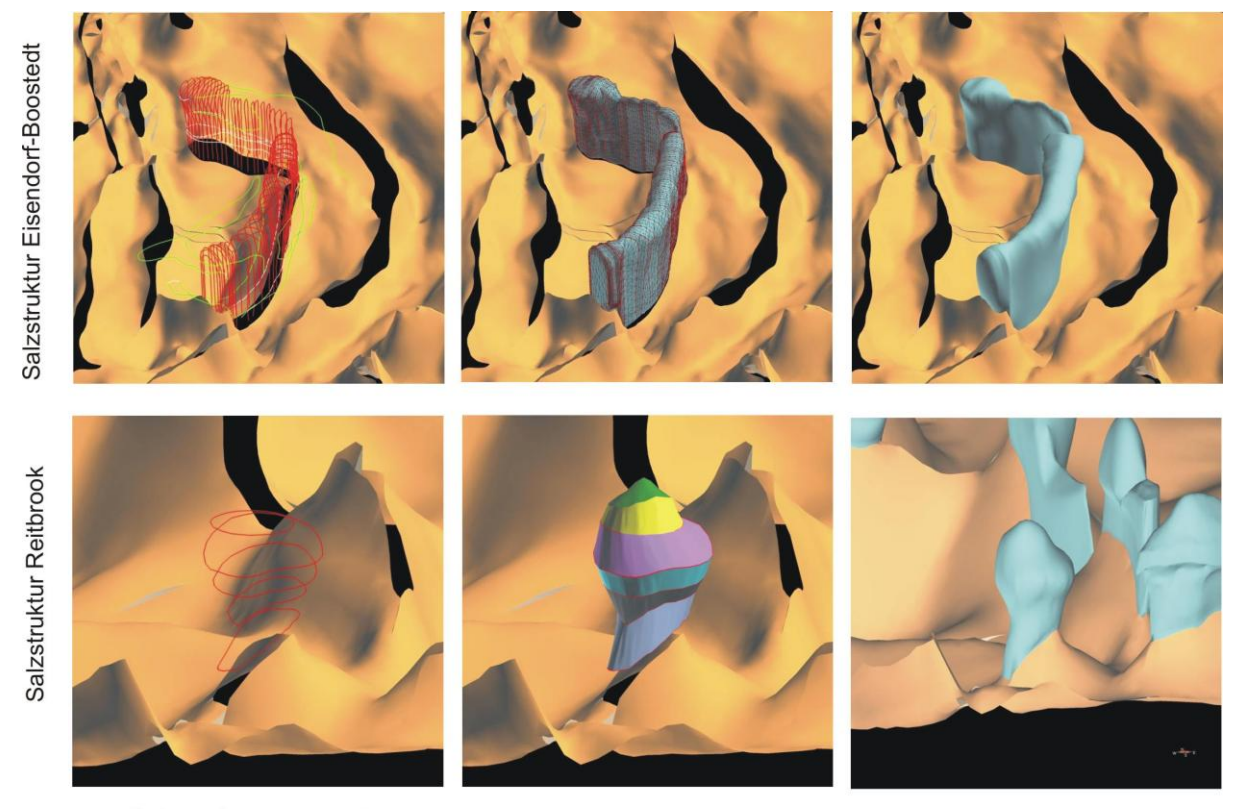

Salzstockgrenzen und Hilfslinien

Triangulation der Grenzflächen

Optimierung der Dreiecksnetze

**Abb. 5.8:** Darstellung der Konstruktion der Grenzflächen von Salzdiapiren anhand der Beispiele Eisendorf-Boostedt und Reitbrook.

Da sich die einzelnen Strukturabschnitte der Salzdiapire oft unterschiedlich entwickelten, lassen sich deutliche Unterschiede der lateralen und vertikalen Ausdehnung feststellen (Baldschuhn et al. 2001, Maystrenko et al. 2005). Die heterogene Struktur und die in Teilbereichen lückenhafte Datenlage führten dazu, dass in einigen Fällen Hilfslinien konstruiert werden mussten. Orthogonal zu der Streichrichtung der Strukturen wurden parallele senkrechte Hilfsflächen gebildet, auf denen die Konturen des Salzdiapirs unter Beachtung der zur Verfügung stehenden Daten digitalisiert wurden. Mit Hilfe dieser Linien konnten schließlich Grenzflächen der Salzdiapire konstruiert werden (Abb. 5.8). Im letzten Schritt wurde das Dreiecksgitter der Flächen optimiert und eine leichte Glättung durchgeführt, damit eine nachträgliche Korrektur durch Bohrdaten oder seismische Daten möglich ist.

### **5.3 Geometrisches Basismodell des tiefen Untergrundes Schleswig-Holsteins**

Die Konstruktion des geologischen Modells des Untergrundes Schleswig-Holsteins (Abb. 5.9) ist ein erster Schritt zur Entwicklung einer dreidimensionalen korrigierten und aktualisierten Version des Geotektonischen Atlas. Das Modell repräsentiert eine räumliche Abbildung der Daten des GTA und gewährt eine landesweite Übersicht der geologischen Abfolge und Strukturen. Dies ist insbesondere im Vorfeld von Studien in Teilgebieten von Vorteil. Darüber hinaus können frei wählbare geologische Schnitte generiert oder punktuell Tiefenlagen von geologischen Einheiten visualisiert werden und es können räumliche Abfragen durch Definition von Ausschlusskriterien erfolgen und damit bestimmte Bereiche von Strukturen extrahiert und dargestellt werden. Das Modell bildet den geologischen Rahmen im Umfeld der detaillierteren geologischen Modelle der Teilgebiete 1-3 (Kap. 6) und bietet die Möglichkeit, unmittelbar angrenzende Störungssysteme und Salzstrukturen sowie die laterale Kontinuität von geologischen Formationen untersuchen und einschätzen zu können.

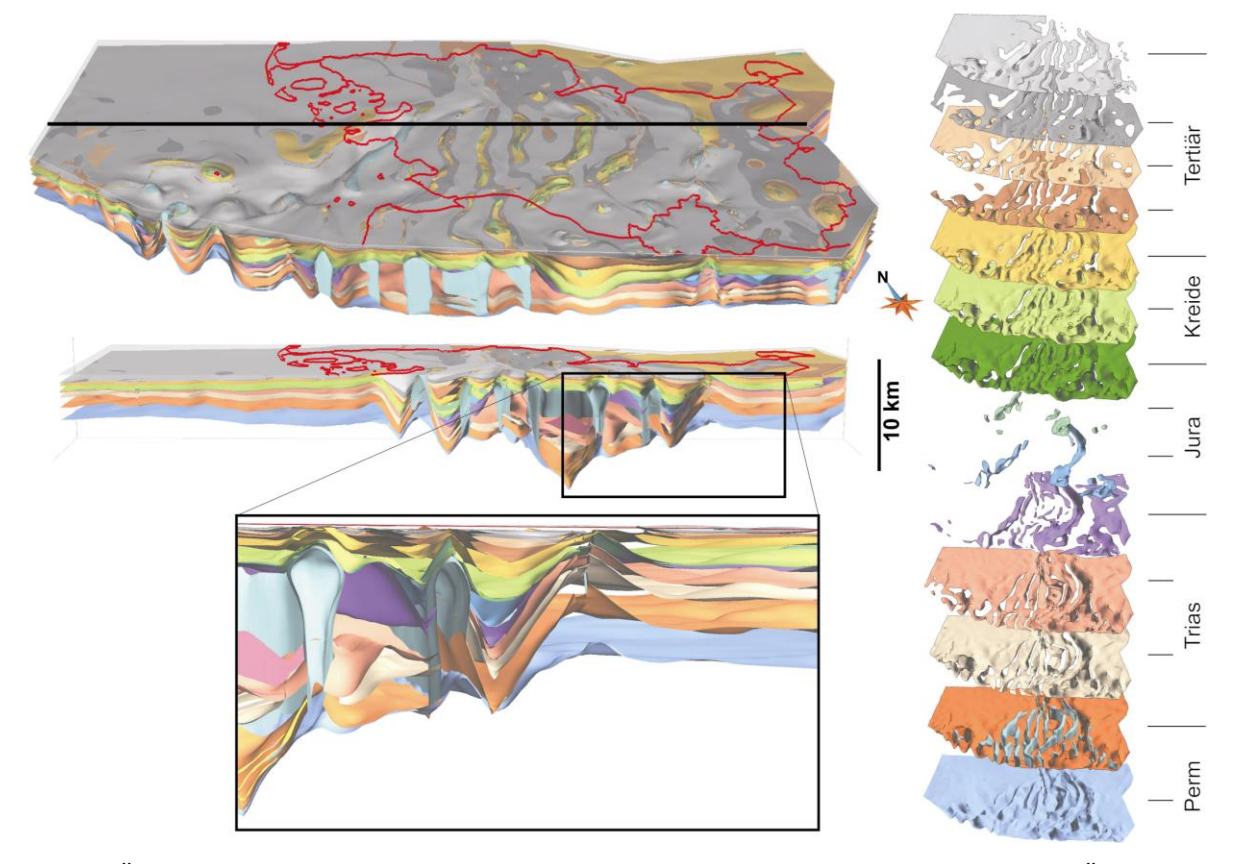

**Abb. 5.9:** Übersicht der Struktur des geologischen Modells des Untergrundes Schleswig-Holsteins (Überhöhung x4; Datenbasis: Geotektonischer Atlas von NW-Deutschland; Baldschuhn et al. 2001). Die Lage des unten dargestellten Modellschnittes ist oben durch eine schwarze Linie gekennzeichnet.

Die heutige Verbreitung der lithologischen Einheiten, die Ausdehnung der Salzdiapire und das Störungssystem sind das Resultat verschiedener Entwicklungsphasen des NW-Deutschen Beckens im Landesgebiet Schleswig-Holstein. Die gemeinsame Darstellung der Sockelstörungen des Top Prä-Perm (Baldschuhn et al. 2001) mit Salzdiapiren und der Basis Buntsandstein zeigt, dass die heutige Struktur maßgeblich durch Reaktivierung der Sockelstörungen geprägt wurde (Abb. 5.10). Deutlich

erkennbar ist, dass die NNE-SSW und N-S orientierten Störungen von NW-SE gerichteten Störungen unterbrochen und versetzt werden. Damit differenziert sich der Glückstadt Graben nicht nur in E-W Richtung sondern er kann auch von Nord nach Süd in drei Zonen separiert werden, die eine unterschiedliche E-W Ausdehnung aufweisen: Nördlicher GG am Südrand des Ringköbing-Fynen Basement Hoch, mittlerer GG mit maximaler vertikaler Ausdehnung, südlicher GG im Übergang zu dem südlichen Pompeckj Block. Es kann vermutet werden, dass diese Struktur von tiefkrustalen Strukturen bzw. Lineamenten beeinflusst wurde (z.B. Thor-Tornquist Sutur zwischen kaledonischer Deformationsfront und Elbe Linie).

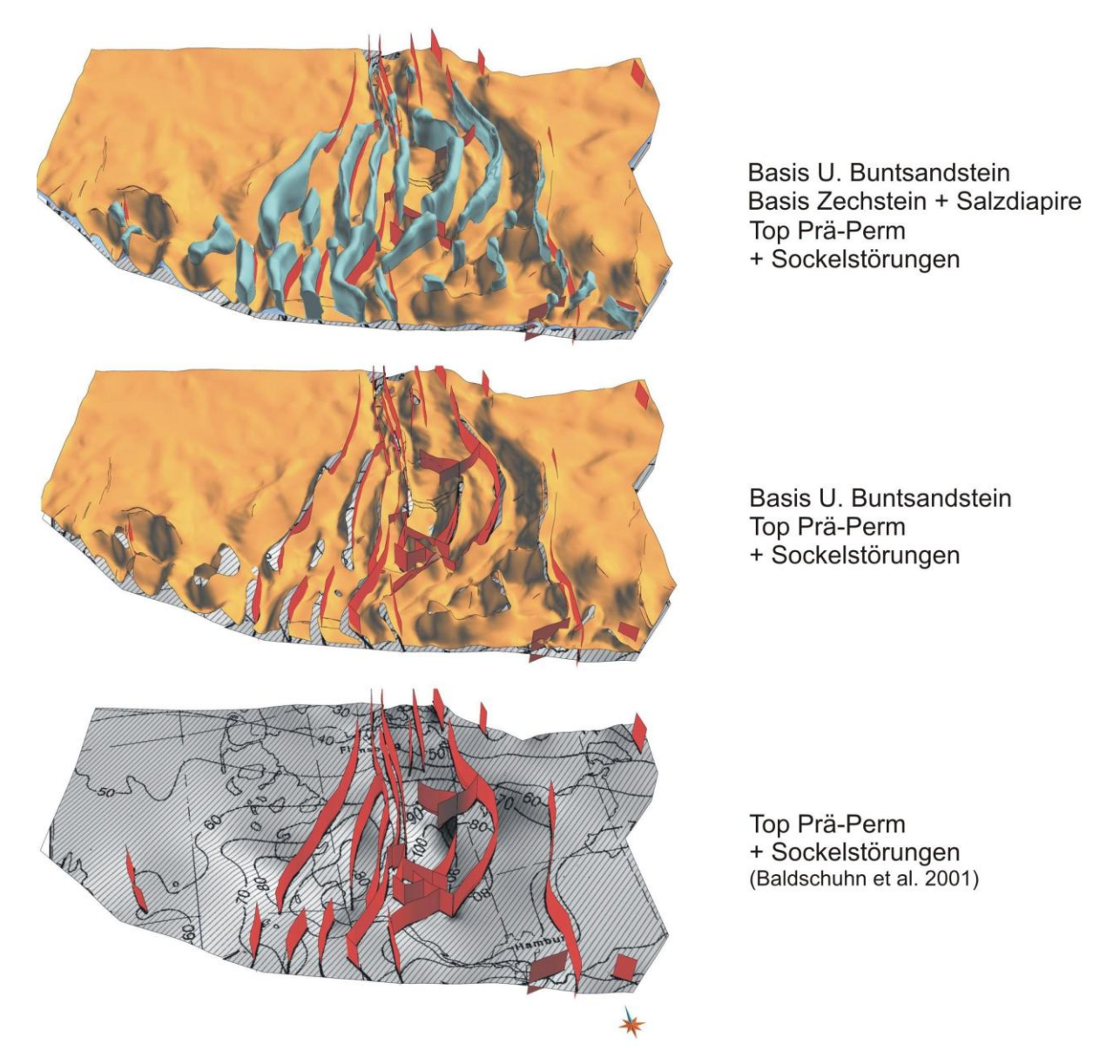

**Abb. 5.10:** Die gemeinsame Darstellung des Top Prä-Perm und des Top Perm (Basis U. Buntsandstein + Salzdiapire) zeigt den strukturgeologischen Einfluss des sedimentären Basements auf die weitere mesozoische und känozoische Entwicklung des Beckens. Die Störungen des Top Prä-Perm (rot) wurden vertikal verlängert, um den Vergleich mit mesozoischen Strukturen zu gewährleisten.

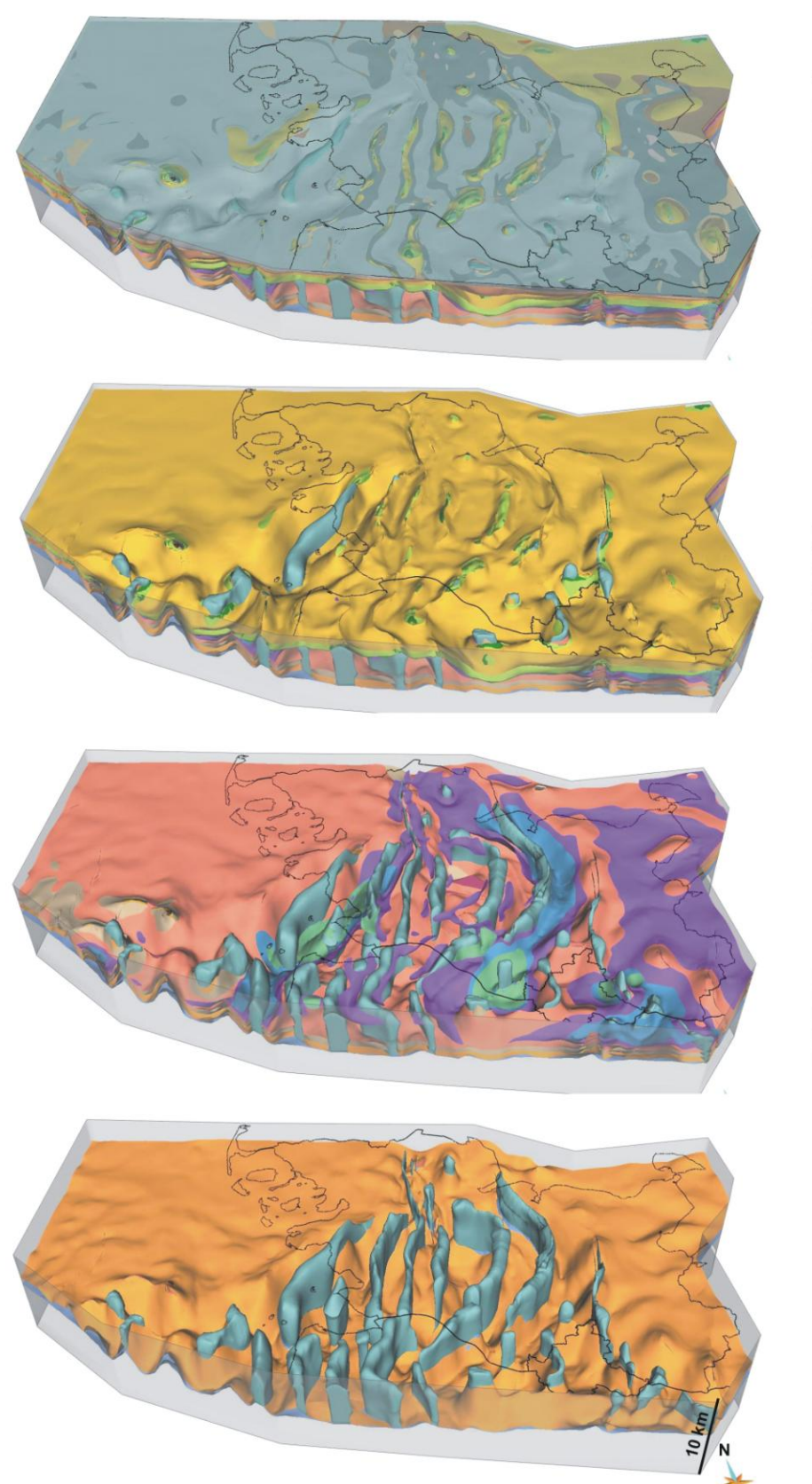

### Topographie

l Opographie<br>Basis M. Miozän<br>Basis M. Oligozän<br>Basis M. Oligozän<br>Basis M. Eozän<br>Basis O. Kreide<br>Basis Dogger<br>Basis Dogger<br>Basis Lias Basis Lias Basis Keuper<br>Basis Keuper<br>Basis O. Buntsandstein Basis U. Buntsandstein **Basis Zechstein** 

# Basis Tertiär

Basis O. Kreide<br>Basis O. Kreide<br>Basis Malm / Wealden<br>Basis Dogger Basis Lias Basis Keuper<br>Basis O. Buntsandstein Basis U. Buntsandstein **Basis Zechstein** 

Basis Malm / Wealden **Basis Dogger** Basis Lias **Basis Keuper** Basis O. Buntsandstein<br>Basis U. Buntsandstein **Basis Zechstein** 

**Basis Buntsandstein Basis Zechstein** 

**Abb. 5.11:** Abfolge der Grenzflächen geologischer Einheiten und Salzdiapire des Basismodells SH (Überhöhung x4).

Das geologische Modell (Abb. 5.11) zeigt die verschiedenen Entwicklungsphasen des NW-Deutschen Beckens in Schleswig-Holstein, in denen die Sedimentation und Erosion durch Subsidenz, Hebung und Salztektonik beeinflusst wurde.

Im späten Rotliegend und vor allem im Zechstein bildeten sich mächtige Evaporit Abfolgen, die neben Anhydrit und Tonstein einen hohen Anteil von Steinsalzen aufweisen. Im Verlauf der Beckenentwicklung entstanden langgestreckte Salzmauern und Salzdiapire, bedingt durch die geringe Dichte von Steinsalz und der Auflast der Sedimente. Das Modell des Zechsteins besitzt ein Volumen von 41650 km<sup>3</sup>, bezogen auf die Modellfläche entspräche dies einer Mächtigkeit von 1100 m. Die initiale Mächtigkeit des Zechsteins ist vermutlich höher, genauere Aussagen hierzu sind jedoch nur durch strukturelle Restorationen bzw. Rück-Abwicklungen (*structural restoration*, *backstripping*) möglich.

Die Entwicklung des NW-Deutschen Beckens wurde durch starke Subsidenz und Extension im Buntsandstein und Keuper eingeleitet (Kockel 2002) und es kam im Bereich des zentralen Glückstadt Grabens zu ersten Durchbrüchen von Salzdiapiren. Im Modell ist diese Entwicklungsphase anhand der Mächtigkeitsänderungen des Keupers gut nachvollziehbar. Der Keuper weist im Bereich der Blöcke Mächtigkeiten von etwa 400 – 700 m auf, im zentralen Glückstadt Graben dagegen sind Mächtigkeiten von etwa 5000 m zu beobachten. Im Jura konzentrierte sich die Sedimentation tendenziell in den Randsenken der entstehenden Salzdiapire. Wie die Abbildung 5.11 zeigt, wurde die jurassische Abfolge in Folge der spätjurassischen regionalen Hebungsphase weitflächig abgetragen, nur in den Trögen und Sedimentationszentren sind mächtige Lias und Dogger Sequenzen erhalten. Die gesamte triassische und jurassische Abfolge wird von der Unterkreide transgressiv abgedeckt. Während der Kreide setzte wieder eine moderate Subsidenz ein, die sich im Känozoikum vor allem in den Randbereichen des Glückstadt Grabens verstärkte. Das Modell zeigt (Abb. 5.11, 2. von oben), dass sich in diesen Bereichen die tiefsten tertiären Tröge befinden. Die weitere känozoische Entwicklung der Salzdiapire wird durch die zahlreichen Scheitelgräben deutlich (Abb. 5.12), die sich im Zuge des Salzaufstieges bildeten und sie verlagerte sich vor allem in die Bereiche des Westschleswig Troges, Ostholstein Troges und Hamburger Troges, in denen Salzdiapire bis in den oberflächenahen Bereich aufstiegen.

Das geologische Basismodell Schleswig-Holstein zeigt neben der Verbreitung der geologischen Einheiten und Salzstrukturen den räumlichen Verlauf von Störungen anhand von vertikalen Störungsflächen in verschiedenen Tiefenniveaus (Abb. 5.12). In vielen Bereichen, wie z.B. am Ostrand des Glückstadt Grabens (Segeberg-Plön Störungszone) ist eine Korrelation der Störungslinien gut möglich. Am Beispiel der Sieverstedter Störungszone wird jedoch deutlich, dass der Zusammenhang von komplexen, vernetzten Störungen nur schwer durch einzelne seismische Profile erfassbar ist. Eine Korrelation der im GTA und im Modell dargestellten Störungsspuren ist in einigen Bereichen nicht möglich. Zur Konstruktion eines dreidimensionalen Störungsmodells müssen daher alle verfügbaren seismischen Profile gemeinsam ausgewertet werden.

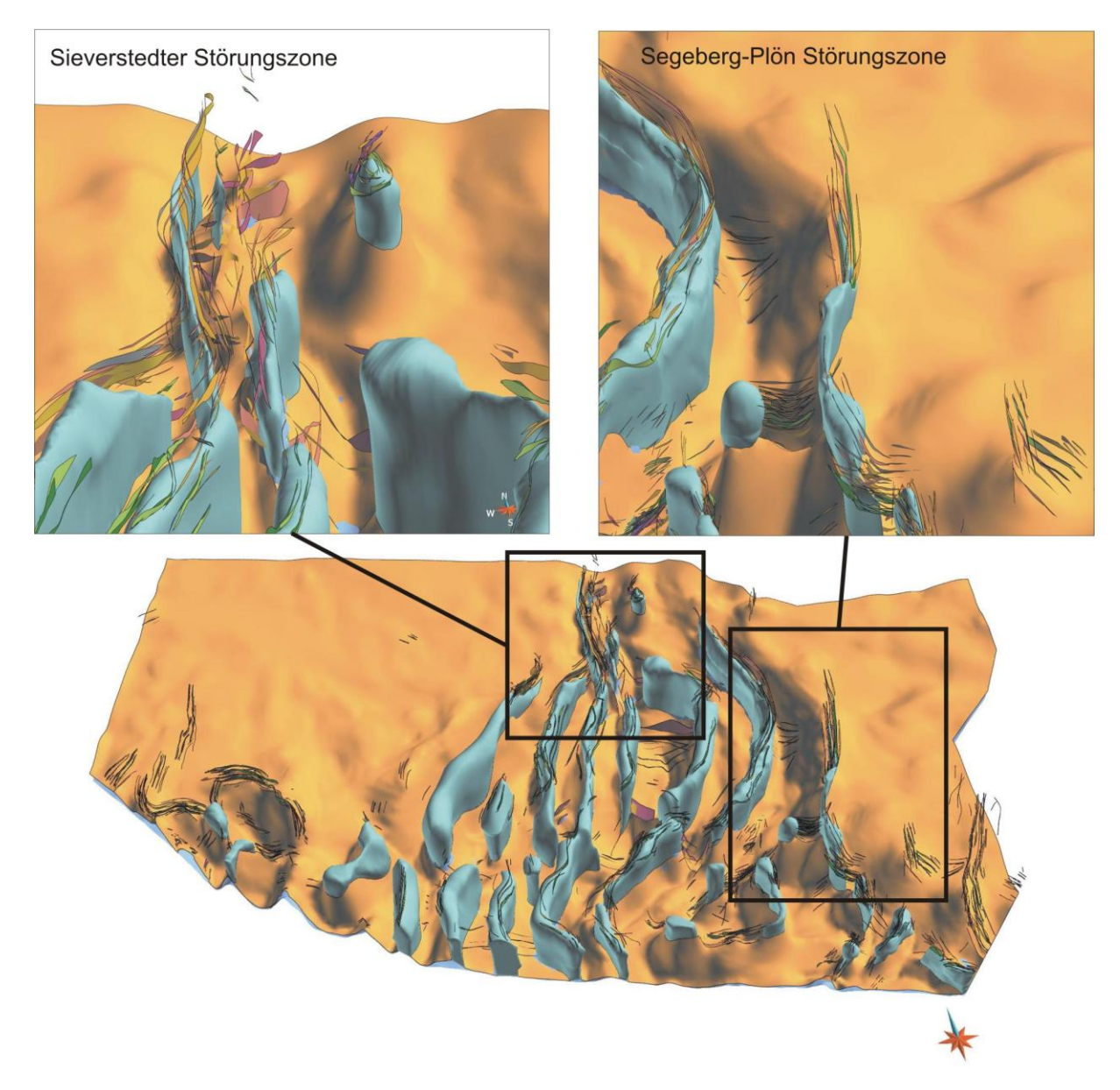

**Abb. 5.12:** Darstellung des Top Perm (Basis U. Buntsandstein, Salzdiapire) und vertikale Störungsflächen in unterschiedlichen Tiefenniveaus (Störungen Basis U. Buntsandstein bis Basis M. Miozän). Die Ausschnitte im Norden und Osten Schleswig-Holsteins zeigen beispielhaft den räumlichen Verlauf von Störungen im Umfeld der Segeberg-Plön Störungszone und der Sieverstedter Störungszone.

### **5.4 Validierung, Korrekturansätze und Ausblick**

Zur Validierung des Basismodells wurden Vergleiche mit Bohrungen und ausgewählten seismischen Profilen durchgeführt. Der Vergleich zwischen neueren seismischen Profilen, die vermutlich erst nach Fertigstellung der Kartenblätter des GTA (im Maßstab 1:100.000) entstanden (Abb. 5.4), und dem Basismodell bestätigte die generelle geologische Struktur wie sie im GTA dargestellt wird. In Ausnahmen handelt es sich z.B. um nicht verzeichnete Störungen oder um die nicht korrekte räumliche Korrelation von Störungen. Weiterer Forschungsbedarf besteht in den geologisch komplexen Bereichen des von Salzstrukturen geprägten Glückstadt Grabens. Durch Anwendung

neuerer Methoden der Prozessierung von seismischen Daten könnten Strukturdetails abgebildet werden, die vorher noch nicht erkannt wurden und die möglicherweise in Teilbereichen (z.B. im Bereich der Salzdiapire) zu alternativen Interpretationen führen (z.B. Baykulov et al. 2009). Durch Vergleiche der Modellgeometrie mit Bohrdaten wird deutlich, dass die Tiefenabweichungen der geologischen Modellflächen in den Bereichen der Blöcke und in Teilbereichen des Glückstadt Grabens sehr gering sind. Dies ist zu erwarten, da die meisten Bohrungen im GTA berücksichtigt wurden. Größere Diskrepanzen zwischen Bohrdaten und Modellflächen sind zum Teil auf die generalisierte Darstellung von Störungssystemen durch Störungsspuren in verschiedenen Tiefen zurückzuführen. Ein weiterer Grund der Abweichungen sind ungenaue oder fehlerhafte Tiefenlinien der GTA Daten. In Bereichen mit hohen Einfallswinkeln der Schichtflächen führen laterale Abweichungen der Tiefenlinien zu hohen Abweichungen der Tiefenlage der Modellflächen (Abb. 5.13). Größere Abweichungen zwischen Bohrmarkern und den Basisflächen des Modells sind lokal begrenzt und oft an Störungssysteme und Salzdiapire gebunden und korrelieren nicht mit der Tiefe.

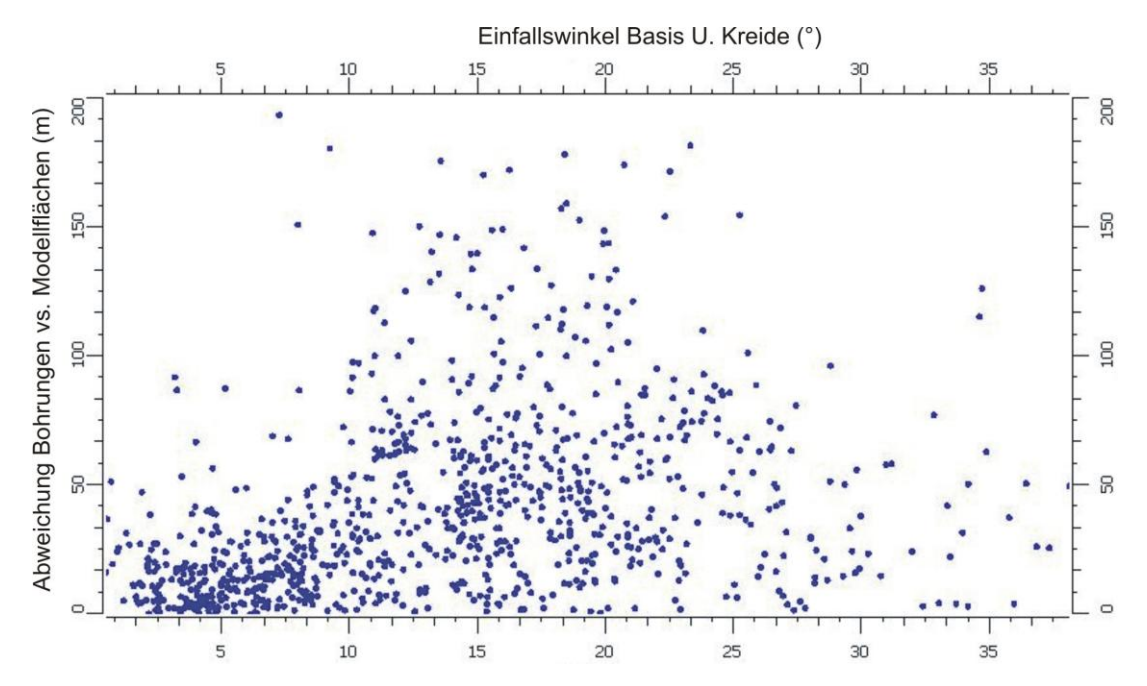

**Abb. 5.13:** Darstellung der Abweichungen zwischen Bohrmarkern und der Modellfläche in Abhängigkeit von dem Einfallswinkel der Schichtfläche an der Bohrlokation, beispielhaft dargestellt anhand der Basis der Unterkreide.

Zwischen den Bohrungen und in den tieferen Bereichen des Glückstadt-Grabens ist die Tiefenlage allein durch seismische Methoden bestimmt. In diesen Regionen nehmen die Unsicherheiten der Tiefenlage der geologischen Horizonte zu. In den Berichten des GTA ist dokumentiert, dass lokal erhebliche Schwierigkeiten bei der Tiefenkonversion der tieferen Einheiten auftraten (z.B. Best 1987), bedingt durch starke laterale lithologische Wechsel und damit verbundenen Änderungen der seismischen Geschwindigkeiten (z.B. im Keuper). Abgesehen von Überschneidungen von Schichtflächen in Bereichen geringer Mächtigkeit und Überständen von Flächenrändern an Diskordanzen sind Unstimmigkeiten vor allem im Grabenbereich zu beobachten, lokal begrenzt und

verknüpft mit Salzstrukturen und Störungssystemen, die sich durch komplexe räumliche und lokale Änderungen auszeichnen In einigen Fällen sind Inkonsistenzen, wie Überschneidungen von Schichtflächen und Überstände von Schichtgrenzen, sowie ungenaue Tiefenlagen der geologischen Horizonte auf den Maßstab der Karten des GTA und dadurch bedingten Generalisierungen zurückzuführen. Ein Problem hierbei ist, dass sich manche Strukturen (wie z.B. komplexe Störungssysteme) schwerlich in größere Maßstäbe skalieren lassen, da sie aus vielen Einzelobjekten (z.B. vernetzten Störungen) bestehen, deren Erfassung eine hohe Detailgenauigkeit erfordert.

Mit Hilfe der in GOCAD aufbereiteten KW-Bohrungen und den GTA-Markern an den Bohrpfaden wurden erste Korrekturen der Tiefenlage der Modellflächen durchgeführt. Zunächst erfolgte die Berechnung der Abweichungen, um eine statistische Datenbasis zur Einschätzung der Unsicherheiten zu erhalten (siehe Histogramm der Abb. 5.14). Im Umkreis der Bohrungen wurden die Flächen anschließend an die Bohrmarker angepasst (Abb. 5.14). Diese Korrektur ist ein erster Ansatz zur weiteren Entwicklung des Modells. Neben der Korrektur der Tiefenlage an Bohrungen sind weitere Maßnahmen notwendig um die topologische Konsistenz zu erreichen. Die Schichtkontakte müssen aneinander angepasst und Schichtüberschneidungen korrigiert werden. Dazu sind zwar erste Entwicklungen erfolgt, eine vollständige Korrektur kann jedoch erst nach Konstruktion eines konsistenten 3D Störungsmodells erfolgen. Da die räumliche Korrelation der Störungsspuren in verschiedenen Tiefenniveaus in Teilbereichen nicht möglich ist, müsste in den betreffenden Regionen eine neue Auswertung sämtlicher seismischen Daten erfolgen.

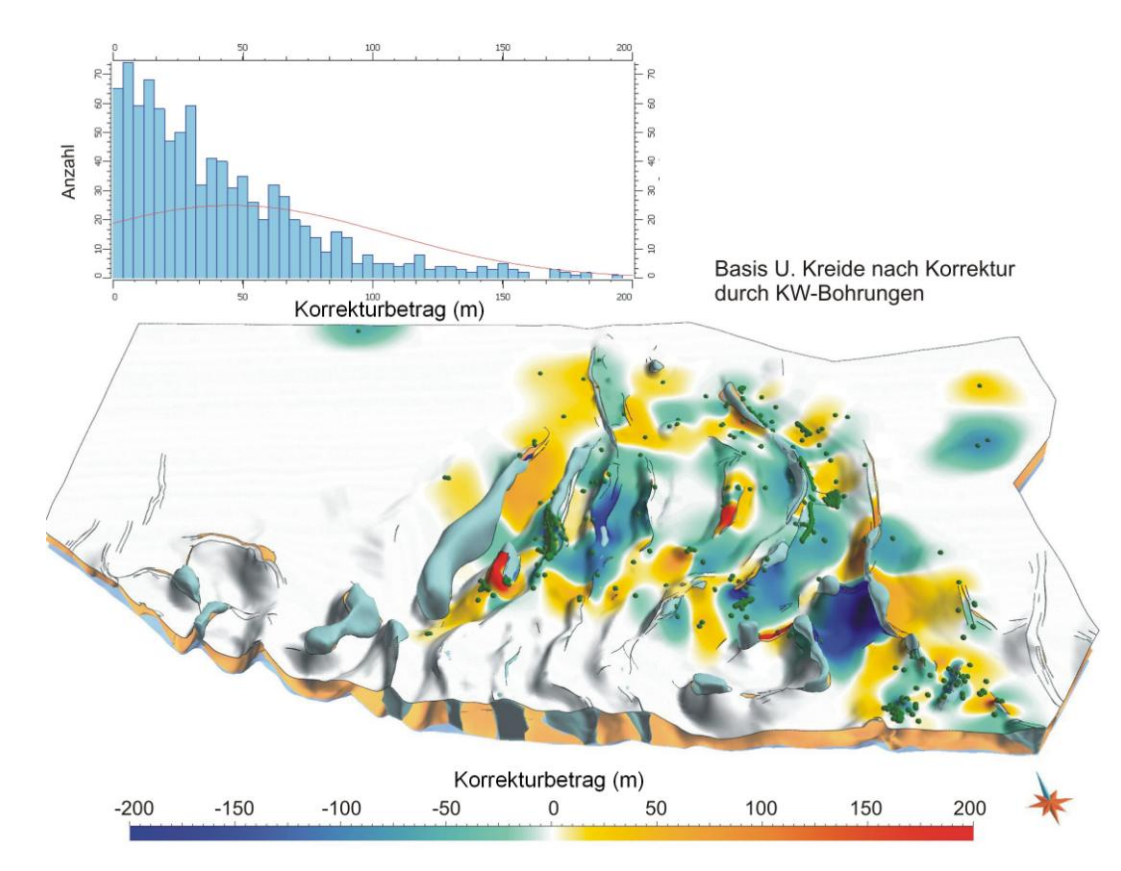

**Abb. 5.14:** Beispielhafte Darstellung der Basisfläche der unteren Kreide nach Anpassung an Bohrdaten, farbkodiert nach Korrekturbetrag. Das Histogramm zeigt die Distanzen zwischen Bohrmarkern (grüne Punkte) und der Basisfläche vor der Korrektur.

Eine Schwierigkeit von nachträglichen Korrekturen des GTA besteht darin, dass sich Änderungen auf alle benachbarten Strukturelemente auswirken. Daher müssen in einzelnen Regionen sämtliche Objekte, also Störungen, Diskordanzflächen, Grenzflächen der Salzstrukturen und die lithostratigraphischen Basisflächen neu bearbeitet werden, dabei wäre ein ganzheitlicher Korrekturansatz zu wählen. Die Methodik der Zeit-Tiefen Konversion der in den betroffenen Regionen neu auszuwertenden seismischen Reflektoren und das zugrunde liegende seismische Geschwindigkeitsmodell spielen besonders im Bereich des Glückstadt-Grabens eine bedeutende Rolle. Ohne einen landesweit einheitlichen Ansatz der Zeit-Tiefen Konversion und ohne zusätzliche Korrekturen der seismischen Daten können bei der Modellierung und Integration von neu erhobenen Daten und Modelldaten des GTA Artefakte entstehen, verursacht durch deutliche Differenzen der Tiefenlage der geologischen Horizonte. Daher stellt sich die Frage, ob die von Jaritz et al. (1991) beschriebene Vorgehensweise der Zeit-Tiefen Konversion adaptiert wird, damit neuere seismische Auswertungen nahtlos in das Modell integriert werden können. Alternativ könnten neue Geschwindigkeitsmodelle für die verschiedenen geologischen Strukturdomänen mit Hilfe der Geschwindigkeitsdaten der Bohrungen entwickelt werden und so womöglich eine höhere Genauigkeit der Tiefenlage der lithostratigraphischen Basisflächen im Bereich des Glückstadt-Grabens erzielt werden. Dann müsste im Umfeld der bearbeiteten Region eine optimale Anpassung der GTA Daten an die neuen Daten erfolgen, damit die Korrektur nicht zu neuen Inkonsistenzen bzw. künstlich erzeugten Strukturen führt.

Die Genauigkeit und Aussagekraft des Modells (und des GTA) ist von sehr vielen Faktoren abhängig und daher schwer zu quantifizieren. Die Datendichte bestimmt die mögliche Detailgenauigkeit des 3D Modells. Weitere Unbestimmtheiten sind abhängig von der Qualität der Daten, Güte der Prozessierung und Interpretation der seismischen Profile, Interpretation der Bohrlogs, Spülproben und Kerne, Güte des seismischen Geschwindigkeitsmodells, Methodik der Zeit-Tiefen Konversion, Interpolationsverfahren und letztendlich von dem Bearbeiter des geologischen Modells. Eine Angabe der Genauigkeit oder dem Maß der Unbestimmtheit wäre insbesondere für nachfolgende Anwendungen (wie z.B. geophysikalische Modellierungen, numerische Simulationen, Risikoanalysen) relevant, um die Aussagekraft der Ergebnisse besser einschätzen zu können. Sensitivitätsstudien der Unbestimmtheiten geologischer Modelle können dazu beitragen, deren Einfluss auf die Ergebnisse nachfolgender Modellierungen oder Simulationen zu quantifizieren (Hese 2011).

# **6 Modellierung und Parametrisierung von Reservoir- und Barriereformationen**

Nachdem im letzten Abschnitt 5 das geologische Basismodell erstellt und evaluiert worden ist, sollen auf der Grundlage der Strukturen und Befunde drei kleinräumigere Teilgebiete vorgestellt werden, die für die Nutzung des unterirdischen Raumes von besonderem Interesse sind.

Das Ziel dieser Studien ist die 3D Modellierung und lithologische Charakterisierung von potenziellen Reservoir – und Barrierekomplexen in verschiedenen strukturellen Positionen. Die Modelle und Parameter stellen realistische virtuelle Fallbeispiele dar, die auf andere Gebiete des NW-Deutschen Beckens übertragbar sind und weiterführenden Studien dienen. Die Daten sind Grundlage für Risikobetrachtungen und wichtiger Bestandteil von Studien zur Untersuchung von Monitoring-Methoden (MoPa Teilprojekt M4: geophysikalische Modellierungen, Seismik / EM) oder Prozessen der Fluid- und Druckausbreitung in Aquiferen (MoPa Teilprojekt M1a: numerische Simulationen). Zur Darstellung von fünf verschiedenen Strukturtypen wurden drei Gebiete ausgewählt (Abb. 6.1):

- Teilgebiet 1: Söhlige Lagerung Nördlicher Teil des Ostholstein-Mecklenburg Blockes
- Teilgebiet 2: Salzstockflanke, Synklinale, Transgressionsstruktur Östlicher Bereich des Hamburger Troges
- Teilgebiet 3: Antiklinale Südwestrand des Ostholstein-Mecklenburg Blockes.

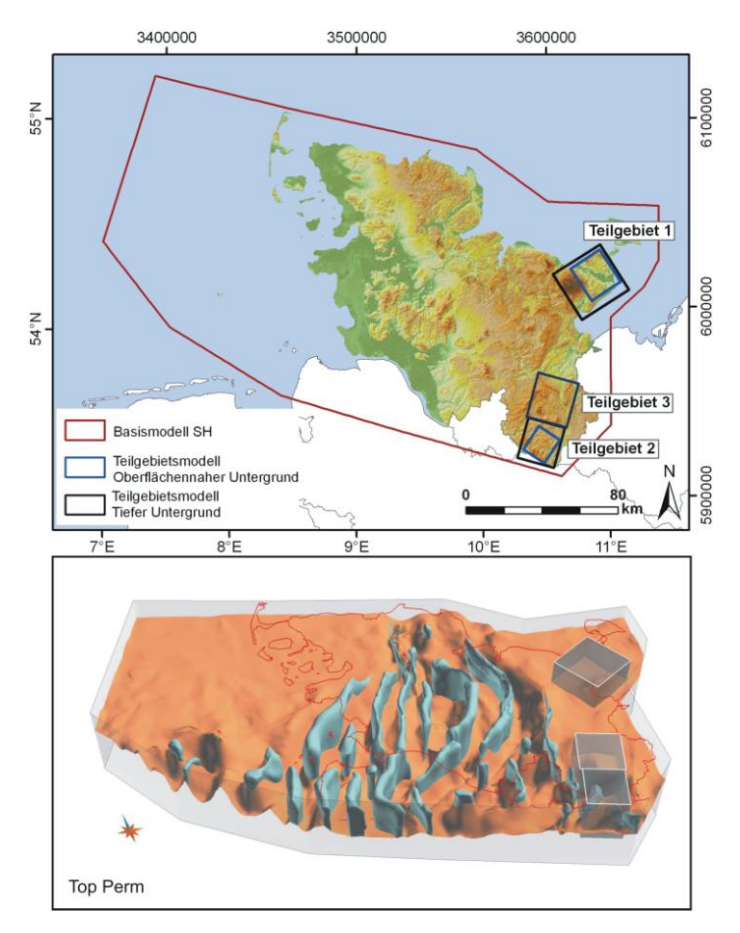

**Abb. 6.1:** Oben: Geographische Lage der Teilgebiete. Unten: Strukturgeologische Position der Teilgebiete (Blau: Salzdiapire, Orange: Basis U. Buntsandstein).

Die folgenden Kapitel gliedern sich jeweils in zwei Abschnitte – Modellierung und Parametrisierung. Im ersten Teil wird die geologische Modellierung behandelt. Ziel hierbei ist die möglichst realitätsnahe räumliche Darstellung der Beckenstrukturen, Sandstein-Formationen, Barriere-Formationen sowie des Störungssystems. Im Vorfeld von Anwendungen zur Nutzung des Untergrundes wie z.B. der Speicherung von Gasen oder Fluiden oder Nutzung der Erdwärme ist jedoch nicht nur die Kenntnis der Tiefenlage oder Mächtigkeit von Sandstein-Formationen von Bedeutung, daher werden im zweiten Teil (Parametrisierung) die verfügbaren Informationen der lithologischen und petrophysikalischen Eigenschaften der im Fokus stehenden Formationen dargestellt.

### **6.1 Teilgebietsmodell 1 – Söhlige Lagerung**

Das Untersuchungsgebiet liegt in der Region Wagrien im Osten Schleswig-Holsteins mit den Städten Heiligenhafen, Oldenburg und Neustadt. Charakteristische Merkmale dieser eiszeitlich geprägten Landschaft sind der Bungsberg, der mit 168 m die höchste Erhebung Schleswig-Holsteins darstellt und der Senkungsbereich des nordöstlich angrenzenden Oldenburger Grabens. Das 29 x 28 km große Gebiet befindet sich geotektonisch im Bereich des Ostholstein-Westmecklenburg Blockes. Kennzeichnend ist das Fehlen von Salzdiapiren, die annähernd söhlige konkordante Trias Abfolge, die Transgression von Unterkreide auf Lias und Keuper und das Auftreten von Zechstein Salzkissen, die von Randsenken umgeben sind. Ein wichtiges Strukturelement dieser Region ist das Salzkissen Cismar, dessen Entstehung die Entwicklung des mesozoischen und tertiären Oberbaus prägte.

Im nördlichen Teil des Ostholstein-Westmecklenburg Blockes weist die gesamte Trias eine gleich bleibende Entwicklung auf. Die anhaltende Senkung dokumentiert sich in nach Süden zunehmenden Mächtigkeiten. Die Bildung des Salzkissens Cismar erfolgte im Zeitraum Lias – Prä-Alb (Baldschuhn et al. 2001). Die regionale Hebung im höheren Jura führte zur flächenhaften Abtragung von jurassischen Sedimenten, in dem Firstbereich des Salzkissens wurden zudem Sedimente des oberen Keuper erodiert. In den Randsenken ist das Lias in geringer Mächtigkeit erhalten. Die Akkumulation des Zechstein Salinar hielt während der Kreide und des Tertiärs weiter an. Dies ist belegt durch die im Firstbereich reduzierte Mächtigkeit der Kreide und des Alttertiärs. Das Mittel- und Obereozän wird in diesem Bereich durch die Rupeltransgression gekappt. Eine anhaltende Hebung im Miozän ist zu vermuten, da das Miozän im Firstbereich nicht verbreitet ist.

# **6.1.1 Detailangaben**

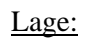

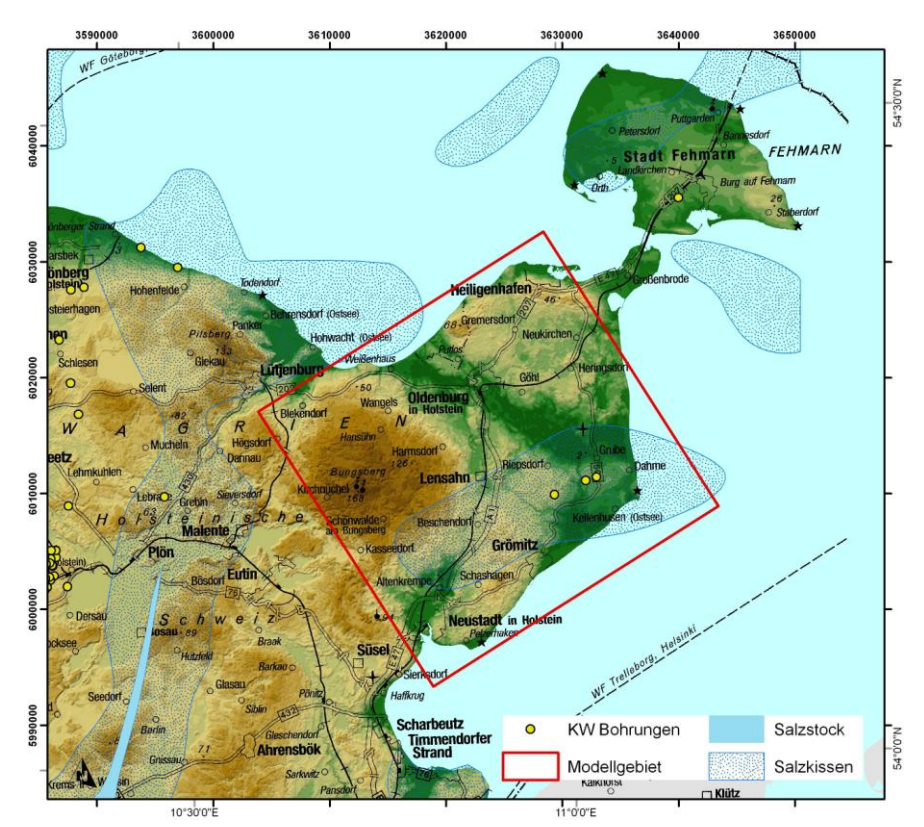

**Abb. 6.2:** Topographie, Salzstrukturen und Lage des Modellgebietes (Rot).

Größe: 29 x 28 km

# Vertikale Ausdehnung:

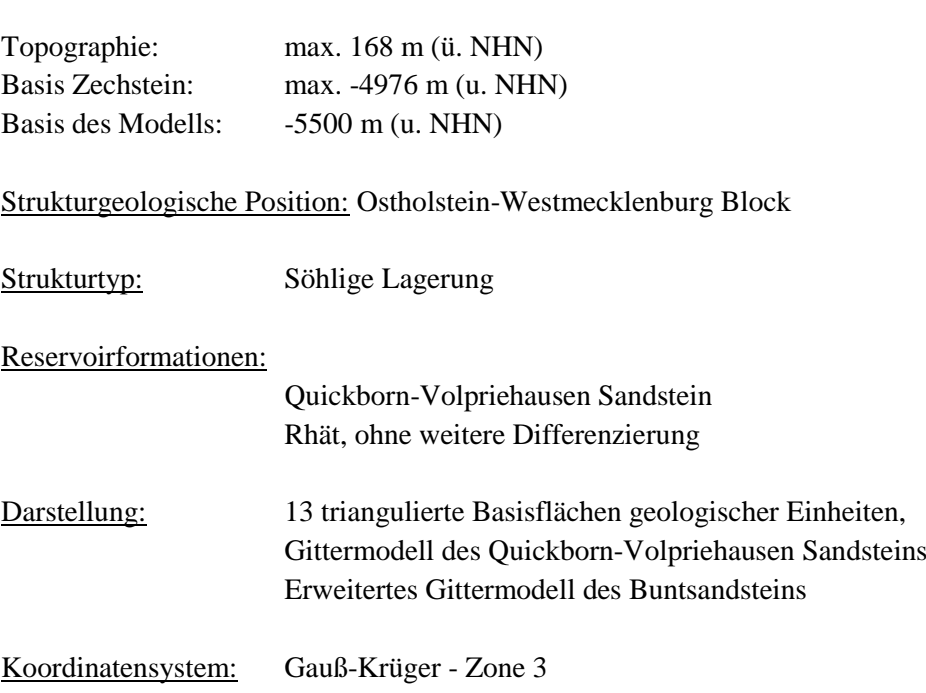

# Stratigraphische Abfolge:

| Periode/Epoche     |                        |   | Alter/Formation                        | <b>SH</b>            |                      | Lithologie                              |
|--------------------|------------------------|---|----------------------------------------|----------------------|----------------------|-----------------------------------------|
|                    |                        |   |                                        | Speicher-<br>Komplex | Barriere-<br>Komplex | Modellflächen                           |
| Quartär<br>ca. 1,8 |                        |   |                                        |                      |                      |                                         |
| Tertiär            | Pliozän                |   |                                        |                      |                      |                                         |
|                    | Miozän                 |   |                                        |                      |                      |                                         |
|                    | Oligozän               |   | Chatt<br>Rupel                         |                      |                      | Ton / Tonmergel                         |
|                    | Eozän                  |   |                                        |                      |                      |                                         |
|                    | Paläozän               |   |                                        |                      |                      |                                         |
| Kreide             | ca. 65<br>Oberkreide   |   | Maastricht                             |                      |                      |                                         |
|                    |                        |   | Campan                                 |                      |                      |                                         |
|                    |                        |   | Santon                                 |                      |                      |                                         |
|                    |                        |   | Coniac                                 |                      |                      |                                         |
|                    |                        |   | Turon                                  |                      |                      |                                         |
|                    |                        |   | Cenoman<br>Alb                         |                      |                      |                                         |
|                    | Unterkreide<br>ca. 145 |   | Apt                                    |                      |                      | Mergelkalkstein                         |
|                    |                        |   | <b>Barrême</b>                         |                      |                      | Kalkmergelstein<br>Tonmergelstein       |
|                    |                        |   | Hauterive                              |                      |                      | Mergelstein                             |
|                    |                        |   | Valangin                               |                      |                      |                                         |
|                    |                        |   | Berrias / Wealden                      |                      |                      |                                         |
| Jura               | Oberjura<br>(Malm)     |   | Tithon                                 |                      |                      |                                         |
|                    |                        |   | Kimmeridge<br>Oxford                   |                      |                      |                                         |
|                    | Mitteljura<br>(Dogger) |   | Callov                                 |                      | Hiatus               |                                         |
|                    |                        |   | <b>Bathon</b>                          |                      |                      |                                         |
|                    |                        |   | Bajoc                                  |                      |                      |                                         |
|                    |                        |   | Aalen                                  |                      |                      |                                         |
|                    | Unterjura<br>(Lias)    |   | <b>Toarc</b>                           |                      |                      |                                         |
|                    |                        |   | Pliensbach                             |                      |                      | Tonstein                                |
|                    |                        |   | Sinemur                                |                      |                      |                                         |
| Trias              | ca. 205                |   | Hettang<br>Rhätkeuper                  |                      |                      | fein - mittelkörniger Sandstein         |
|                    | Keuper                 |   | Steinmergelkeuper                      |                      |                      |                                         |
|                    |                        |   | Oberer Gipskeuper                      |                      |                      |                                         |
|                    |                        | M | Schilfsandstein                        |                      |                      | feinkörniger Sandstein / Tonst.         |
|                    |                        |   | <b>Unterer Gipskeuper</b>              |                      |                      |                                         |
|                    | U                      |   | Lettenkeuper                           |                      |                      |                                         |
|                    | <b>Muschelkalk</b>     |   | Ob. Muschelkalk                        |                      |                      |                                         |
|                    |                        |   | Mittl. Muschelkalk<br>Unt. Muschelkalk |                      |                      | Tonstein / Tonmergelstein               |
|                    | $\circ$                |   | Röt                                    |                      |                      | Tonstein / Anhydrit / Steinsalz         |
|                    | <b>Buntsandstein</b>   |   | Solling-Folge                          |                      |                      | feinkörniger Sandstein / Tonst          |
|                    |                        |   | Hardegsen-Folge                        |                      |                      |                                         |
|                    |                        | M | Detfurth-Folge                         |                      |                      |                                         |
|                    |                        |   | Volpriehausen-Folge                    |                      |                      | feinkörniger Sandstein<br>Tonsteinlagen |
|                    |                        |   | Quickborn-Folge<br>Bernburg-Folge      |                      |                      |                                         |
|                    | U                      |   | Calvörde-Folge                         |                      |                      |                                         |
| Perm               | ca. 250<br>Zechstein   |   | Fulda-Folge                            |                      |                      |                                         |
|                    |                        |   | Friesland-Folg                         |                      |                      |                                         |
|                    |                        |   | Ohre-Folge                             |                      |                      |                                         |
|                    |                        |   | Aller-Folge                            |                      |                      |                                         |
|                    |                        |   | Leine-Folge                            |                      |                      |                                         |
|                    |                        |   | Staßfurt-Folge<br>Werra-Folge          |                      |                      |                                         |
|                    |                        |   | Oberrotliegend                         |                      |                      |                                         |
|                    | Rotliegend             |   | Unterrotliegend                        |                      |                      |                                         |
| Karbon             | Oberkarbon             |   |                                        |                      |                      |                                         |

**Abb. 6.3:** Stratigraphische Übersicht der relevanten Speicher – und Barrierekomplexe (schwarz markiert) und den im Modell dargestellten Grenzflächen.

# **6.1.2 Datenbasis**

Geotektonischer Atlas von NW-Deutschland (Baldschuhn et al. 2001, BGR)

- Tiefenlinienpläne geologischer Formationen
- Störungsspuren
- Verbreitungsgrenzen
- Restmächtigkeitskarten U. Buntsandstein, Quickborn-Formation, Solling-Formation, Rhät

Bohrungen (KW-Datenbank der Länder, LBEG)

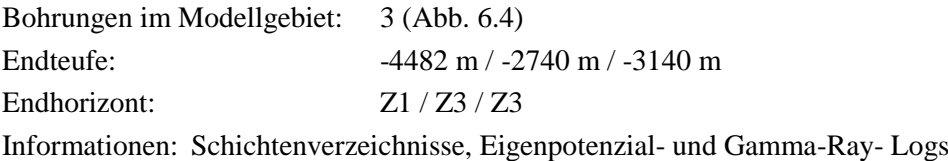

Reflexionsseismik (KW-Datenbank der Länder, LBEG)

Es wurden zwei seismische Profile, die aller Wahrscheinlichkeit nach nicht für den Geotektonischen Atlas verwendet wurden, digitalisiert und vor allem für die Detektion von Störungen in die Modellierung miteinbezogen (Heiligenhafen 8702, 8601, s. Abb. 6.4).

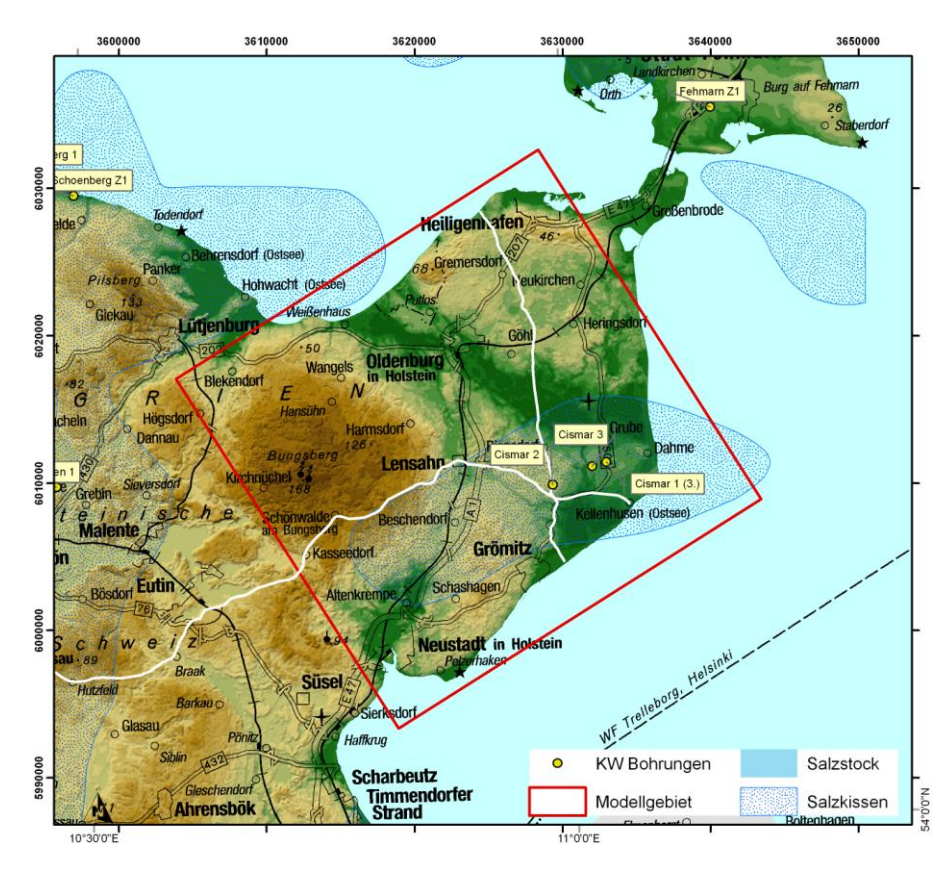

**Abb. 6.4:** Lage der verfügbaren Bohrungen und verwendeten seismischen Profile (weiße Linien).

### **6.1.3 Geologisches Teilgebietsmodell**

#### Konstruktion

Die Datensätze des GTA (Baldschuhn et al. 2001) bildeten die Grundlage für die Modellierungen in den Teilgebieten. Im Laufe dieser Arbeit wurden sie überprüft und korrigiert. Dazu wurden neben Bohrdaten vor allem die neueren seismischen Profile, die vermutlich nach der Erstellung des GTA entstanden, untersucht. Zur Modellierung und Charakterisierung von potenziellen Speicher– und Barriereformationen wurden anfangs alle verfügbaren Datensätze in dem Programm Gocad aufbereitet. Zunächst wurden alle Tiefenlinienpläne sowie die zugehörigen Verbreitungs– und Störungslinien des GTA importiert. Darüber hinaus wurden die digitalisierten Restmächtigkeitskarten des unteren Buntsandsteins, der Quickborn-Formation, der Solling-Formation und des Rhät importiert und interpoliert. Die Daten der Bohrungen Cismar 1 – 3 und der in der Nähe des Untersuchungsgebietes gelegenen Bohrungen Fehmarn Z1 und Plön-Schönberg Z1 wurden digital aufbereitet. Nach Anpassung der Bohrpfade an die Abweichdaten erfolgte die Integration von Markern der Tiefenlage geologischer Formationen und es wurden lithologische Informationen aus den Schichtenverzeichnissen sowie ausgewählte, digitalisierte Logs importiert (s. Kap. 6.1.1.4).

In der ersten Phase der Modellierung erfolgte die Anpassung von triangulierten Flächen an die Daten des GTA. So entstanden erste Basisflächen der Einheiten: Zechstein, oberer Buntsandstein, Keuper, Lias, Unterkreide, Oberkreide, Tertiär, mittl. Eozän. Die tertiäre Abfolge wurde im unmittelbaren Umfeld der Cismar-Antiklinale wiederholt abgetragen, daher sind jüngeres Eozän, Oligozän und Miozän im Firstbereich nicht verbreitet. Da keine Hinweise zur Raumlage der Diskordanz existieren und der Fokus im tieferen Bereich liegt, wurde der kleinräumige Ausfall der Basis des M. Eozäns nicht modelliert – die Fläche begrenzt folglich auch jüngere Einheiten. Im Anschluss an die Konstruktion der ersten Modellflächen folgten Korrekturen der Tiefenlage durch die Bohrungen Cismar 1 – 3 (Abb. 6.4). Dies führte zu leichten vertikalen Lageänderungen der Flächen im Firstbereich der Cismar-Antiklinale. Im Zuge dieser Korrektur wurden lokale Schichtinterferenzen zwischen der Basis der Unter- und Oberkreide korrigiert und es wurde der Ausbiss der Basisfläche des Lias an die korrigierte Basisfläche der Unterkreide angepasst. Im nächsten Schritt wurden die interpolierten Mächtigkeiten geologischer Formationen dazu verwendet, weitere Grenzflächen zu konstruieren. Ausgehend von der Basis Lias und Unterkreide erfolgte zunächst die Integration der Basis des Rhät und die Anpassung der Ausbisse an der Basis der Unterkreide. Die Referenz für die Konstruktion der Basis Solling bildete die Basis des oberen Buntsandsteins. Schließlich wurde ausgehend von der Basis des unteren Buntsandsteins der Basis und Top Horizont des Quickborn-Volpriehausen Sandsteins berechnet. Es existieren keine Hinweise auf Störungen in diesem Gebiet. Die Untersuchung von aktuelleren seismischen Profilen bestätigte dies. Es kann aber nicht ausgeschlossen werden, dass sich durch die Flexur der mesozoischen und tertiären Abfolgen Störungen und Klüfte bildeten, die im seismischen Bild nicht sichtbar sind.

#### Evaluierung und Korrekturen

Die Korrekturbeträge der Basis Tertiär und Oberkreide sind mit 13 m und 25 m relativ gering. Die hohen Abweichungen der Basis der Unterkreide sind dagegen recht ungewöhnlich (Abb. 6.5). Grund hierfür ist eine der Bohrungen widersprechende Tiefenangabe des GTA Datensatzes. Die Bohrungen Cismar zeigen, dass im Firstbereich der Antiklinale 9 - 12m mächtige Unterkreide (M.+O. Alb) den mittleren Keuper abdecken. Im seismischen Profil bilden sich Top und Basis der Unterkreide oft durch zwei ausgeprägte Reflektoren ab. Diese sind scheinbar auch im Untersuchungsgebiet zu beobachten und weisen fast durchgehend einen Abstand von ~50 ms (TWT, Zweiwegelaufzeit) auf. Die durch die Bohrungen nachgewiesene Mächtigkeit von ~10 m entspräche jedoch eines Abstandes von ungefähr 8 ms (TWT). Damit kommt es zu einer Überlagerung der Reflektoren und sie können nicht mehr klar differenziert werden. Es muss daher vermutet werden, dass sich das Top der Unterkreide als Reflektor abzeichnet und der untere Reflexionshorizont einen anderen Ursprung hat. Aufgrund der Tatsache, dass Lias und Rhät im Firstbereich der Cismar Struktur erodiert sind, werden sie von den Bohrungen nicht erfasst und blieben daher unverändert. Die Basisfläche des Keupers lag 33 m zu hoch und die des oberen Buntsandsteins 11 m zu tief. Mit Hilfe des Gamma-Ray-Logs (GR-Log) der Bohrung Cismar 2 war es möglich, die Tiefenlage des Quickborn-Volpriehausen Sandsteins eindeutig zu bestimmen. Es zeigte sich, dass die konstruierte Topfläche des Quickborn-Volpriehausen Sandsteins ca. 44 m zu tief lag, daher wurden beide Grenzflächen durch eine konstante Verschiebung korrigiert.

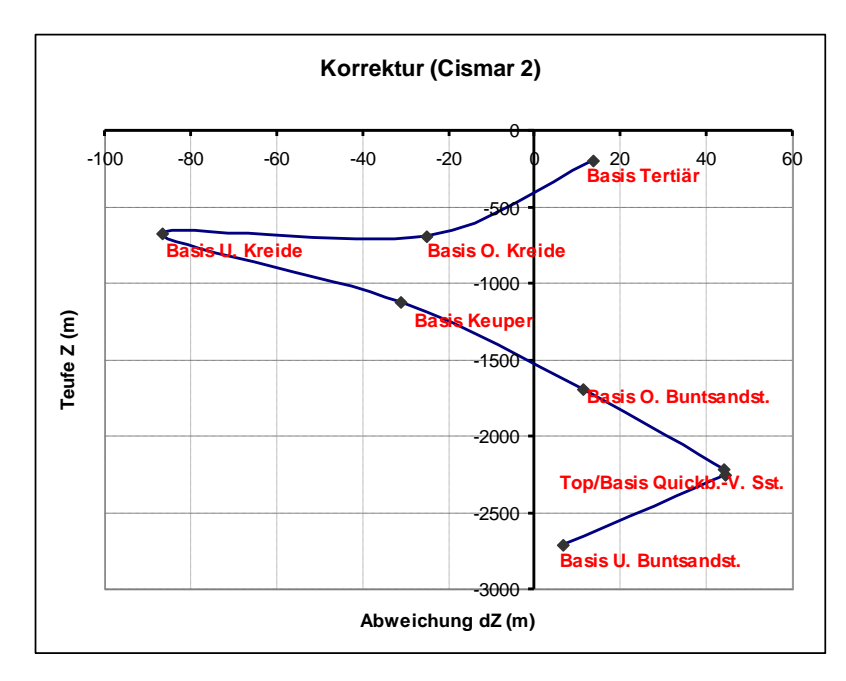

**Abb. 6.5:** Korrekturbeträge der Modellflächen an der Bohrung Cismar 2 (+: Korrektur nach oben, -: Korrektur nach unten).

Der Grund für die Abweichungen liegt darin, dass die verwendeten Restmächtigkeitskarten den regionalen Trend widerspiegeln und die absolute lokale Genauigkeit daher nicht gegeben ist. Die konstante Korrektur der gesamten Flächen wurde gewählt, da eine lokale Korrektur durch eine Bohrung zu Artefakten führt. Eine stimmige Darstellung der Mächtigkeitsänderungen kann nur durch
Auswertung aller seismischen Profile und Einbezug aller Bohrungen erfolgen. Die GR-Logs der Bohrungen in diesem Gebiet bestätigen den dargestellten Mächtigkeitstrend – die beobachteten Abweichungen betragen wenige Meter. Abschließend sei bemerkt, dass die Bohrungen und der überwiegende Teil der seismischen Profile für die Karten des GTA verwendet wurden. Die Abweichungen an den Bohrungen werden vor allem durch Interpolation, Maßstab der Daten und durch falsch bezeichnete oder lateral verzerrte Tiefenlinien verursacht.

# Ergebnis

Das geologische Modell des Teilgebietes 1 (söhlige Lagerung) zeigt die Raumlage der wichtigen mesozoischen Speicher– Barriereformationen und känozoischen Formationen, die maßgeblich durch die Entstehung des Salzkissens Cismar beeinflusst wurden. Durch regionale Hebungsphasen und lokale Hebungen im Bereich des Salzkissens entstanden regionale Schichtausfälle (wie z.B. Dogger und Malm), lokale Diskordanzen, sowie Synklinal und Antiklinalstrukturen mit einem maximalen Einfallen der Flanken von 10°.

Das geologische Modell setzt sich aus 13 triangulierten Grenzflächen lithostratigraphischer Einheiten zusammen (Abb. 6.6 a/b). Die Basis des Modells bilden eine ebene Modellfläche im Prä-Perm und das Zechstein, das im Untersuchungsgebiet eine Mächtigkeit von 800 – 2000 m aufweist. Die Quickborn-Volpriehausen Formation an der Basis des mittleren Buntsandsteins ist als ein potenziell für eine Nutzung geeignetes Reservoir anzusehen und liegt daher im Fokus der Untersuchungen. Der Sandstein liegt in einer Tiefe von ~2200 – 3350 m bei einer Bruttomächtigkeit von ca. 20 m im Norden und 36 m im Süden. Obwohl die hangend folgenden Tonstein-Folgen des mittleren Buntsandsteins möglicherweise eine Barrierewirkung besitzen, folgt der erste Barrierekomplex im Modell auf die Basis des oberen Buntsandsteins und wird in einer Einheit aus Röt und Muschelkalk zusammengefasst. Das Rhät, als weiterer Speicherkomplex ausgewiesen, liegt im Modellgebiet in einem Tiefenbereich zwischen 780 m und 1720 m und erreicht eine maximale Mächtigkeit von ~100 m. Im Flankenbereich der Cismar Antiklinale ist die Mächtigkeit reduziert, schließlich beißt das Rhät im Firstbereich an der Unterkreide aus (Abb. 6.6b). Eine Differenzierung der wichtigen Sandsteine des Rhät (z.B. Contorta Sandstein des Mittelrhät) war nicht möglich. Hangend folgen Barrierekomplexe, bestehend aus Lias und geringmächtiger Unterkreide.

Die lithologisch betrachtet recht homogene Oberkreide überlagert die Speicher– und Barrierefomationen mit einer Mächtigkeit von ~500 – 700m. Darauf folgt die Basis des Tertiärs und des mittleren Eozäns. Im Firstbereich der Struktur Cismar wurde das Tertiär weitgehend abgetragen – dort liegen pleistozäne Sedimente direkt auf unterem Eozän. In den Randsenken im Norden und Nordwesten sind dagegen auch oligozäne und miozäne Sedimente erhalten.

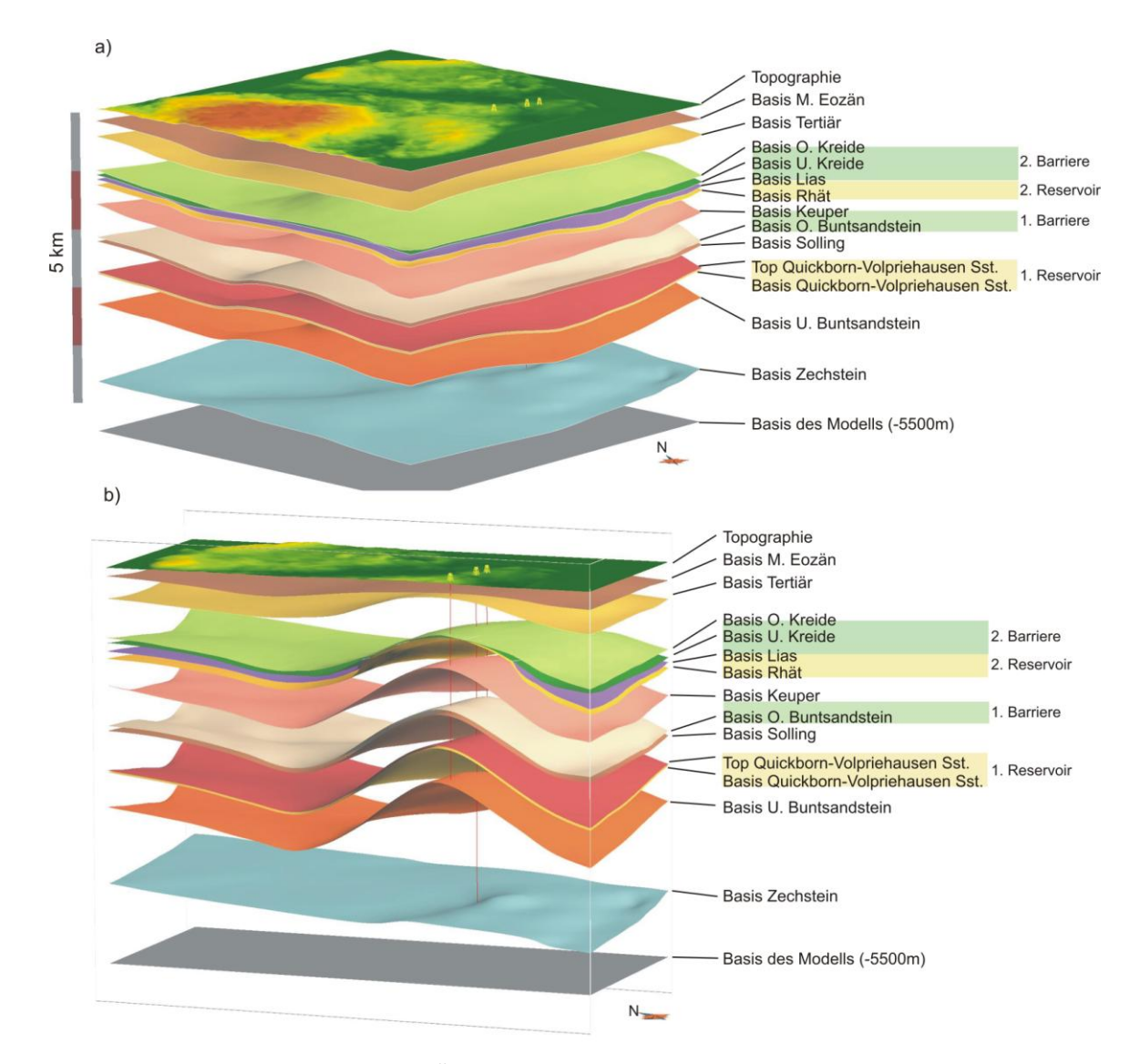

**Abb. 6.6: a)** Abfolge der Modellflächen (Überhöhung: x4) **b)** NW-SE Schnitt im zentralen Bereich der Struktur Cismar.

# Schnitte / Reservoirmodelle

Für geophysikalische 2D Modellierungen des MoPa-Verbundprojektes (Teilprojekt M4), wurden parallele Profilschnitte extrahiert. Des Weiteren wurden Gittermodelle konstruiert, die für numerische Simulationen der Fluid- oder Druckausbreitung des Teilprojektes M1a verwendet wurden.

# *Reservoirmodell der Quickborn-Volpriehausen Fm.*

Für die Studien des Teilprojektes M1a wurde auf der Grundlage des geologischen Modells ein Gittermodell der Quickborn-Volpriehausen Formation konstruiert (Abb. 6.7) und im Eclipse-Format zur weiteren Verwendung mit Petrel und OpenGeoSys-Eclipse exportiert. In den für die numerische Simulation der Fluidausbreitung wichtigen Zonen wurde der Gitterpunktabstand verdoppelt und vervierfacht.

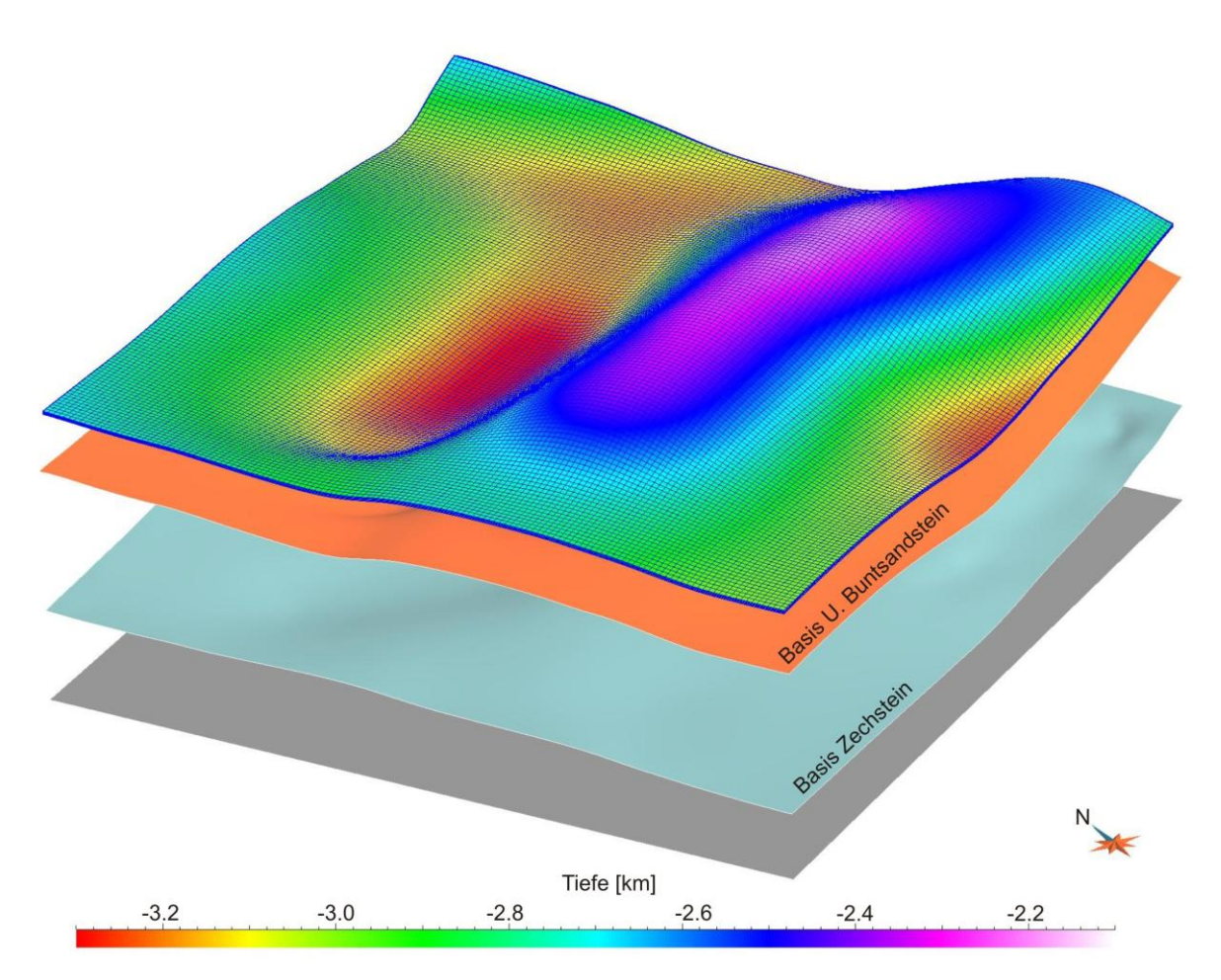

**Abb. 6.7:** Gittermodell (Gocad SGrid) des Quickborn-Volpriehausen Sandsteins und liegend folgende Modellflächen.

### *Erweitertes Reservoirmodell des Buntsandsteins*

Auf der Grundlage des Geotektonischen Atlas und unter Berücksichtigung der Bohrungen Cismar 2 und Plön-Schönberg Z1 wurde ein erweitertes Reservoirmodell des Buntsandsteins konstruiert (Gocad SGrid), um das nächstgelegene tiefreichende Störungssystem bei numerischen Simulationen der Fluidund Druckausbreitung (MoPa Teilprojekt M1a) berücksichtigen zu können. Es endet am Westrand des Ostholstein Blockes im Übergang zum Glückstadt Graben. Dort wird die triassische Schichtenfolge an der Segeberg-Plön Störungszone nach Westen abgeschoben. Die Basis des Modells bildet der untere Buntsandstein, gefolgt von dem Reservoir Quickborn-Volpriehausen Sandstein und den zwei hangenden Barrieren mittlerer Buntsandstein und Röt (Abb. 6.8).

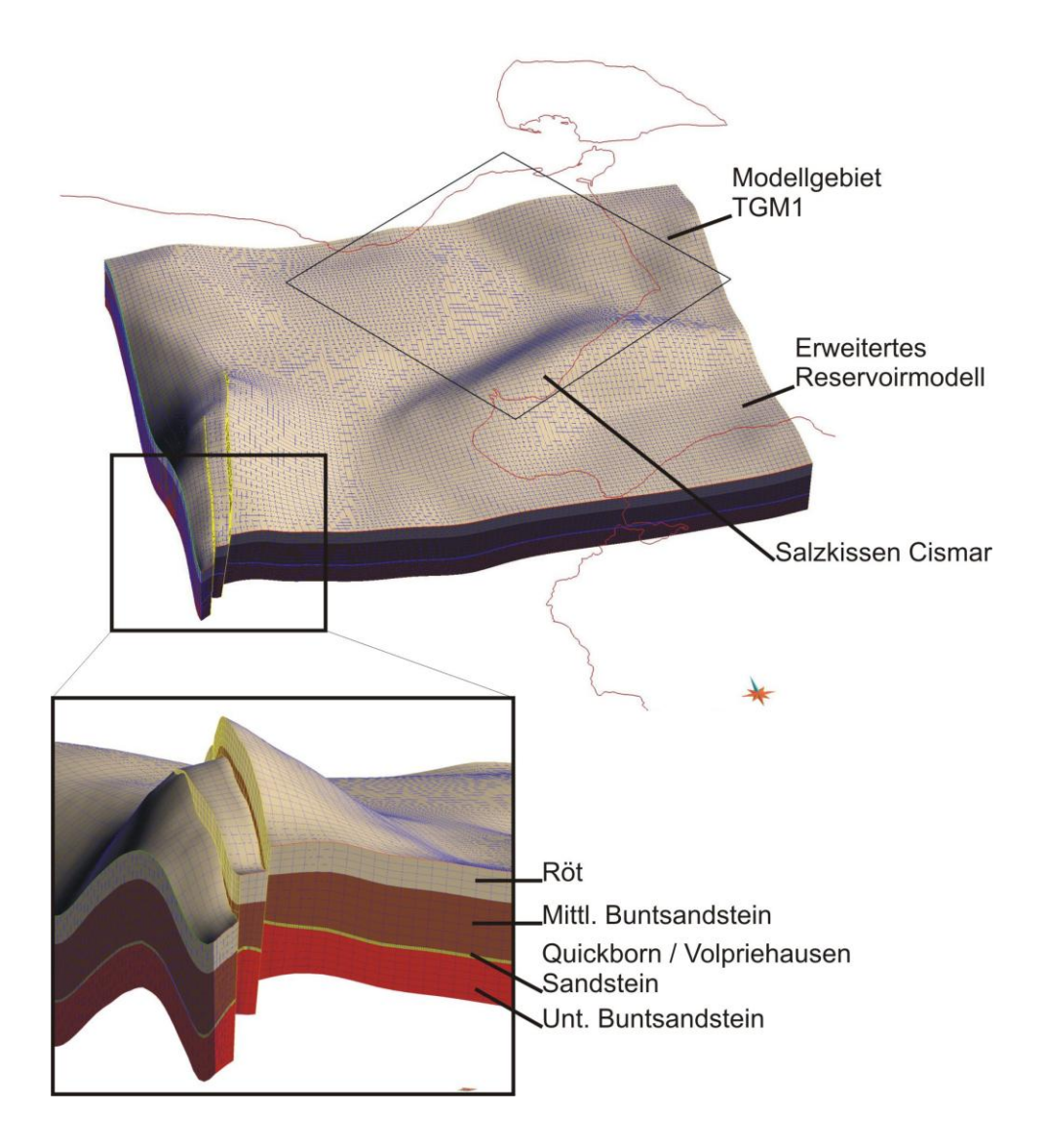

**Abb. 6.8:** Das bis zu der Segeberg-Plön Störungszone erweiterte Reservoirmodell des Buntsandsteins dient der Simulation der Fluid– und Druckausbreitung im Quickborn-Volpriehausen Sandstein. Es setzt sich aus vier Einheiten zusammen: Unterer Buntsandstein, Quickborn-Volpriehausen Sandstein (Reservoir), Ton-Sandstein Wechselfolgen des mittl. Buntsandsteins (Zwischenbarriere) und Röt (Barriere).

### **6.1.4 Parametrisierung**

Das geologische Modell dieses Teilgebietes wird ergänzt durch lithologische, petrophysikalische und geochemische Daten. Um die lokalen Gegebenheiten beschreiben zu können, wurden zunächst die im Untersuchungsgebiet existierenden Bohrdaten ausgewertet. Dazu standen nur die an einer Lokation befindlichen Bohrungen Cismar 1, 2 und 3 zur Verfügung und es wurde die nächstgelegene Bohrung Fehmarn Z1 mit einbezogen. Aufgrund der Tatsache, dass lokal nur wenige Informationen zu bestimmten Parametern (wie z.B. Porosität und Permeabilität) existieren und um eine bessere Übersicht zu gewähren, werden zusätzlich regionale Trends im Bereich der Strukturdomäne Ostholstein-Mecklenburg Block beschrieben.

In der ersten Phase der Parametrisierung wurden die lithologischen Beschreibungen der Schichtenverzeichnisse extrahiert, in Hauptkomponenten und untergeordneten Nebengemengteilen zusammengefasst und als lithologisches Log digital aufbereitet. Diese Daten wurden unter anderem auch dazu verwendet, ein generalisiertes lithologisches Profil der gesamten Abfolge zu entwickeln. Zudem erfolgten lithologische Untersuchungen der relevanten im Modell zum Teil zusammengefassten Einheiten und es wurden so weit möglich laterale Änderungen betrachtet. Durch Untersuchung und Korrelation von Bohrlogs wurde die interne Zusammensetzung und Heterogenität der Speicher – und Barriereformationen erfasst.

#### **Lithologische Abfolge**

Die Schichtenverzeichnisse der Bohrdaten weisen meist eine unterschiedliche vertikale Diskretisierung auf. Neben Unterschieden bei der Aufnahme einer Bohrung können auch laterale Fazieswechsel innerhalb einer betrachteten Formation auftreten. Zur Darstellung einer für das Teilgebiet repräsentativen, generalisierten lithologischen Abfolge wurden daher die Informationen aus den Bohrungen auf eine virtuelle Bohrung übertragen. Sie liegt im Bereich der Randsenke nördlich der Struktur Cismar, reicht in eine Tiefe von 5000 m und erfasst so die gesamte Abfolge (Abb. 6.9). Die lithologischen Einheiten der Bohrungen Cismar 1-3 und Fehmarn Z1 wurden in lithologische Komplexe mit ähnlicher Zusammensetzung zusammengefasst und anschließend der prozentuale Anteil an der Mächtigkeit der modellierten Einheit berechnet. Nach Definition von Markern der Tiefenlage der geologischen Modellflächen entlang der virtuellen Bohrung wurde die Mächtigkeit der lithologischen Komplexe berechnet und so als lithologisches Log auf die virtuelle Bohrung übertragen (Abb. 6.10).

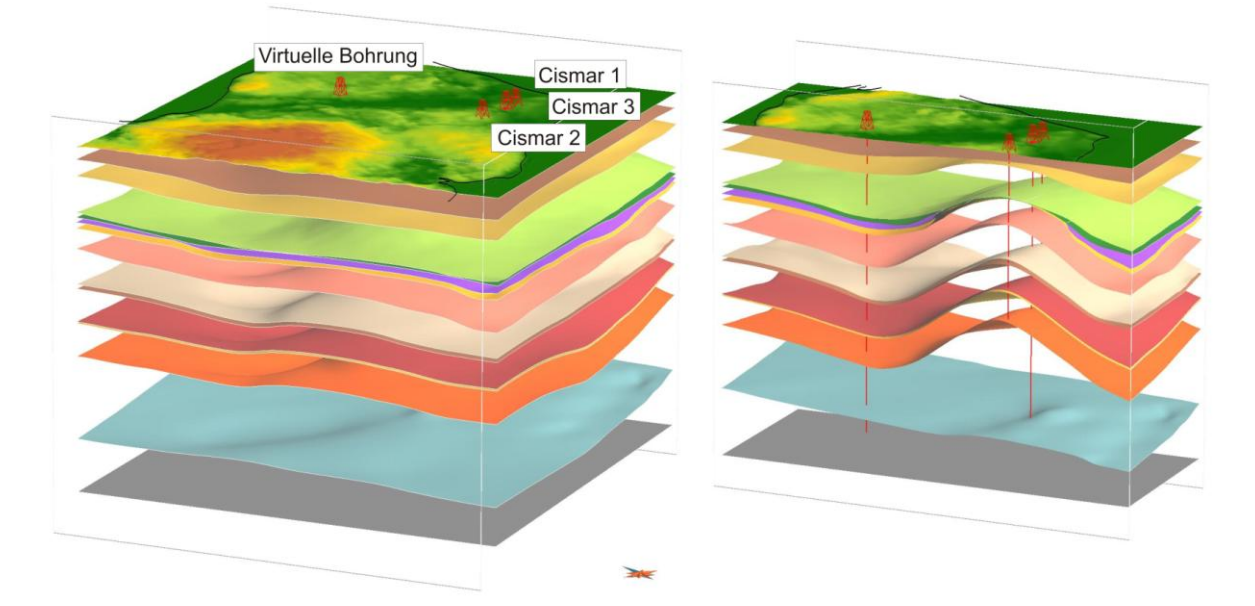

**Abb. 6.9:** Lage der virtuellen Bohrung, die der generalisierten Darstellung der lithologischen Abfolge dient. Sie liegt im Bereich der nördlich an die Struktur Cismar angrenzenden Senke.

|                | Stratigraphische Abfolge                                                                            | <b>MD</b>      | Lithologie |             |                            | Anteil an Schichtmächt. (%) | Lithologie                                                       |
|----------------|----------------------------------------------------------------------------------------------------|----------------|------------|-------------|----------------------------|-----------------------------|------------------------------------------------------------------|
|                |                                                                                                    |                |            |             | $S+M$                      | 21.8                        | Sand + Mergel                                                    |
| Tertiär/Quart. | Tertiär                                                                                             | eozaer         |            | 291         | M+T                        | 43.7                        | Mergel + Ton                                                     |
|                |                                                                                                    | 500            |            |             | Т                          | 34.5                        | Ton                                                              |
| Kreide         | O. Kreide                                                                                           | 1000           |            | 1258        | MKst+<br>Schrkr            | 100                         | mergeliger Kalkstein<br>Schreibkreide                            |
|                | U. Kreide                                                                                           | b_unterkreide  |            | 1355        | KMst+Tst                   | 100                         | Kalkmergelstein + Tonstein                                       |
| Jura           | U. Jura                                                                                             | <b>b</b> lias  |            | 1441        | Tst                        | 100                         | Tonstein                                                         |
|                | O. Keuper<br>Rhät                                                                                   | rhae           |            | 1542        | Fsst+Tst                   | 100                         | Feinsandstein + Tonstein                                         |
| Trias          | U.+M. Keuper                                                                                        |                |            |             | MTst+An<br>Tst_Fsst        | 27.6<br>56.8                | Mergeltonstein + Anydrit<br>Tonstein untergeordnet Feinsandstein |
|                |                                                                                                    |                |            |             | Tst                        |                             | Tonstein                                                         |
|                |                                                                                                    |                |            | 2034        | MTst_Fsst                  | 15.6                        | Mergeltonstein untergeordnet Feinsandstein                       |
|                |                                                                                                    | keuper         |            |             | <b>Tst MKst</b>            | 11.7                        | Tonstein untergeordnet Mergelkalkstein                           |
|                |                                                                                                    |                |            |             | Tst+Mst+Dol+An             | 12.2                        | Tonstein+Mergelstein+Dolomit+Anhydrit                            |
|                | <b>Muschelkalk</b>                                                                                  |                |            |             | <b>KMst</b>                | 24.1                        | Kalkmergelstein                                                  |
|                | O. Buntsandstein                                                                                    |                |            |             | Tst_MTst                   | 29.0                        | Tonstein untergeordnet Mergeltonstein                            |
|                |                                                                                                    |                |            |             | Tst+Dol+Sz+An<br>Tst       | $\frac{14.5}{8.5}$          | Tonstein+Dolomit+Steinsalz+Anhydrit<br>Tonstein                  |
|                | Solling                                                                                             |                |            |             | Tst+Fsst                   | 100                         | Tonstein+Feinsandstein                                           |
|                | M. Buntsandstein                                                                                    | solling        |            | 2630        | Tst_Fsst                   | 47.8                        | Tonstein untergeordnet Feinsandstein                             |
|                |                                                                                                    | 3000           |            | $rac{1}{2}$ | Tst+MTst<br><b>UFsst</b>   | 52.2                        | Tonstein + Mergeltonstein<br>Schluff bis Feinsandstein           |
|                | Quickborn-Volpriehausen Fr                                                                          | op_QVs:        |            |             | Fsst                       | 100                         | Feinsandstein                                                    |
|                |                                                                                                    |                |            |             | Tst_Fsst                   | 25.9                        | Tonstein untergeordnet Feinsandstein                             |
|                | U. Buntsandstein                                                                                    |                |            |             | <b>TMst-Tst</b><br>Ust+Dol | 27.0                        | Tonmergelstein bis Tonstein<br>untergeordnet Siltstein+Dolomit   |
|                |                                                                                                    | 3500<br>u bunt |            | 3671        | Tst<br>Sz+An               | 25.9                        | Tonstein<br>untergeordnet Steinsalz+Anhydrit                     |
| Perm           | Zechstein                                                                                           | 4000           |            | 4558        | $Sz+$<br>An+<br>Tst        | 100                         | Steinsalz+Anhydrit+Tonstein                                      |
|                | Skala (MD) in gemessener Tiefe (m) unter Ansatzpunkt Ansatzpunkt der Bohrung: 3625175, 6019832, 16m |                |            |             |                            |                             |                                                                  |

**Abb. 6.10:** Generalisierte lithologische Abfolge an der virtuellen Bohrung.

### **Speicherkomplex I – Mittlerer Buntsandstein**

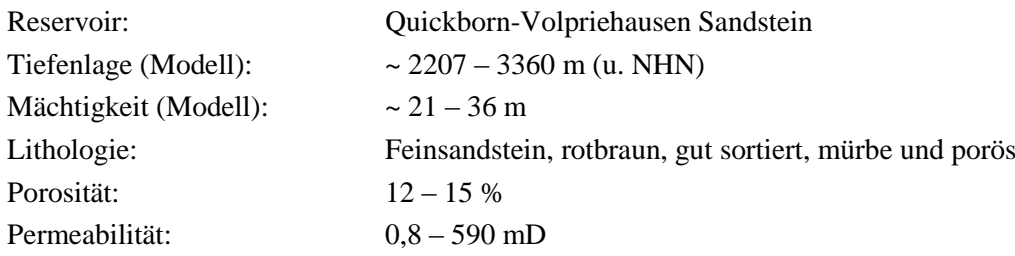

#### Lithologische Charakterisierung

Das Reservoir besteht aus zwei Sandsteinlagen die im Folgenden zusammengefasst als Quickborn-Volpriehausen Sandstein bezeichnet werden und die Basis des mittleren Buntsandsteins darstellen. Der mittlere Buntsandstein gliedert sich in Quickborn-, Volpriehausen-, Detfurth- Hardegsen- und Solling-Formation, die aus Sandstein- und Tonstein-Wechselfolgen bestehende Zyklen aufweisen und durch basale regional auftretende Diskontinuitäten separiert werden (Geluk 2005, Röhling 1991, 1999).

Der Quickborn-Volpriehausen Sandstein liegt im Untersuchungsgebiet in einer Tiefenlage von  $\sim$ 2200 m bis 3360 m und weist eine Mächtigkeit von  $\sim$ 21 m im Norden und  $\sim$ 36 m im Süden auf. Es handelt sich hierbei um einen rotbraunen, gut sortierten Feinsandstein, der mitunter schluffige und tonige Einschaltungen aufweist. Stellenweise ist der Sandstein von gerundeten mittel bis grobkörnigen Quarzen und von braunen Kalkooiden durchsetzt. Die untersuchten Proben werden als mäßig fest, mürbe und porös beschrieben. Dies deutet auf wenig zementierten Porenraum hin, lokal ist die sekundäre Bildung von Anhydrit nachgewiesen. Gamma-Ray-Logs zeigen eine für diesen Sandstein recht typische Signatur (Abb. 6.11). Danach teilt sich das Reservoir in zwei Bänke, die von mehreren Tonsteinlagen (an der Volpriehausen-Diskontinuität) separiert werden. Bei der Unterbank handelt sich um den Quickborn Sandstein, die Oberbank ist (nach Röhling 1991, 1999) als Volpriehausen Sandstein auszuweisen. Die mittleren Tonsteinlagen im Bereich der Volpriehausen Diskontinuität sind in allen Bohrungen dieser Region zu erkennen. Es ist daher anzunehmen, dass die Sandsteinbänke von einer flächendeckenden hydraulischen Barriere separiert werden. Nach Röhling (1999) ist die beschriebene Ausprägung der Abfolge des Quickborn und Volpriehausen Sandsteins vor allem in den Bereichen des Beckenrandes zu beobachten. Röhling (1999) beschreibt eine zweite Ausprägung dieser Sandstein Abfolge, die im Bereich der Beckenachse südlich des Untersuchungsgebietes einsetzt (Typlokalität des Quickborn Sandsteins). Dort fehlt die typische Tonstein Doppellage im mittleren Bereich – der Quickborn Sandstein wird von einem tonigen Äquivalent des Volpriehausen Sandsteins überlagert. Durch die im Untersuchungsgebiet existierenden Tonstein Zwischenlagen reduziert sich das nutzbare Volumen des Porenraumes. Die obere der beiden im Log gut erkennbaren Sandstein Lagen ist intern jedoch als relativ homogen anzusehen, abgesehen von lokal auftretenden mm bis dm mächtigen Schluff- und Tonstein Einschaltungen.

Der Quickborn-Volpriehausen Sandstein wird überlagert durch die Wechselfolgen des mittleren Buntsandsteins, die im zentralen Bereich des Gebietes eine Gesamtmächtigkeit von 518 m aufweisen. Die hohen Werte der Gamma-Ray-Logs der Bohrungen wie auch die Schichtenverzeichnisse zeigen,

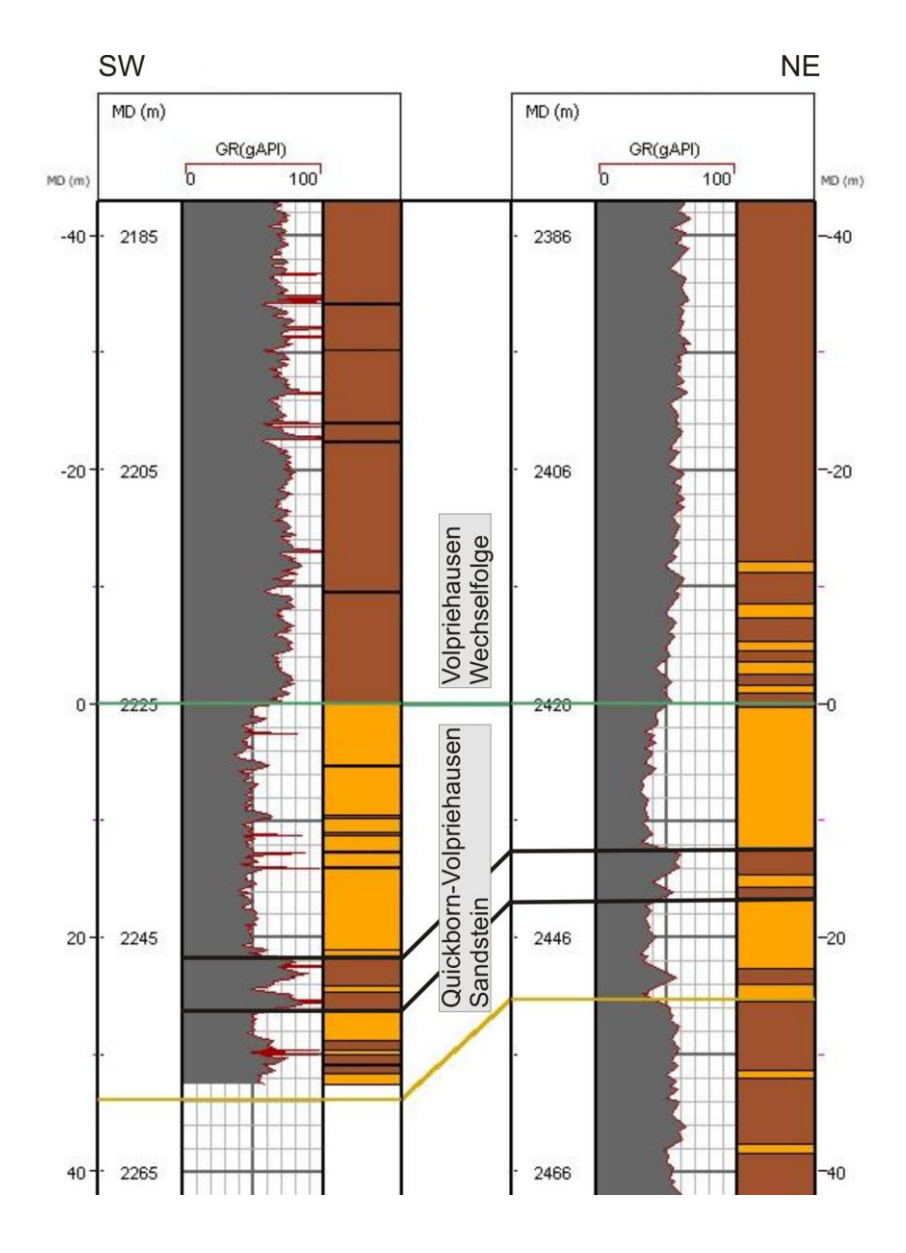

dass die Wechselfolgen überwiegend aus Tongesteinen bestehen und damit eine sehr geringe Permeabilität angenommen werden kann (Abb. 6.13).

**Abb. 6.11:** Gamma-Ray Logs des Quickborn-Volpriehausen Sandsteins im Bereich des Modellgebietes. Die Klassifikation der Werte zeigt Bereiche mit überwiegendem Anteil von Tonstein (Braun) und Sandstein (Gelb).

#### Porosität

Es existieren landesweit nur wenige Porositätswerte aus Kernen des mittleren Buntsandsteins. Diese beschreiben punktuell einen kleinen Bereich eines Horizontes und sind daher sowohl in vertikaler als auch lateraler Richtung eingeschränkt übertragbar. Bei den auf dem Ostholstein-Westmecklenburg Block gelegenen Bohrungen liegt die Porosität des Quickborn-Volpriehausen Sandsteins zwischen 12 % und 15 %.

#### Permeabilität

Für einen Vergleich der Permeabilitäten des Quickborn-Volpriehausen Sandsteins stehen landesweit nur 4 Bohrungen zur Verfügung, daher sind die wenigen Werte nur bedingt aussagekräftig. Bei den im Osten des Landes gelegenen Bohrungen sind Werte zwischen 0,8 und 590 mD dokumentiert.

#### Geochemische Charakterisierung der Formationswässer

Es existieren nur wenige geochemische Analysen von Wässern aus dem Mittleren Buntsandstein. Die ermittelten pH-Werte schwanken zwischen 3,75 und 7. Charakteristisch für alle Wässer ist ein sehr hoher Lösungsinhalt von über 300 g/l mit einem Maximum von 355 g/l. Mit zunehmender Tiefe ist ein leichter Anstieg des gesamten Lösungsinhaltes zu beobachten. Im Schöller-Diagramm (Abb. 6.12) zeigt sich die relative Einheitlichkeit der Buntsandstein-Wässer aus dem tiefen Untergrund Schleswig-Holsteins.

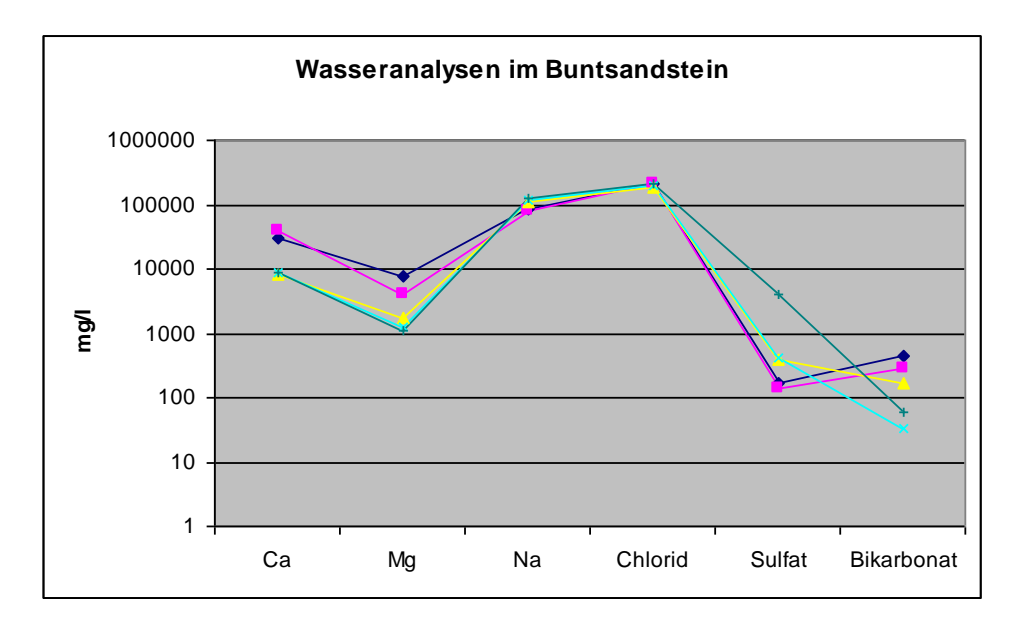

**Abb. 6.12:** Wasseranalysen aus dem mittleren Buntsandstein (Land Schleswig-Holstein).

### Temperatur

Nach Temperaturdaten einer in unmittelbarer Nähe des Untersuchungsgebietes gelegenen Bohrung liegt der mittlere geothermische Gradient bei 29,9° C/km (zwischen 13 m und 4905 m Tiefe). Bei der Annahme einer linearen Zunahme der Temperatur mit der Tiefe lägen die Temperaturen des Quickborn-Volpriehausen Sandsteins zwischen 75 °C und 116 °C. Diese Angaben sind jedoch mit größeren Fehlern behaftet, da die Temperaturen von den jeweiligen Wärmeleitfähigkeiten der unterschiedlichen Gesteine beeinflusst werden und daher nur in kleinen Bereichen linear zunehmen. Des Weiteren ist auch mit lateralen Änderungen der Temperaturen zu rechnen, zum Teil verursacht durch die starken Mächtigkeitsänderungen der Zechstein Steinsalz Abfolgen.

## **Barrierekomplex I – Röt**

Der hangend folgende Barrierekomplex ist der obere Buntsandstein (Röt), welcher im geologischen Modell zusammen mit dem Muschelkalk dargestellt wird. Die Basis des Röt liegt im Firstbereich der Struktur Cismar in einer minimalen Tiefenlage von 1710 m (u. NHN), in alle Richtungen abfallend erreicht sie eine maximale Tiefenlage von 2655 m (u. NHN) in der nordwestlich angrenzenden Synklinale. Nordöstlich des Untersuchungsgebietes liegt die Mächtigkeit des Röt bei 221 m (Fehmarn Z1), im Firstbereich der Struktur Cismar erreicht sie 261 m. Die Bohrungen im Bereich des Ostholstein-Westmecklenburg Blockes zeigen einen generellen Trend der Mächtigkeitszunahme des Röt in Richtung Süden. Das Röt wird als Barrierekomplex definiert, da es sich aus wechselnden Folgen von Salzgesteinen und Tonsteinen zusammensetzt, die im Allgemeinen eine Abdichtung gegenüber Fluiden und Gasen gewährleisten. Aufgrund des hohen Anteils an Evaporiten steht vor allem das untere Rötsalinar (Röt 1) als Barriereformation im Fokus. Im Bereich der Struktur Cismar liegt die Mächtigkeit des Röt 1 bei 88 m, bei einer generellen Zunahme der Mächtigkeit von Norden nach Süden.

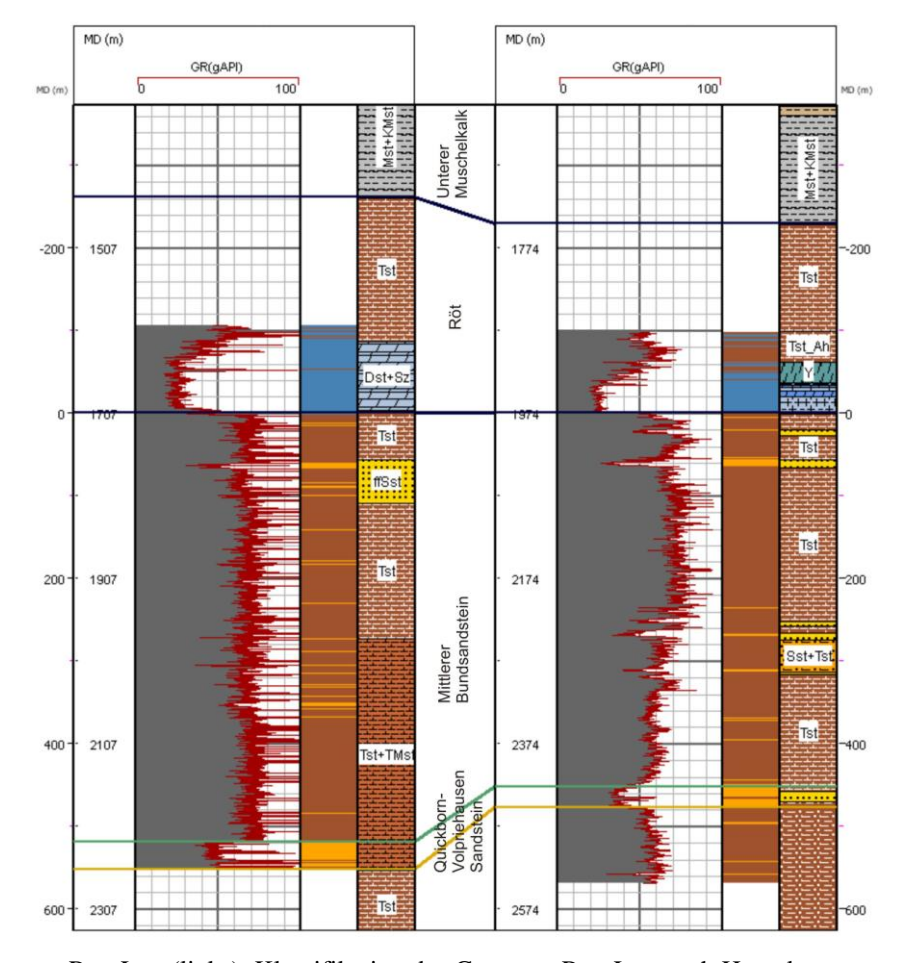

**Abb. 6.13:** Gamma-Ray-Log (links), Klassifikation des Gammay-Ray-Log nach Hauptkomponenten (mitte) und lithologisches Profil der Hauptkomponenten (aus den Schichtenverzeichnissen, rechts) im Bereich des mittleren und oberen Buntsandsteins (Vergleich zweier Bohrungen im Bereich des Modellgebietes).

Die Basis des oberen Buntsandsteins ist geprägt durch eine scharfe Diskordanz. Der evaporitische untere und mittlere Bereich des Röt 1 ist charakterisiert durch mehrere bis zu 10 m mächtige Steinsalzlagen, sowie Dolomit, Gips und Anydriteinschaltungen. Untergeordnet sind einzelne Tonsteinlagen zu beobachten, die im mittleren Bereich vermehrt auftreten. Im oberen Bereich des Röt 1 dominieren Tonsteine mit untergeordnetem Anteil von Anydrit. Diese Abfolge besitzt eine charakteristische Signatur im Gamma-Ray-Log, da sie sich durch geringe Werte auszeichnet, die im Kontrast zu den hohen Werten der Tonsteine im Liegenden und Hangenden stehen (Abb. 6.13).

Ein Vergleich der Bohrdaten in der Domäne des Ostholstein-Westmecklenburg Blockes zeigt, dass das untere Rötsalinar vermutlich eine laterale lithologische Kontinuität aufweist, wobei der Anteil und die Mächtigkeit der Steinsalze variieren. Aufgrund der hohen Abstände der Bohrungen zueinander können kleinräumige Fazieswechsel nicht erfasst und daher nicht ausgeschlossen werden. Nach Ziegler (1990) wurden Rötsalze im zentralen Beckenbereich und im gesamten festländischen Teil Schleswig-Holsteins abgelagert. Die Grenze liegt im Süden Jütlands, im Nordosten von Fehmarn verläuft sie in Richtung Südost und quert schließlich das NE-Deutsche Becken (Ziegler 1990). Die regionale Verbreitung der Rötsalze wird ebenfalls bestätigt durch Geluk (2005). Das Röt kann als wirksame Barriere mit ausreichender Mächtigkeit angesprochen werden. Die tatsächliche Integrität kann dennoch nicht garantiert werden. In den seismischen Profilen und im GTA sind zwar keine Störungen erkennbar bzw. verzeichnet, es könnten jedoch Dehnungsklüfte und feine vernetze Risse existieren. Die Existenz von Klüften im Bereich des Ostholstein-Westmecklenburg Blockes ist durch vereinzelte Kernbeschreibungen belegt.

### **Speicherkomplex II – Rhät**

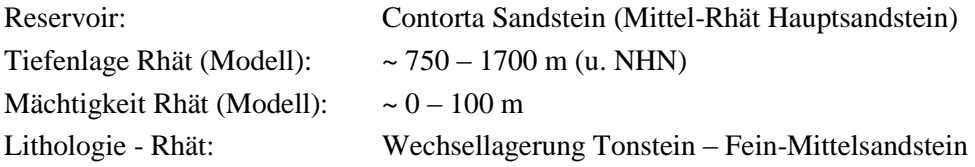

### Lithologische Charakterisierung

Einen weiteren Speicherkomplex bilden die Sandstein Formationen des oberen Keupers (Rhät). Die Bohrungen, seismischen Daten und die Daten des GTA zeigen, dass das Rhät im Firstbereich des Salzkissens Cismar und südwestlich von Fehmarn nicht verbreitet ist. Im Bereich des Ausbisses liegt die Basis des Rhät in einer Tiefe von ca. 750 m, sie fällt in den Randsenken auf 1550 – 1700 m ab. Die Mächtigkeit des Rhät erreicht etwa 100 m. Die Bohrungen Cismar 1-3 liegen im Bereich der Schichtlücke, daher existieren im Untersuchungsgebiet keine Bohrdaten zur lithologischen Charakterisierung des Rhät. Aufgrund der geringen Anzahl von Bohrungen, die im Bereich des Ostholstein-Westmecklenburg Blockes den Rhät erreicht oder durchteuft haben, sind keine repräsentativen Aussagen möglich und es werden im folgenden landesweit geltende Trends beschrieben.

Der Mittelrhät-Sandstein (Contorta Sandstein) ist als potenziell geeignetes Reservoir anzusehen. Er besteht meist aus einem relativ reinen fein- bis mittelkörnigem Sandstein mit geringen Tongehalten.

Die Quarzkörner sind schwach bis schlecht gerundet. Aus einzelnen Bohrbeschreibungen geht hervor, dass innerhalb des Mittelrhäts mehrere Sequenzen an Sandsteinen abgelagert sein können, die durch Tonzwischenmittel untergliedert werden. Die Sandsteinproben werden insgesamt meist als sehr rein und mürbe absandend beschrieben, sofern sie nicht durch Anhydrit verfestigt sind. Daneben können pyritische und karbonatische Bindemittel auftreten.

### Porosität (SH)

Porositätswerte sind aus Sonic-logs und aus Kernuntersuchungen abgeleitet worden. Die Kernuntersuchungen betreffen meist nur einen kleinen Abschnitt der angetroffenen Sandsteinhorizonte und repräsentieren somit nicht den gesamten Bereich. Entsprechend sind die Werte sowohl in vertikaler als auch lateraler Richtung nur sehr eingeschränkt übertragbar. Aufgrund der wenigen Informationen im Bereich des Ostholstein-Westmecklenburg Blockes werden nachfolgend landesweit ermittelte Werte angegeben.

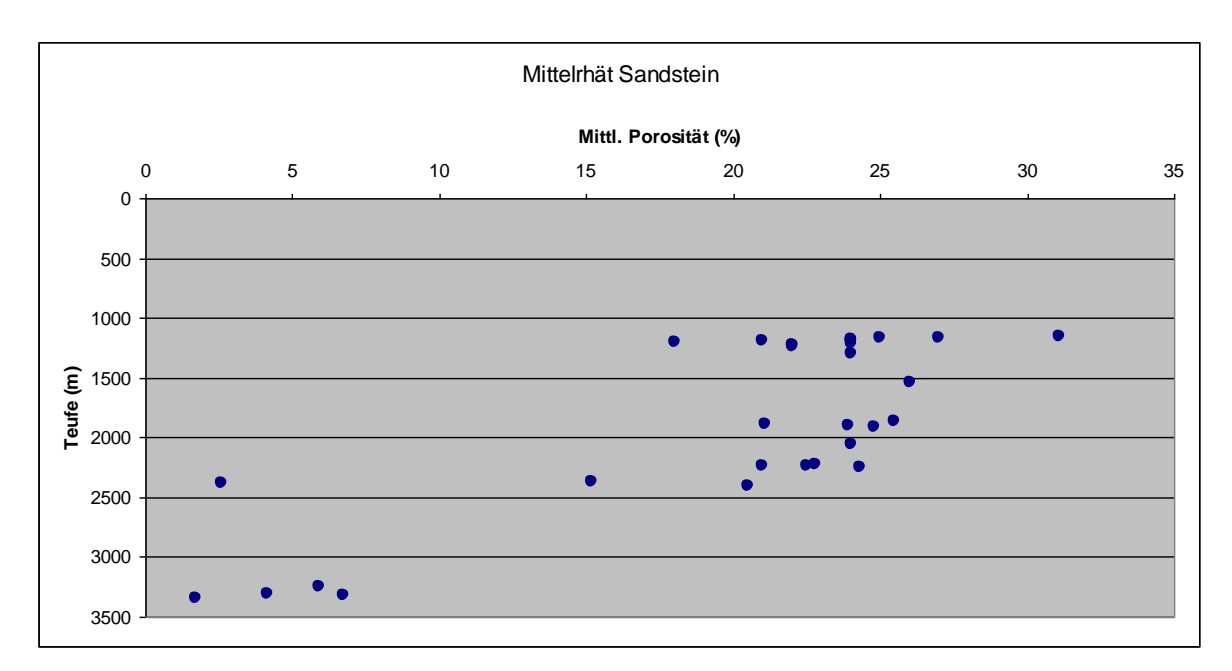

**Abb. 6.14:** Mittlere Porositäten des Mittelrhät Sandsteins in Schleswig-Holstein.

# *Unterrhät*

Die ermittelten Daten reichen von 2 % bis hin zu 16 % Porosität. Angaben einer Bohrung mit 31 % Porosität nach Soniclog gelten lt. Berichterstatter als zweifelhaft.

# *Mittelrhät*

Die Porositätswerte variieren zwischen 2 % und 31 %. Anhydritzementationen wirkten sich deutlich porositäts- und permeabilitätsmindernd aus. Sandsteine ohne Hinweise auf Anhydritzementationen aus den Schichtenverzeichnissen weisen Porositäten von > 14 % auf. Dabei ergibt sich - durchaus vergleichbar mit den Ergebnissen von Rockel & Schneider (1999) für NE-Deutschland - hinsichtlich der mittleren Porosität eine lineare Beziehung zur Teufenlage des Gesteins.

# *Oberrhät*

Die Sandsteine des Oberrhät werden - sofern ermittelt - mit Porositäten von 16 % bis 24,9 % beschrieben.

## Permeabilität (SH)

Während in wenigen Bohrungen, die den Rhät durchteuft haben, Porositäten bestimmt wurden, nimmt die Anzahl der parallel durchgeführten Permeabilitätsbestimmungen nochmals deutlich ab. Es ist problematisch, anhand der wenigen Werte gültige Aussagen auf regionalem Maßstab vorzunehmen. Im Unterrhätsandstein wurden Permeabilitäten zwischen 0,4 und 4,7 mD ermittelt. Die Permeabilitätswerte im Mittelrhätsandstein reichen von 0,2 mD bis 2700 mD, wobei die geringen Werte auf Anhydritzementationen zurückzuführen sind. Bei nicht-zementierten Sandsteinhorizonten sind Porositäten > 18 % und Permeabilitäten von > 200 mD ermittelt worden. Von Sandsteinen des Oberrhäts liegen keine Permeabilitätsdaten vor

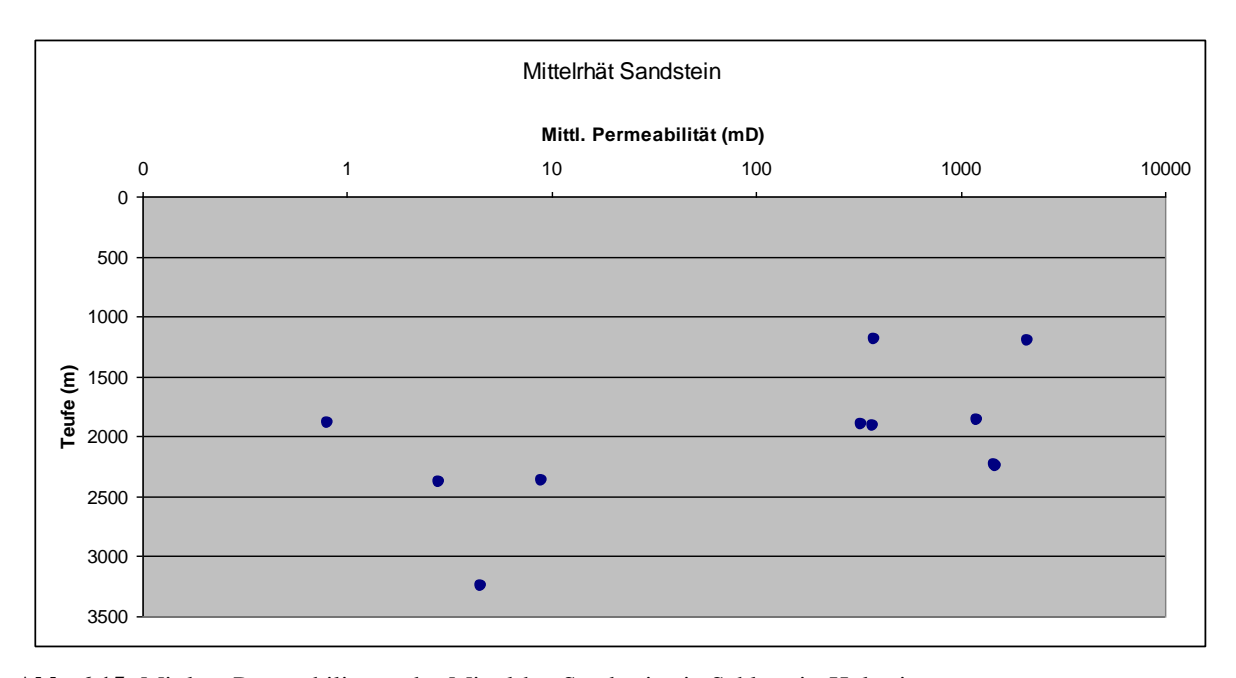

**Abb. 6.15:** Mittlere Permeabilitäten des Mittelrhät Sandsteins in Schleswig-Holstein.

### Geochemische Charakterisierung der Formationswässer (SH)

Es existieren nur wenige geochemische Analysen von Wässern aus dem Rhät. Die ermittelten pH-Werte schwanken zwischen 6,3 und 6,4. Charakteristisch für alle Wässer ist ein sehr hoher Lösungsinhalt von 202-218 g/l. Im Schöller-Diagramm (Abb. 6.16) zeigt sich die relative Einheitlichkeit der beprobten Formationswässer.

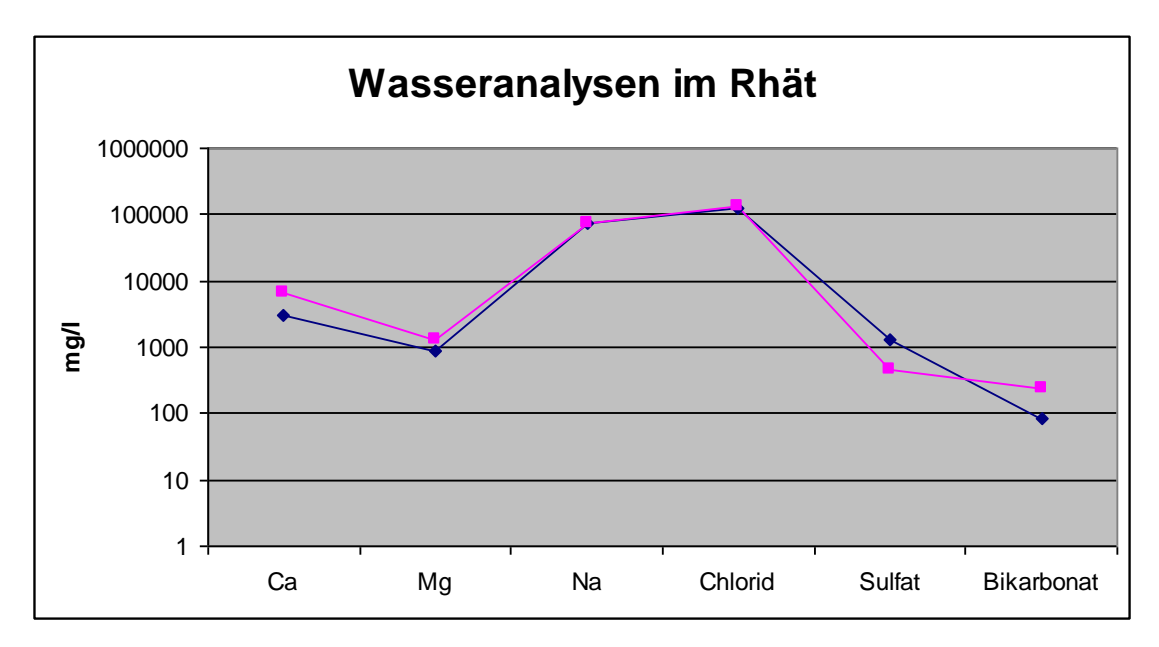

**Abb. 6.16:** Wasseranalysen im Rhät (Land Schleswig-Holstein).

#### Temperatur

In der Nähe des Untersuchungsgebietes liegt der Temperaturgradient bei 29,9 °C/km (13 m / - 4905 m). Bei der Annahme einer linearen Zunahme der Temperatur mit der Tiefe lägen die Temperaturen des Rhät bei 34 – 64 °C (720 – 1720 m Tiefe). Da die Temperatur von der Wärmeleitfähigkeit und Wärmekapazität abhängig ist, die je nach Lithologie variieren, ist eine lineare Zunahme nur für kleine Bereiche gültig und daher werden die realen Temperaturwerte abweichen.

#### **Barrierekomplex II – Untere Kreide**

Die Ton- und Sandsteine des Rhät werden in Teilbereichen durch die überwiegend aus Tonsteinen bestehende Abfolge des Lias überlagert. Infolge der jungkimmerischen Hebung und Erosion wurde der Lias zum Teil reduziert und fällt in vielen Bereichen vollständig aus. Im Untersuchungsgebiet liegt die Mächtigkeit des Lias im Mittel bei 50 – 150 m, im Flankenbereich der Cismar Antiklinale beißt der Lias an der Unterkreide aus (Abb. 6.17). Rhät und Lias werden vollständig durch Sedimente der unteren Kreide abgedeckt, diese bilden daher die unmittelbar hangend folgende Barriere. Am höchsten Punkt der Aufwölbung liegt die Unterkreide in 700 m Tiefe, in den umgebenen Randsenken fällt sie auf maximal 1400 m ab. Im Firstbereich der Antiklinalstruktur besteht die untere Kreide aus einer maximal 11 m mächtigen Abfolge des Mittel- und Oberalb. Es handelt sich hierbei um dunkelgraue bis ziegelrote Tonmergel- und Mergelsteine mit untergeordnetem Anteil von Kalkmergelsteinen.

Ein problematischer Aspekt bei der Bestimmung der Mächtigkeitsänderungen der Unterkreide ist, dass die Mächtigkeit in diesem Gebiet nur an einer Position bekannt ist. In weiten Bereichen basiert die Mächtigkeit daher auf seismischen Daten, der korrekten Identifizierung der Reflektoren und auf Methoden und Modellen zur Bestimmung der Tiefenlage. Eine Mächtigkeit von 10 m ist im seismischen Profil schwer auflösbar, da es zu einer Überlagerung der Basis- und Top-Reflektoren kommt. Das Modell der Unterkreide basiert auf den Daten des GTA, die mit Hilfe der seismischen

Profile entwickelt wurden. Im Modell liegt die Mächtigkeit im Mittel zwischen 20 m und 70 m und erreicht maximal 150 m. In den seismischen Profilen sind diese markanten Mächtigkeitsänderungen nicht erkennbar.

Eine umfassende und gesicherte Aussage zu der Barrierewirkung der Unterkreide ist auf der Grundlage der vorliegenden Daten nicht möglich. Kritische Faktoren bei der Bewertung dieser Barriereformation sind die geringe Mächtigkeit und die Tatsache, dass keine reinen Tongesteine vorhanden sind. Es gibt keine Anzeichen für Störungen, dennoch könnten Klüfte oder Trennflächen existieren, die in den seismischen Daten nicht erkennbar sind.

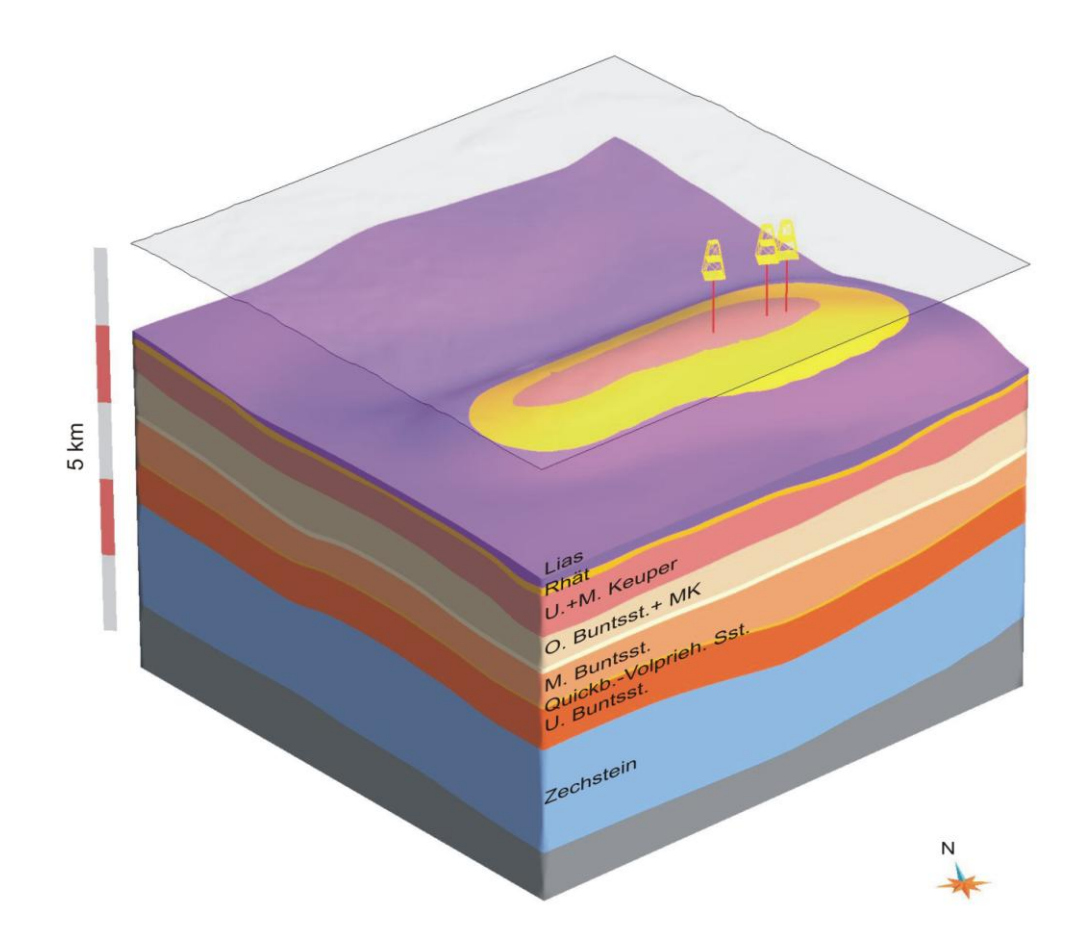

**Abb. 6.17:** Verbreitung des Lias und Rhät (Unterkreide und jüngere Einheiten abgedeckt, Überhöhung: x4) sowie Lage der Bohrungen Cismar 1-3 im Untersuchungsgebiet.

# **6.2 Teilgebietsmodell 2 – Synklinale / Salzstockflanke / Transgressionsstruktur**

Diese Studie dient zur Darstellung und lithologischen Charakterisierung von potentiellen Reservoir– und Barriereformationen im Bereich einer Synklinalstruktur, Transgressionsstruktur und Salzstockflanke. Das 20 x 22 km große Untersuchungsgebiet liegt im Südosten Schleswig-Holsteins im Bereich des Hamburger Troges und umfasst die Salzstruktur Geesthacht-Hohenhorn sowie den nordwestlichen Teil des Salzstockes Juliusburg-Lauenburg. Der südliche Rand des Gebietes liegt im Landesgebiet Niedersachsen, da die Wahl der Gebietsgrenze ausschließlich geologisch begründet ist. Der südöstlich an den zentralen Glückstadt-Graben angrenzende Hamburger-Trog ist charakterisiert durch vereinzelt auftretende, isolierte Diapire sowie N bis NNE und NW streichende Salzstrukturen. Durch den im Keuper einsetzenden Diapirismus der Zechstein/Rotliegend Salinare kam es zur Bildung von primären und sekundären Randsenken und damit lokal zur verstärkten Subsidenz und Sedimentation (Baldschuhn et al. 2001). Dies ist kenntlich an der starken Mächtigkeitsdifferenzierung des Keupers. In der marin geprägten Phase des Lias lagerten sich vor allem in den Randsenken mächtige Abfolgen ab und es kam entlang von Schwächezonen, die mit Sockelstörungen korrelieren, zu ersten Durchbrüchen von Salzdiapiren (wie z.B. des nördlichen Strukturabschnittes Hohenhorn des Salziapirs Geesthacht-Hohenhorn, Frisch 1986). Gegen Ende des Lias war das Trogsystem der verbundenen Randsenken bereits vorgezeichnet, das als Hamburger Trog bekannt ist. Die deltaischen Sedimente des Doggers wurden vermutlich flächendeckend und verstärkt in den Senkungsgebieten abgelagert. Die Bildung der Salzkissen und bereits aufsteigenden Salzdiapire hielt weiter an, so kam es im Dogger zum Durchbruch des südlichen Strukturabschnittes (Geesthacht) des Salzdiapirs Geesthacht-Hohenhorn. Die im späten Jura einsetzende und bis in die Unterkreide anhaltende regionale Hebung führte in weiten Bereichen zur flächenhaften Abtragung des Doggers und Lias, in den Subsidenzzentren des Hamburger-Troges sind die jurassischen Sedimentgesteine jedoch weitgehend erhalten. Im Untersuchungsgebiet sind im Hohenhorner Doggertrog teils mächtige Sandstein-Tonstein Serien erhalten, die zeitweise erdölgeologisch von Bedeutung waren. Nach einer relativen tektonischen Ruhe während der Kreide kam es im Tertiär erneut zur Subsidenz und Nachbewegungen der Zechstein/Rotliegend Salinare (Baldschuhn et al. 2001). In den Firstbereichen weist das Tertiär daher Schichtlücken und reduzierte Mächtigkeiten auf. Zudem bildeten sich Scheitelgräben und Abschiebungen, die bis in den jungtertiären Bereich reichen. Im Fokus dieser Studie liegt der Bereich des Hohenhorner Doggertroges und des Salzdiapirs Geesthacht-Hohenhorn, da dort Reservoir-Formationen in verschiedenen strukturellen Positionen untersucht werden können (Synklinale, Salzstockflanke, Transgressionsstruktur).

# **6.2.1 Detailangaben**

Lage:

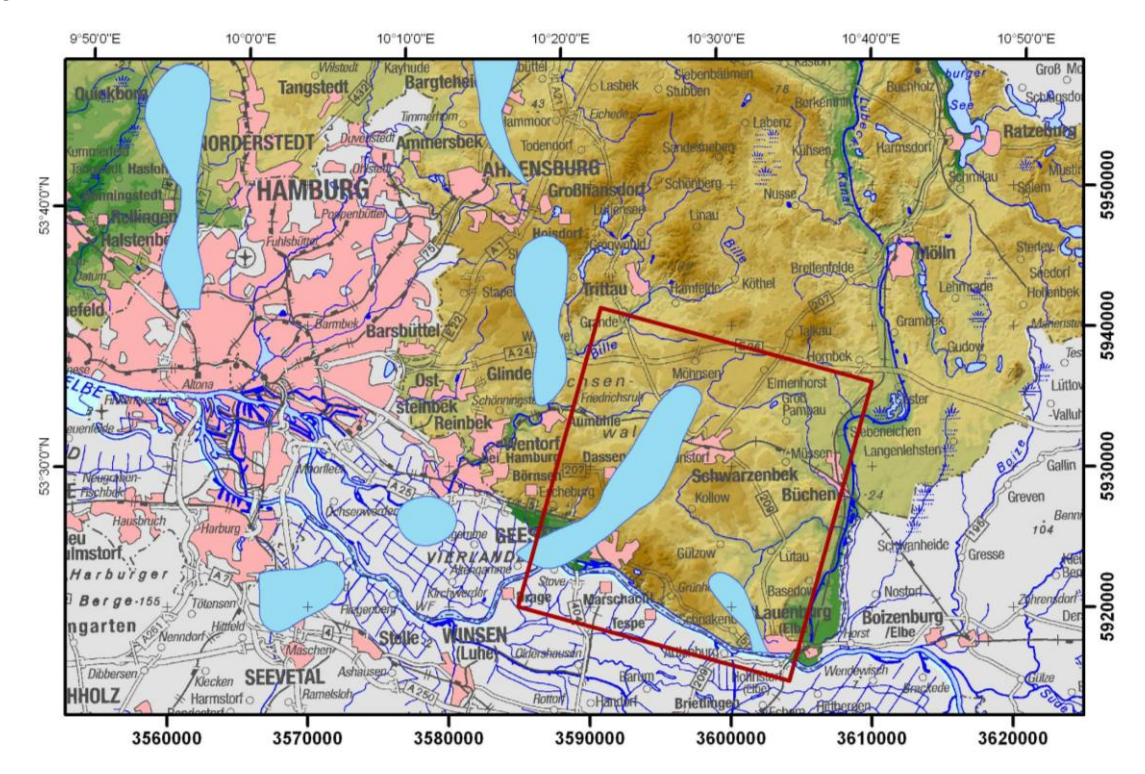

**Abb. 6.18:** Topographie, Lage der Salzstöcke (blau) und des Modellgebietes (Rot).

Größe: 20 x 22 km

# Vertikale Ausdehnung:

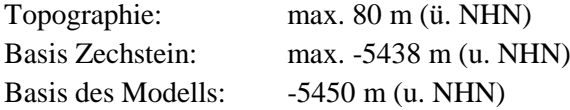

Regionalgeologische Position: Hamburger Trog

# Reservoirformationen:

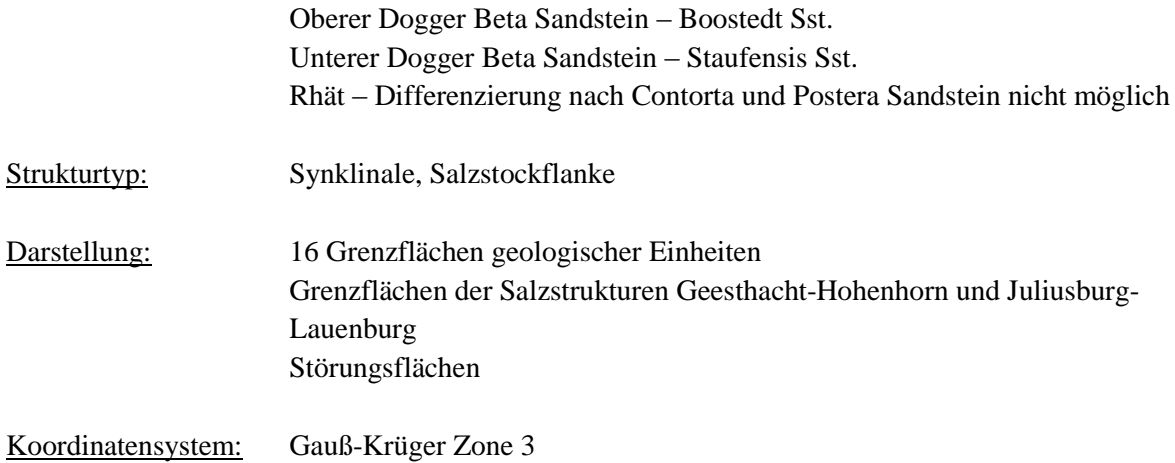

# Stratigraphische Abfolge:

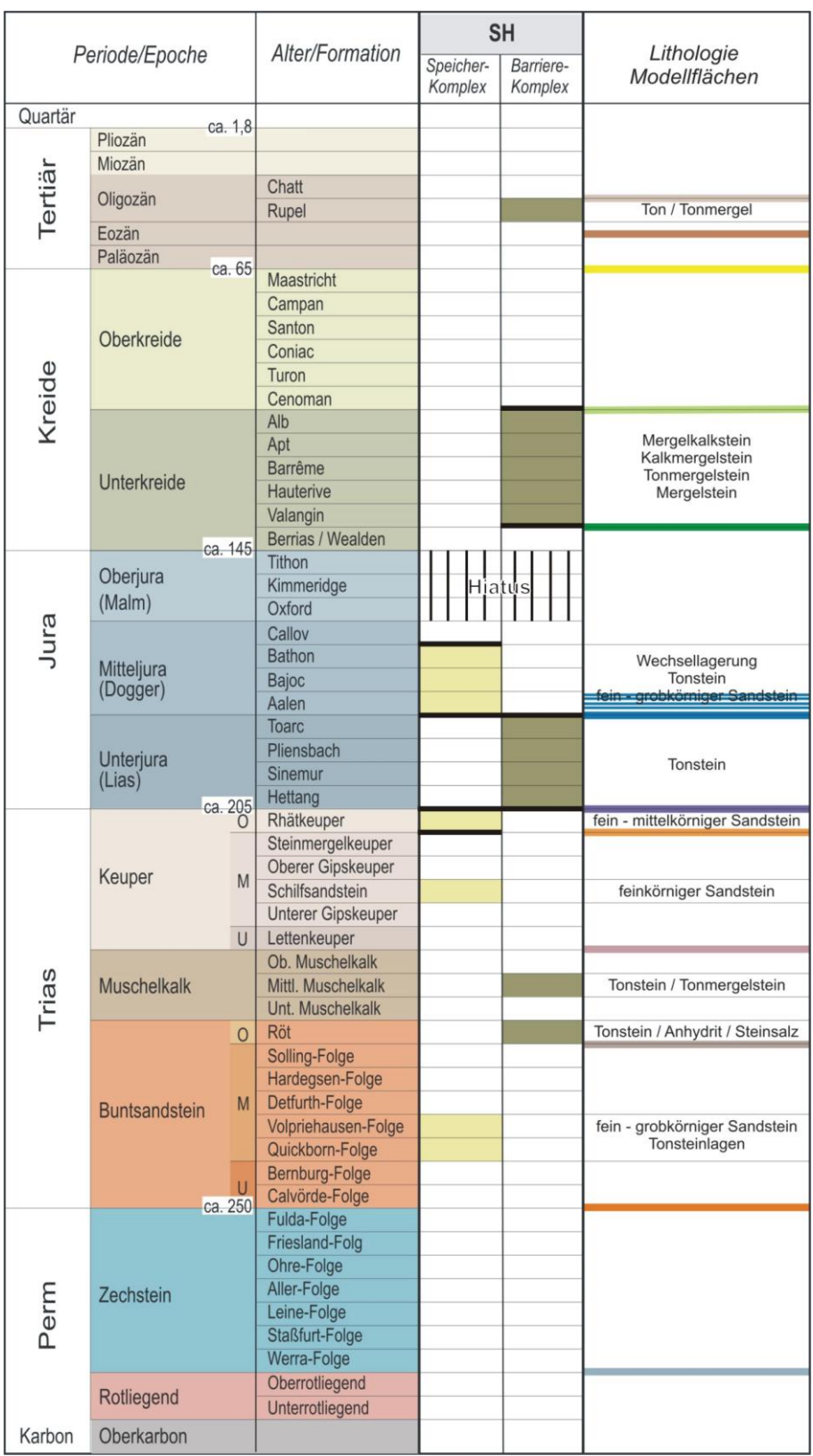

**Abb. 6.19:** Stratigraphische Übersicht der relevanten Speicher- und Barrierekomplexe und modellierte geologische Grenzflächen.

# **6.2.2 Datenbasis**

Geotektonischer Atlas von NW-Deutschland (Baldschuhn et al. 2001, BGR)

- Tiefenlinienpläne der Basis geologischer Einheiten
- Verbreitungsgrenzen
- Salzstockgrenzen
- Störungen
- Restmächtigkeitskarte des Rhät zur Konstruktion der Basis Rhät

Bohrungen (KW-Datenbank der Länder, LBEG)

Bohrungen im Modellgebiet: 39 Verwendete Bohrungen im Modellgebiet: 38 Bohrungen im Rhät: 4 Bohrungen im Dogger: 15 Maximale Endteufe: 2840 m (Rhät)

Zur Bestimmung der Tiefenlage geologischer Horizonte und lithologischen Charakterisierung wurden Bohrdaten der KW-Datenbank der Länder (LBEG) verwendet (Abb. 6.20). Neben lithologischen und stratigraphischen Informationen aus den Schichtenverzeichnissen liegen meist Eigenpotenzial -, Widerstand - und Gamma-Ray - Logs, seismische Geschwindigkeiten aus VSP Messungen, Temperaturdaten, vereinzelt Daten zur Porosität und Permeabilität und Wasseranalysen vor.

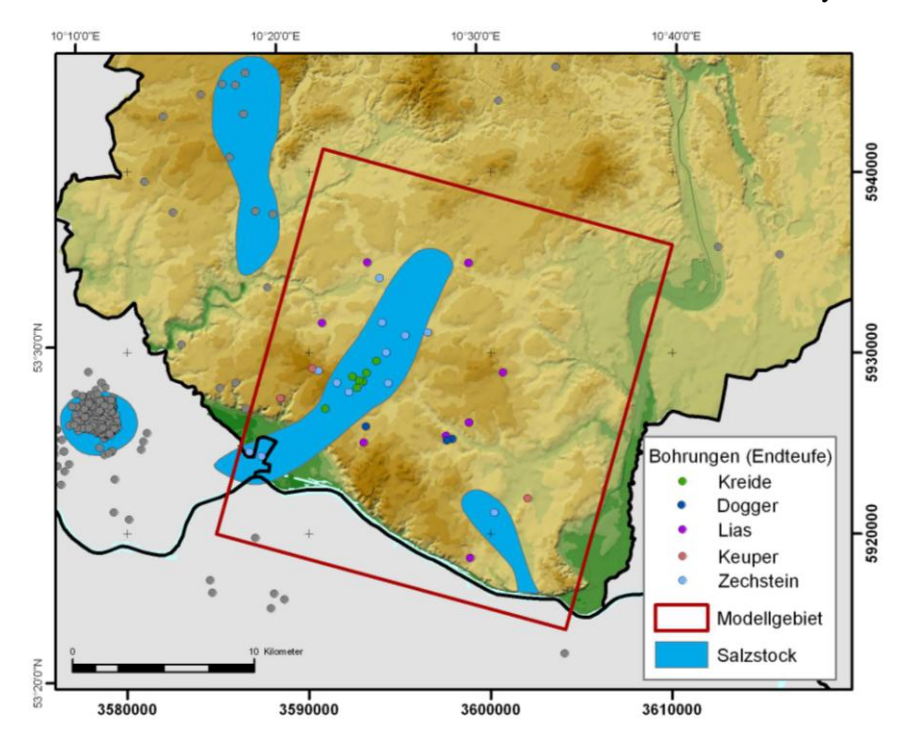

**Abb. 6.20:** Lage der Bohrungen im Modellgebiet (Quelle: KW-Datenbank der Länder - LBEG).

### Reflexionsseismik (KW-Datenbank der Länder, LBEG)

Im Verlaufe der Modellierung wurden seismische Daten dazu verwendet, die Daten des GTA zu überprüfen und zu ergänzen. Von besonderem Interesse war vor allem die Untersuchung des Störungssystems im Dachbereich des Salzstockes Geesthacht-Hohenhorn und der Lagerungsverhältnisse der Dogger Abfolge an den Flanken des Salzstockes. Es wurden 17 seismische Profile neueren Datums für die Auswertung ausgewählt (Abb. 6.21).

 **a)**

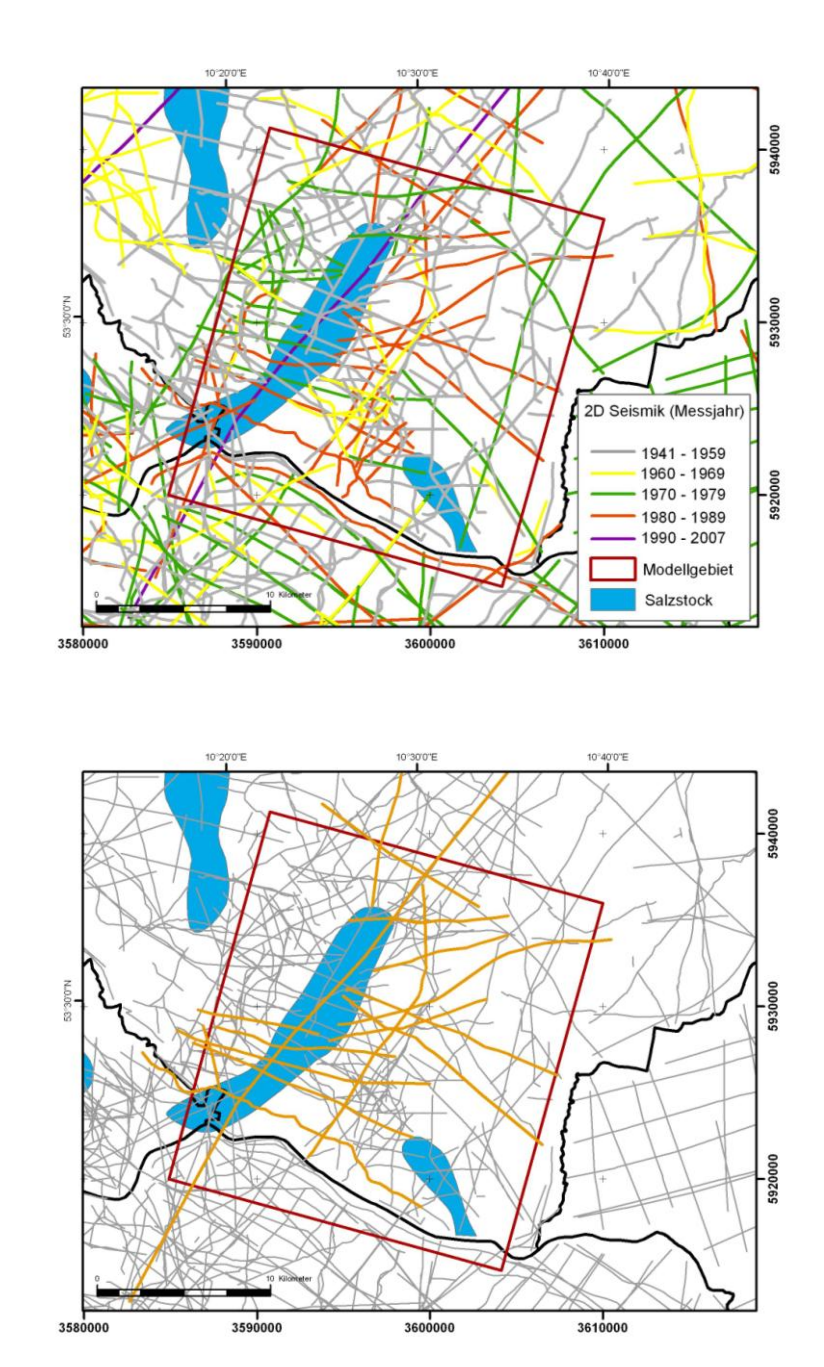

**Abb. 6.21: a)** Reflexionsseismische Profile im Untersuchungsgebiet (Quelle: KW-Datenbank der Länder – LBEG). **b)** Lage der 17 reflexionsseismischen Profile, die näher untersucht wurden, um die Datensätze des Geotektonischen Atlas überprüfen zu können.

**b)**

### **6.2.3 Geologisches Teilgebietsmodell**

Zur Darstellung und Bewertung von Speicher – und Barrierekomplexen sowie potentieller Wegsamkeiten wurde ein geologisches Modell konstruiert, das sich aus 16 Grenzflächen geologischer Einheiten (Abb. 6.22), Grenzflächen der Salzstrukturen Geesthacht-Hohenhorn und Juliusburg-Lauenburg sowie Störungsflächen zusammensetzt.

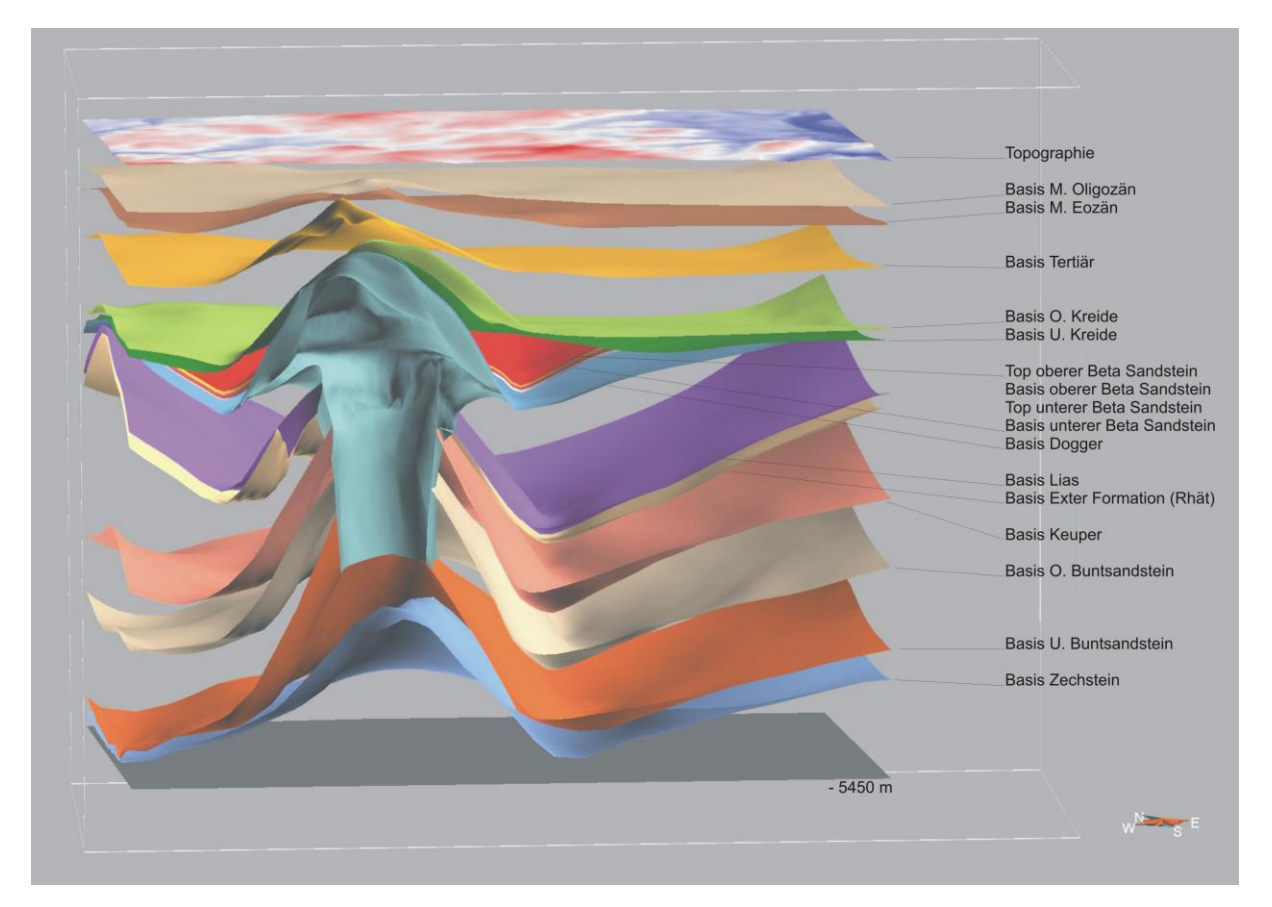

**Abb. 6.22:** Ost-West Schnitt im zentralen Bereich des Modells zur Darstellung der Abfolge.

Im Zentrum des Modells befindet sich der Salzstock Geesthacht-Hohenhorn, der sich in einen südlichen (Geesthacht) und einen nördlichen Abschnitt (Hohenhorn) gliedern lässt und weite Überhänge an der Basis des Doggers aufweist. Die Überhänge sind im Geotektonischen Atlas von NW-Deutschland (GTA) dokumentiert und werden durch Bohrdaten an den Flanken punktuell bestätigt. Seismische Daten zeigen im südlichen Dachbereich einen nach Norden hin divergierenden Scheitelgraben, der sich bis in den zentralen Bereich Struktur verfolgen lässt. Der nördliche Abschnitt weist einzelne Abschiebungen auf, die im Tertiär enden.

Im Südosten des Gebietes befindet sich die NW-SE streichende Salzstruktur Juliusburg-Lauenburg, Teil einer 30 km langen Salzmauer, die sich auf einer bedeutenden Sockelstörung dieser Region entwickelte. Im Scheitelbereich wird der Caprock diskordant von der Unterkreide überdeckt. Durch Salznachschub im Tertiär bildeten sich einige Scheitelstörungen.

#### **Konstruktion**

Im Fokus der Modellierung liegen die Sandsteinformationen des Rhät und Doggers, die im Trogbereich um den Salzstock Geesthacht-Hohenhorn herum verbreitet sind (Abb. 6.23). Die Exter Formation (Rhät) liegt im Modellgebiet in einem Teufenbereich zwischen 1400 m und 3600 m und beißt an der Lias Basis nahe des Salzstockes Geesthacht-Hohenhorn sowie direkt am Salzstock Juliusburg aus. Von den verschiedenen Sandsteinformationen des Doggers wurden zwei für die Untersuchung geeignete Formationen ausgewählt. Sie liegen in den älteren Bereich des Doggers (Aalenium – Dogger Beta Sandsteine) in einem Teufenbereich zwischen 1500 m und 2600 m und enden im Norden, Osten und Westen an der Unterkreide. Im zentralen Modellgebiet liegt die Dogger Abfolge weit auf den Randbereichen des Salzstockdaches. Bohrdaten lassen vermuten, dass die gesamte Abfolge in einem schmalen Bereich extreme Aufschleppungen aufweist – im seismischen Bild sind jedoch nur die jüngeren Dogger Abfolgen bis in den Firstbereich zu verfolgen.

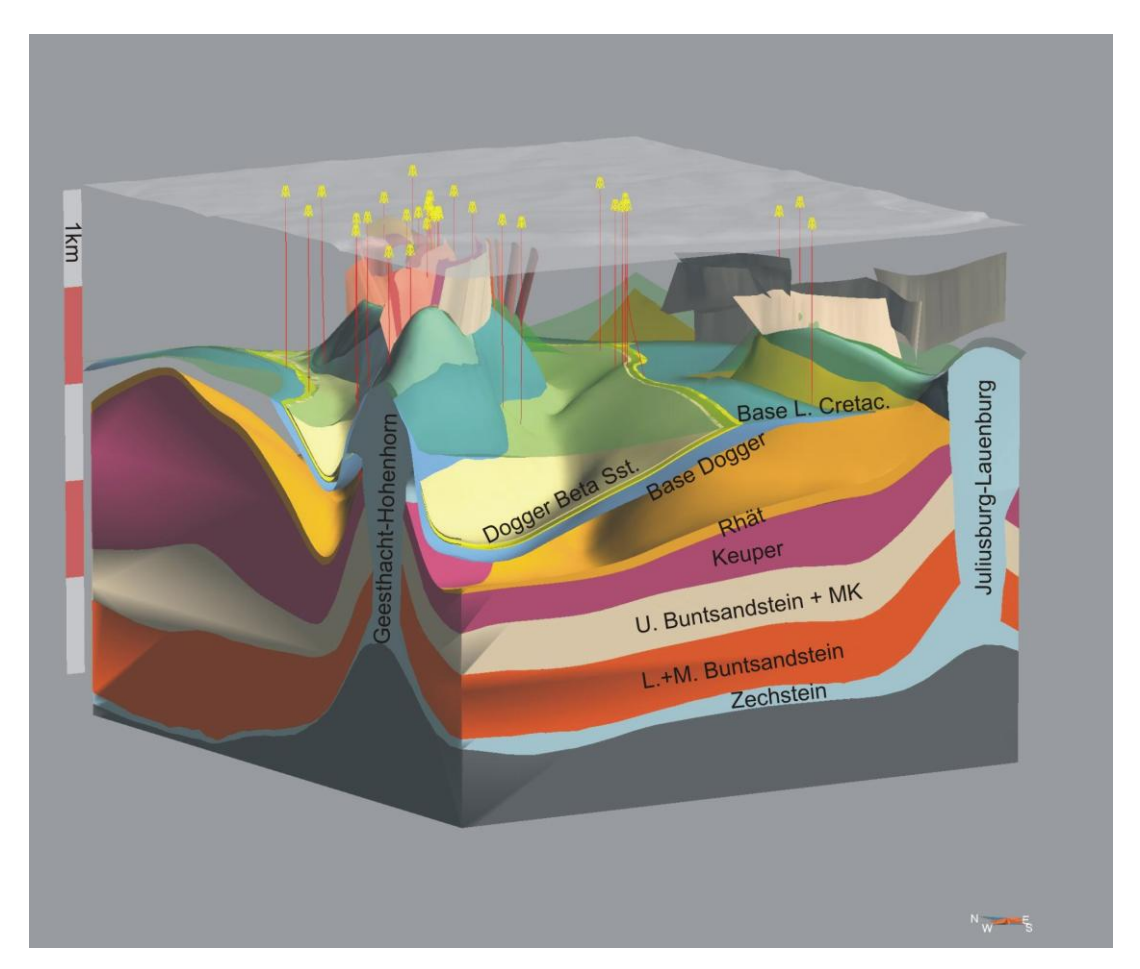

**Abb. 6.23:** Position der potentiell nutzbaren Reservoire des Dogger und des Speicherkomplexes Rhät (Lias, Kreide, Tertiär ausgeblendet; Überhöhung x3).

Im ersten Abschnitt der Modellierung wurden auf der Basis der Daten des Geotektonischen Atlas 11 Grenzflächen konstruiert. Es handelt sich hierbei um folgende Horizonte: Basis Zechstein, Basis U. Buntsandstein, Basis O. Buntsandstein, Basis Keuper, Basis Lias, Basis Dogger, Basis U. Kreide, Basis O. Kreide, Basis Tertiär, Basis M. Eozän und Basis M. Oligozän. Diese ersten Modellflächen wurden mit Hilfe der Bohrdaten korrigiert (Endteufe der tiefsten Bohrung: oberer Keuper) und Ausbisse sowie Überschneidungen bearbeitet. Für die Konstruktion der Basis des Doggers wurde der Tiefenlinienplan des GTA Kartenblattes im Maßstab 100.000 digitalisiert und verwendet, da der digitale Datensatz des GTA (im Maßstab 1:300.000) in Teilbereichen fehlerhafte Tiefenangaben aufwies, die zu starken Überständen der Flächengrenze an der Basis Unterkreide führten.

Für die Konstruktion der Salzdiapire (Abb. 6.24) wurden die in den Daten des GTA angegebenen Verbreitungsgrenzen lithostratigraphischer Einheiten in die jeweilige Tiefe projiziert und durch triangulierte Flächen verbunden. Die laterale Ausdehnung der Überhänge des Salzdiapirs Geesthacht-Hohenhorn an der Basis Dogger wurde in die Konstruktion miteinbezogen und durch Bohrdaten bestätigt. Für die Konstruktion der Dachflächen wurde die korrigierte Basis der Unterkreide und des Doggers verwendet.

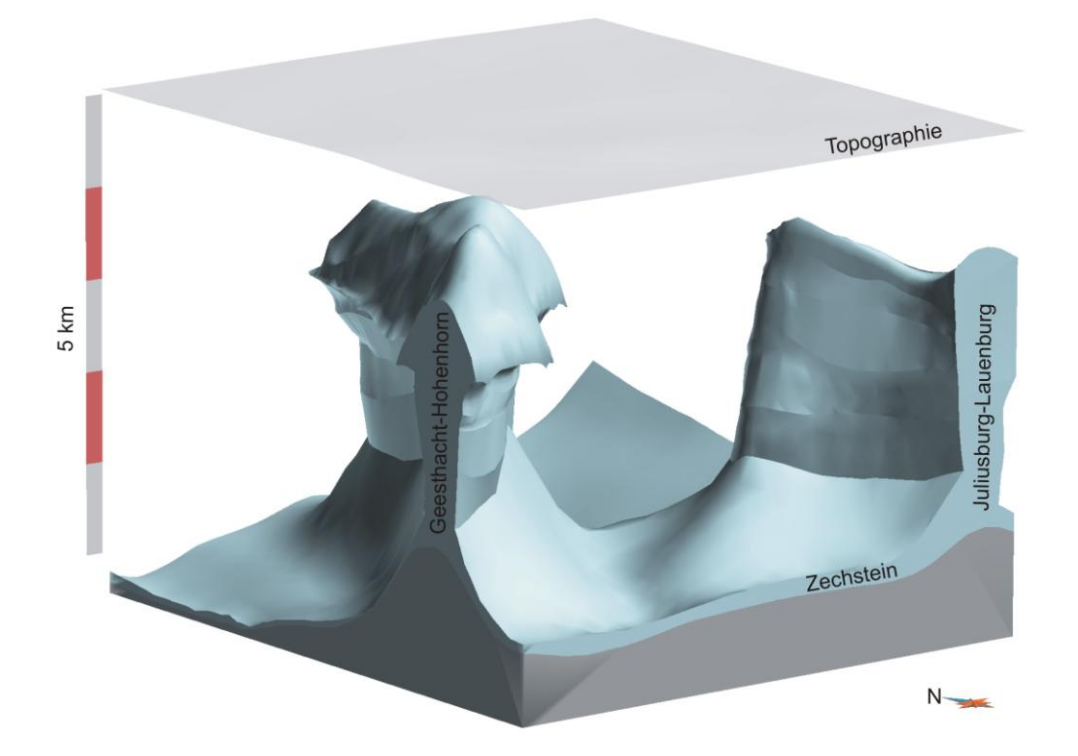

**Abb. 6.24:** Modell der Salzstrukturen (Überhöhung x3).

Es folgte die weitere Differenzierung der Abfolge. Die Konstruktion der Basis Rhät basierte maßgeblich auf der Mächtigkeitskarte des GTA. Als Referenz wurde die Basis des Lias verwendet. An zwei Lokationen wurde die Basis des Rhät durch Bohrdaten korrigiert, zwei weitere Bohrungen enden im Rhät und lieferten daher nur Hinweise auf minimale Tiefenlagen. Zur Darstellung der oberen und unteren Dogger Beta Sandstein-Formationen wurde das Modell um vier weitere Horizonte erweitert. Zunächst wurden Tiefenlagen und Mächtigkeiten aus Schichtenverzeichnissen und Logs der Bohrungen bestimmt und diese Werte im Raum interpoliert. Die Referenzfläche für die Konstruktion der Grenzflächen der Dogger beta Sandstein Formationen bildete die Basis des Dogger. Mit Hilfe der interpolierten Mächtigkeiten wurden die Grenzflächen konstruiert und diese mit angrenzenden Flächen

(Basis Unterkreide, Salzstock Geesthacht-Hohenhorn) verschnitten. Zur Untersuchung der Lagerungsverhältnisse und Ausbisse der Dogger Abfolge sowie zur Detektion von Störungen wurden 17 seismische Profile verwendet (Abb. 6.25). Es wurden die wichtigsten Reflektoren (Störungen, Schichtgrenzen) und alle Dogger Reflektoren digitalisiert und eine Zeit-Tiefen Konversion mit Hilfe der VSP-Daten der Bohrungen vorgenommen. Aufgrund der geringen Mächtigkeit der Dogger Beta Formationen (ca. 10 – 30 m), war es nicht möglich die Top- und Basis-Reflektoren zu bestimmen, die ungefähre Position des Dogger Beta wurde jedoch ermittelt. Die Genauigkeit der Zeit-Tiefen Konversion der Daten war aufgrund der komplexen stark undulierenden Strukturen für die direkte Korrektur der Tiefenlage der Modellflächen nicht ausreichend. Allgemein lässt sich aber feststellen, dass in einigen Bereichen eine gute Übereinstimmung zwischen der Tiefenlage der Modellflächen und den zugehörigen Reflektoren besteht. Diese Beobachtung gilt jedoch nur für Tiefenbereiche bis zu der Basis des Doggers.

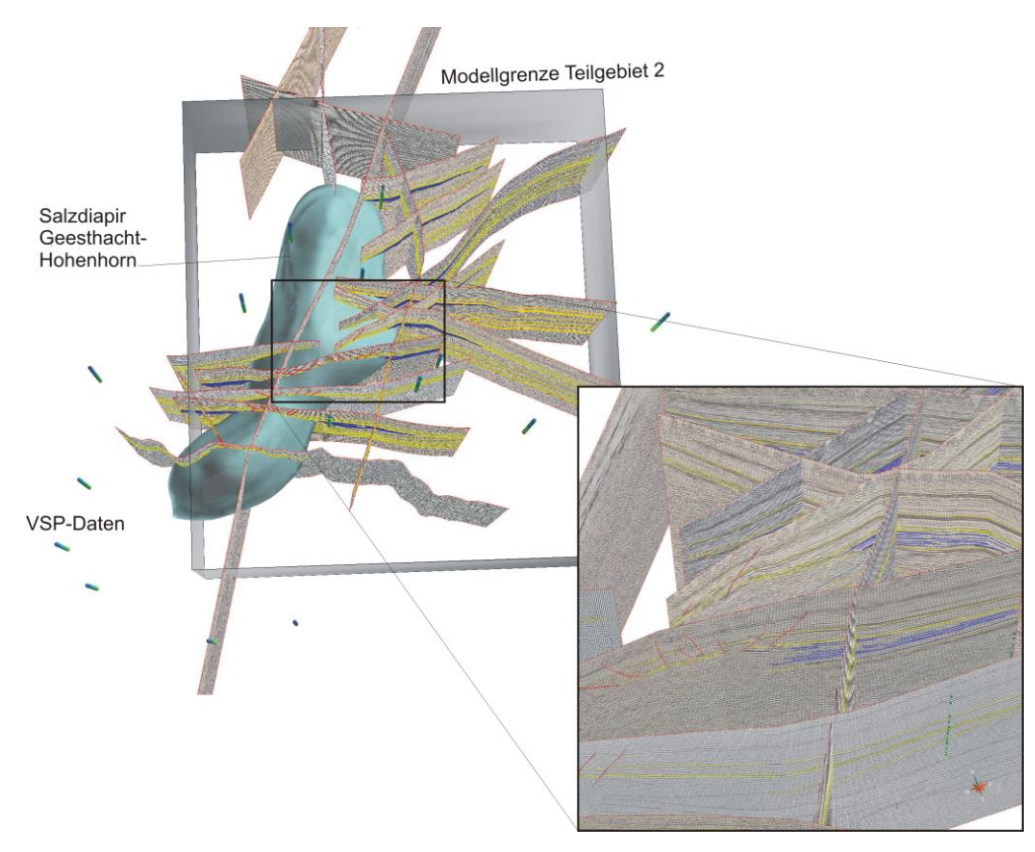

**Abb. 6.25:** Raumlage der ausgewerteten reflexionsseismischen Profile und verfügbaren VSP-Daten zur Interpolation eines Geschwindigkeitsmodells im Teilgebiet 2 (gelb: Reflektoren geologischer Horizonte, blau: Reflektoren der Dogger Abfolge, rot: Störungen).

Die seismischen Daten zeigen, dass die internen Dogger Reflektoren annähernd konkordant zum Reflektor der Basis der Doggers verlaufen, daher führt die gewählte Vorgehensweise zu einem akzeptablen wenn auch im Detail teils ungenauen Ergebnis. Auf der Grundlage der Geometrie der Basis des Doggers und den Bohrdaten wurden Grenzflächen der Dogger beta bis epsilon Serien erzeugt. Sie bilden die Grundlage zum Verständnis der Verbreitung der einzelnen Dogger Serien und werden als Zusatzinformation bereitgestellt (Abb. 6.26). Neben den Bohrdaten wurden die von Brand & Mönnig (2009) publizierten Verbreitungskarten der Dogger Serien verwendet.

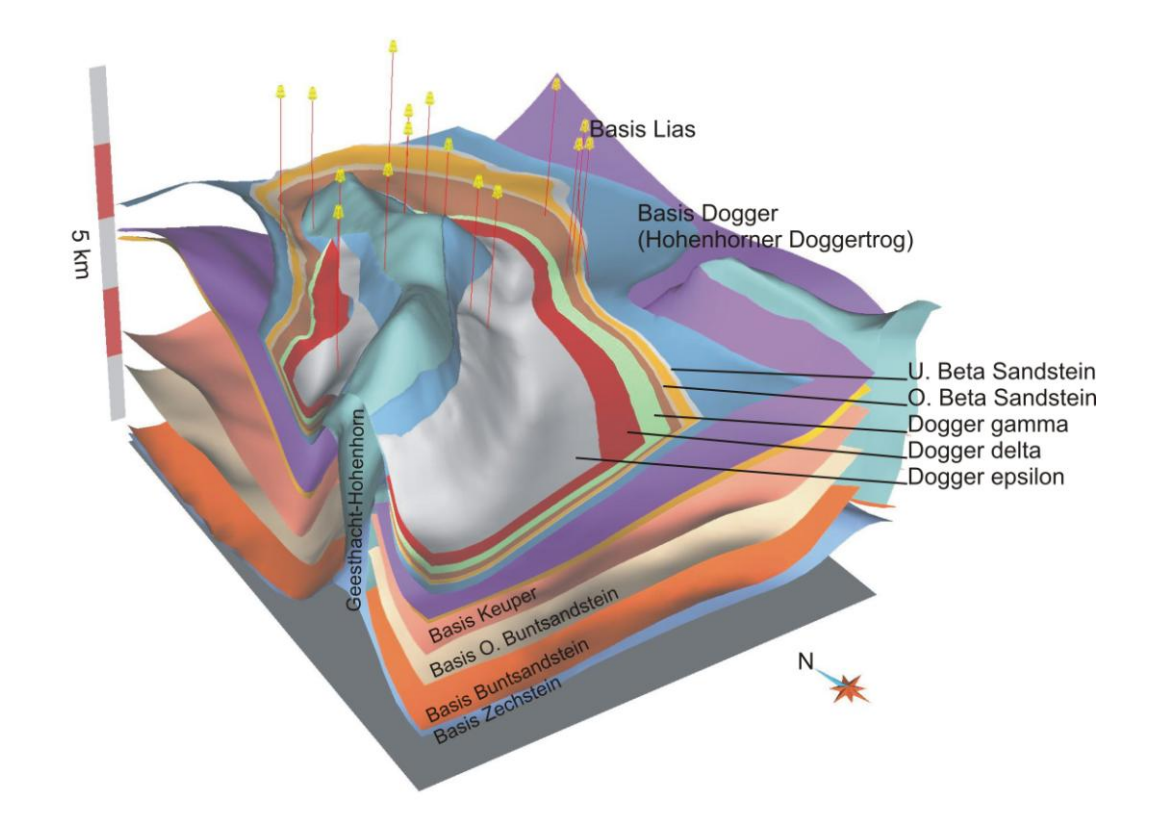

**Abb. 6.26:** Verbreitung der Dogger Sequenzen im Hohenhorner Doggertrog (Überhöhung x3) und Lokation der wichtigsten Dogger-Bohrungen.

Der GTA zeigt, dass im Dachbereich des Salzstockes Geesthacht-Hohenhorn sowohl ein Scheitelgraben als auch einzelne Abschiebungen auftreten. Zwar ist die 2D Interpretation in den einzelnen GTA Karten gut nachvollziehbar, die räumliche Korrelation der kretazischen und tertiären Störungsspuren war jedoch nicht möglich. Um das Störungsystem verstehen und modellieren zu können wurden die seismische Profile ausgewertet, die den Salzstock Geesthacht-Hohenhorn sowohl längs als auch orthogonal zum Streichen überdecken und zum Teil erst nach der Publikation des GTA entstanden. Nach Digitalisierung der relevanten Reflektoren und der räumlichen Korrelation der Störungen wurden Störungsflächen erzeugt. Die Daten zeigen im südlichen Dachbereich einen nach Norden hin divergierenden Scheitelgraben, der sich bis in den zentralen Bereich der Struktur verfolgen lässt. Dort ist östlich anschließend ein weiterer Graben zu beobachten, der auf nördlich folgenden Profilen nicht mehr erkennbar ist und daher vermutlich durch Querstörungen lokal begrenzt ist. Der nördliche Abschnitt weist einzelne Abschiebungen auf, die den oberflächennahen jungtertiären Bereich erreichen. Die Auswertung von seismischen Profilen führte zu der Erkenntnis, dass sich der Graben weiter nach Süden fortsetzt als bisher bekannt und eine geringfügig abweichende Orientierung aufweist (Abb. 6.27). Die neueren Profile bestätigen zudem Hinweise auf Querstörungen im zentralen Bereich des Salzstockes, die vermutlich mit nordwestlich und südöstlich gelegenen Strukturen und Störungen korrespondieren. Im Südosten des Untersuchungsgebietes endet die NW-SE orientierte Salzmauer Juliusburg-Lauenburg. Die Daten des GTA zeigen, dass im Firstbereich der Struktur zahlreiche Störungen existieren, die sich bis in das Eozän verfolgen lassen.

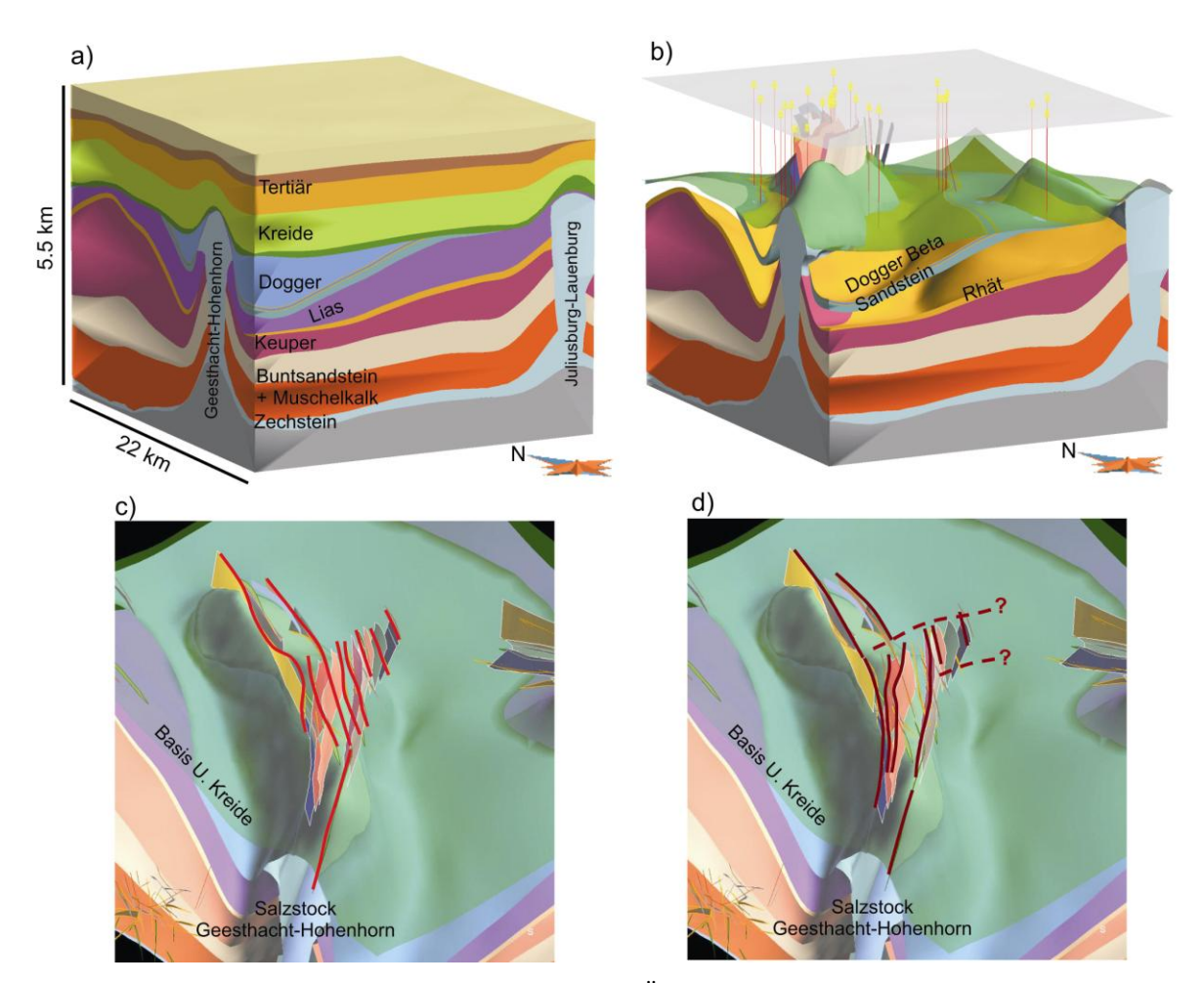

**Abb. 6.27: a)** Teilgebietsmodell Geesthacht-Hohenhorn (Überhöhung x3). **b)** Lage der im Fokus stehenden potentiellen Reservoirformationen (gelb). **c)** Perspektivische Ansicht der Basis Unterkreide des Teilgebietsmodells Geesthacht-Hohenhorn. Dargestellt sind kretazische und tertiäre Störungsspuren des GTA (rote Linien) im Dachbereich des Salzstockes Geesthacht-Hohenhorn, zusammen mit Störungsflächen, die auf der Grundlage von seismischen Profilen konstruiert wurden. **d)** Ansicht wie c), dunkelrot markiert sind die Störungen, die auf der Grundlage der seismischen Auswertungen konstruiert wurden. Es existieren Hinweise auf Querstörungen im zentralen Teil des Salzstockes, die die Scheitelgräben vermutlich begrenzen (gestrichelt).

Auf der Grundlage der im GTA verzeichneten Störungsspuren in unterschiedlichen Tiefenniveaus und mit Hilfe der Auswertungen seismischer Profile wurden Störungsflächen konstruiert, die die Reichweite und ungefähre Raumlage der Störungen darstellen. Die Auswertungen der seismischen Profile in der Region der Salzstruktur Geesthacht-Hohenhorn haben ergeben, dass die Karten des GTA zwar eine stimmige 2D Interpretation der kretazischen und tertiären Störungen darstellen, diese in der 3D Ansicht jedoch nicht konsistent sind. Eine vollständige Revision der betreffenden Horizonte des GTA und Neubewertung bzw. Auswertung aller seismischen Profile konnte im Rahmen der Studie nicht vorgenommen werden. Aufgrund der Schwierigkeiten bei der topologisch konsistenten Integration der Störungen, werden die Versätze der Grenzflächen an den Störungen durch Flexuren wiedergegeben. Durch gemeinsame Visualisierung des Störungsmodells mit den Modellflächen ist dennoch ein räumliches Verständnis der geologischen Strukturen gewährt und geologische Risikobetrachtungen möglich.

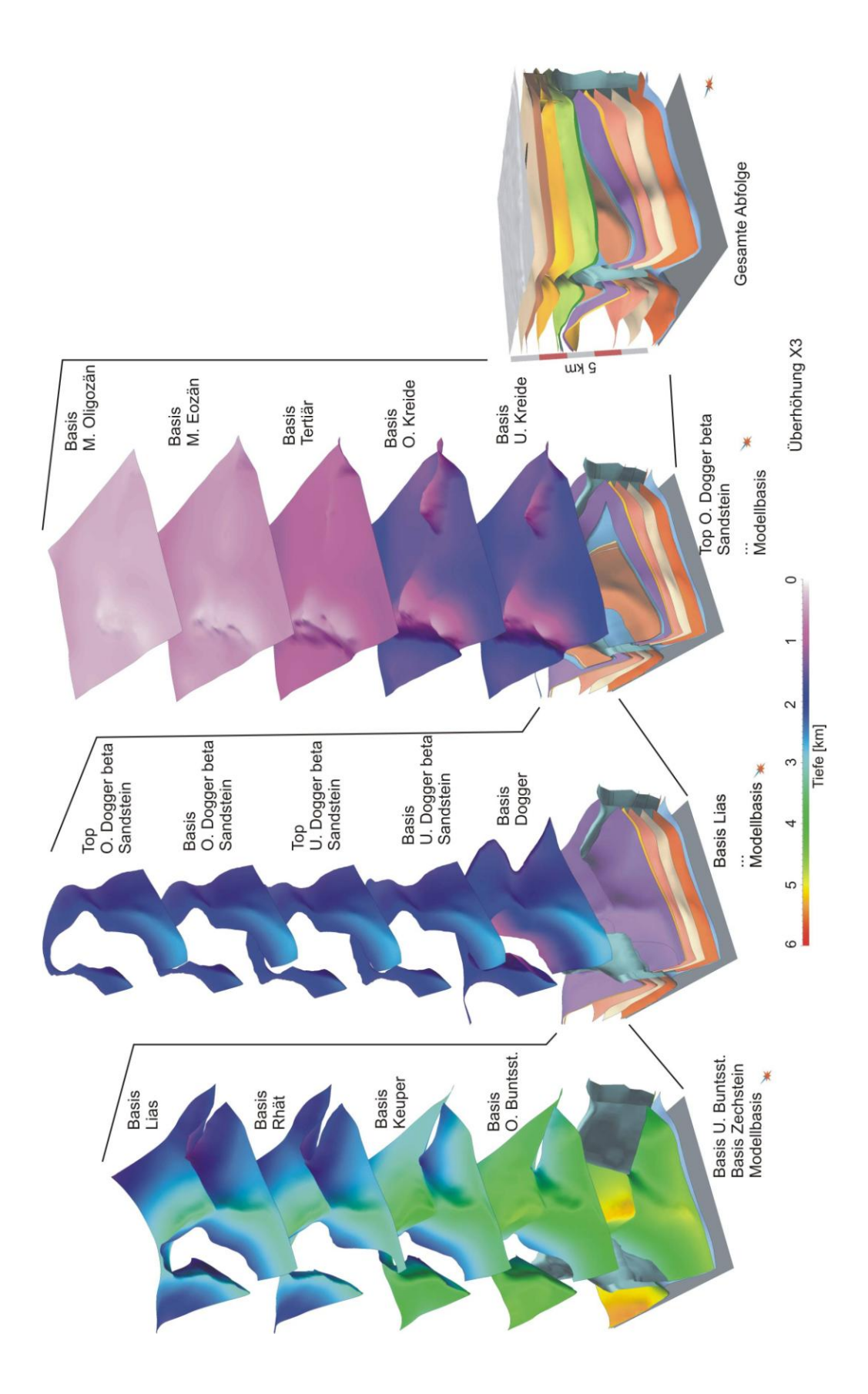

**Abb. 6.28:** Einzeldarstellung der Grenzflächen des geologischen Modells (Überhöhung x3).

#### Evaluierung und Korrektur

In der ersten Phase der Modellierung wurden triangulierte Basisflächen lithostratigraphischer Einheiten an die Datensätze des GTA angepasst. Vor der weiteren Differenzierung der Abfolge wurden die Modellflächen zunächst mit den digital aufbereiteten Bohrungen und seismischen Profilen überprüft. Dabei stellten sich folgende Fragen:

Werden die Strukturen und Ausbisse korrekt dargestellt ?

Die Untersuchung der ausgewählten seismischen Daten hat ergeben, dass sowohl die generelle Struktur als auch die Ausbisse an der Basis der Unterkreide stimmig abgebildet werden. In dem gegebenen Maßstab des GTA (1:300.000) sind sehr kleinräumige Strukturen nicht darstellbar, zudem ist laterale Abgrenzung der Salzstrukturen mit Unsicherheiten behaftet.

Stehen Störungssystem und die Schichtversätze im Einklang mit den Daten ?

Es existieren zwar einzelne Störungen im Dogger, Lias und im Keuper, die komplexeren Störungssysteme sind in diesem Gebiet jedoch im Dachbereich der Salzdiapire entstanden. Die seismischen Profile im Umfeld der Salzstruktur Geesthacht-Hohenhorn zeigen mehrere Scheitelgräben sowie einzelne Abschiebungen. Durch die gemeinsame Visualisierung der seismischen Profile im 3D Raum war eine Korrelation der Grabenrandstörungen möglich, zumal die einzelnen in das Zentrum hin abgeschobenen Schollen durch Ihre jeweiligen Versätze kenntlich waren. Für den südlichen und zentralen Dachbereich wurde ein Modell der Störungen neu konstruiert. In allen anderen Regionen basieren Störungsflächen auf den Daten des GTA (Abb. 6.29).

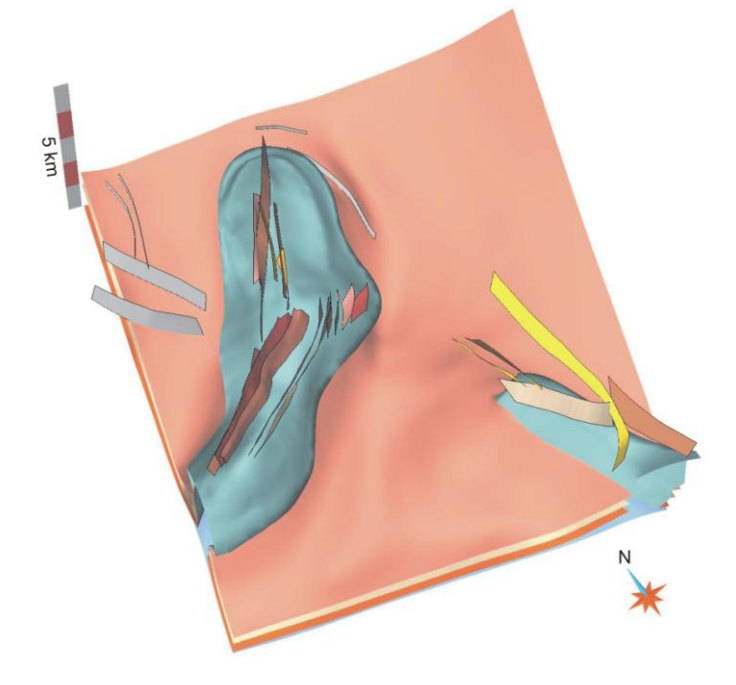

**Abb. 6.29:** Perspektivische Aufsicht des Modells der Salzstrukturen und der Basis des Keuper zur Darstellung der Störungsflächen.

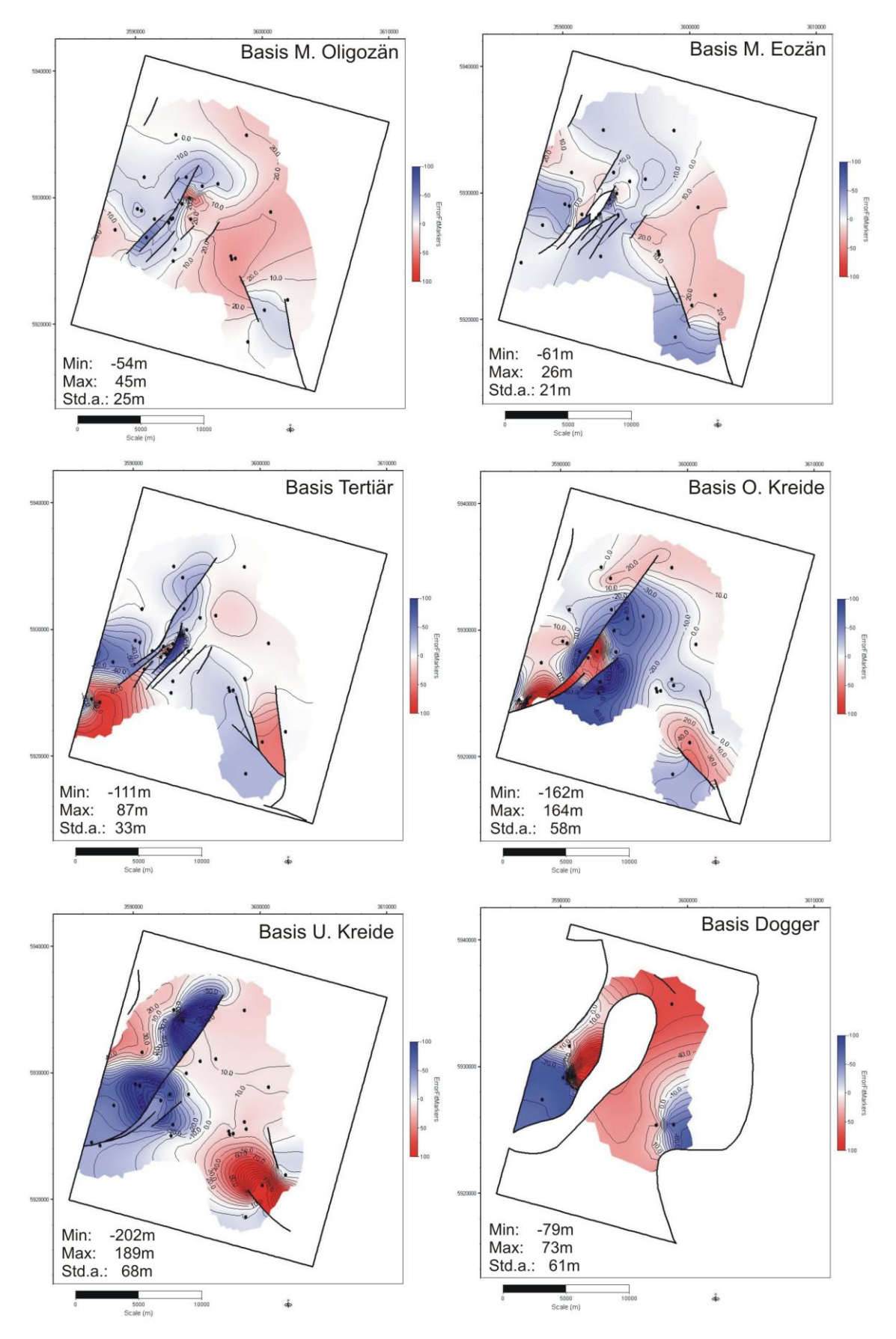

**Abb. 6.30:** Abweichungen zwischen der Tiefenlage von Bohrmarkern und korrespondierenden Basisflächen lithostratigraphischer Einheiten, die auf der Grundlage der Daten des GTA entstanden.

Im nördlichen Teil der Salzstruktur war eine Validierung des Störungsinventars nur in den äußeren Randbereichen möglich. Die im nördlichen Dachbereich befindlichen Störungen sind durch sehr alte Daten belegt, die keine Überprüfung zulassen. Aufgrund der lokalen Diskrepanzen zwischen den Daten des GTA und den seismischen Daten werden Versätze an Störungen durch Flexuren dargestellt.

Wird die Tiefenlage korrekt dargestellt ?

Trotz der Tatsache, dass nahezu alle Bohrungen für den GTA verwendet wurden, erfolgte eine Anpassung des Modells an die digital aufbereiteten Bohrdaten. Da die tiefsten Bohrungen im oberen Keuper enden, wurden alle tieferen Flächen nicht weiter verändert. Alle Modellflächen zwischen der Basis des Rhät und der Basis des M. Oligozän wurden an die korrespondierenden Marker der Bohrungen angepasst. Die Abbildung 6.30 zeigt beispielhaft, dass an den meisten Bohrlokationen Abweichungen bis 40 m vorliegen, vereinzelt sind recht hohe Abweichungen zu beobachten.

Erklärbar sind die zum Teil ungewöhnlich hohen Abweichungen der Basisflächen gegenüber den Bohrmarkern durch Ungenauigkeiten bei der Georeferenzierung und Digitalisierung der Tiefenlinien der Strukturpläne des GTA. Laterale Verschiebungen der Tiefenlinien führen insbesondere in Regionen mit hohen Einfallswinkeln der Schichtflächen zu starken Abweichungen der Tiefenlage (s. Kap. 5).

#### Ergebnis

Es wurde ein geologisches Modell der Region Geesthacht-Hohenhorn konstruiert, das potenziell für die Nutzung geeignete Reservoire, Barrierekomplexe und Störungen darstellt. Die komplexe Struktur im Umfeld von Salzdiapiren ist typisch für viele Regionen des Norddeutschen Beckens. Die Entwicklung des Beckens wurde sowohl durch Subsidenz- und Hebungsphasen als auch durch laterale und vertikale Bewegungen des Zechsteinsalinars geprägt. Zusätzlich zu der allgemeinen Subsidenz kam es im Keuper zu lateralen Bewegungen der Zechstein Salze und damit zur Bildung von Randsenken. Heute beobachtet man daher besonders hohe Mächtigkeiten des Keupers im nordwestlichen Teil des Untersuchungsgebietes. Der obere Keuper (Rhät) wird aufgrund der Vorkommen von Sandsteinlagen als potenzieller Speicherkomplex angesehen. Dieser liegt in einer Tiefenlage zwischen 1400 m und 3600 m (vorwiegend 2500 – 3500 m) und erreicht eine maximale Mächtigkeit von ca. 190 m im nordwestlichen Bereich des Gebietes. Das Rhät beißt an den Salzstockflanken aus und ist in den übrigen Regionen flächenhaft verbreitet. Die weitere Differenzierung und 3D Darstellung des Contorta Sandsteins (Mittel-Rhät Hauptsandstein) war aufgrund der lückenhaften Datenlage nicht möglich. Das Rhät wird von dem Barrierekomplex Lias abgedeckt. Die Mächtigkeit des Lias liegt im Mittel bei etwa 1000 m, in den Randbereichen der Salzstöcke reduziert sich die Mächtigkeit auf minimal 200 m.

Die in dieser Studie im Vordergrund stehenden Reservoirformationen sind die Dogger Beta Sandsteine des Hohenhorner Doggertroges. Die Sandsteine liegen in einer für die Nutzung geeigneten Tiefenlage und standen zeitweise im Fokus der Exploration nach Kohlenwasserstoffen. Das geologische Modell stellt die ungefähre Raumlage und Mächtigkeit der Beta Sandstein Formationen dar. Sie sind im Trogbereich um den Salzstock Geesthacht-Hohenhorn in Tiefen zwischen 1500 m und 2600 m

verbreitet, bei Mächtigkeiten von etwa 6 – 30 m. Das Modell der Dogger Beta Sandsteine ist gestützt durch Bohrdaten, seismische Daten dienten zur Untersuchung der Lagerungsverhältnisse und Ausbisse. Generalisierungen mussten im Ausbissbereich der Beta Sandsteine erfolgen. Seismische Daten zeigen in einer schmalen Zone sehr starke Aufschleppungen der Dogger Abfolge am Salzstock. Diese Beobachtung wird durch eine Bohrung bestätigt, die sich unmittelbar am Ausbiss des Doggers im Randbereich des Salzstockdaches befindet. Dort ist eine lithologisch nicht differenzierbare Melange der gesamten Dogger Sequenz beschrieben. An dieser Position wurde Erdöl gefördert, diese jedoch nach kurzer Zeit eingestellt (alle anderen Dogger Bohrungen wurden als nicht fündig deklariert). Dies zeigt, dass am Salzstockrand hydraulische Verbindungen existieren, die eine Migration von Fluiden oder Gasen bis an den höchsten Punkt des Ausbisses gewähren. Das Modell stellt Reservoir Formationen in drei verschiedenen strukturgeologischen Positionen dar. Die Dogger Beta Sandsteine werden im Randbereich des Troges transgressiv von der Unterkreide abgedeckt, damit existiert eine potenzielle Fallenstruktur. Eine zweite potenzielle Fallenstruktur befindet sich im Randbereich des Salzstockes Geesthacht-Hohenhorn, dort beißt die gesamte Dogger Abfolge in einem schmalen aufgeschleppten Bereich an der Unterkreide und am Salzstock aus. Der dritte Strukturtyp ist die Synklinale im Zentrum des Troges.

Die gesamte jurassische Abfolge wird von der Unterkreide transgressiv abgedeckt, die im Modell eine mittlere Mächtigkeit zwischen 10 m und 130 m aufweist und als Barrierekomplex ausgewiesen ist. Die tertiäre Entwicklung der Salzstöcke führte zur Bildung von komplexen, kleinräumig variierenden Störungssystemen im Firstbereich (Abschiebungen und Scheitelgräben). An den Störungen (z.B. im südlichen Strukturabschnitt Geesthacht) weist die Unterkreide meist deutliche vertikale Versätze auf und die Mächtigkeiten sind reduziert.

#### **6.2.4 Parametrisierung**

#### **Lithologische Abfolge**

Zur Darstellung der lithologischen Abfolge wurden die lithologischen Informationen aus den Schichtenverzeichnissen der KW-Bohrungen zusammen mit Logdaten ausgewertet. Für jede relevante Bohrung wurde ein lithologisches Profil generiert, das für verschieden mächtige Bereiche die lithologischen Hauptkomponenten und Nebengemengteile darstellt. Da die Schichtenverzeichnisse meist Spülprobenbeschreibungen enthalten, die oft für größere Bereiche gelten, stellen die lithologischen Profile meistens den allgemeinen Trend dar, zum Teil sind auch detailliertere Angaben möglich. Auf der Grundlage der lithologischen Profile der Schichtenverzeichnisse wurden für jede im Modell dargestellte geologische Einheit (in Reichweite der Bohrungen – O. Keuper) Komplexe mit ähnlichen lithologischen Charakteristika zusammengefasst und diese generalisierte Lithologie auf eine virtuelle Bohrung übertragen (Abb. 6.32). Diese ist südöstlich des Salzstockes Geesthacht-Hohenhorn im tiefsten Trogbereich gelegen (Abb. 6.31). Es ist zu beachten, dass die verschiedenen Dogger Sequenzen nicht im gesamten Gebiet verbreitet sind. Das virtuelle generalisierte lithologische Profil dient der Übersicht und kann zusätzlich zu den detaillierteren Beschreibungen einzelner Horizonte für nachfolgende geophysikalische oder hydrodynamische Modellierungen verwendet werden.

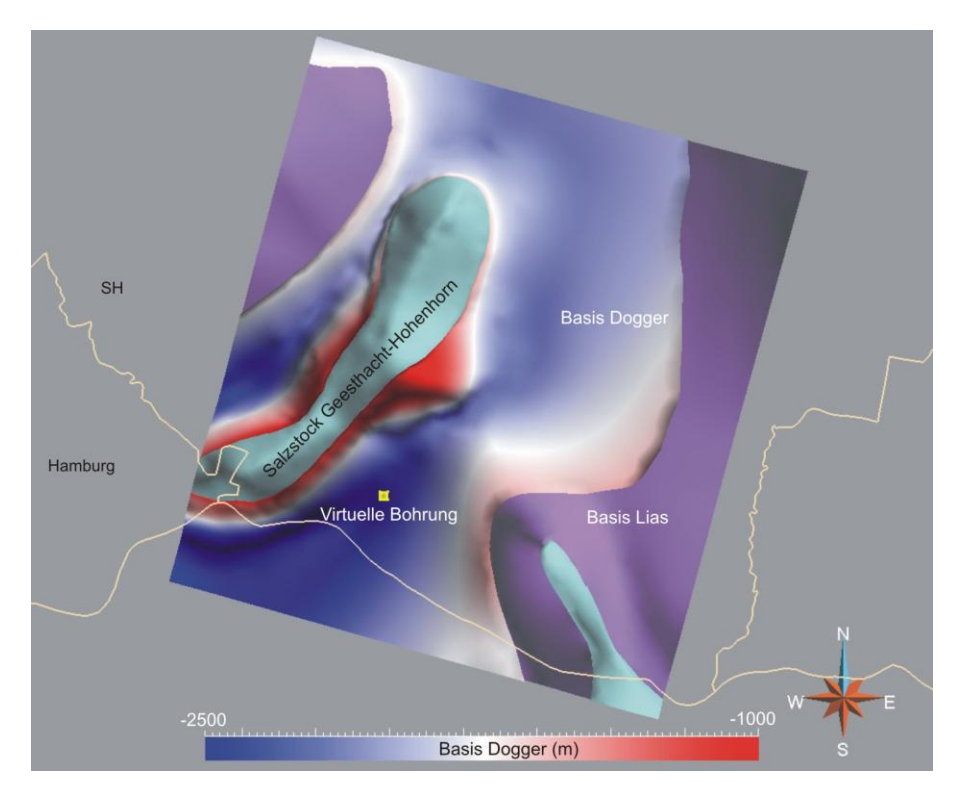

**Abb. 6.31:** Zur Darstellung der lithologischen Abfolge im Modellgebiet wurde ein virtuelle Bohrung im tiefsten Bereich des Doggertroges konstruiert (R: 3593442, H: 5923412, Z: 80 m).

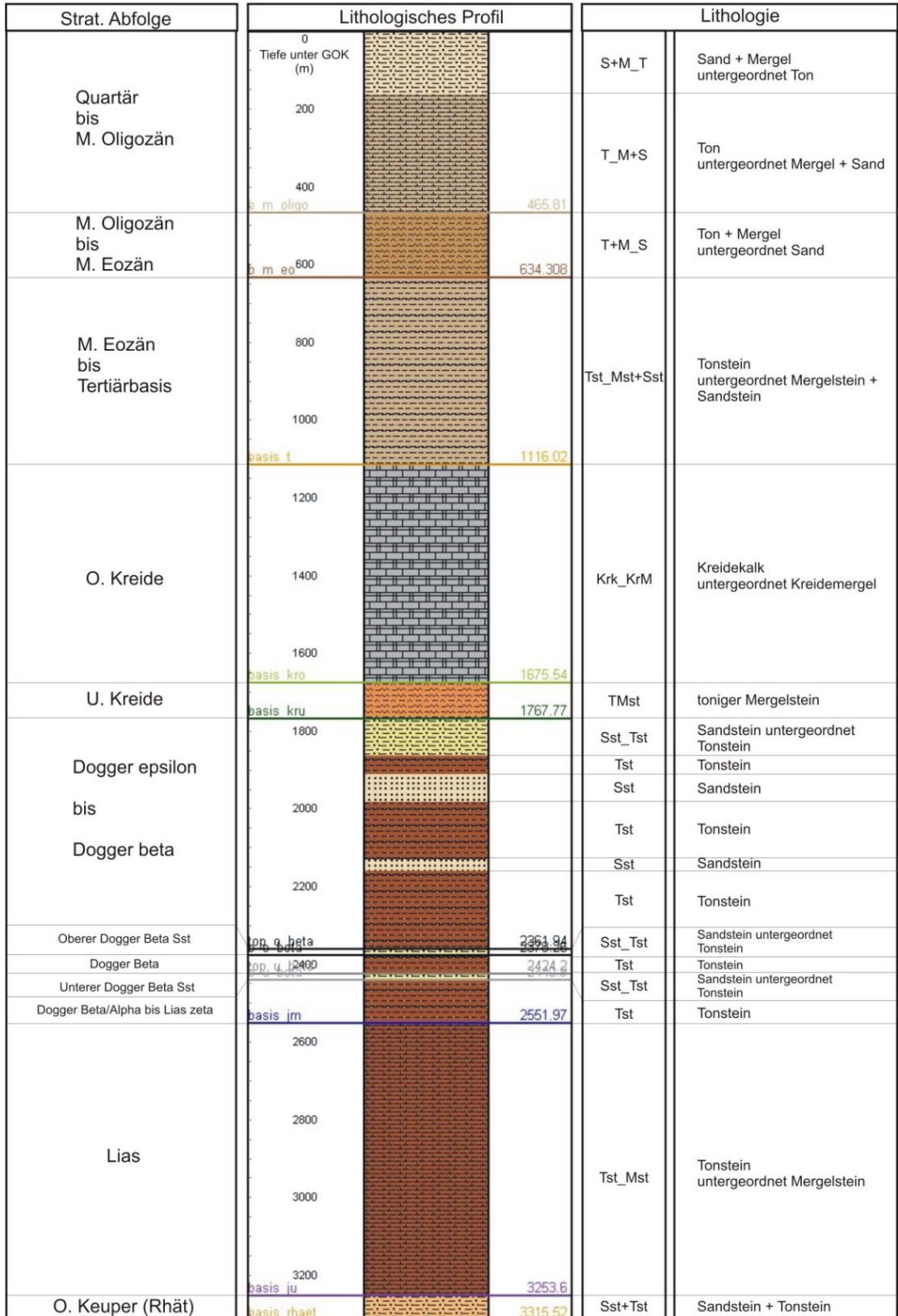

**Abb. 6.32:** Generalisierte lithologische Abfolge im Hohenhorner Doggertrog (virtuelle Bohrung).

# **Speicherkomplex I – Rhät**

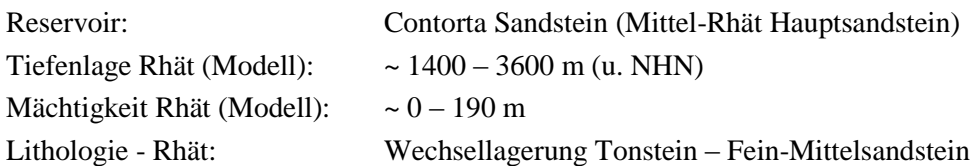

Zur Untersuchung des Rhät stehen im Untersuchungsgebiet vier Bohrungen zur Verfügung, zwei dieser Bohrungen enden knapp unterhalb der Basis. Die Bohrungen liegen am westlichen und nördlichen Randbereich des Salzstockes Geesthacht-Hohenhorn, sowie im Bereich der Salzstruktur Juliusburg-Lauenburg im Osten des Gebietes. Das Rhät ist charakterisiert durch eine Wechselfolge aus Tonsteinen und Sandsteinen. Innerhalb des Speicherkomplexes treten in der Regel drei Sandsteinbereiche auf, die durch unterschiedlich mächtige Tonlagen untergliedert sind. Diese Sandsteinbereiche treten jeweils im Ober-, Mittel- und Unter-Rhät auf. Von den Sandsteinen ist vor allem der Contorta Sandstein des Mittelrhät als möglicherweise geeignetes Reservoir anzusehen, alternativ könnte der Postera Sandstein des Unterrhät für eine Nutzung in Betracht gezogen werden (Abb. 6.33).

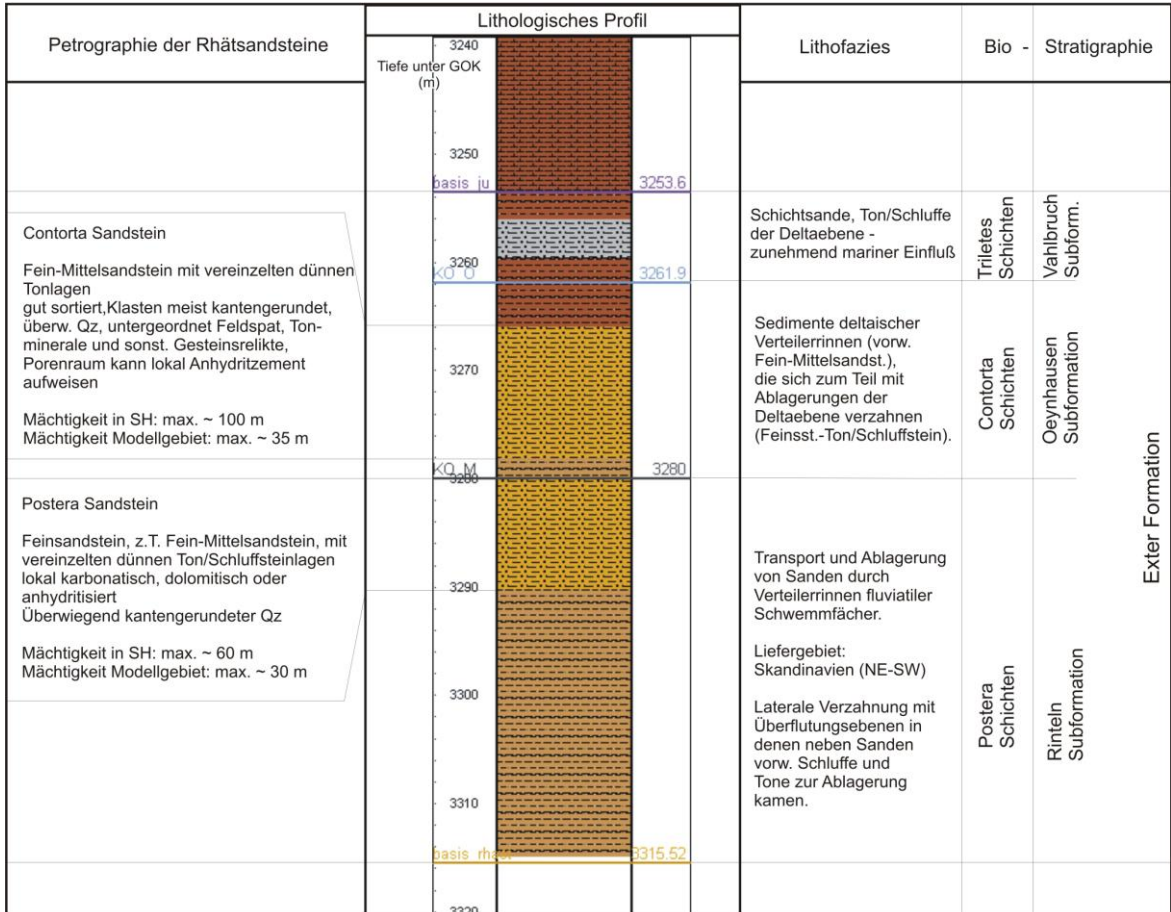

**Abb. 6.33:** Übersichtsdarstellung der Stratigraphie, Lithofazies und Petrographie des Rhät.

Das Rhät besteht aus Sedimenten eines von NE nach SW progradierenden Deltasystems (Ziegler 1990). Das untere Rhät (Rinteln Subformation) wurde an einer Bohrlokation im Osten des Gebietes erfasst (Juliusburg 2) und weist dort eine Mächtigkeit von etwa 100 m auf. Im unteren Bereich dominieren Ton- und Schluffsteine mit einzelnen Einschaltungen von Feinsandsteinen, die im mittleren Bereich häufiger zu beobachten sind. Hangend folgt der Postera Sandstein, einem Feinsandstein mit vereinzelten Tonsteineinschaltungen, die im Eigenpotential-Log deutlich zu erkennen sind (Abb. 6.34). Es handelt sich hierbei um Ablagerungen fluviatiler Schwemmfächer, die sich lateral mit Sedimenten der Überflutungsebene verzahnen.

Das mittlere Rhät weist meist eine geringmächtige Tonsteinlage an der Basis auf. Schließlich folgt der Mittelrhät Hauptsandstein (Contorta Sandstein), der im Untersuchungsgebiet eine Mächtigkeit von 35 m erreicht und durch Bohrlogs identifiziert werden kann (Abb. 6.34).

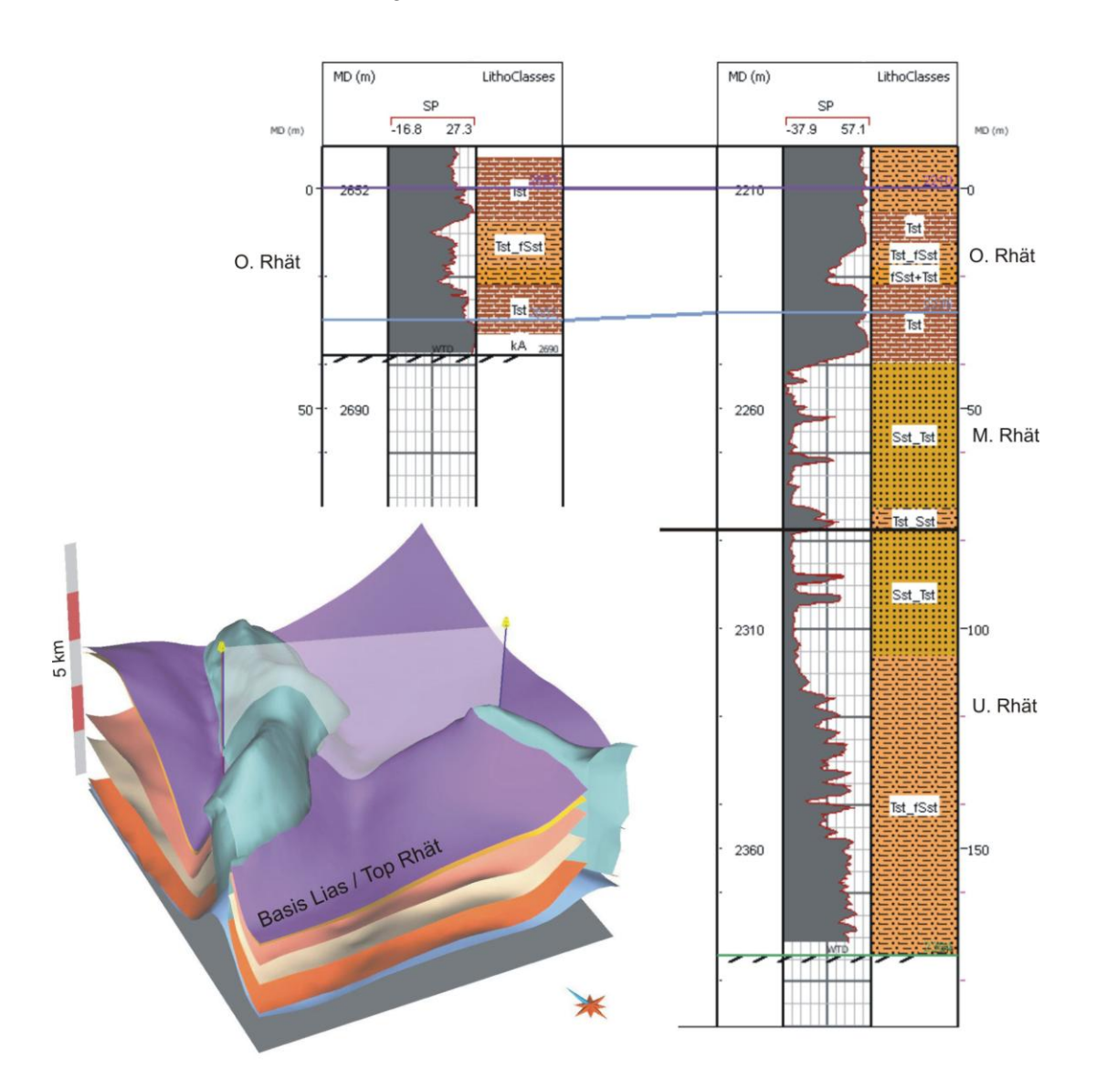

**Abb. 6.34:** Vergleich der Rhät Abfolge durch zwei Bohrungen im Modellgebiet (Eigenpotenzial-Log und lithologische Informationen aus Schichtenverzeichnissen).

Der Contorta Sandstein gliedert sich meist in mehrere Bänke, die durch Tonsteinlagen separiert werden (Abb. 6.34). Es handelt sich hierbei um einen gut sortierten, weißgrauen, fein-mittelkörnigen Sandstein mit kantengerundetem Quarz. Untergeordnet sind schwach glimmerhaltige papierdünne Tonsteinbelege und -flasern eingeschaltet. Überwiegend wird der Sandstein als gut porös und absandend beschrieben, kann jedoch auch kalkig oder anhydritisiert sein. Eine Anhydritisierung des Porenraums ist im Untersuchungsgebiet nicht beschrieben, jedoch für den Hamburger Raum bekannt (Allermoehe 1). Die Abfolge stellt Sedimente deltaischer Verteilerinnen dar, die sich lateral mit Ablagerungen der Deltaebene verzahnen.

Das obere Rhät erreicht im Untersuchungsgebiet eine Mächtigkeit von etwa 30 m und besteht maßgeblich aus Tonsteinen. Das Eigenpotenzial Log und die Schichtenverzeichnisse der Bohrungen zeigen, dass im mittleren Bereich meist geringmächtige Schluff– bis Feinsandsteinlagen auftreten im Wechsel mit dünnen Tonsteineinschaltungen. Gedeutet werden diese Sedimente als Ablagerungen der Deltaebene bei zunehmend marinem Einfluss.

Aufgrund der Tatsache, dass nur eine der vier Bohrungen die gesamte Abfolge des Rhät erfasst, sind keine Aussagen zu lateralen Fazieswechseln möglich. Da sich der Contorta Sandstein des Mittelrhät aus Ablagerungen deltaischer Verteilerinnen zusammensetzt, die sich lateral mit Tonsteinen und Schluffsteinen der Deltaebene verzahnen, sind kleinräumige lithologische Wechsel wahrscheinlich.

# Porosität / Permeabilität / Wasseranalysen

Die Beschreibung der petrophysikalischen und chemischen Eigenschaften ist dem Kapitel 6.1.4 zu entnehmen, da im Untersuchungsgebiet keine Daten vorliegen.

#### **Barrierekomplex I – Lias**

Die Sand- und Tonstein Folgen des Rhät werden flächendeckend von dem Barrierekomplex Lias abgedeckt. Im Zuge der jungkimmerischen Hebungsphase wurde der Lias in vielen Bereichen tiefgründig abgetragen. So sind in den Bereichen der Blöcke nur noch geringe Restmächtigkeiten und Schichtausfälle zu beobachten, im Hohenhorner Trog ist die Abfolge dagegen weitgehend erhalten. Die Mächtigkeit des Lias variiert im Untersuchungsgebiet zwischen 200 m und maximal 1300 m in den sekundären Randsenken, in Teilbereichen sind reduzierte Mächtigkeiten von minimal 130 m dokumentiert.

Der Übergang von Rhät zu Lias ist durch einen Fazieswechsel von limnisch-terrestrischen zu marinen Sedimenten bestimmt (Brand & Hoffmann 1968). Der Lias ist im Hohenhorner Trog in der sogenannten Ostfazies ausgeprägt. Das Hettangium setzt sich hier aus einem Wechsel yon marinen und limnischen, z. T. im Flachwasser abgelagerten Sedimenten zusammen (Brand & Hoffmann 1963). Charakteristisch ist vor allem das Auftreten von Sandsteinlagen im Hettangium (z.B. Angulatensandstein), die im Einflußbereich von Ästuaren gebildet wurden (Brand & Hoffmann 1963) und im Untersuchungsgebiet bis zu 10 m mächtig sind. Hauptsächlich besteht die Abfolge des Lias aus marinen Ton- und Tonmergelsteinen, feine Einschaltungen von Sandsteinen und Schluffsteinen sind vor allem im tiefern Lias zu beobachten. Des Weiteren sind fossilreiche Lagen und untergeordnete Beimengungen von Pyrit und Quarz dokumentiert. Aufgrund der Tiefenlage ist mit einem mittleren bis
hohen Verfestigungsgrad zu rechnen, die Beschreibungen variieren jedoch zwischen plastisch und fest, schiefrig, plattig brechend. Es existieren Hinweise auf geklüftete Bereiche und größere Störungssysteme, vor allem im Umfeld des Salzstockes Geesthacht-Hohenhorn. Am südlichen im Modell nicht erfassten Rand des Salzstockes wird die gesamte Abfolge der Trias und des Jura von einer N-S orientierten Störung versetzt, die mit der Entstehung des Salzstockes unmittelbar verknüpft ist. Am nördlichen Rand und nordwestlich des Salzstockes existieren darüber hinaus einige NW-SE orientierte Störungen, die im Lias enden und zum Teil bis in den Dogger reichen. Weitere Störungen existieren vermutlich in nordwestlicher Verlängerung der Salzmauer Juliusburg-Lauenburg, sind jedoch nur für tiefere Zonen belegt (Keuper).

Detailliertere Aussagen zur Einschätzung der Barrierewirkung der Tonsteine sind nicht möglich, da bis auf die Beschreibungen der Schichtenverzeichnisse und Logdaten keine weiteren geochemischen oder geophysikalischen Daten vorliegen.

## **Speicherkomplex II – Dogger**

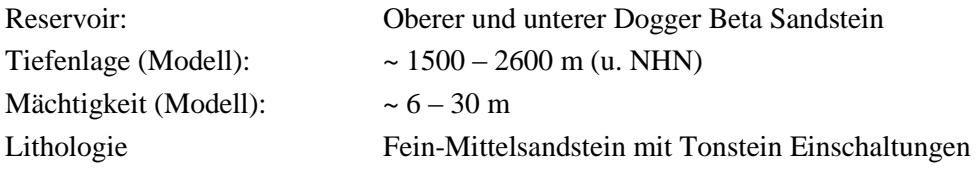

Der Dogger ist im Hamburger Trog weit verbreitet. Das Untersuchungsgebiet liegt im östlichen Teil des Hamburger Troges, dort umschließt der Hohenhorner Doggertrog den Salzstock Geesthacht-Hohenhorn (Abb. 6.26, 6.36) und ist in südlicher Richtung mit dem Gifhorn Trog verbunden. Im südlichen Bereich des Untersuchungsgebietes sind mit ca. 800 m die höchsten Mächtigkeiten zu beobachten, dort ist nahezu die komplette Abfolge von Dogger Alpha bis Epsilon erhalten (Abb. 6.35). In Richtung Norden beißen die jüngeren Sequenzen nach und nach an der Unterkreide Diskordanz aus, so dass im nördlichen relativ geringmächtigen Teil des Doggertroges nur noch Alpha und Beta Abfolgen zu beobachten sind.

Die Sedimente des mittleren Jura wurden in einem progradierenden Deltasystem abgelagert. Es handelte sich um eine Sequenz zyklischer nach Süden fortschreitender Deltasysteme (Brand & Mönnig 2009). Während des Dogger Alpha/Beta kam es zur Ablagerung von marinen Küsten- und Deltafront Sedimenten, wohingegen die jüngeren Dogger Sequenzen aus Sedimenten der Deltaebene bestehen (Brand & Mönnig 2009). Das Liefergebiet lag zunächst im Norden und Nordosten, durch die Entwicklung des *Central North Sea Rift Dome* entstand vorübergehend ein Liefergebiet im Nordwesten (Ziegler 1990).

Die unterste Einheit des Doggers (Unter-Aalenium, Dogger Alpha) besteht maßgeblich aus einer einheitlichen Abfolge von Tonsteinen und Tonmergelsteinen. Auf diese marine Tonsteine folgt im Ober-Aalenium (Ludwigienschichten, Dogger Beta) eine Wechselfolge aus Tonsteinen und Sandsteinen. Von den bekannten Sandsteinabfolgen des Oberen Aaleniums (Sinon-, Staufensis-, Boostedt- und Wöhrden-Sandstein; Brand & Mönnig 2009) sind im Hohenhorner Trog nur der Staufensis- und der Boostedt-Sandstein identifizierbar, der Sinon- Sandstein und der Wöhrden-Sandstein fehlen (Brand & Mönnig 2009).

| Petrographie der Dogger<br>Sandsteine<br>(nach Brand & Mönning 2009)                                                   | Generalisiertes lithologisches Profil<br>(virtuelle Bohrung) |  |                 | <b>Biostratigr.</b> Gliederung          |   | Stratigraphie       |
|----------------------------------------------------------------------------------------------------|--------------------------------------------------------------|--|-----------------|-----------------------------------------|---|---------------------|
|                                                                                                    | 1750<br>asis<br>kru                                          |  | 1767 77         |                                         |   |                     |
| Württembergica Sandstein<br>Oberer Sst.:<br>Feinsst./Kalkfeinsst., tonig, glim.<br>Unterer Sst.:                       | Tiefe unter GOK<br>(m)<br>1800<br>1850                       |  |                 | Württembergica<br>Schichten             | ε | Bathonium<br>Unter- |
| Fein-Grobkörniger Sandstein                                                                                            | 1900                                                         |  |                 | Parkinsonien<br>Schichten               |   |                     |
| Suderbruch Sandstein<br>Fein-Mittelsandstein, auch grob-<br>körnig, schlecht sortiert, unreif,<br>$20 - 40$ m          | 1950                                                         |  |                 | Garantianen und<br>Subfurcaten Sch.     | δ | Ober-               |
|                                                                                                    | 2000                                                         |  |                 |                                         |   |                     |
|                                                                                                    | 2050                                                         |  |                 | Coronaten                               |   | Bajocium            |
|                                                                                                    | 2100                                                         |  |                 | Schichten                               |   |                     |
| Varel Sandstein<br>Quartzsandstein, fein-mittelkörnig<br>mürbe und absandend<br>$15 - 25m$                             | 2150                                                         |  |                 | Sonninien                               |   | Unter-              |
|                                                                                                    | 2200                                                         |  |                 |                                         |   |                     |
|                                                                                                    | 2250                                                         |  |                 | Schichten                               | γ |                     |
| <b>Boostedt Sandstein</b><br>Feinsandstein, sehr gleichkörnig<br>vereinzelt Tonbestege                                 | 2300                                                         |  |                 |                                         |   |                     |
| Mächtigkeit: ø ~ 15 m<br>im Modellgebiet: 11 - 30 m                                                                    | op o betap                                                   |  | 2361.94         |                                         |   |                     |
|                                                                                                    | o beta                                                       |  | 2378.26         | Ludwigien                               | β |                     |
|                                                                                                    | 2400<br>op u beta                                            |  |                 | Schichten                               |   | Ober-<br>Aalenium   |
|                                                                                                    | u beta                                                       |  | 2424.2<br>2440. |                                         |   |                     |
| <b>Staufensis Sandstein</b><br>Feinsandstein, sehr gleichkörnig<br>vereinzelt Tonbestege<br>Mächtigkeit: ø ~ 15 - 30 m | 2450                                                         |  |                 |                                         |   |                     |
|                                                                                                    | 2500                                                         |  |                 | α<br>Opalinus und Jurensis<br>Schichten |   | Unter-              |
| im Modellgebiet: 6 - 23 m                                                                                              |                                                              |  | 2551.97         |                                         |   | Obertoarcium        |
|                                                                                                    | basis ima                                                    |  |                 |                                         |   |                     |

**Abb. 6.35:** Stratigraphische Position und Petrographie der Dogger Sandsteine im Untersuchungsgebiet (petrogr. Beschreibung nach Brand und Mönnig 2009).

Der untere Dogger Beta Sandstein ist ein hell- bis weißgrauer fein- mittelkörniger Sandstein, der zum Teil dünne feinglimmerige Tonsteinlagen aufweist. Eine Schichtung ist kaum und nur durch die feinen Tonstein Einschaltungen erkennbar. Der Sandstein wird als fest, dicht und nur partienweise als porös beschrieben. Es existieren Hinweise auf Anhydritkonkretionen und auf vollständig anhydritisierte Gesteinpartien. Des Weiteren sind vereinzelt KW-Anzeichen dokumentiert, in den porösen Partien wird der Sandstein als verwässert bezeichnet. Der untere Beta Sandstein ist in den Eigenpotenzial Logs nicht immer erkennbar und in diesen Fällen nur durch zusätzliche Logs zu identifizieren (z.B. Widerstand, Sonic Log). Die Bohrung am Ostrand des Troges zeigt eine deutliche Zweiteilung und das Vorhandensein eines Tonzwischenmittels (Abb. 6.36).

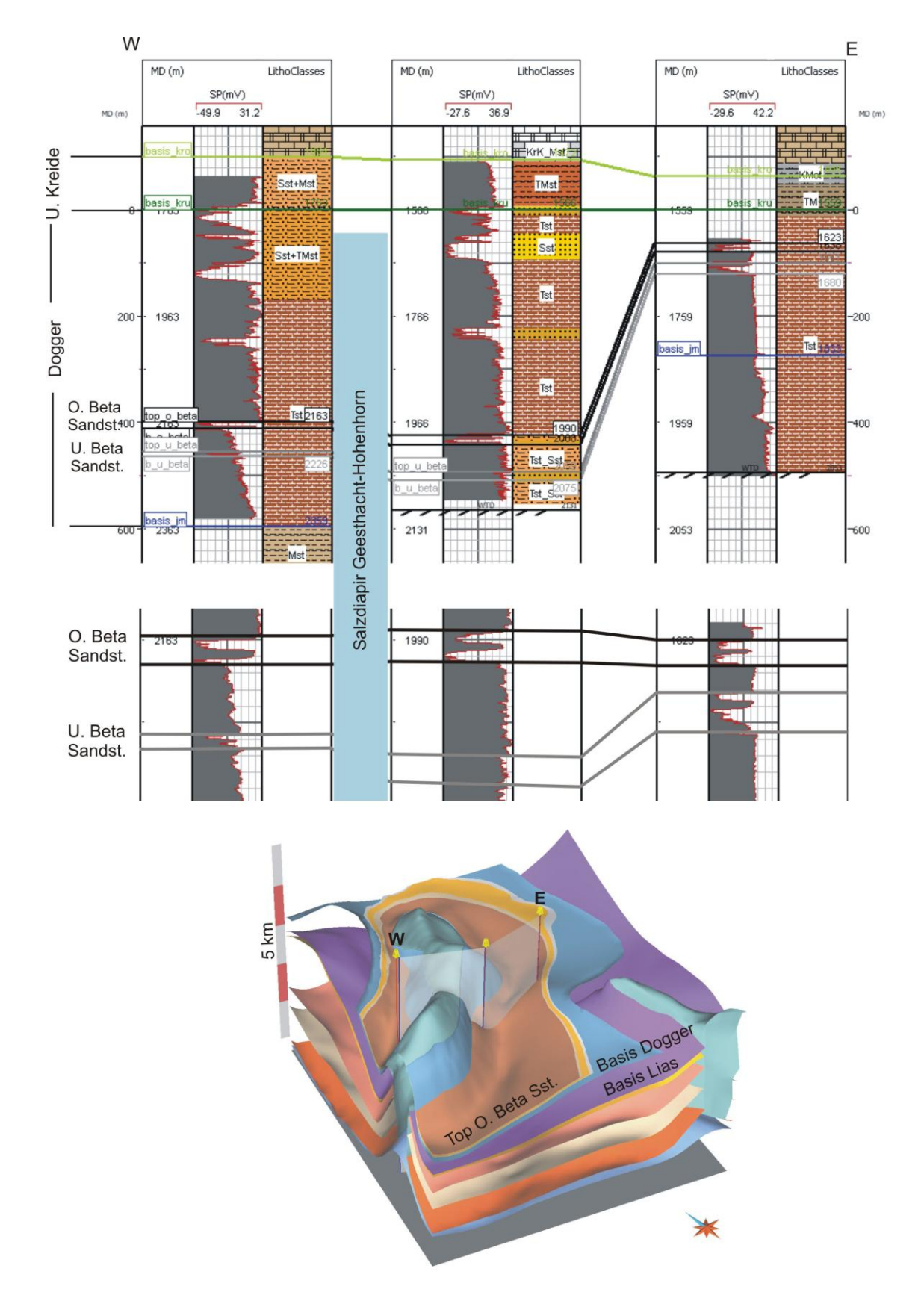

**Abb. 6.36:** Vergleichende Darstellung der lithologischen Abfolge des Doggers entlang eines W-E Profils anhand von Eigenpotenzial-Logs.

Der obere Beta Sandstein ist ein hellgrauer fein-mittelkörniger Sandstein, der mm- bis cm-dünne feinglimmerhaltige Tonzwischenlagen aufweist. In den Kernbeschreibungen wird das Gestein in bestimmten Bereichen als porös und gut durchlässig bezeichnet. Es sind jedoch auch Anzeichen einer beginnenden Anhydritisierung durch Einlagerung fleckenhafter Anhydritschlieren beschrieben. In Partien kann der Porenraum vollständig anhydritisiert sein. Der Sandstein wird meist als verwässert deklariert. Anzeichen von Ölspuren sind zwar nicht vorhanden, die Existenz von KW-Anteilen kann jedoch nicht ausgeschlossen werden. Die vergleichende Darstellung des Eigenpotenzial-Logs des oberen Beta Sandstein zeigt, dass das Reservoir ein lateral kontinuierliches Tonsteinzwischenmittel aufweist (Abb. 6.36). Während die Oberbank eine relativ gleich bleibende Mächtigkeit aufweist, scheint die Unterbank in den Aufschleppungsbereichen an der westlichen Salzstockflanke auszudünnen.

#### Porosität

Die Angaben zur Porosität variieren in weiten Grenzen entsprechend der strukturellen Lage der Horizonte und deren lithologischen Ausbildung. Im Modellgebiet schwanken die Werte der mittleren Porosität der Dogger Beta Sandsteine zwischen 15 % und 37,5 % (Mittelwert: 22,8 %, Median: 18 %; Abb. 6.37).

Porositäten von Sandsteinen des Hohenhorner Troges:

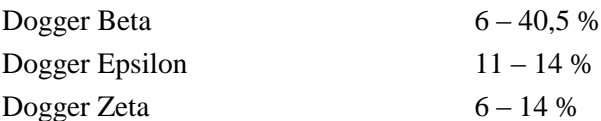

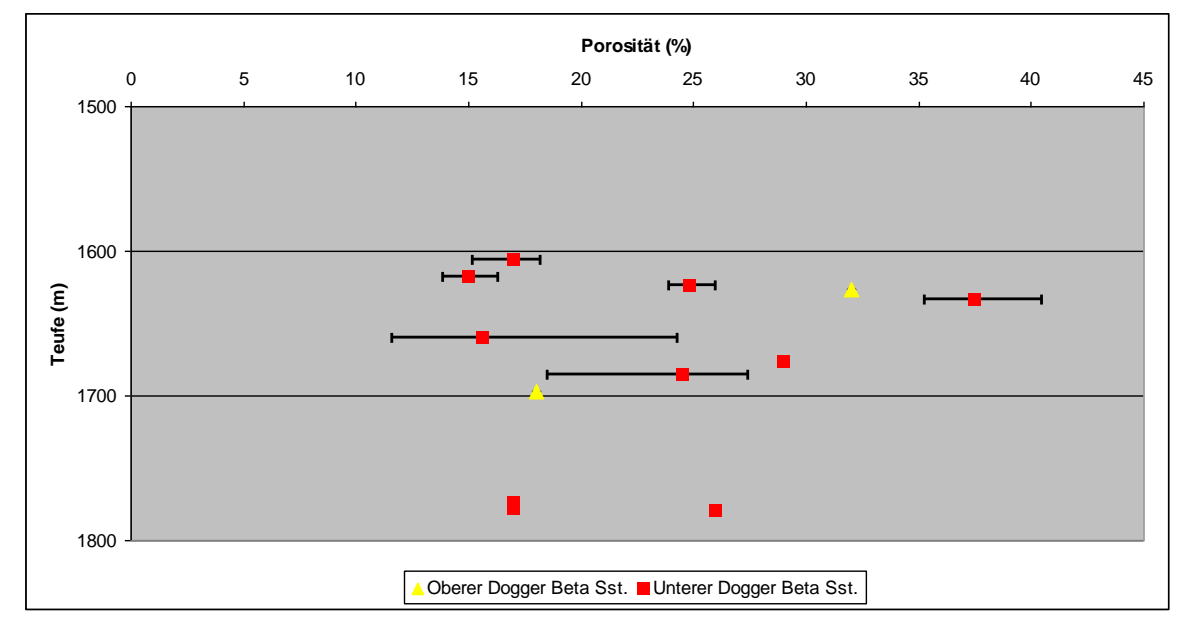

**Abb. 6.37** Mittl. Porositäten der Dogger Beta Sandsteine im Modellgebiet (zum Teil gewichtet).

#### Permeabilität

Die Angaben zur Permeabilitäten schwanken ebenfalls in weiten Grenzen entsprechend der strukturellen Lage der Sandsteine. Im Modellgebiet variieren die Werte der mittl. Permeabilität des unteren Dogger Beta Sandsteins zwischen 5 und 4250 mD (Mittelwert: 1146 mD, Median: 276 mD; Abb. 6.38).

Permeabilitäten von Sandsteinen des Hohenhorner Troges:

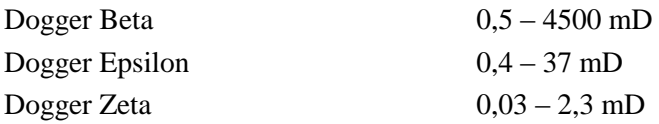

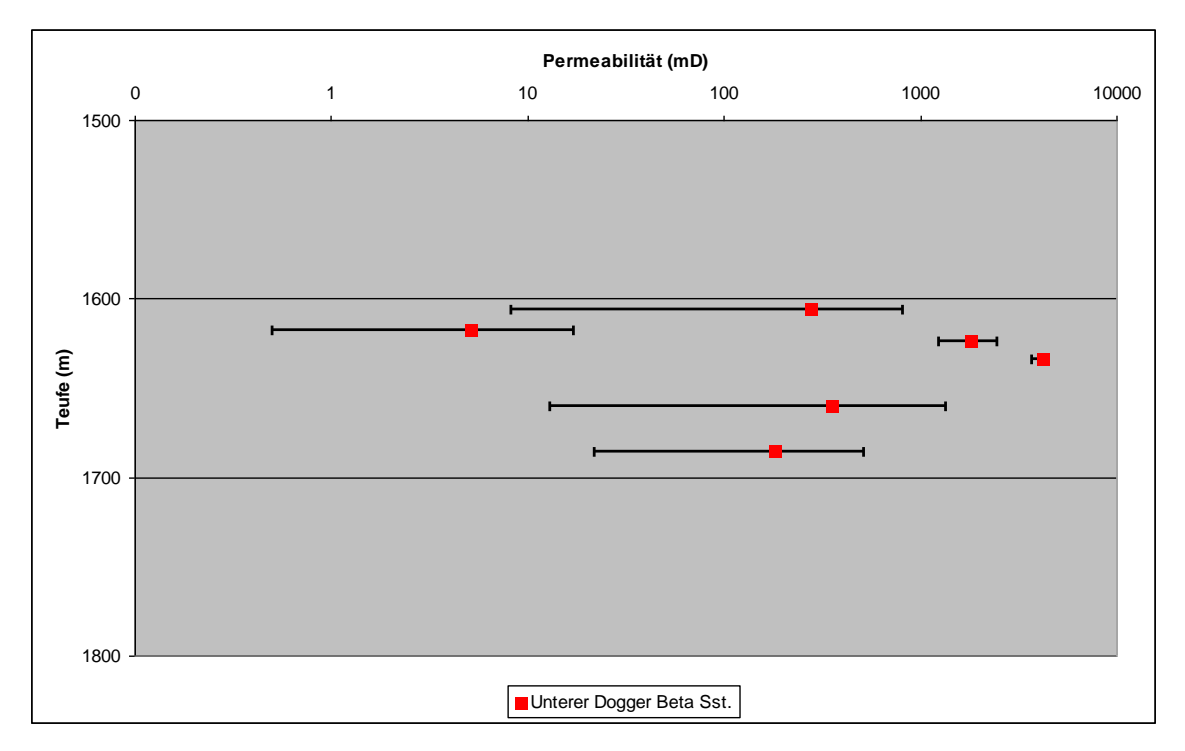

**Abb. 6.38:** Mittlere Permeabilitäten des unteren Dogger Beta Sandsteins im Modellgebiet (zum Teil gewichtet).

## Wasseranalysen

Die Gesamtlösungsinhalte der Fluide des Dogger (Abb. 6.39) schwanken zwischen den verschiedenen Ablagerungsräumen Schleswig-Holsteins. Anhand der wenigen Datensätze lassen sich für den Westholsteintrog 135 bis 198 g/l und für den Ostholsteintrog 217 – 230 g/l benennen. Hier dominieren die Parameter Na und Cl, untergeordnet Mg, Ca, SO<sup>4</sup> und Hydrogencarbonat. Der PH-Wert liegt im Mittel bei 6,0. In allen Sandsteinhorizonten ist mit Kohlenwasserstoffanteilen, Erdöl unterschiedlichster Qualität, zu rechnen. Größenordnungen können nicht angegeben werden. Für den Hamburger Trog sind keine Wasseranalysen verfügbar.

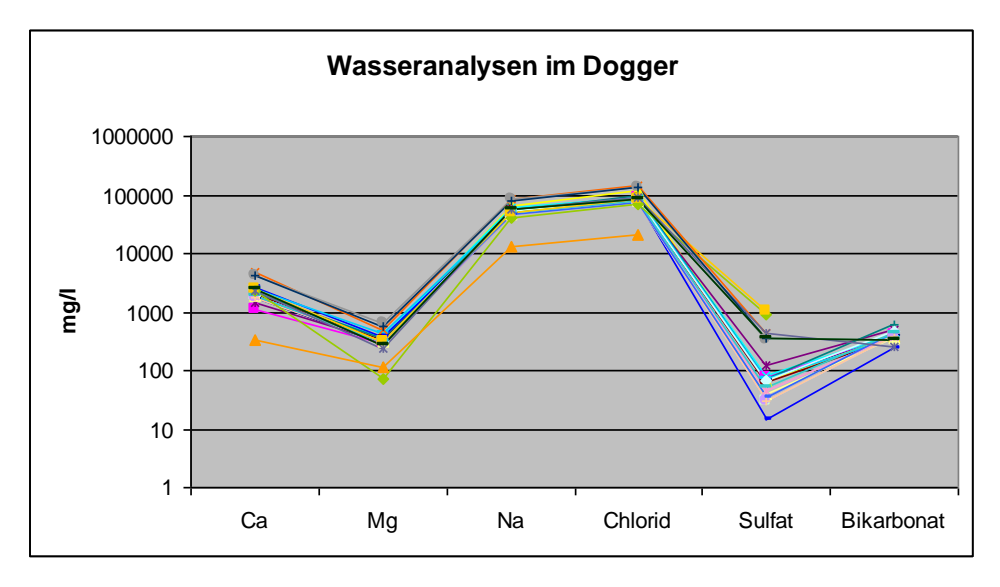

**Abb. 6.39:** Schöller-Diagramm zur chemischen Zusammensetzung der Formationswässer nach Hauptkomponenten im Dogger (Land SH).

#### **Barrierekomplex II – Untere Kreide**

Die untere Kreide deckt die jurassische Abfolge des Dogger und Lias ab und ist im gesamten Untersuchungsgebiet verbreitet. An den Flanken der Salzdiapire (z.B. an der Westflanke des Salzstockes Geesthacht-Hohenhorn) sind zum Teil reduzierte Mächtigkeiten von minimal 10 m zu beobachten, im Mittel liegen Mächtigkeiten zwischen 30 m und 180 m vor.

Im Bereich des Hohenhorner Troges ist das Hauterive vereinzelt in Gebieten lokaler Einsenkung, meist in Subrosionssenken im Dachbereich der Salzstöcke, erhalten geblieben. Dort ist meist auch das Barreme ausgebildet. Im Hauterive ist ein Aufarbeitungshorizont zu beobachten, bestehend aus Brauneisenoolith, Kalksandstein– und Sandsteingeröllen und untergeordnetem Anteil von Ton und Mergel. Im Barreme folgen überwiegend Sandsteine, mit eingelagerten Brauneisenerzen und Ooiden. Im überwiegenden Anteil des Untersuchungsgebiets besteht die Unterkreide aus Sedimenten des Apt und Alb. Durch die im Abt einsetzende Subsidenz bei gleichzeitiger Ingression des Meeres, kam es zur flächendeckenden Ablagerung von tonig-mergeligen Sedimenten. Im gesamten Gebiet setzt sich die Unterkreide maßgeblich aus Tonmergelsteinen oder Mergelsteinen des Albs zusammen, den hauptsächlichen Barrieregesteinen der Unterkreide. Aus lithologischer Sicht ist die Unterkreide als vermutlich wirksame flächendeckende Barriere anzusehen, abgesehen von den sehr geringmächtigen Bereichen an den Westflanken des Salzstockdaches Geesthacht-Hohenhorn. An den im Firstbereich der Salzdiapire entstandenen Verwerfungen sind größere Versätze der kretazischen und tertiären Abfolge zu beobachten. In den seismischen Profilen ist nicht zweifelsfrei erkennbar, ob hydraulische Verbindungen zwischen der Dogger Abfolge und der Oberkreide existieren. Dennoch ist die Vielzahl von Störungen ein zentraler und kritischer Punkt bei der Bewertung des Barrierekomplexes. Im zentralen Firstbereich des Salzdiapirs Geesthacht-Hohenhorn ist im Ausbissbereich des Doggers kurzzeitig eine geringe Menge Erdöl gefördert worden. Die Existenz des Erdöls kann jedoch nicht als Argument für die Dichtigkeit der abdeckenden Unterkreide herangezogen werden. Impermeable Störungen könnten bei erhöhten Druckzuständen aktiviert werden und die Integrität der Barriere gefährden.

#### **6.3 Teilgebietsmodell 3 – Antiklinale**

Das Ziel dieser Studie ist die Modellierung und Parametrisierung von möglicherweise für die Nutzung geeigneten Reservoiren (Quickborn-Volpriehausen-Sandstein, Contorta Sandstein des Rhät) und deren Barrieren im Bereich einer Antiklinalstruktur. Das Untersuchungsgebiet liegt im Südosten Schleswig-Holsteins zwischen Hamburg und Lübeck am südwestlichen Rand des Ostholstein Blockes und schließt nördlich an das Teilgebiet 2 an (Abb. 6.40). Im Fokus steht hier die mesozoische und känozoische Schichtenfolge (Abb. 6.41) im Bereich des Salzkissens Nusse, das im Norden mit der Struktur Eckhorst und im Südosten mit der Struktur Gudow zusammenhängt. Durch laterale Bewegung des Zechstein Salinar (Na2) aus vor allem westlicher Richtung, begann sich während des Keuper ein asymetrisches Kissen auszubilden und es kam zu ersten Aufwölbungen der triassischen Abfolge (Baldschuhn et al. 2001). Die Hauptphase der Akkumulation und Aufwölbung erfolgte während des Tertiärs. Im Laufe der Entwicklung entstanden im Firstbereich ein N-S streichender Scheitelgraben und einzelne NW-SE orientierte Störungen, desweiteren bildeten sich mehrere Diskordanzen (Basis U. Kreide, Basis Quartär). Durch die Aufwölbung entstand eine Antiklinale mit umlaufendem Streichen und damit eine für die Speicherung von Gasen oder Fluiden notwendige potenzielle Fallenstruktur.

## **6.3.1 Detailangaben**

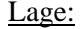

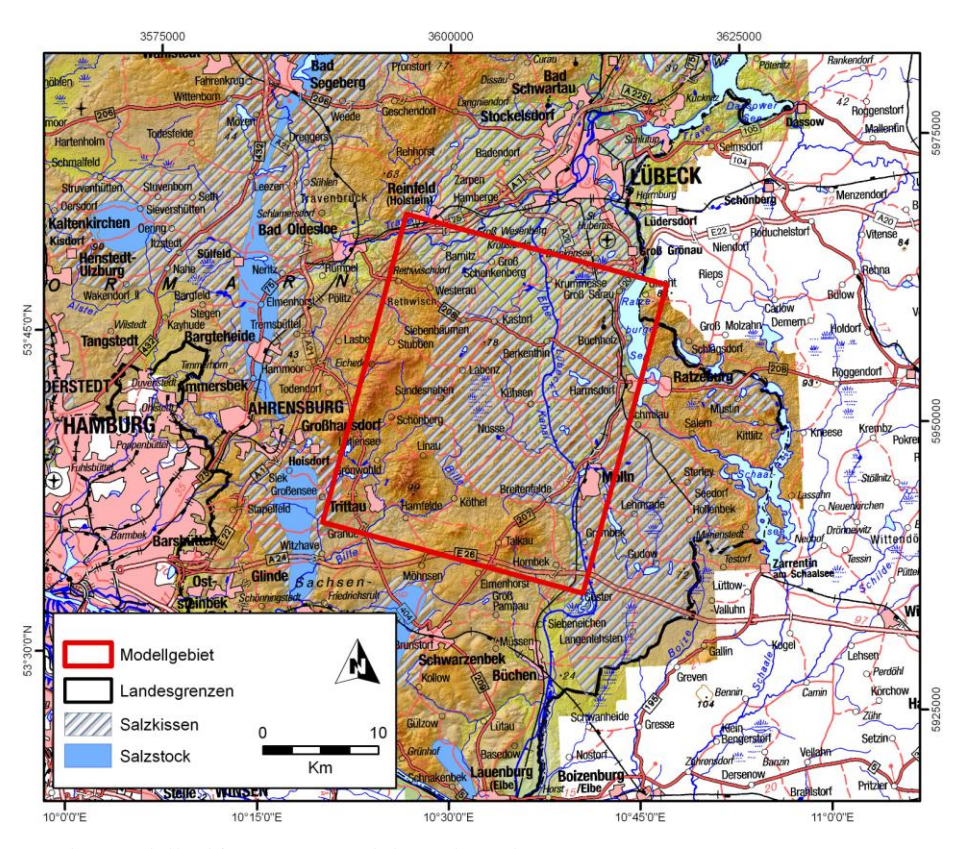

**Abb. 6.40:** Lage des Modellgebietes (Rot) und der Salzstrukturen.

# Größe: 23,5 X 27,7 km

Vertikale Ausdehnung:

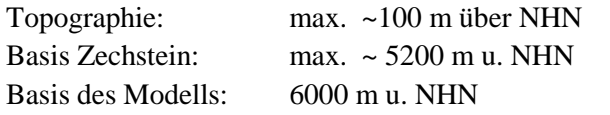

Regionalgeologische Position: Südwestlicher Rand des Ostholstein Blockes

Strukturtyp: Antiklinale über dem Salzkissen Nusse

# Reservoirformationen:

Rhät: ohne weitere Differenzierung Quickborn-Volpriehausen Sandstein

# Darstellung:

16 triangulierte Flächen geologischer Horizonte (Topographie bis Basis Zechstein), Störungsflächen

Koordinatensystem: Gauß-Krüger Zone 3

# Stratigraphische Abfolge:

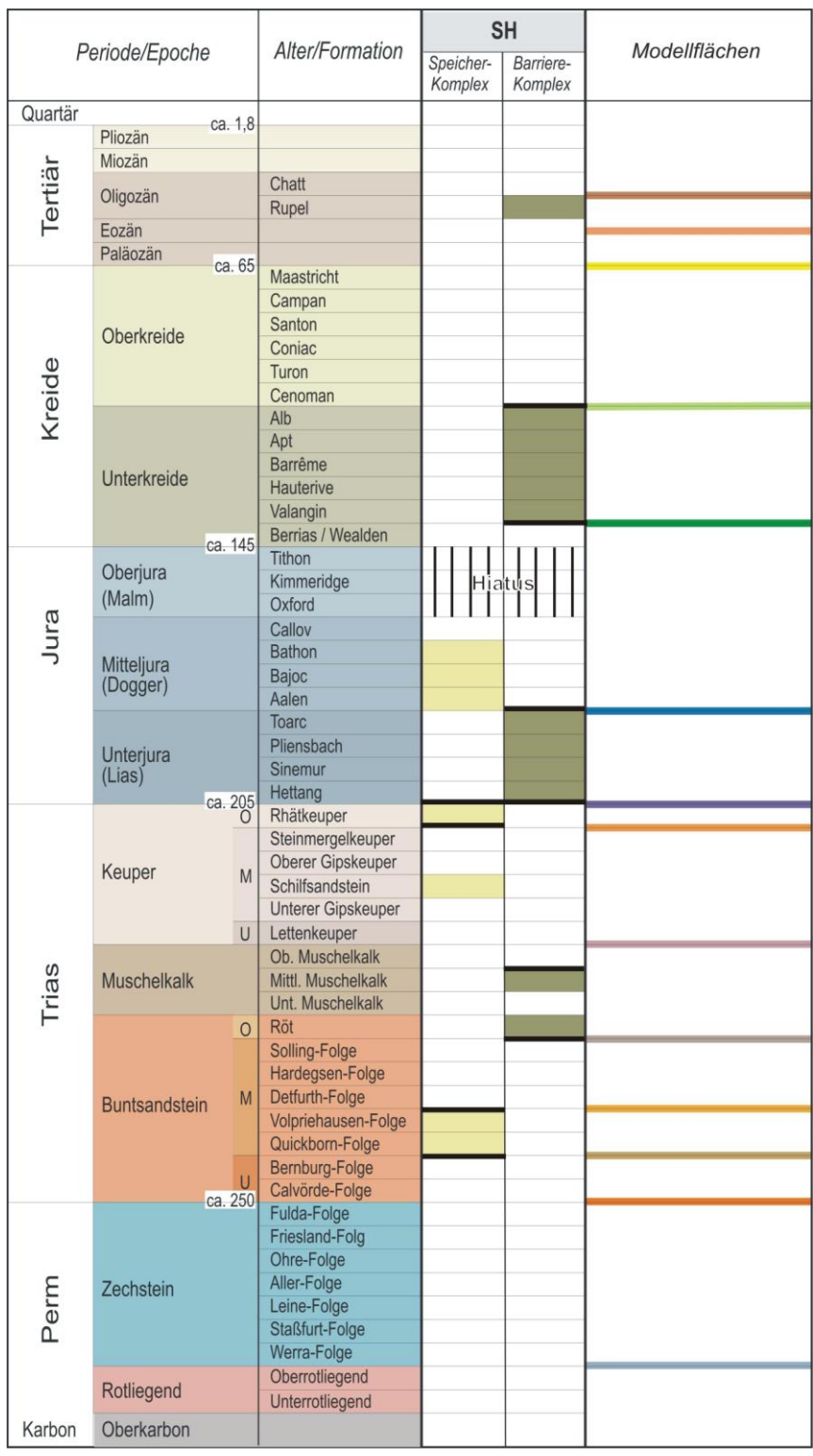

**Abb. 6.41:** Stratigraphische Übersicht der relevanten Speicher- und Barrierekomplexe im Untersuchungsgebiet (schwarz markiert) und der modellierten geologischen Grenzflächen.

# **6.3.2 Datenbasis**

Geotektonischer Atlas von NW-Deutschland (Baldschuhn et al. 2001, BGR)

- Tiefenlinienpläne der Basis geologischer Einheiten
- Störungenspuren
- Salzstockgrenzen
- Verbreitungsgrenzen
- Restmächtigkeitskarten

Bohrungen (KW-Datenbank der Länder, LBEG)

Bohrungen im Modellgebiet: 6 Bohrungen im Rhät: 3 Bohrungen im Quickborn-Volpriehausen Sandstein: 2 Maximale Endteufe: 4628 m (u. NHN; Zechstein)

Zur Bestimmung der Tiefenlage geologischer Horizonte und lithologischen Charakterisierung wurden Bohrdaten der KW-Datenbank der Länder (LBEG) verwendet (Abb. 6.42). Neben lithologischen und stratigraphischen Informationen aus den Schichtenverzeichnissen liegen Logdaten und vereinzelt Daten zur Porosität und Permeabilität vor.

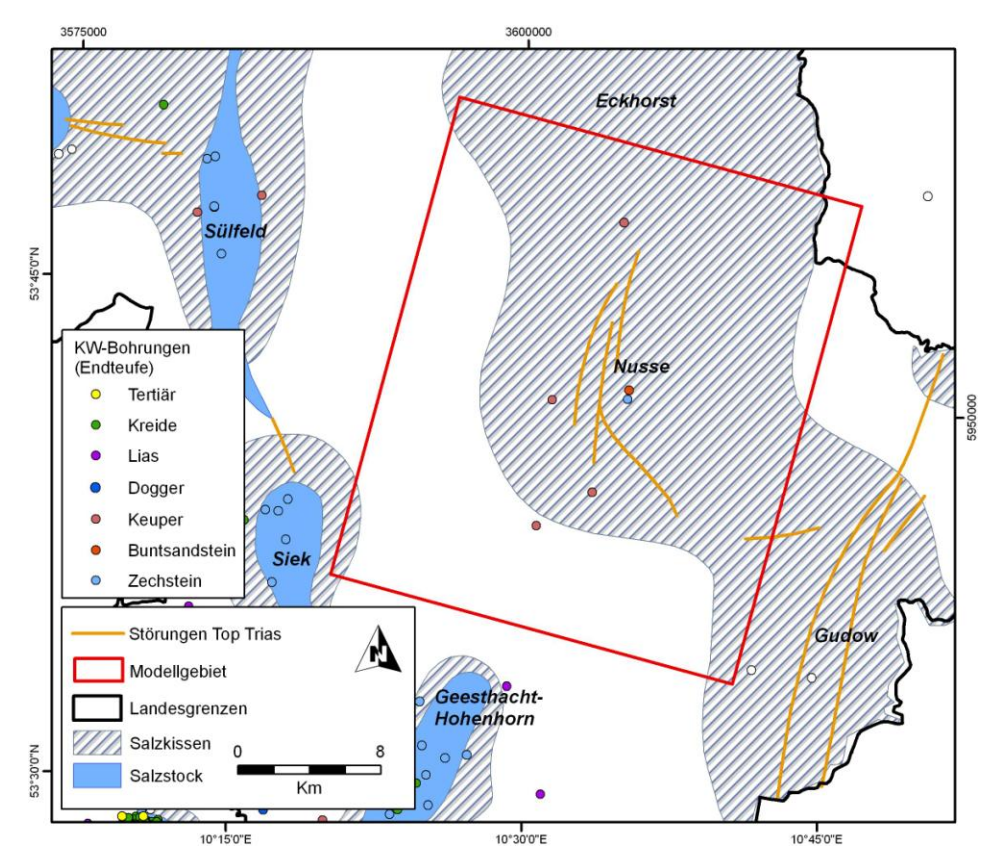

**Abb. 6.42:** Lage der Bohrungen im Modellgebiet (Quelle: KW-Datenbank der Länder - LBEG).

#### Reflexionsseismik (KW-Datenbank der Länder, LBEG)

Das Untersuchungsgebiet wird von seismischen Profilen gut abgedeckt. Überwiegend handelt es sich um ältere Profile (Abb. 6.43, graue Linien), 10 Sektion sind nach 1980 entstanden (Abb. 6.75, blaue und grüne Linien).

Zur Überprüfung der Daten des GTA und der Modellstruktur wurden 7 aktuellere reflexionsseismische Profile ausgewertet. Dazu wurden die wichtigsten Reflektoren (Schichtgrenzen und Störungen) digitalisiert und zum Teil auch Zeit-Tiefen Konversionen vorgenommen. Im Fokus stand vor allem die Untersuchung des Störungssystems.

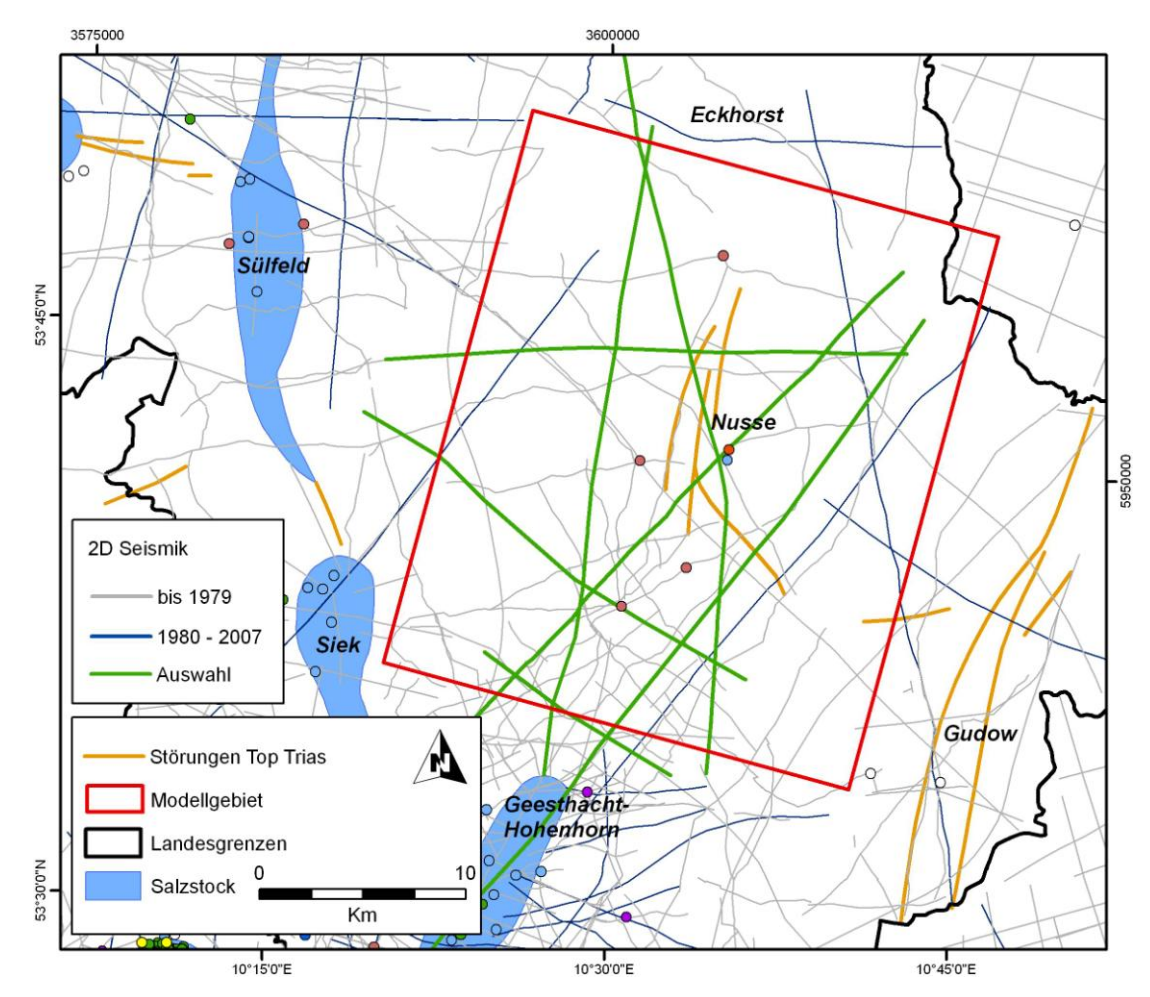

**Abb. 6.43:** Reflexionsseismische Profile im Modellgebiet (Quelle: KW-Datenbank der Länder – LBEG).

# **6.3.3 Geologisches Teilgebietsmodell**

# Konstruktion

Zur Konstruktion eines geologisch und topologisch konsistenten Modells wurden zunächst die Eingangsdaten des GTA visualisiert, um ein Verständnis der Struktur zu erlangen. Darüber hinaus wurden die Bohrdaten digital aufbereitet und ausgewählte seismische Profile in das Programm Gocad importiert. Die räumliche Darstellung der Daten gewährt eine bessere Übersicht und erleichtert Vergleiche zwischen Daten des GTA mit KW-Daten. Zusätzlich zu den Punktdaten der lithostratigraphischen Basishorizonte des GTA wurden die Basisflächen des landesweiten Modells für Auswertungen im Vorfeld der Modellierung verwendet. Besonders hilfreich erwiesen sich die Störungsflächen des landesweiten Modells des GTA (Störungsspuren in verschiedenen Tiefenniveaus). Sie zeigen sowohl Versatzbetrag als auch die räumliche Ausdehnung von Störungen. Im Gebiet Nusse sind die Störungsspuren gut miteinander korrelierbar. Obwohl die seismischen Profile die Störungen zum Teil in einem ungünstigen Winkel schneiden, bestätigen sie die im GTA dargestellte Interpretation. Die Daten zeigen einen N-S orientierten Scheitelgraben im zentralen Firstbereich der Antiklinalstruktur. Die nach Westen einfallende Hauptstörung reicht bis in den Zechstein und wird nach Osten von weiteren sekundären Störungen flankiert. Die gegenläufig nach Osten einfallende Zweigstörung trifft im unteren Buntsandstein auf die Hauptstörung. Des Weiteren ist eine NW-SE orientierte Abschiebung zu beobachten, die an der Hauptstörung des Scheitelgrabens endet. Die Störungen reichen bis weit in das Tertiär hinein und enden an der Quartärbasis. Der Einfallswinkel beträgt im Mittel 60°.

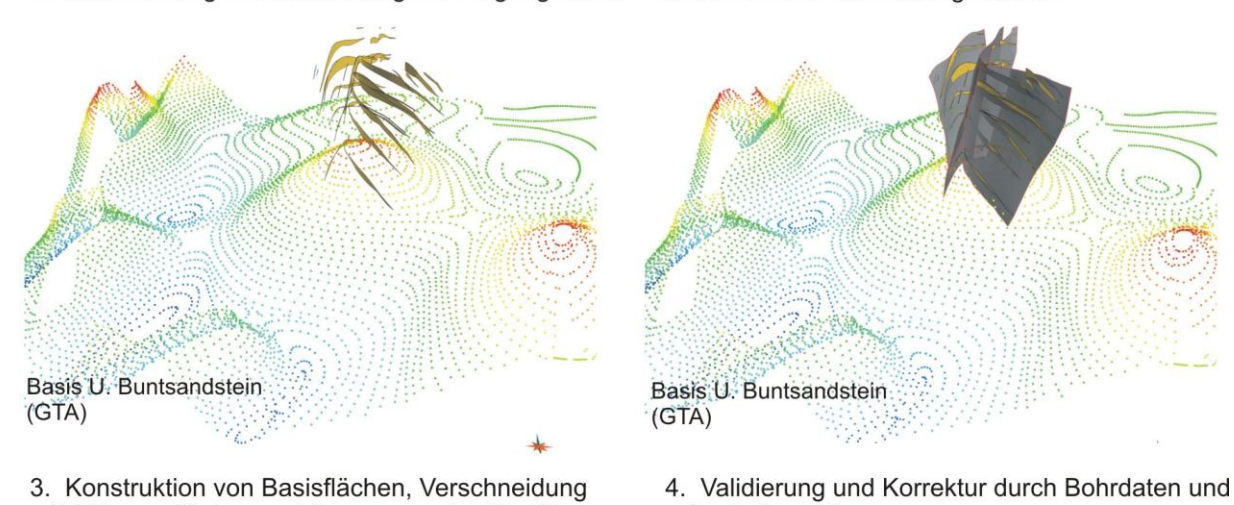

1. Visualisierung und Auswertung der Eingangsdaten 2. Konstruktion der Störungsflächen

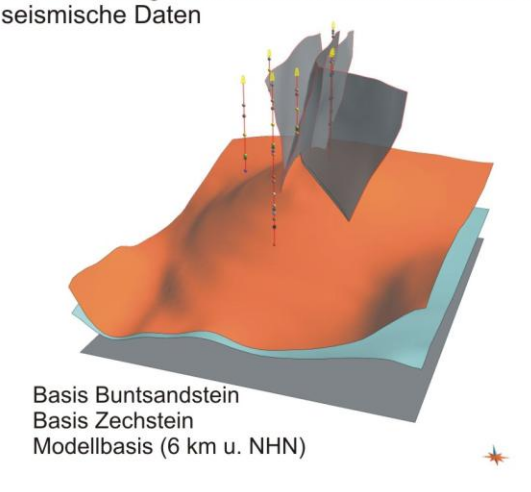

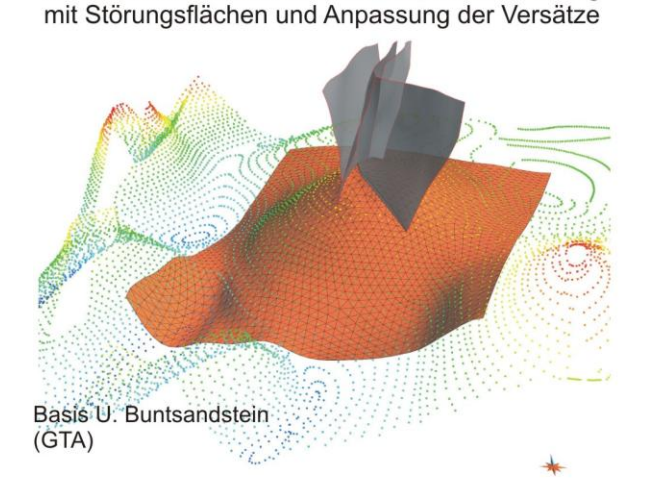

**Abb. 6.44** Workflow der Konstruktion der geologischen Modells

In der ersten Phase wurde auf der Basis der Daten des GTA ein Störungsmodell konstruiert, das die vier wichtigsten Störungen darstellt (Abb. 6.44). In der zweiten Phase erfolgte die Konstruktion und Korrektur der Basisflächen geologischer Einheiten (Basis Zechstein – Basis M. Oligozän). Zunächst wurden elf Flächen an die Daten des GTA angepasst und diese anschließend mit den Störungsflächen verschnitten. Es folgte die Anpassung der Ausbisse, Bildung der Versätze an Störungen (wie im GTA dargestellt) und Korrekturen der Flächen durch Bohrdaten. In der letzten Phase wurde die Abfolge mit Hilfe der Restmächtigkeitskarten des GTA und Bohrdaten weiter differenziert, dabei ging es um die Konstruktion der Basis- und Topfläche des Quickborn-Volpriehausen Sandsteins und um die Basis des Rhät. Die Basis des Quartärs deckt im Zentrum die Oberkreide und die tertiären Einheiten ab, daher wurde sie aus dem hydrogeologischen Modell des oberflächennahen Untergrundes übernommen (Offermann, LLUR S-H, MoPa M6, Rosenbaum et al. 2012). Diese Flächen wurden abschließend durch Bohrdaten korrigiert (Abb. 6.45).

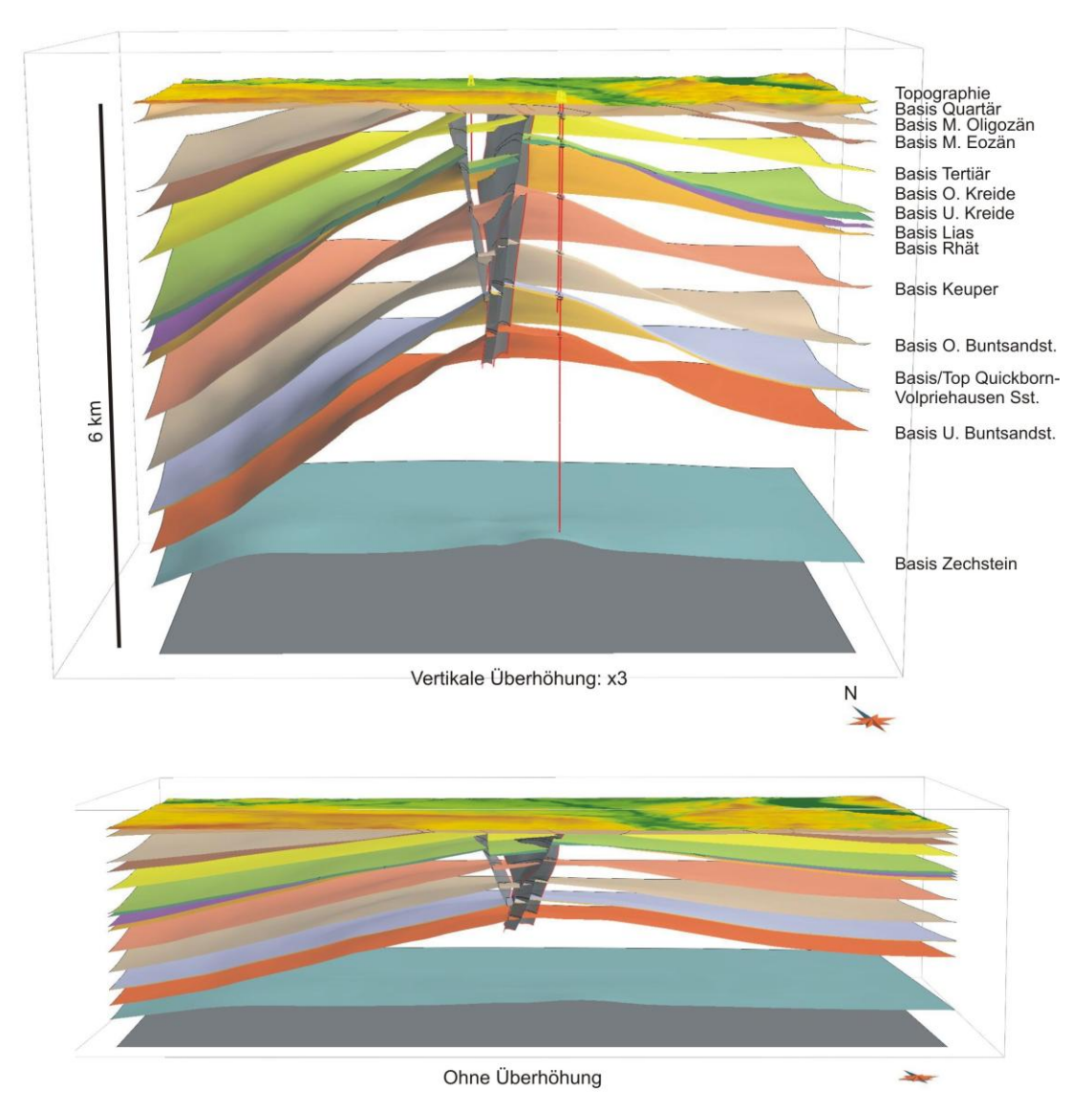

**Abb. 6.45** West-Ost Schnitt des geologischen Modells im zentralen Bereich der Struktur Nusse.

#### Evaluierung und Korrektur

Im Untersuchungsgebiet standen sechs Bohrungen für Korrekturen zur Verfügung. Die im Firstbereich der Antiklinale eng beieinander stehenden Bohrungen Nusse T1 und Moelln T1 enden im unteren Buntsandstein bzw. im Zechstein. Fünf weitere Bohrungen im Flankenbereich enden im oberen und mittleren Keuper. Der Vergleich zwischen Tiefenlagen der Basisflächen des GTA mit Bohrdaten zeigt sehr geringe Abweichungen (Abb. 6.46). Die Korrekturbeträge erreichen maximal 19 m, ein mit 62 m relativ hoher Wert der Basis O. Kreide wird vermutlich durch Ungenauigkeiten der Darstellung einer Störung verursacht, die an der betreffenden Bohrung endet.

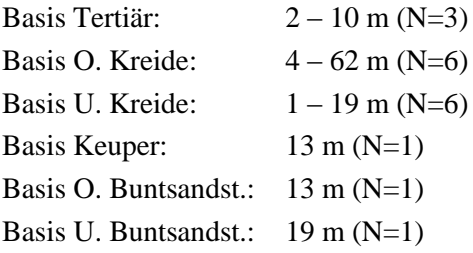

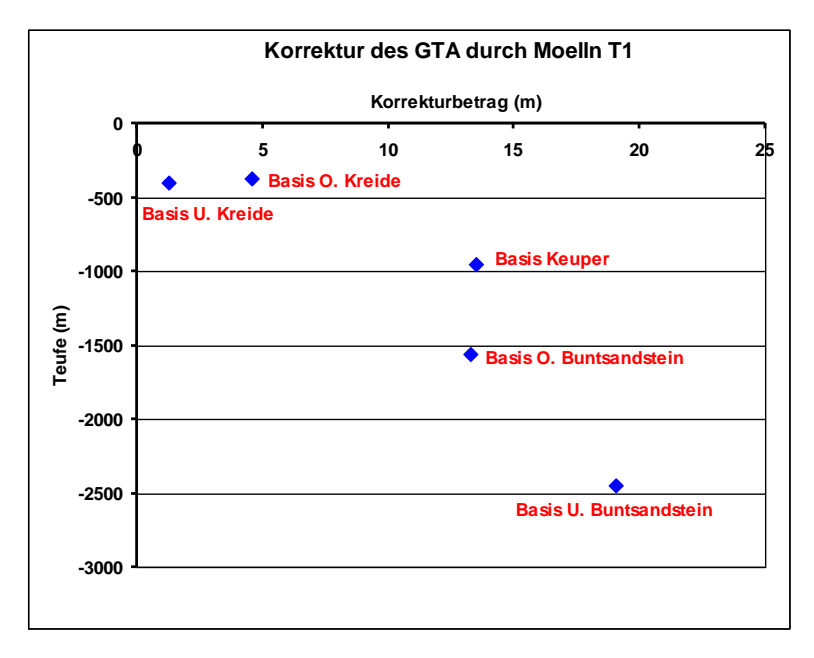

**Abb. 6.46:** Abweichungen zwischen der Tiefenlage der Modellflächen des GTA und korrespondierenden Markern der Bohrung Moelln T1.

Für die Darstellung der Basis des mittleren Buntsandsteins, der Topfläche des Quickborn-Volpriehausen Sandsteins und der Basis des Rhät wurden die Restmächtigkeitskarten des GTA digitalisiert und interpoliert (U. Buntsandstein, Quickborn Formation, Rhät). Die Mächtigkeit des unteren Buntsandsteins beträgt im Norden des Gebietes ca. 420 m, in Richtung Süden nimmt sie auf ca. 380 m ab. An der Bohrung Moelln T1 ist die Mächtigkeit 12 m höher als in der Karte angegeben. Da nur eine Bohrung für eine Korrektur vorliegt wurde die Basis des mittleren Buntsandsteins um einen konstanten Betrag verschoben, so bleibt der regionale Trend erhalten. Die Mächtigkeitskarte der Quickborn-Formation (im Modell Quickborn-Volpriehausen Sandstein) zeigt ebenfalls eine Abnahme in Richtung Süden von ca. 30 m auf 15 m. Die Top-Fläche des Quickborn-Volpriehausen Sandsteins wurde um 5 m korrigiert. Die relativ geringen Abweichungen zeigen, dass die Bohrungen bei der Entwicklung der Restmächtigkeitskarten berücksichtigt wurden. Die Mächtigkeit des Rhät beträgt im Flankenbereich der Struktur 50 – 100 m, in Richtung Südwest nimmt sie auf 160 m zu. Im Firstbereich der Antiklinale beißt das Rhät an der Unterkreide aus, dort sind geringe Mächtigkeiten verzeichnet. Eine Bohrung erreicht die Basis des Rhät, daher ist nur dort eine Kontrolle der Daten möglich. Diese Bohrung (Nusse 3) befindet sich im südlichen Ausbissbereich des Rhät und zeigt ca. 100 m mittleres und unteres Rhät, das direkt von der Unterkreide abgedeckt wird. In der Karte wird an dieser Position eine Restmächtigkeit von 50 m angegeben, daher wurde die Basis des Rhät im Umfeld der Bohrung korrigiert. Vermutlich handelt es sich hier um lokale Mächtigkeitsänderungen, die in der regionalen Darstellung nicht abgebildet werden. Zwei weitere Bohrungen enden im Rhät und waren daher nur indirekt für eine Korrektur verwendbar.

#### Ergebnis

Das geologische Modell der Struktur Nusse stellt die in dieser Region möglicherweise geeigneten Speicherkomplexe und deren hangend folgenden Barrierekomplexe dar und zeigt die strukturgeologischen Zusammenhänge (Abb. 6.47). Die wichtigsten Charakteristika dieser Struktur sind die stark aufgewölbte mesozoische und tertiäre Abfolge, das Auftreten von mehreren Diskordanzen und das Störungssystem im Zentrum der Antiklinalstruktur. Die Basis des Modells bildet das Zechstein, das im Zentrum eine maximale Mächtigkeit von 2400 m aufweist. Die stark reduzierte Mächtigkeit im Westen des Gebietes weist auf starke Salzmobilisierung hin, während im Osten eine für den Ostholstein Block typische Mächtigkeit von etwa 1200 m erhalten ist. Die annähernd söhlige Basis des Zechsteins liegt in 5000 – 5400 m Tiefe. Die triassische Abfolge weist in diesem Gebiet nur geringe laterale Mächtigkeitsänderungen auf, aufgrund der Bildung des Salzkissens existieren jedoch starke Unterschiede der Tiefenlage. Der Quickborn-Volpriehausen Sandstein an der Basis des mittleren Buntsandsteins steht als mögliche Reservoir-Formation im Fokus dieser Studie. Diese Formation ist in diesem Gebiet in Tiefenlagen zwischen 1860 m und 4950 m verbreitet und weist eine Bruttomächtigkeit von 13 – 30 m auf. Abgedeckt wird der Sandstein durch die Wechselfolgen des mittleren Buntsandsteins und des Röt, das im Modell als eine Einheit zusammen mit dem Muschelkalk dargestellt wird und als Barrierekomplex ausgewiesen ist. Der Speicherkomplex Rhät liegt in Tiefen zwischen 430 m und 3170 m bei Mächtigkeiten von maximal 160 m. Im Zentrum des Gebietes wurde die gesamte Abfolge des Jura und das Rhät infolge der jungkimmerischen Hebung abgetragen, daher beißt der Speicherkomplex im Flankenbereich der Antiklinale an der Unterkreide aus und wird dort randlich von Störungen versetzt. Der Barrierekomplex Unterkreide deckt mit einer mittleren Mächtigkeit von 30 - 60 m die gesamte triassische und jurassische Abfolge ab. Im Bereich des Scheitelgrabens sind hohe vertikale und geringe laterale Versätze der Unterkreide zu beobachten. Dadurch bestehen im zentralen Bereich Schichtlücken und potenzielle hydraulische Verbindungen zwischen Liegenden und hangenden Einheiten. Die hangend folgende Oberkreide und die tertiären Einheiten weisen ebenfalls sehr hohe Versätze an den Störungen auf, darüber hinaus beißen sie im Zentrum an der Basis des Quartärs aus. Das Quartär deckt die gesamte Abfolge mit Mächtigkeiten zwischen 2 m und 230 m ab.

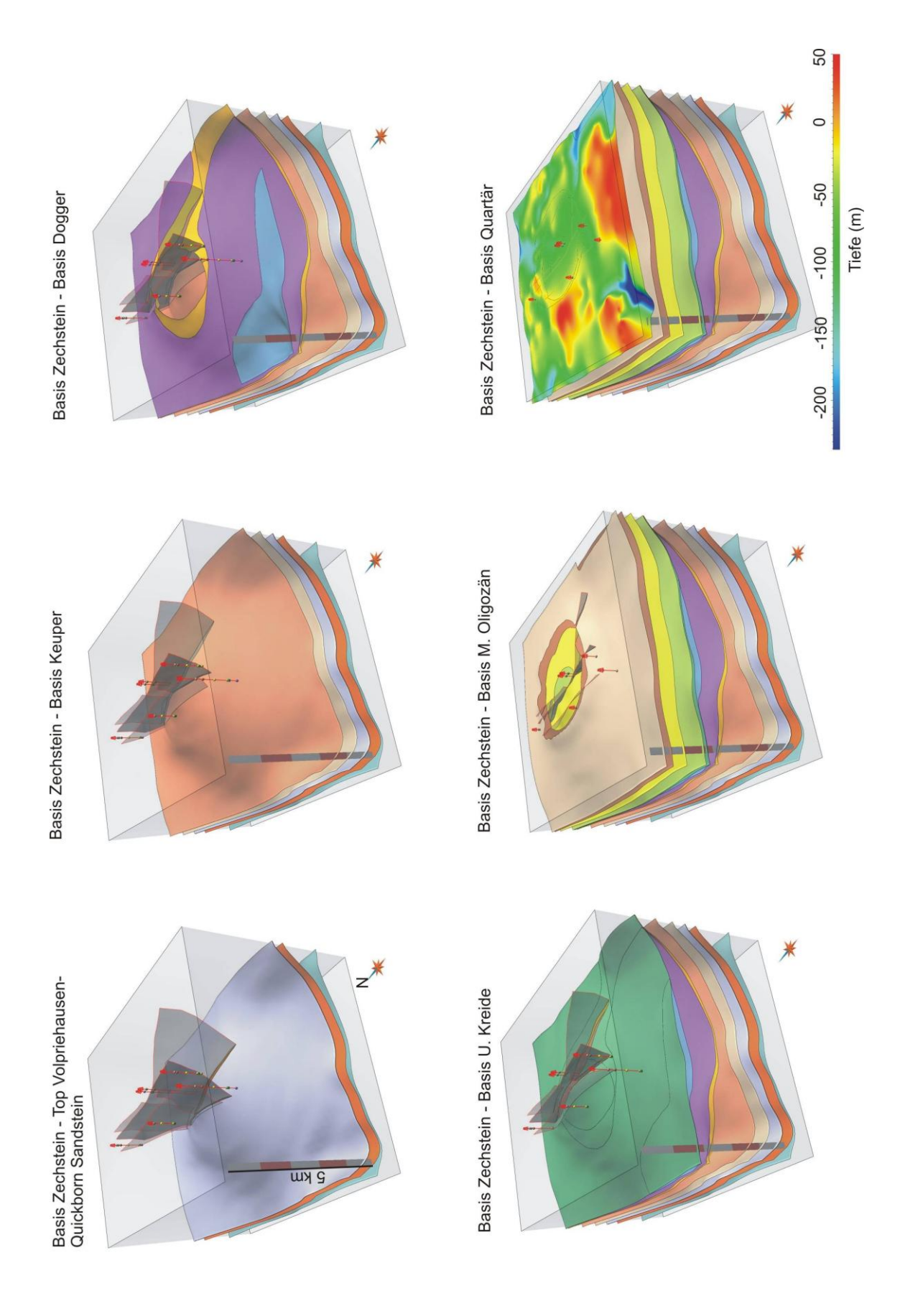

**Abb. 6.47**: Darstellung der Abfolge des geologischen Modells.

## **6.3.4 Parametrisierung**

Zur Parametrisierung der Speicher- und Barrierekomplexe des geologischen Modells standen insgesamt sechs Bohrungen zur Verfügung (Abb. 6.74). Vier der Bohrungen enden im oberen und mittleren Keuper und waren daher nur für Auswertungen der Abfolge des Rhät und hangend folgenden Einheiten verwendbar. Für die Untersuchung der tiefer liegenden Einheiten wurden die Daten der dicht beieinander stehenden Tiefbohrungen Nusse T1 und Moelln T1 herangezogen, die im unteren Buntsandstein und im Zechstein enden. Neben den lithologischen Beschreibungen der Schichtenverzeichnisse, die durch Darstellungen von Logdaten ergänzt werden, liegen Daten zur Porosität, Permeabilität und Temperatur vor. Die lithogischen Informationen wurden klassifiziert und als lithologisches Log visualisiert (Abb. 6.48).

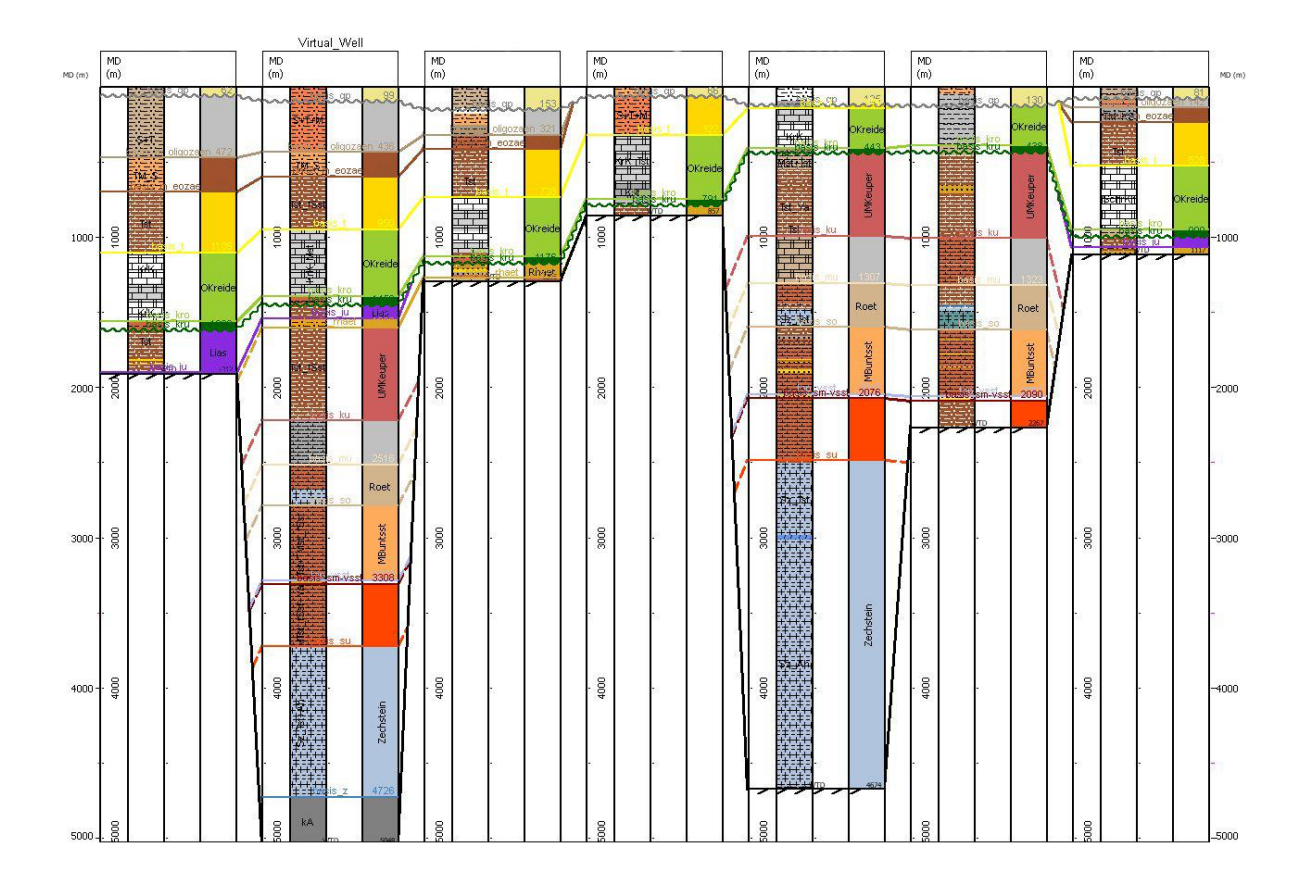

**Abb. 6.48:** Darstellung der Bohrungen des Teilgebietes 3 von Süden nach Norden (virtuelle Bohrung: 2. von links).

# **Lithologische Abfolge**

Zur Darstellung der lithologischen Hauptkomponenten der gesamten Abfolge wurde an der südlichen Flanke der Antiklinale eine virtuelle Bohrung definiert. Nach der Übertragung der Marker der geologischen Modellflächen wurden die lithologischen Hauptkomponenten und untergeordnete Bestandteile der im Modell dargestellten Einheiten als generalisiertes lithologisches Log auf die Bohrung übertragen (Abb. 6.49).

|                               | Strat. Einheiten / lith. Untergruppen | MD(m)                              |                                                                            |                      | Lithologie                                                  |
|-------------------------------|---------------------------------------|------------------------------------|----------------------------------------------------------------------------|----------------------|-------------------------------------------------------------|
| Quartär                       |                                       | 2-tgm4_qp (basis_qp)               |                                                                            | 99                   | Sand, Kies, Ton, Mergel (sehr heterogen)                    |
| Quartär<br>bis<br>M. Oligozän |                                       |                                    |                                                                            |                      | Sand, Ton, Mergel                                           |
| M. Oligozän bis M. Eozän      |                                       | 500                                | 3-tgm4_m-oligocene (basis_m_oligozaen)<br>4-tgm4_m-eocene (basis_m_eozaen) | 436<br>500<br>600    | Tonmergel untergeordnet Sand                                |
| M. Eozän<br>bis O. Kreide     |                                       | gm4_1 (basis                       |                                                                            |                      | Ton(stein) unterg. Feinsand(stein)                          |
| O. Kreide                     |                                       | 1000<br>tgm4_kro (basis_kro)       |                                                                            | 1000<br>139          | Kreidekalk unterg. Mergelstein                              |
| U. Kreide                     |                                       | 7-tgm4_kru (basis_kru)             |                                                                            | 1452                 | Tonmergelstein                                              |
| U. Jura - Lias                |                                       | 9-tgm4_ju (basis_ju)               |                                                                            | 1540                 | Tonstein unterg. Feinsandstein                              |
| O. Keuper - Rhät              |                                       |                                    |                                                                            |                      | Feinsandstein, Tonstein                                     |
| U.+ M. Keuper                 | M. Keuper                             | 10-tgm4_rhaet (ba<br>2000          |                                                                            | 1603<br>2000<br>2111 | Tonstein unterg. Feinsandstein                              |
|                               | U. Keuper                             | 11-tgm4_k (basis                   |                                                                            | 2222                 | Tonstein unterg. Kalkmergelstein, Sandstein                 |
| Muschelkalk                   |                                       | 2500                               |                                                                            | 2516                 | Tonstein, Tonmergelstein, Kalkstein<br>unterg. Salz         |
| O. Buntsandstein              | .<br>O. Röt                           |                                    |                                                                            | 2678                 | Tonstein, Tonmergelstein<br>unterg. Salz, Gips, Anhydrit    |
|                               | U. Röt                                | 2-tgm4_so (bas                     |                                                                            | 278                  | Salz unterg. Tonstein, Gips, Anhydrit                       |
|                               | Solling F.                            |                                    |                                                                            | 2871                 | Tonstein, Tonmergelst. (~80%), unterg. Feinsst.             |
|                               | Hardegsen F.                          |                                    |                                                                            |                      | Tonstein, Tonmergelst. (~95%), unterg. Feinsst.             |
| M. Buntsandstein              |                                       | 3000                               |                                                                            | 2970<br>3000         |                                                             |
|                               | Detfurth F.                           |                                    |                                                                            | 3106                 | Tonstein, Tonmergelst. (~85%), unterg. Feinsst.             |
|                               | Volpriehausen F.                      |                                    |                                                                            |                      | Tonstein, Tonmergelst. (~85%), unterg. Feinsst.             |
| Qb./ Volpriehausen Sandstein  |                                       | 3-tgm4_tQVsst (top_vsst)           |                                                                            | 3288                 | Fein-Mittelsandstein unterg. Tonstein                       |
| U. Buntsandstein              |                                       | 14-tgm4_sm (basis_sm-vsst)<br>3500 |                                                                            | 3308<br>3500         | Mergeltonstein<br>untergeord. Feinsandstein, Gips, Anhydrit |
|                               |                                       | 15-tgm4_su (basis                  |                                                                            | 3726                 |                                                             |
| Zechstein                     |                                       | 4000                               |                                                                            | 4000                 | Salz<br>untergeord. Tonstein, Anhydrit                      |
|                               |                                       | 4500                               |                                                                            | 4500                 |                                                             |
|                               |                                       | 16-tgm4_z (basis                   |                                                                            | 4726                 |                                                             |
|                               |                                       | 5000                               |                                                                            | 5000                 |                                                             |
|                               |                                       |                                    |                                                                            |                      |                                                             |

**Abb. 6.49:** Generalisierte lithologische Abfolge im Bereich der Struktur Nusse.

## **Speicherkomplex I – Mittlerer Buntsandstein**

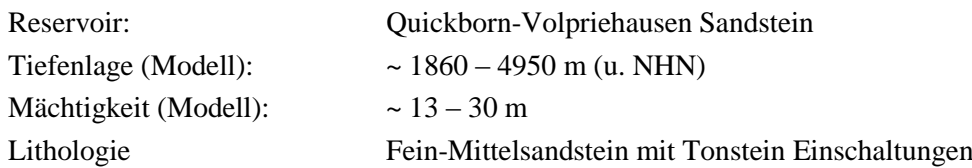

Der Quickborn-Volpriehausen Sandstein setzt sich aus zwei Bänken zusammen, die von einer feinsandigen Tonsteinzwischenlage separiert werden. Im Bereich der Bohrung Moelln T1 sind die Sandsteinbänke 10 – 13 m mächtig, bei einer Bruttomächtigkeit der Reservoir-Formation von 28 m. Es handelt sich hierbei um einen rötlich-grauen fein-mittelkörnigen Sandstein, der zum Teil Kalkooide und feine bis 1 m mächtige Tonmergelsteinlagen aufweist. Untergeordnet sind kalkige, dolomitische und anhydritische Bestandteile enthalten. Der Sandstein weist eine schwache horizontale Schichtung auf, vereinzelt sind auch Kreuzschichtungen dokumentiert. Es existieren Hinweise auf zahlreiche steil einfallende Klüfte.

Die Werte des Gammay-Ray-Logs des mittleren Buntsandsteins wurden durch Angabe von zwei Cut-Off Werten, die mit Hilfe der Schichtenverzeichnisse ausgewählt wurden, in drei Klassen unterteilt. Das Ergebnis ist zwar nicht eindeutig, da hohe oder niedrige Gamma-Ray Werte nicht nur durch Tonsteine oder Sandsteine verursacht werden, diese Darstellung gewährt jedoch eine erste Abschätzung der Anteile von Tonstein, Schluffstein und Sandstein. Wie im Teilgebiet 1 und vermutlich im gesamten Bereich des Ostholstein Blockes ist eine deutliche Dreiteilung des Quickborn-Volpriehausen Sandsteins zu erkennen.

Die hangend folgenden Wechselfolgen bestehen zu 80 – 95 % aus Tonstein. Vereinzelt sind Sandstein- und Schluffsteineinschaltungen zu beobachten, die vermehrt an der Basis der Detfurth-Folge auftreten (Abb. 6.50, 6.51). Aufgrund des hohen Gehaltes an Tonsteinen können die Wechselfolgen als Zwischenbarriere deklariert werden. Die Integrität ist jedoch nicht sicher zu gewährleisten, da Störungs- und Kluftsysteme bekannt sind und möglicherweise Verbindungen zwischen Sandsteinlagen existieren.

## Porosität / Permeabilität / Wasseranalysen

Da für die Charakterisierung des mittleren Buntsandsteins im Bereich des Ostholstein Blockes nur wenige Bohrungen zur Verfügung stehen, ist eine nach Teilgebiet getrennte Darstellung der Werte nicht zielführend und aussagekräftig. Die Beschreibung der petrophysikalischen und chemischen Eigenschaften ist dem Kapitel 6.1.4 zu entnehmen und im Trend übertragbar auf das Teilgebiet 3. Im Untersuchungsgebiet sind folgende Daten dokumentiert.

Porosität: 9,7 – 22 % (im Mittel 13 %, Porenraum z.T. als "Dicht" deklariert) Permeabilität: 0,78 – 590 mD

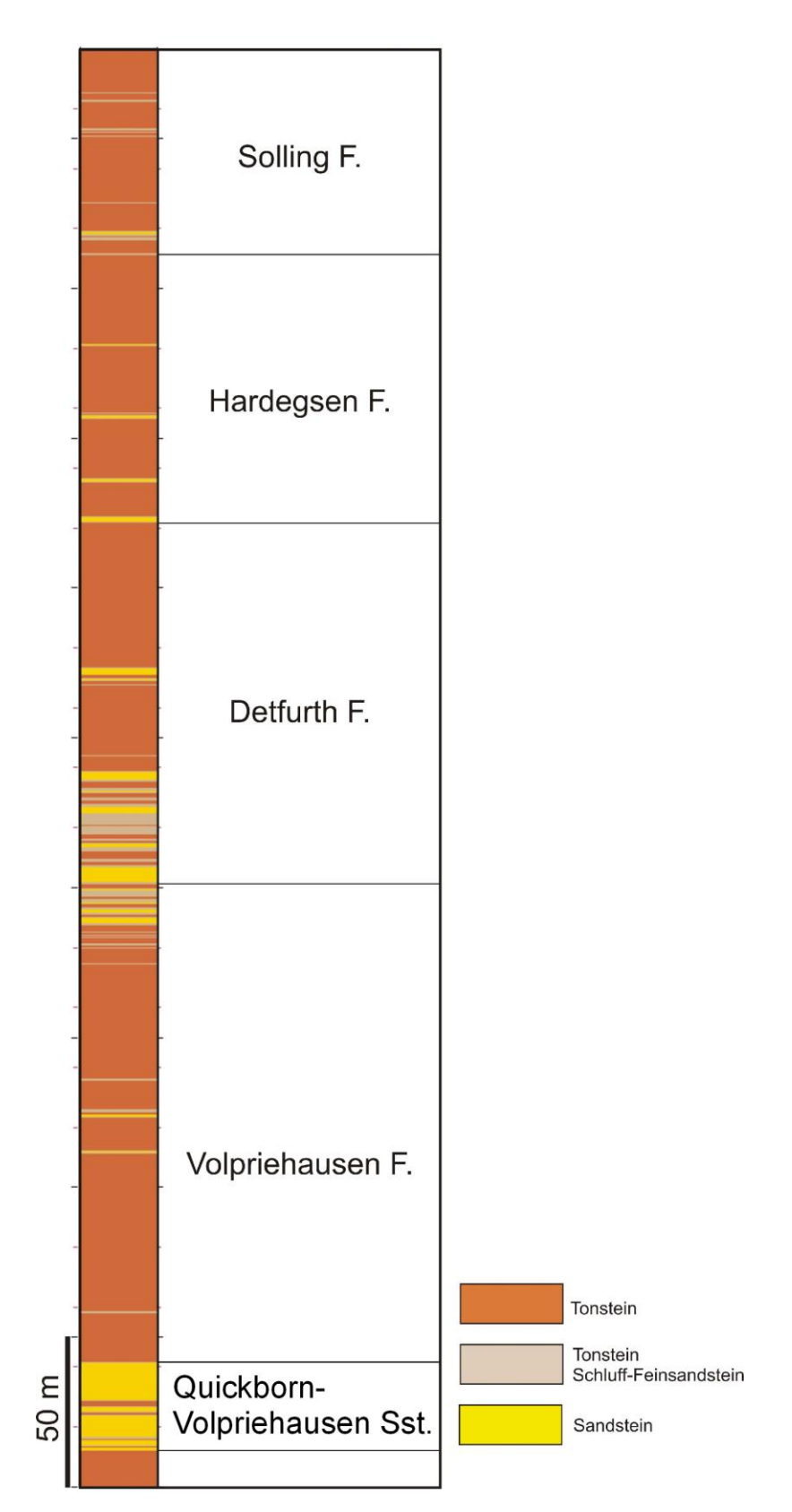

**Abb. 6.50:** Darstellung der lithologischen Zusammensetzung des mittleren Buntsandsteins anhand von klassifizierten Werten des Gamma-Ray-Logs im Modellgebiet.

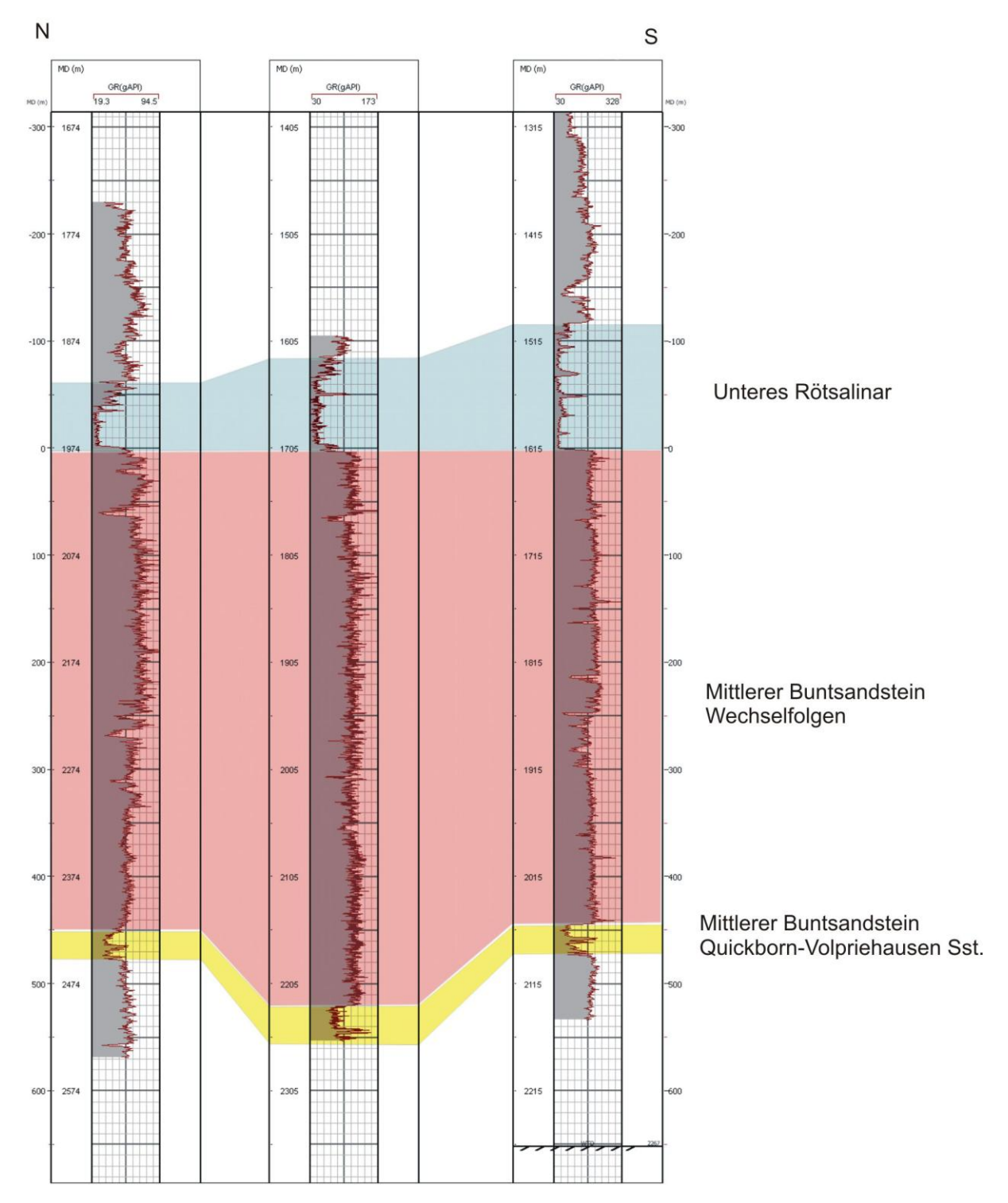

**Abb. 6.51:** Vergleich von Gamma-Ray-Logs des mittleren Buntsandsteins und des unteren Röt von Bohrungen im Norden und Süden des Ostholstein Blockes.

#### **Temperatur**

Im Untersuchungsgebiet besteht ein Temperaturgradient von 33,9 °/km (40 m / -4483 m). Bei Annahme einer linearen Zunahme der Temperatur wären im Quickborn-Volpriehausen Sandstein Werte zwischen 72 °C und 179 °C zu erwarten. Die starken lateralen Mächtigkeitsänderungen der Zechstein Salze führen vermutlich zu deutlichen lateralen Unterschieden der Temperaturgradienten, darüber hinaus ist eine lineare Zunahme der Temperatur aufgrund der unterschiedlichen thermischen Eigenschaften der Gesteine nicht gegeben.

# **Barrierekomplex I – Röt**

Das Röt wird im geologischen Modell als eine Einheit zusammen mit dem Muschelkalk dargestellt, ist flächenhaft verbreitet und wird an Störungen im Zentrum des Gebietes leicht versetzt. Innerhalb des Barrierekomplexes Röt ist vor allem das obere und untere Rötsalinar von Bedeutung, da Steinsalz eine sehr geringe Durchlässigkeit aufweist.

Die Mächtigkeit des unteren Rötsalinars beträgt im Teilgebiet 3 etwa 118 m. Der Vergleich von Bohrdaten des Ostholstein Blockes zeigt eine deutliche Zunahme der Mächtigkeit in Richtung Süden (Abb. 6.51). Das untere Rötsalinar besteht aus einer Wechselfolge von Steinsalz, Anhydrit und Gips mit untergeordnetem Anteil von Tonstein. Die einzelnen Lagen sind bis zu 25 m mächtig. Hangend folgen ein 24 m mächtiges Tonsteinmittel und das obere Rötsalinar, einer ~17 m mächtigen Wechselfolge von Tonstein und Anyhdrit mit geringem Anteil von Steinsalz und Dolomit.

# **Speicherkomplex II – Rhät**

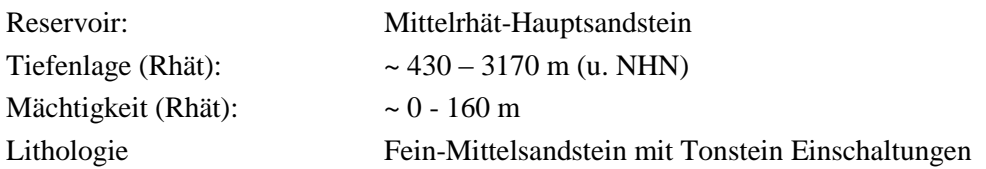

Der Speicherkomplex Rhät ist in einer Tiefenlage zwischen 430 m und 3170 m verbreitet und weist Mächtigkeiten zwischen 0 m und 100 m auf (max. 160 m). Das Rhät wird randlich vom Lias abgedeckt und beißt im Zentrum an der Unterkreide aus. In diesem Bereich existieren Störungen im gesamten Rhät und der abdeckende Abfolge. Das Rhät wird von drei Bohrungen unvollständig erfasst, so kann entweder das obere und mittlere oder mittlere und untere Rhät untersucht werden (Abb. 6.52). Das Oberrhät besteht sofern vorhanden aus Tonsteinen, Tonmergelsteinen und Feinsandsteinen, die jedoch im Vergleich mit Mittel- und Unterrhät eine geringere Mächtigkeit aufweisen. An einer Lokation wurden die Mittelrhät Sandsteine mit einer Nettomächtigkeit von ~35 m in stark sandiger Fazies angetroffen. Die Sandsteine sind fein- bis grobkörnig, teils kalkhaltig und enthalten neben Tonsteinlagen untergeordnete Beimengungen von Pyrit, Holzresten und Schalenresten. Da es sich bei den Sandsteinen um Ablagerungen deltaischer Rinnensysteme handelt, können Zusammensetzung und Mächtigkeit lateral variieren. Das Unterrhät weist im oberen Bereich kalkige mittel- grobkörnige Sandsteine auf, deren Nettomächtigkeit ~14 m beträgt.

### Porosität / Permeabilität / Wasseranalysen

Da petrophysikalische und chemische Daten der Sandsteine des Rhät nur an wenigen Lokationen vorliegen, kann nur ein regional gültiger Trend beschrieben werden, der im Kapitel 6.1.4 dargestellt ist. Es existieren Angaben zu Porositätswerten im Untersuchungsgebiet, die auf der Auswertung von Bohrlochmessungen basieren, jedoch als zu optimistisch bewertet werden.

Mittl. Porosität der Mittelrhät Sandsteine: 31,1 % Mittl. Porosität der Unterrhät Sandsteine: 31,3 %

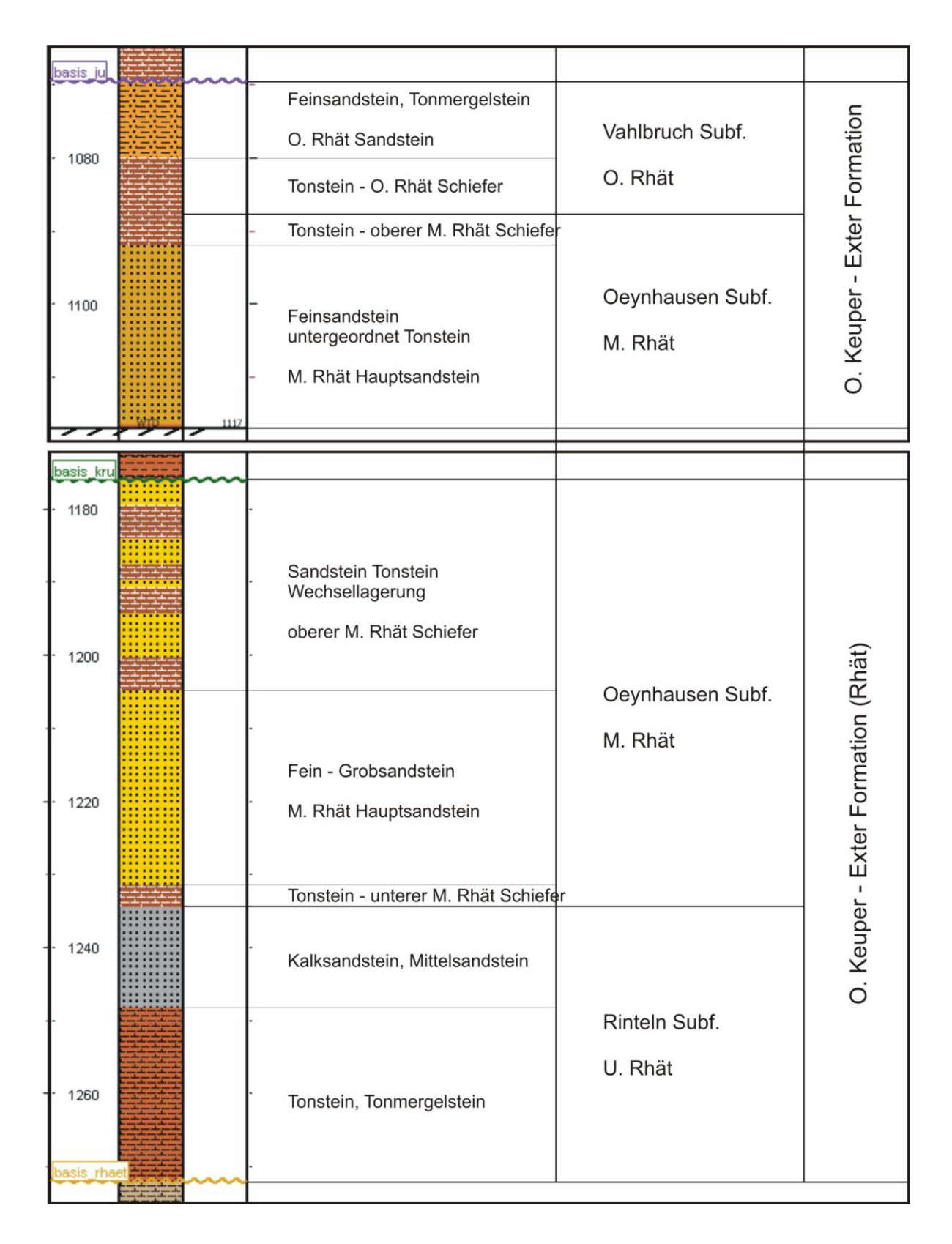

**Abb. 6.52:** Darstellung der lithologischen Hauptgemengteile und Abfolge des Rhät anhand von zwei Bohrungen im Untersuchungsgebiet.

## **Barrierekomplex II – Untere Kreide**

Die Unterkreide ist im Untersuchungsgebiet flächenhaft verbreitet, deckt mittleren Keuper, Rhät, Lias und Dogger transgressiv ab und weist eine mittlere Mächtigkeit von 30 – 60 m auf. Die Abfolge besteht aus Mergelsteinen, Kalkmergelsteinen und Tonmergelsteinen des oberen und mittleren Albs. An der Basis können auch geringmächtige Sandsteinlagen auftreten. Im Zentrum wird die Abfolge von weit reichenden Störungen durchsetzt, an denen ein hoher Tiefenversatz von lokal über 200 m beobachtet werden kann. Daher stehen dort Sedimentgesteine des mittleren und oberen Keupers sowie des Lias in Kontakt mit Kreidekalken der Oberkreide. Die Daten zeigen, dass die wiederholt reaktivierten Störungen im Scheitelbereich die Quartärbasis erreichen und somit hydraulische Verbindungen zwischen tiefen salinen Aquiferen und quartären Grundwasserleitern bestehen könnten. Darüber hinaus liefern Bohrdaten Hinweise auf starke Klüftungen in der Nähe der Hauptstörungen. Ob diese Störungen vollständig impermeabel sind oder eine Migration von Fluiden ermöglichen ist von verschiedenen Faktoren abhängig (z.B. Orientierung relativ zu dem Spannungsfeld, Lithologie der Störungszone, hydrostatische Druckverhältnisse im Reservoir, Temperatur; z.B. Orlic et al. 2011, Ingram & Urai 1999), und auf der Basis des zur Verfügung stehenden Datenbestandes nicht zu beurteilen. Eine Injektion von CO<sub>2</sub> würde zu einem starken Druckanstieg im Reservoir führen (Schäfer et al. 2010) und unter Umständen eine Migration von salinen Wässern oder CO<sub>2</sub> gesättigten Fluiden entlang der existierenden Schwächezonen ermöglichen.

### **6.4 Verifikation von geologischen 3D Modellen durch geophysikalische Methoden**

Bei der geologischen 3D Modellierung wird eine optimale räumliche Repräsentation der Eingangsdaten angestrebt, trotzdem sind aber Unsicherheiten unvermeidbar. Diese treten insbesondere in Bereichen hoher struktureller Komplexität auf, wie z.B. im Umfeld von Salzdiapiren, deren laterale Abgrenzung durch seismische Daten nicht eindeutig möglich ist. Zur Validierung geologischer Modelle können erfolgreich geophysikalische Methoden angewendet werden, zum Beispiel wie in diesem Fall die gravimetrische Vorwärtsmodellierung. Hierbei wird versucht, ein möglichst realistisches Modell des Untergrundes zu verwenden und die berechneten Felder der Modell Schwere-Anomalie an die gemessenen Werte anzupassen. Zur Anpassung kann entweder die Geometrie der geologischen Einheiten verändert werden oder dessen Dichtewerte. Zusatzinformationen zur Raumlage und Eigenschaften der Gesteine sind von elementarer Bedeutung, damit die Lösungsvielfalt reduziert werden kann und aussagekräftige Resultate erreicht werden.

Eine zusätzliche gravimetrische Validierung wurde im Teilgebiet 2 (Geesthacht-Hohenhorn, Kap. 6.2) durchgeführt, da sich aufgrund der strukturellen Komplexität im Umfeld des Salzstockes Geesthacht-Hohenhorn lokale Unsicherheiten ergeben, die durch diese Schweremodellierung untersucht und möglicherweise minimiert werden kann. Zur Begründung sei angeführt, dass die starken Mächtigkeitsänderungen und laterale Änderungen der lithologischen Zusammensetzung (z.B. im Keuper) sich Ungenauigkeiten des regionalen Geschwindigkeitsmodells ergeben, das für die Zeit-Tiefen Konversion der seismischen Reflektoren verwendet wurde. Demnach sind Mächtigkeiten und die Tiefenlage der mesozoischen Einheiten an den Salzstockflanken und in tieferen Bereichen möglicherweise mit Fehlern behaftet. Desweiteren ergeben sich Unsicherheiten bei der lateralen Abgrenzung von Salzdiapiren. In den seismischen Profilen sind zwar die Dachbereiche in vielen Fällen gut identifizierbar, die Flanken und Überhänge hingegen sind nicht durch klare Reflektoren gekennzeichnet.

### **6.4.1 Schweremodellierung**

Für den Vergleich der berechneten Bouguer-Anomalie des Modells mit gemessenen Werten stehen insgesamt 320 Messwerte zur Verfügung (Dr. G. Gabriel, LIAG, Hannover), davon liegen 73 Messwerte im Modellgebiet (Abb. 6.53). Die Werte der Bouguer-Anomalie variieren zwischen -8,9 und 3,7 mGal (1 mGal =  $10^{-5}$  m/s<sup>2</sup>). Im Zentrum des Untersuchungsgebietes sind die Randsenken des Hamburger Troges durch leicht positive Schwere-Anomalien gekennzeichnet, Bereiche mit hohen Sedimentmächtigkeiten bei geringer Mächtigkeit des Zechsteins. Im Bereich der nördlich, südlich und nordöstlich gelegenen Salzstrukturen, Siek, Juliusburg-Lauenburg und Eckhorst-Nusse sind negative Schwere-Anomalien zu beobachten. Die im Fokus der Untersuchung stehende Struktur Geesthacht-Hohenhorn weist ein lokales Schwere-Tief im zentralen Strukturabschnitt auf (Abb. 6.53).

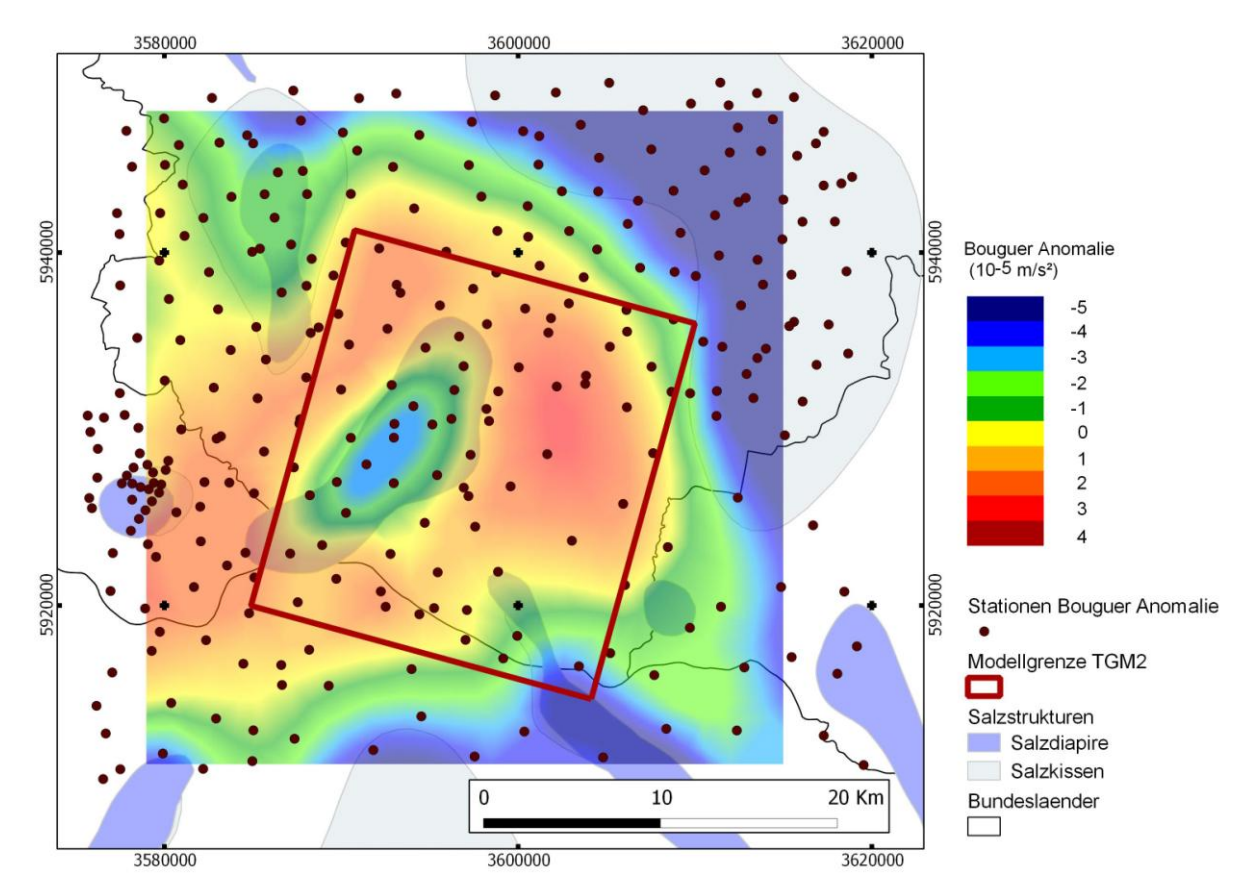

**Abb. 6.53:** Bouguer Anomalie und Lage der Stationen (LIAG, Hannover) im SE Schleswig-Holsteins (Rot markiert: Teilgebiet 2 - Geesthacht-Hohenhorn).

Bei einer 3D Schweremodellierung werden die Freiheitsgrade und die Mehrdeutigkeit bei der Vorwärtsmodellierung durch Randbedingungen und eine gute Kenntnis der Dichte der Gesteine minimiert. Die Dichte von Gesteinen ist primär von deren Mineralbestand abhängig, wird jedoch von anderen Parametern wie Druck, Temperatur, Porosität, Anzahl von Störungen und Fluid – bzw. Gasgehalt insgesamt beeinflusst. Im Auftrag der deutschen Erdölindustrie wurden seit Jahren in Bohrlöchern vermessene Dichte-Logs statistisch erfasst und dargestellt (Inselmann 1985). Die Dichtemessungen wurden mit den Methoden CDL (Compensated Densitylog, Dresser-Atlas), FDC (Compensated Formation Densitylog, Schlumberger) und LDL (Lithodensity Log, Schlumberger) an insgesamt 264 Tiefbohrungen in Nord – und Süddeutschland durchgeführt (Tab. 6.1). Diese Informationen ergeben wertvolle Hinweise auf die Modelldichten.

Anzahl der verwendeten Bohrungen im norddeutschen Raum:

- Norddeutschland westlich der Weser: 88 Bohrungen,
- Norddeutschland östlich der Weser: 66 Bohrungen,
- Norddeutschland Schleswig-Holstein: 8 Bohrungen,
- Nordsee: 38 Bohrungen.

| Einheit              | min. Dichte $(t/m^3)$ | max. Dichte $(t/m^3)$ |
|----------------------|-----------------------|-----------------------|
| Tertiär < 1000m      | 2,00                  | 2,05                  |
| Tertiär > 1000m      | 2,10                  | 2,10                  |
| Oberkreide           | 2,30                  | 2,40                  |
| Oberkreide $>$ 3000m | 2,60                  | 2,60                  |
| Dogger               | 2,40                  | 2,50                  |
| Lias                 | 2,40                  | 2,50                  |
| Keuper 5000m         | 2,70                  | 2,70                  |
| Muschelkalk - Salz   | 2,00                  | 2,05                  |
| Muschelkalk - Kalk   | 2,65                  | 2,80                  |
| O. Buntsst - Salz    | 2,10                  | 2,20                  |
| O. Buntsst - Ton     | 2,60                  | 2,70                  |
| M. Buntsst           | 2,60                  | 2,70                  |
| U. Buntsst           | 2,65                  | 2,70                  |
| Zechstein Salz       | 2,00                  | 2,05                  |
| Zechstein Dolomit    | 2,75                  | 2,75                  |
| Zechstein Anhydrit   | 2,95                  | 3,00                  |
| Rotliegendes         | 2,50                  | 2,75                  |

**Tab. 6.1:** Dichtewerte lithostratigraphischer Einheiten im Norddeutschen Becken (Inselmann 1985).

### **6.4.2 Modellgeometrie Transfer**

Das mit GOCAD entwickelte geologische Modell der Region Geesthacht-Hohenhorn (Teilgebietsmodell 2, Kap. 6.2) besteht aus triangulierten Grenzflächen lithostratigraphischer Einheiten. Um die Kompatibilität mit nachfolgenden Anwendungen zu gewährleisten, kann dieses offene Grenzflächenmodell in verschiedene Modellformate überführt werden. Für den Transfer der Modellgeometrie zwischen den Modellierungsprogrammen GOCAD und IGMAS+ stehen mehrere Alternativen zur Auswahl. Eine Möglichkeit besteht darin, die Knotenpunkte eines GOCAD Voxet als Punktdatensatz (mit den Parametern X, Y, Z, RHO) in das Programm IGMAS+ zu importieren, der nachfolgend für die Berechnung eines IGMAS Voxet verwendet wird. Ein Nachteil dieser Vorgehensweise besteht darin, dass das triangulierte Flächenmodell zunächst in ein GOCAD Voxet überführt werden muss und kleinräumige Details in Abhängigkeit von der gewählten Zellengröße verloren gehen. Alternativ können triangulierte Flächen im GOCAD Dateiformat (TSurf) importiert werden, sofern sie topologisch konsistent und allseits geschlossen sind. Ein Vorteil hierbei ist, dass die Modellgeometrie ohne Informationsverlust transferiert wird. So wurde im Programm GOCAD zunächst ein 3D Modell berechnet, das die Einheiten durch geschlossene Hüllflächen darstellt (*Boundary Representation Model* - Model3D) und die topologische Konsistenz der Modellgeometrie sichert. Anschließend wurden die 17 Hüllkörper geologischer Einheiten zurück in das TSurf Format überführt. Eine Bedingung für den fehlerfreien Transfer der Modellgeometrie ist die einheitliche Ausrichtung der Flächennormalen der Dreiecke, damit die Innen- und Außen-Richtung im Raum korrekt definiert ist. Die Flächennormalen der 17 nun geschlossenen Flächen müssen also entweder alle nach innen oder nach außen weisen. Da die Flächennormalen der Hüllflächen eine jeweils unterschiedliche Orientierung aufwiesen, musste vor dem Export eine Korrektur einzelner

Schichtkörper mit Hilfe des GOCAD-Programmbefehls *switch normals* erfolgen. Die Flächen wurden schließlich im GOCAD TSurf Format exportiert und in das Programm IGMAS+ eingelesen. Bei dieser Vorgehensweise ist zu bemerken, dass das importierte Modell keine randliche Ausdehnung aufweist. Eine seitliche Geometrie-Ausdehnung ist notwendig, um Randeffekte zu vermeiden. Zudem kann zur Zeit die Modellgeometrie nicht interaktiv editiert werden, da diese nicht durch parallele vertikale Sektionen definiert ist. Für eine zukünftige Bearbeitung des Modells ist eine Konvertierung notwendig, die durch Übertragung der Modellgeometrie auf vertikale Sektionen eine Veränderung der Geometrie erlaubt.

## **6.4.3 Validierung des geologischen Modells**

Nach dem Transfer des geologischen Modells und Import der Stationsdaten mit der Bouguer-Anomalie wurden den 17 Strukturen (*Bodies*) Dichtewerte zugewiesen. Hierbei wurden die von Inselmann (1985) publizierten Dichtewerte lithostratigraphischer Einheiten verwendet (Kap. 6.4.1) und im Rahmen der angegebenen Spannbreite und entsprechend der Zusammensetzung der teils zusammengefassten Einheiten leicht verändert (Tab. 6.2). Bei der Berechnung der Schwere des Modells sind die Unterschiede der Dichtewerte relativ zur Referenzdichte wirksam. Bei Modellierungen im krustalen Maßstab wird üblicherweise eine Referenzdichte von 2,67 t/m<sup>3</sup> verwendet. Da das geologische Modell jedoch in einer Tiefe von 5450 m endet, wurde ein mittlerer Dichtewert von 2,45 t/m<sup>3</sup> definiert.

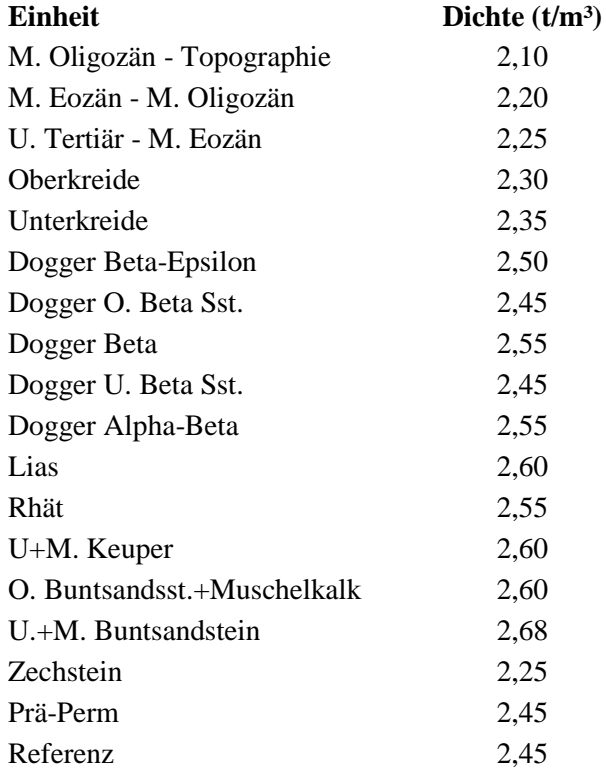

**Tab. 6.2:** Verwendete Dichtewerte für die Einheiten des geologischen Modells zur Berechnung des Schwere-Effektes mittels der IGMAS+ Software.

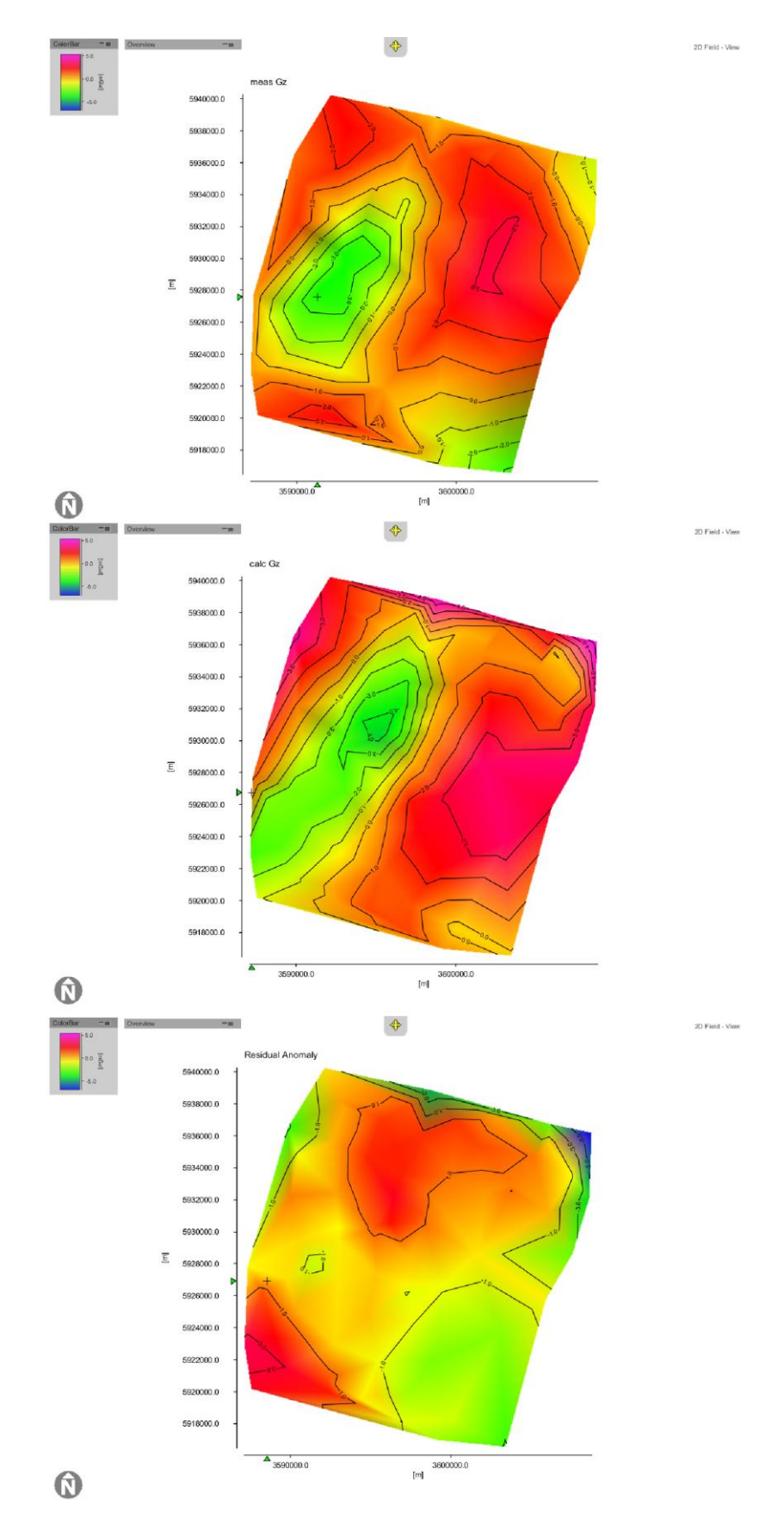

**Abb. 6.54:** Oben: Gemessene Bouguer Anomalie (LIAG, Hannover). Mitte: Berechnete Bouguer Anomalie des Modells. Unten: Differenz zwischen gemessener und berechneter Bouguer Anomalie.

Die berechnete Schwere des geologischen Modells stimmt mit der gemessenen Bouguer Anomalie relativ gut überein, es sind jedoch lokal Abweichungen von bis zu 3 mGal ( $10^{-5}$  m/s<sup>2</sup>) zu beobachten (Abb. 6.54). Das Modell des Salzdiapires Geesthacht-Hohenhorn im westlichen Teil des Gebietes erzeugt ein negative Schwere-Anomalie, die sich über die gesamte Länge erstreckt (Abb. 6.54 Mitte). Die gemessene Bouguer-Anomalie zeigt, dass nur der zentrale Strukturabschnitt durch eine negative Schwere-Anomalie gekennzeichnet ist (Abb. 6.53, Abb. 6.54 Oben; Abb. 6.55). Eine mögliche Deutung dieser Abweichungen ist, dass der Salzdiapir im Norden und Süden ein geringeres Volumen aufweist. Denkbar wäre zudem, dass der Scheitelgraben im Süden und Zentrum des Salzstockdaches sowie der Caprock nicht hinreichend genau dargestellt werden und laterale Dichteänderungen nicht berücksichtigt sind. Weitere Unstimmigkeiten sind im Nordosten des Gebietes zu beobachten. Eine mögliche Erklärung hierfür ist, dass das Modell keine ausreichende randliche Ausdehnung aufweist und die künstliche laterale Dichteänderung im Randbereich die Werte der berechneten Bouguer Anomalie beeinflusst.

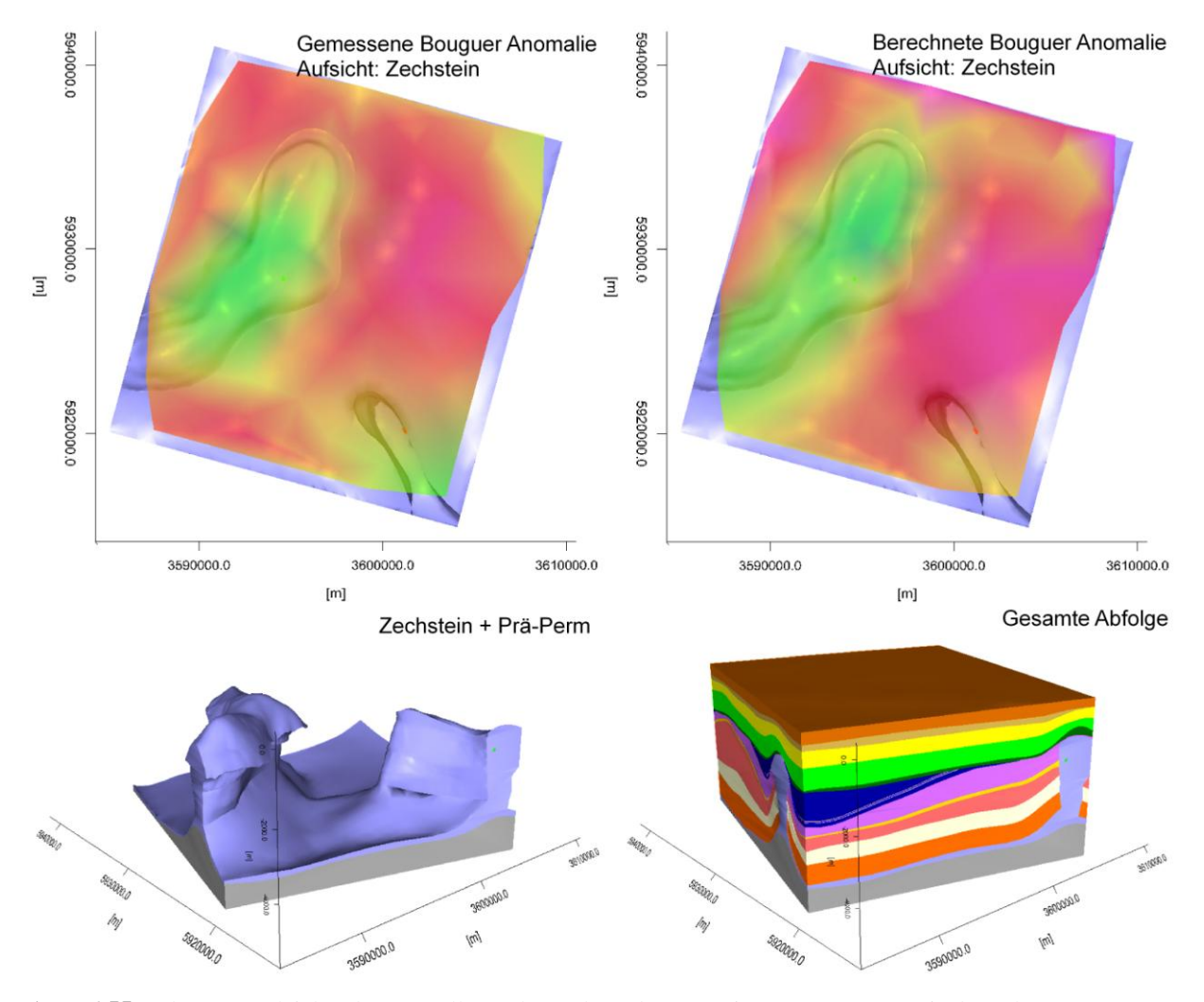

**Abb. 6.55:** Oben: Vergleichende Darstellung der Salzstrukturen mit gemessener sowie berechneter Bouguer Anomalie (Grün: -3/-4 mGal, Rot: +3/+4 mGal). Unten: Geologisches 3D Modell der Region Geesthacht-Hohenhorn nach Transfer in das Modellierungsprogramm IGMAS+.

Diese Studie lässt eine zweifelsfreie Validierung der Mächtigkeiten der mesozoischen und känozoischen Formationen nicht zu, da die verwendeten Dichtewerte nur einen allgemeinen Trend widerspiegeln und die realen Werte erheblich abweichen können. Infolgedessen bestehen Freiheitsgrade, die eine genaue Überprüfung der Geometrie erschweren. Bei einer präziseren Bestimmung der Dichte bietet diese Methode jedoch erhebliches Potenzial, da sie Hinweise auf geometrische Unstimmigkeiten des geologischen Modells liefert, die durch lokal fehlende primäre Randbedingungen bestehen. Der Vergleich der Schwerewirkung des Modells mit der gemessenen Bouguer Anomalie bestätigt die allgemeine Struktur des Modells und liefert Hinweise auf lokale Unstimmigkeiten, vor allem in den Bereichen der Salzdiapire.

# **7 Bewertung – Ausblick**

Auf der Grundlage des Geotektonischen Atlas von Nordwestdeutschland (Baldschuhn et al. 2001) wurde ein geologisches 3D Modell des Untergrundes Schleswig-Holsteins konstruiert und dieses mit Bohrdaten und seismischen Daten der KW-Datenbank der Länder (LBEG) überprüft. Es besteht aus 14 Basisflächen lithostratigraphischer Einheiten (Basis Zechstein – Basis M. Miozän), vertikalen Störungsflächen in verschiedenen Tiefenniveaus und einem Modell der Salzdiapire und es umfasst den gesamten Onshore Bereich Schleswig-Holsteins. Durch das Basismodell werden die überregionalen Zusammenhänge deutlich, zudem zeigt das Modell die geologischen Strukturen zwischen und außerhalb der drei Teilgebiete im Osten des Landes.

Als Beitrag zur Untersuchung von tiefen salinen Aquiferen, die potenziell für Anwendungen zur Nutzung geeignet sind, sowie zur Abschätzung von möglicherweise daraus resultierenden Risiken wurden für verschiedene Strukturtypen geologische 3D Modelle des Untergrundes in drei Teilgebieten konstruiert. Ergänzend wurden alle verfügbaren lithologischen und petrophysikalischen Parameter extrahiert und ausgewertet. Die Kriterien für die Auswahl der untersuchten Reservoir – und Barriereformationen waren die potenzielle Eignung und eine günstige Tiefenlage (~800 – 4000 m). Es wurden jeweils zwei Reservoir-Formationen untersucht, die von mehreren Barriere-Formationen abgedeckt werden (Multibarrieren Prinzip). In allen Gebieten existieren Fallenstrukturen, die die Ausbreitung einer möglichen CO2-Phase lokal begrenzen. Dies sind Antiklinalstrukturen, Transgressionsstrukturen und Ausbisse an Salzstockflanken.

Im Teilgebiet 1 (Söhlige Lagerung – Struktur Cismar) standen der Quickborn-Volpriehausen Sandstein und der Mittelrhät Hauptsandstein als Reservoir-Formationen im Fokus. Der Quickborn-Volpriehausen Sandstein liegt in Tiefen zwischen etwa 2200 m und 3350 m (u. NHN) bei einer Bruttomächtigkeit von 20 – 35 m. Es handelt sich hierbei um einen Feinsandstein, der in diesem Bereich mittlere Porositäten und Permeabilitäten aufweist und intern durch Tonstein Einschaltungen im Meter- und Millimeter-Bereich unterbrochen ist. Der hangend folgende Barrierekomplex Röt weist eine Mächtigkeit von ca. 90 m auf und besteht maßgeblich aus einer Wechselfolge von Steinsalz, Anhdyrit und Tonstein. Eine Beeinträchtigung der strukturellen Integrität durch Störungen ist nicht bekannt. Der Speicherkomplex Rhät ist in 750 – 1700 m Tiefe verbreitet und wird im Firstbereich der Struktur Cismar transgressiv von geringmächtiger Unterkreide abgedeckt. Die fein-mittelkörnigen Sandsteine des Rhät sind potenziell für die Nutzung geeignet, konnten jedoch aufgrund fehlender Bohrdaten im Untersuchungsgebiet nicht näher untersucht werden. Der Barrierekomplex Unterkreide besteht aus Tonmergel- und Mergelsteinen und ist flächendeckend verbreitet. Die geringe Mächtigkeit der Unterkreide von 8 m im Firstbereich der Cismar Struktur ist kritisch zu bewerten. Typisch für die zentralen Bereiche der Blöcke ist, dass vermutlich keine größeren Störungssysteme existieren, die die Integrität der Barrierekomplexe gefährden könnten. Es existieren jedoch Hinweise auf vereinzelte Klüfte und Risse. Die untersuchten Sandstein-Formationen sind potenziell für eine Nutzung geeignet. Die internen Heterogenitäten und die lokale Verdichtung des Porenraumes durch Anhydrit reduzieren jedoch den nutzbaren Porenraum und beeinflussen vermutlich auch die Fluidausbreitung, sowie die Druckentwicklung im Reservoir.

Im Teilgebiet 2 (Synklinale / Salzstockflanke / Transgressionsstruktur – Struktur Geesthacht-Hohenhorn) wurden die Sandsteine des Rhät und vor allem die Dogger Beta Sandstein-Formationen des Hohenhorner Troges untersucht. Das Rhät liegt in einer Tiefenlage zwischen 1400 m und 3600 m, erreicht eine maximale Mächtigkeit von ca. 190 m im nordwestlichen Bereich des Gebietes und wird vollständig von Tonsteinen des Barrierekomplexes Lias abgedeckt. Der Speicherkomplex ist flächenhaft verbreitet und beißt an den Salzdiapiren Geesthacht-Hohenhorn und Juliusburg-Lauenburg aus. Der Mittelrhät-Hauptsandstein (Contorta) erreicht im Gebiet eine Bruttomächtigkeit von etwa 35 m und gliedert sich in mehrere von Tonsteinlagen separierte Bänke. Der fein-mittelkörnige Sandstein enthält feine Tonflasern und wird im Allgemeinen als gut porös angesprochen, ist jedoch lokal anhydritisiert. Im Landesgebiet sind je nach Tiefenlage mittlere bis hohe Werte der Porosität und Permeabilität dokumentiert. Der Barrierekomplex Lias ist in diesem Gebiet in der sandigen Ostfazies ausgeprägt, setzt sich jedoch vor allem aus Tonsteinen zusammen und besitzt eine minimale Mächtigkeit von 130 m. Die Dogger Beta Sandsteine sind im gesamten Hohenhorner Trog in 1500 – 2600 m Tiefe verbreitet und werden transgressiv von dem Barrierekomplex Unterkreide abgedeckt. Die Dogger-Formationen liegen weit auf den Dachbereichen des Salzstockes Geesthacht-Hohenhorn und waren kurzzeitig erdölgeologisch von Bedeutung. Im Randbereich der Salzstruktur münden die Sandstein-Formationen in einer schmalen Schleppungzone. Die fein-mittelkörnigen deltaischen Sandsteine sind 6 – 30 m mächtig, weisen feine Tonzwischenlagen und lokale Anhydriteinlagerungen auf. Es sind mittlere Porositäten von 15 – 30 % und zum Teil hohe Permeabilitäten dokumentiert. Der in Teilbereichen sehr geringmächtige Barrierekomplex Unterkreide setzt sich maßgeblich aus Tonmergelsteinen zusammen und ist flächendeckend verbreitet. Die im Dachbereich der Salzdiapire entstandenen Störungen reichen von der Unterkreide bis in das mittlere und jüngere Tertiär und bilden durch die Versätze der Formationen mögliche hydraulische Verbindungen zwischen tiefen Aquiferen und oberflächennahen Grundwasserleitern. Nach vorliegenden Daten sind die Reservoir-Formationen für eine Nutzung geeignet, weisen jedoch interne Heterogenitäten auf. Es ist anzumerken, dass die Sandsteine meist durch möglicherweise lateral aushaltenden Tonsteinlagen separiert werden und sich das nutzbare Porenvolumen damit erheblich reduzieren kann. Die Integrität der Barriereformationen ist vermutlich lokal nicht gegeben.

Das Teilgebiet 3 (Antiklinale - Struktur Nusse) liegt direkt nördlich des Teilgebietes 2 am Rand des Ostholstein Blockes. Wie im Teilgebiet 1 standen der Quickborn-Volpriehausen Sandstein und der Mittelrhät-Hauptsandstein als Reservoir-Formationen sowie deren hangend folgenden Barriereformationen im Zentrum der Untersuchungen. Ein charakteristisches Merkmal der geologischen Struktur ist die durch die Entwicklung des Salzkissens Nusse verursachte sehr starke Aufwölbung der mesozoischen und känozoischen Einheiten. Zudem bildeten sich Störungen im Scheitelbereich, die sich von dem Unteren Buntsandstein bis an die Basis Quartär erstrecken und damit die gesamte Abfolge erfassen. Der Quickborn-Volpriehausen Sandstein liegt in Tiefenlagen zwischen 1860 – 4950 m bei einer Bruttomächtigkeit von 13 – 30 m und ist lithologisch ähnlich ausgeprägt wie in Teilgebiet 1 beschrieben. Die Mächtigkeit des unteren Rötsalinars (Barrierekomplex) beträgt im Teilgebiet etwa 118 m und ist damit deutlich höher als im nördlichen Bereich des Ostholstein Blockes. Der zweite hangend folgende Speicherkomplex Rhät ist in einer Tiefenlage zwischen 430 m und 3170 m verbreitet und weist im Mittel Mächtigkeiten zwischen 20 m und 100 m auf. An einer Lokation wurden die Mittelrhät-Sandsteine mit einer Nettomächtigkeit von ca. 35 m in stark sandiger Fazies angetroffen. Die Sandsteine sind fein- bis grobkörnig, teils kalkhaltig und enthalten neben Tonsteinlagen untergeordnete Beimengungen von Pyrit, Holzresten und Schalenresten. Da es sich bei den Sandsteinen um Ablagerungen deltaischer Rinnensysteme handelt, können Zusammensetzung und Mächtigkeit lateral beträchtlich variieren. Das Rhät wird in den Randbereichen der Struktur vom Lias abgedeckt und beißt im Zentrum an der Unterkreide aus. Die Unterkreide ist flächenhaft verbreitet, deckt mittleren Keuper, Rhät, Lias und Dogger transgressiv ab und weist eine mittlere Mächtigkeit von 30 – 60 m auf. Die Abfolge besteht aus Mergelsteinen und Tonmergelsteinen des oberen und mittleren Albs. Im Zentrum wird die Abfolge von weit reichenden Störungen durchsetzt, an denen ein hoher Tiefenversatz von lokal über 200 m beobachtet werden kann. Daher stehen dort Sedimentgesteine des mittleren und oberen Keupers sowie des Lias in Kontakt mit Kreidekalken der Oberkreide. Tertiär und Oberkreide beißen im Zentrum an der Quartärbasis aus.

## **7.1 Bewertung der Ergebnisse und Relevanz für Anwendungen im unterirdischen Raum**

In den letzten Jahren wurden in einigen Bundesländern Deutschlands geologische 3D Modelle des Untergrundes entwickelt, um eine bessere Datengrundlage für die Nutzung des unterirdischen Raumes zu schaffen (z.B. LBEG Niedersachsen: GTA3D, LGRB Baden-Württemberg: GeORG, TU Darmstadt / LUG Hessen: Geothermisches Tiefenpotenzial Hessen, LIAG Hannover: GeotIS). Das unterirdische Raumkataster dient als Grundlage von Geothermie-Informationssystemen, der Abschätzung und Kartierung von Georisiken, der Untersuchung von potenziell geeigneten Standorten zur Endlagerung von Stoffen oder auch Speicherung von CO<sub>2</sub> sowie der Abschätzung von möglicherweise resultierenden Risiken. Der Nutzen und die "Qualität" der verwendeten 3D Modelle ist von verschiedenen Faktoren abhängig. Die 3D BIS-Steuerungsgruppe der Staatlichen Geologischen Dienste (Elfers et al. 2004) definiert die Anforderungen an ein dreidimensionales geologisches Modell wie folgt:

- Lithologisch-strukturell definierte Homogenbereiche stehen in der Regel in einer stratigraphischen Abfolge.
- Zwischen den Geokörpern des Modells muss eine Topologie aufgebaut sein (benachbarte Körper müssen sich "kennen").
- Geokörper müssen nach Bedarf veränderbar und untereinander kombinierbar sein.
- Teilmodelle müssen zu einem Gesamtmodell verknüpfbar sein.
- Veränderungen müssen nachvollziehbar sein.
- Die 3D-Modelle müssen auswertbar und räumlich visualisierbar sein.
- Modellbestimmende und abgeleitete Eigenschaften müssen recherchierbar und auswertbar sein.

Die Modelle und zugehörigen Parameter werden in Fach-Informationssysteme eingebettet, für die eine geeignete 3D-Geodaten-Infrastruktur entwickelt werden muss. Zur Einbindung der 3D Modelle in Datenbanken ist die Verknüpfung von verschiedenen Systemen (3D Modellierungssoftware, GIS, Datenbanken) durch Schnittstellen erforderlich, die die Daten in von der Software unabhängige Datenformate konvertieren (z.B. XML, GML; Apel 2006, Gabriel et al. 2011). Darüber hinaus müssen Metadaten in standardisierter Struktur dokumentiert und organisiert werden (z.B. Thomsen et al. 2010). Bei dem Aufbau eines Informationssystems muss untersucht werden, wie Modelle mit

unterschiedlichem *Level of Detail* (Luebke et al. 2003) optimal kombiniert und datentechnisch gehalten werden können.

Im Abschnitt 5 wurde ein geologisches 3D Modell des tiefen Untergrundes Schleswig-Holsteins entwickelt, das auf den Datensätzen des Geotektonischen Atlas von NW-Deutschland basiert - ein erster Schritt zur Entwicklung einer dreidimensionalen aktualisierten und topologisch konsistenten Version des Geotektonischen Atlas und eines 3D Untergrundkatasters für Schleswig-Holstein.

Die Verwendung des GTA ermöglichte eine schnelle räumliche Visualisierung des Untergrundes und Detektion von Unstimmigkeiten. Zur Validierung des Modells wurden die Bohrdaten und ausgewählte vor allem neuere seismische Profile der KW-Datenbank der Länder digital aufbereitet und mit der Modellgeometrie verglichen. Dabei wurde festgestellt, dass das Modell verschiedene Unstimmigkeiten aufweist, weitgehend jedoch bereits mit den Bohrdaten und seismischen Daten übereinstimmt. Im gesamten Modellgebiet ist allerdings eine topologische Konsistenz nicht gewährleistet, d. h. es existieren Überstande oder Lücken an Flächenrändern und Durchdringungen von Grenzflächen in Bereichen geringer Mächtigkeit. Zum Teil liegt dies am Kartenmaßstab des GTA (1:300.000, Isolinienabstand 100 m) und dem fehlenden räumlichen Abgleich der Horizonte. Ein weiterer Grund ist, dass vor allem Diskordanzen des Tertiärs nicht kartiert wurden, die jedoch für die topologisch konsistente Modellierung der tertiären Modellflächen wichtig wären. Topologische Probleme bestehen ebenso an den Kontakten zwischen Basisflächen und Störungen, die im GTA durch Störungsspuren mit vertikalen Versätzen der Grenzflächen dargestellt werden. Trotz der topologischen Unstimmigkeiten weist die Modellgeometrie in den Bereichen der Blöcke geringe Fehler auf (Interpretation der Seismik, Tiefenlage der Basisflächen an Bohrpunkten). Größere meist lokale Unstimmigkeiten sind in der geologisch komplexen Strukturdomäne des Glückstadt Grabens zu beobachten und lassen sich in tiefen Bereichen sowie in Randbereichen der Salzdiapire lokalisieren. Neben vereinzelt fehlerhaften Tiefenbeträgen der Basisflächen an Bohrpunkten bestehen Fragen hinsichtlich der Interpretation von komplexen Strukturen, wie z.B. Verlauf und Vernetzung von Störungssystemen oder genauen räumliche Ausdehnung von Salzmauern und Diapiren. Trotz der zukünftig notwendigen Korrekturen und weiteren Entwicklung des Basismodells zur Erfüllung der oben genannten Anforderungen ist es - wie in dieser Arbeit dargestellt - für viele Anwendungen bereits sinnvoll einsetzbar. Es bietet neue Perspektiven und Möglichkeiten der 3D Visualisierung, die eine vertiefte Erkenntnis der räumlichen Zusammenhänge gewährt (Abb. 7.1). Zudem können punktuelle Informationen abgefragt und frei wählbare räumliche Schnitte erzeugt werden.
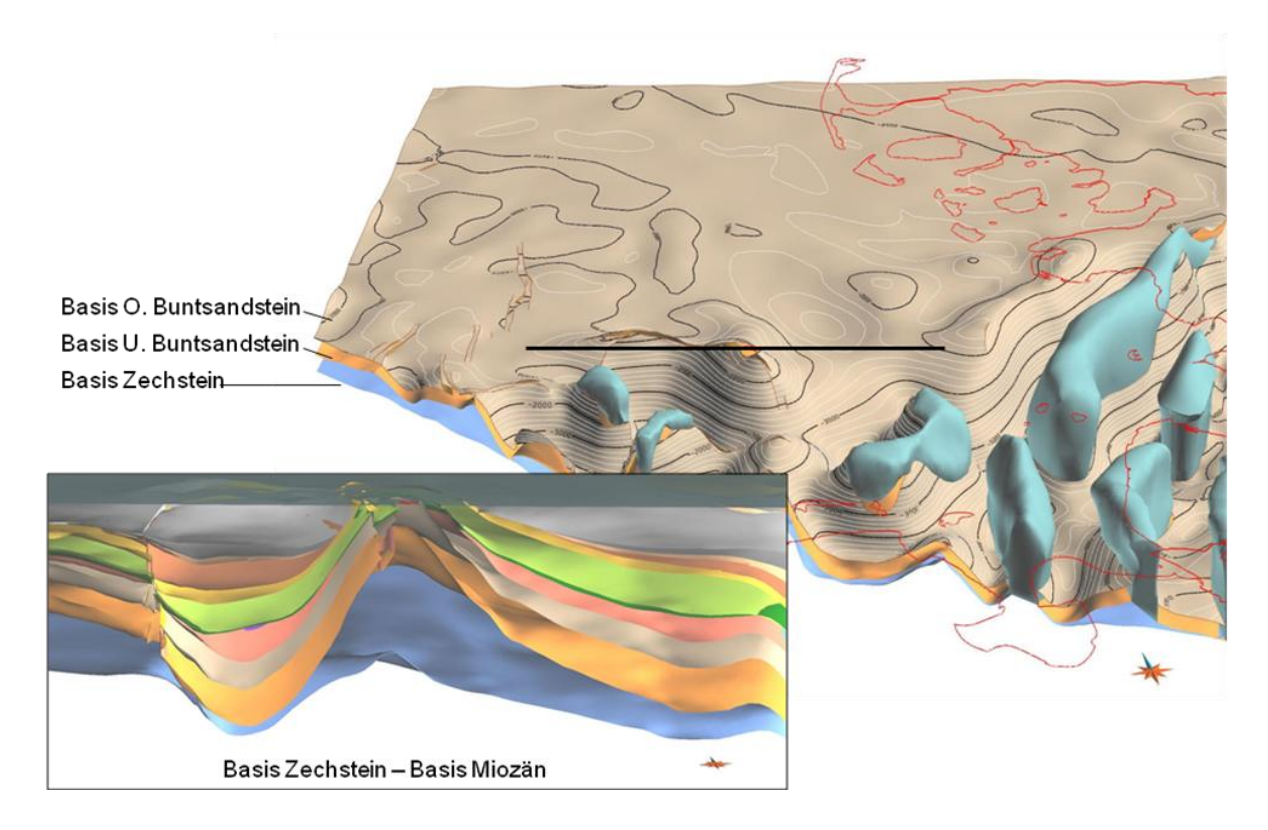

**Abb. 7.1:** 3D Darstellung und W-E Schnitt der Struktur Helgoland (Basismodell SH, Kap. 5).

## Studie Geothermie

Die nachfolgende Studie zeigt beispielhaft, wie das Basismodell nach teils aufwendigen Korrekturen der Topologie verwendet werden kann.

Zur Erkundung der geothermischen Eignung des Untergrundes im östlichen und nördlichen Stadtgebiet Hamburgs sowie angrenzender Gebiete des Landes Schleswig-Holsteins führte das Geologische Landesamt Hamburg in Zusammenarbeit mit dem Geologischen Dienst Schleswig-Holstein und der Firma Geophysica eine Studie durch, um bessere Planungsgrundlagen für tiefengeothermische Projekte zu schaffen (Motthagy et al. 2010, Hese 2011). Auf der Grundlage des Geotektonischen Atlas, des Basismodells SH und mit zu Verfügung stehenden Bohrdaten wurde ein konsistentes geologisches 3D Modell konstruiert, welches die wichtigen lithostratigraphischen Einheiten von der Basis des Zechsteins bis zu der Basis des Tertiärs abbildet (Hese 2011). Im Fokus standen die Sandsteine der Exter-Formation (Rhät-Keuper), die aufgrund der Tiefenlage, Mächtigkeit und Verbreitung von besonderem Interesse sind, sofern günstige Temperaturbedingungen und petrographische Merkmale bestehen, daher wurde das in diesem Bereich korrigierte Basismodell durch die Basis der Exter-Formation erweitert. Zudem wurden die Grenzflächen der angrenzenden Salzstöcke Quickborn, Reitbrook, Siek und Geesthacht-Hohenhorn einbezogen (Abb. 7.2 a/b), die aufgrund der hohen Wärmeleitfähigkeit der Zechstein Salze das Temperaturfeld beeinflussen. Unter Berücksichtigung der heterogenen Struktur der lithologischen Einheiten mit ihren jeweiligen Wärmeleitfähigkeiten, führte die Firma Geophysica eine numerische 3D Simulation des Wärmetransports durch (Mottaghy et al. 2010). Daraus resultierte ein 3D Modell des konduktiven Temperaturfeldes (Abb. 7.2 b/c), das die lithologischen Verhältnisse berücksichtigt und anschließend

für die Untersuchung des Langzeitverhaltens des Reservoirs bei dem Betrieb einer geothermischen Dublette verwendet wurde.

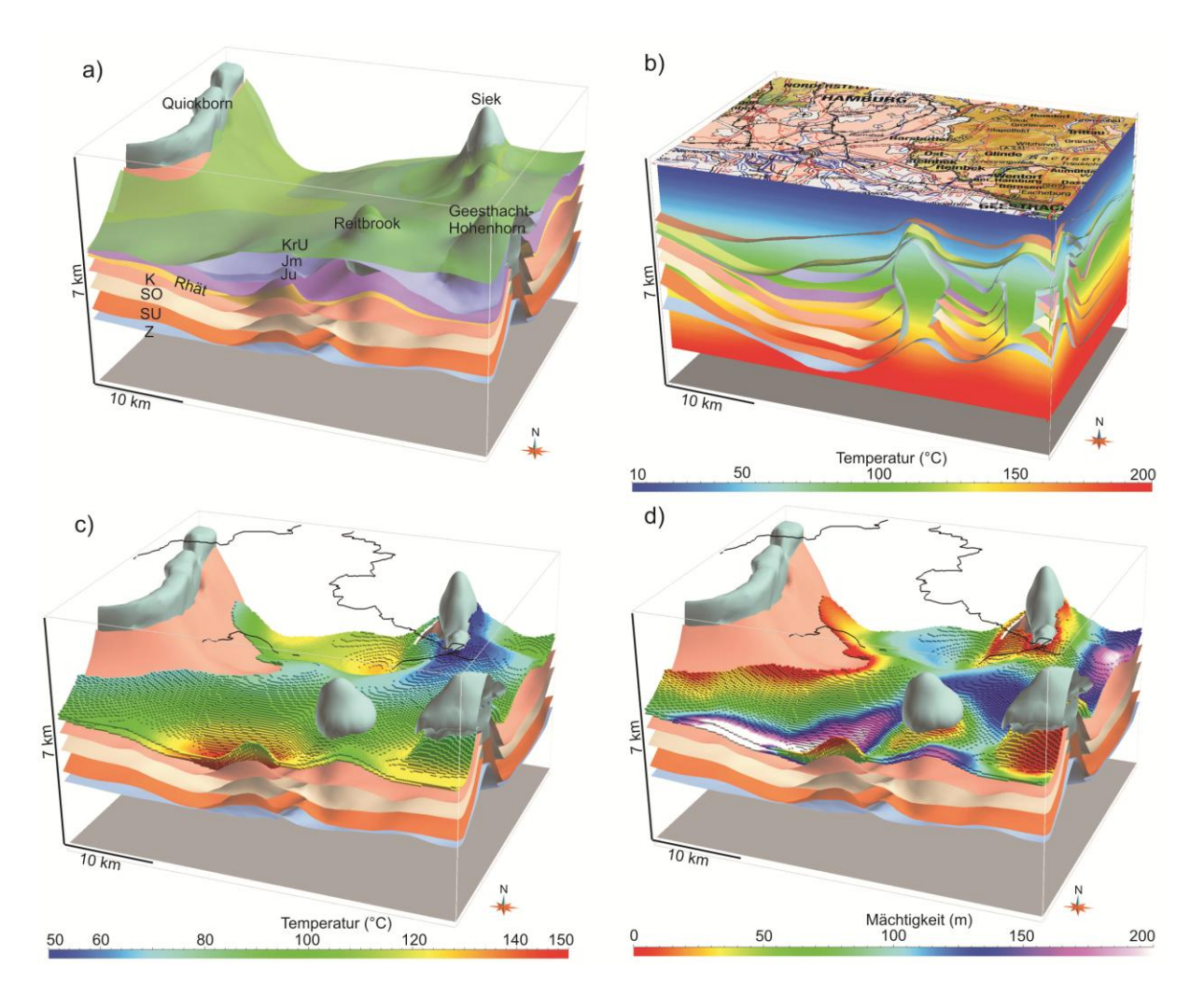

**Abb. 7.2: a)** Geologisches Modell des Untergrundes von Teilen Hamburgs und angrenzender Gebiete Schleswig-Holsteins zur Berechnung des Temperaturfeldes (Tertiär und Kreide abgedeckt, Überhöhung x3; Hese 2011). **b)** Darstellung des 3D Temperaturmodells (Mottaghy et al. 2010) im Bereich der Salzstruktur Reitbrook. **c)** Temperaturverteilung der Exter-Formation (Rhät; 3D Voxet, Temperatur farbkodiert). **d)** Mächtigkeit der Exter-Formation (Rhät; 3D Voxet, farbkodiert nach der Mächtigkeit).

#### Relevanz der Teilgebietsmodelle

Das Basismodell bildete die Grundlage für Detailstudien in drei verschiedenen Teilgebieten im Nordosten, Osten und Südosten Schleswig-Holsteins (Kap. 6). Die Korrektur der Daten des GTA und Differenzierung der Abfolge wurde durch Bohrdaten, ausgewählte seismische Profile und Karten der Restmächtigkeit lithologischer Einheiten erreicht. Die Teilgebietsmodelle sind für Anwendungen bzw. Potenzialstudien zur Nutzung des Untergrundes gut geeignet, da die relevanten Formationen und Strukturen topologisch und geologisch konsistent abgebildet werden. Sie können im Vorfeld von kostenintensiven seismischen 3D Surveys oder bei der Planung von Bohrungen herangezogen werden oder dienen virtuellen hydrodynamischen oder geophysikalischen Modellierungsstudien. Bei der Verwendung der Modelldaten ist allerdings zu beachten, dass die zur Verfügung stehenden (1D und 2D) Eingangsdaten lokal die mögliche Detailgenauigkeit der Darstellung begrenzen: Es bestehen Unsicherheiten, die in unterschiedlichem Maße die Ergebnisse von nachfolgenden Studien beeinflussen können (z.B. Qualität und Verteilung der Daten, Güte der Prozessierung und Interpretation der seismischen Profile, Güte des seismischen Geschwindigkeitsmodells, Methodik der Zeit-Tiefen Konversion, Interpretation der Bohrlogs, Spülproben und Kerne, Interpolationsverfahren). Neben lokalen Unsicherheiten der Tiefenlage lithologischer Einheiten bestehen Limitationen bei der detailgenauen räumlichen Abgrenzung von Sandstein Formationen, die nur durch hochauflösende seismische 3D Daten mit hoher räumlicher Präzision kartiert werden können. Der Quickborn-Volpriehausen Sandstein (Teilgebietsmodell 1 + 3) und die Dogger-Beta Sandsteine (Teilgebietsmodell 2) werden zwar entsprechend ihrer Top- und Basistiefe an Bohrpunkten korrekt dargestellt, lokale laterale Mächtigkeitsänderungen können aber aufgrund der Datenverteilung und der Limitation der Auflösung der meist älteren seismischen Profile oft nicht bzw. nur an den Bohrungen im Trend erfasst werden. Die Sandsteine der Exter-Formation mussten aufgrund der wenigen Bohrungen als eine zusammengefasste Einheit modelliert werden (Teilgebietsmodell 1, 2 und 3). Aufgrund der meist geringen Mächtigkeit der Sandsteine der Exter-Formation (< 30 - 40 m) ist die detailgenaue Erfassung durch seismische Daten problematisch. Zur Berücksichtigung der regionalen lateralen Mächtigkeitsänderungen wurden daher die Restmächtigkeitskarten des GTA verwendet, die auf der landesweiten Auswertung der Bohrdaten beruhen. Ebenso wichtig war die möglichst genaue Darstellung der Barriereformationen und der Störungssysteme - Grundlage von Risikoabschätzungen zur potenziellen Gefährdung des oberflächennahen Untergrundes z.B. durch aufsteigende saline Fluide. Barriereformationen wurden als zusammengefasste lithologische Komplexe dargestellt. Geometrische Unsicherheiten bestehen vor allem in Bereichen geringer Mächtigkeit und in der Nähe von Störungen, die meist von nicht erfassbaren und darstellbaren Kluftzonen umgeben sind. Ein weiteres Problem betrifft die räumliche Parametrisierung der Modelleinheiten. Durch Bohrkerne können lithologische Heterogenitäten wie Tonsteineinschaltungen in Sandsteinen bis zur mikroskopischen Dimension abgebildet werden. Mit Hilfe von Logdaten können diese zumindest im Meter-Bereich erfasst werden. Eine räumliche Interpolation der punktuell bekannten internen Zusammensetzung geologischer Modelleinheiten ist nicht zielführend, da lithofazielle Charakteristika (z.B. eines Deltasystems) nicht berücksichtigt werden. Liegen keine seismischen 3D Daten vor, kann die räumliche Parametrisierung bzw. virtuelle Nachbildung des Ablagerungsystems durch Einsatz von Methoden der stochastischen Modellierung erfolgen (z.B. FLUVSIM, Deutsch & Tran 2002). Die Aussagekraft der virtuellen Szenarien ist hierbei abhängig von der Anzahl und der Verteilung von Eingangsdaten (Bohrdaten, 2D Seismik) und der Frage, ob die Vielzahl von zu definierenden Parametern mit genügender Sicherheit bekannt sind. Aufgrund der wenigen Bohrungen in den Untersuchungsgebieten wurde eine räumliche Parametrisierung der Modellkörper nicht vorgenommen. Zu Bemerken ist, dass der Einfluss der dargestellten Unsicherheiten auf geowissenschaftliche Modellierungen oder Potenzialstudien von dem Skalenbereich oder auch Maßstab einer Studie abhängig ist.

Eine Interpretation bzw. ein geologisches Modell sollte mit allen verfügbaren Randbedingungen übereinstimmen, daher ist eine Kopplung spezialisierter Softwaresysteme notwendig. Zur Validierung wurde das Teilgebietsmodell 2 in das geophysikalische 3D Modellierungsprogramm IGMAS+

transferiert. Durch Vergleich der modellierten Bouguer Anomalie mit realen gemessenen Werten können unstimmige Modellstrukturen lokalisiert und z.B. durch Annahme und Modellierung verschiedener Szenarien untersucht werden. Bei Berücksichtigung der topologischen Restriktionen ist ein Austausch von Modellen zwischen GOCAD und IGMAS+ relativ schnell möglich, sofern keine Editierungen der Geometrie vorgenommen werden sollen, damit werden interdisziplinäre Modellierungansätze unterstützt.

## **7.2 Ausblick**

Zur weiteren Entwicklung des Basismodells des tiefen Untergrundes Schleswig-Holsteins sollte zunächst ein 3D Störungsmodell konstruiert werden. Hierbei müssen seismische Daten mit einbezogen werden und Versatzbeträge der Modellflächen auf den Störungsflächen definiert werden. Anschließend können die Modellflächen mit den Störungsflächen verschnitten und entsprechend der Versätze angepasst werden. Im Zuge dieser Anpassung kann durch Definition von *Constraints* (z.B. *minimum thickness, border on surface*, Bohrmarker) oder durch Verschneidung von Modellflächen topologische Konsistenz erreicht werden. In Teilbereichen ist eine neue Kartierung von Horizonten durch Einbezug aller seismischen Profile erforderlich. Die Integration von neueren seismischen Daten erfordert die Entwicklung eines landesweiten, seismischen Geschwindigkeitsmodells und eine geeignete Methodik zur Zeit-Tiefen Konversion relevanter Reflektoren. Ein Problem bei der nachträglichen Integration von seismischen Daten in bestehende in sich relativ homogene Interpretationen bzw. Kartenwerke (wie des GTA) sind Diskrepanzen der Tiefenlage zwischen lithostratigraphischen Modellflächen und korrespondierenden Reflektoren. Neben diesen Arbeiten zur Korrektur des Modells wären zusätzliche Erweiterungen wünschenswert. Auch Modelle der Salzdiapire sollten verfeinert werden, um Studien zu Georisiken wie z.B. Erdfälle im Bereich von Salzstockhochlagen oder Planungen zum Bau von Kavernen zu unterstützen. Für geothermische Studien oder Anwendungen zur Speicherung von Stoffen wäre darüber hinaus eine weitere Differenzierung der Abfolge zur landesweiten Darstellung von relevanten Reservoir-Formationen sinnvoll (z.B. Basis/Top Rhät, Basis/ Top Quickborn-Volpriehausen Sandstein).

Die Teilgebietsmodelle und lithologische Informationen wurden den Teilprojekten des Forschungsprojektes CO2-MoPa zur Verfügung gestellt und bildeten die geologischen Randbedingungen für numerische Simulation der Ausbreitung von Fluiden sowie für seismische, geoelektrische und gravimetrische Modellierungen (z.B. Benisch et al. 2011, Strahser et al. 2010, Rusch 2010). Diese Methoden stellen verschiedene Anforderungen bezüglich Modellgröße, Detailgenauigkeit, Diskretisierung und Topologie. Zur Optimierung von geologischen Modellen wäre es sinnvoll, diese in einem Leitfaden zusammenzufassen. Zudem könnte der Arbeitsablauf durch weitere Entwicklung von semiautomatischen Workflows und Schnittstellen zum Modelltransfer zwischen verschiedenen Programmen effizienter gestaltet werden. Wie bei Zehner (2011) beschrieben, müssen für "Finite-Elemente" Simulationen entweder stratigraphische 3D Raster (SGrid - Eclipse) oder Tetraeder-Raster (TSolid - OpenGeoSys) erzeugt werden. Je nach Komplexität der geologischen Strukturen kann die Konstruktion von 3D Raster Objekten mit GOCAD durch die topologischen Restriktionen einen hohen Aufwand bedeuten. Die Verarbeitung von großen Datenmengen und großskaligen komplexen Modellen kann durch eine Automatisierung des Konstruktionsprozesses durch Skriptprogramme bzw. Plugins erreicht werden (UFZ Leipzig, Zehner 2011).

Die 3D Visualisierung des Untergrundes ermöglicht ein besseres Verständnis und die Lokalisierung der Unsicherheiten. Zur Reduzierung von Unsicherheiten sollten geophysikalische Methoden und geologische Modellierungen eng miteinander verknüpft und Software-Schnittstellen weiterentwickelt werden. Dies betrifft nicht nur die Prozessierung der zumeist seismischen (2D) Eingangsdaten, sondern vor allem auch die Kontrolle der Geometrie z.B. durch gravimetrische Modellierungen (Kap. 6.2). Potenzialverfahren (sowie Methoden der Elektromagnetik, CSEM, Gradienten) liefern wertvolle Zusatzinformationen, die bei dem iterativen Optimierungsprozess eines geologischen Modells relevant sind und bei zukünftigen Untersuchungen zu berücksichtigen sind. Der Einfluss der Unsicherheiten (Geometrie, Detailgenauigkeit, räumliche Auflösung, Lithofazies) auf Ergebnisse von hydrodynamischen und geophysikalischen Modellierungen sollte durch Sensitivitätsstudien (Annahme verschiedener Szenarien) noch stärker untersucht werden (Abb. 7.3).

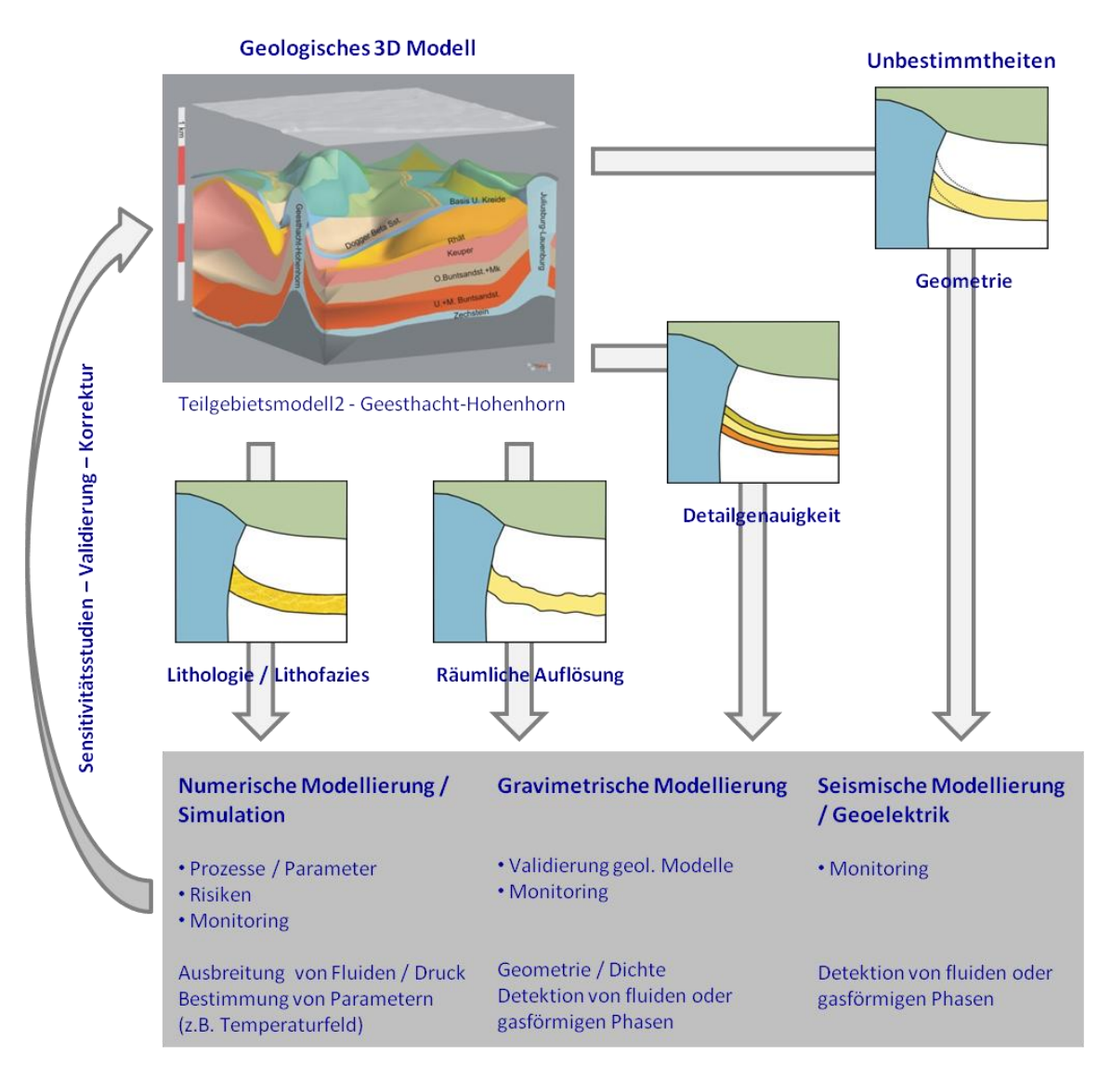

**Abb. 7.3:** Darstellung der Unbestimmtheiten geologischer Modelle, die in unterschiedlichem Maße nachfolgende geowissenschaftliche Studien beeinflussen.

Ein wichtiges Thema ist die Ablage, Organisation und Vermittlung von Meta-Informationen und Daten, die sich räumlich-temporär, inhaltlich und in ihrem Skalenbereich stark voneinander unterscheiden können. Die verschiedenen geowissenschaftlichen Daten und Ergebnisse müssen stets durch ein Datenbanksystem verwaltet werden, das sowohl räumliche und auch zeitliche Modelldaten beinhaltet. Wichtige Arbeiten hierzu wurden z.B. durch Apel (2006), Breunig et al. (2009) und Gabriel et al. (2011) erbracht. Ebenso wichtig wie die Ablage der Daten (Eingangsdaten, Parameter, Modelle, Tabellen, Graphen, Texte, Abbildungen) und der Möglichkeit zur räumlichen Abfrage und Visualisierung z.B. mittels *Web-Frontends* ist die Organisation von Metadaten. Das MoPa Teilprojekt M3 befasste sich beispielhaft mit Techniken der synoptischen Visualisierung / Auswertung und der Entwicklung eines auf Web-Technologien basierenden Meta-Informations- sowie 3D/4D Datenbanksystems zur Verwaltung und Verknüpfung der heterogenen Daten des Verbundprojektes (z.B. Thomsen et al. 2010). Ein solches Datenbanksystem gewährt eine Abfrage und gemeinsame Visualisierung und Auswertung der geometrischen, hydraulischen, geomechanischen, petrophysikalischen, petrographischen, geochemischen und geophysikalischen Daten und ist damit eine wichtige Grundlage für Potenzialstudien und Anwendungen zur Nutzung des Untergrundes.

# **Abbildungsverzeichnis**

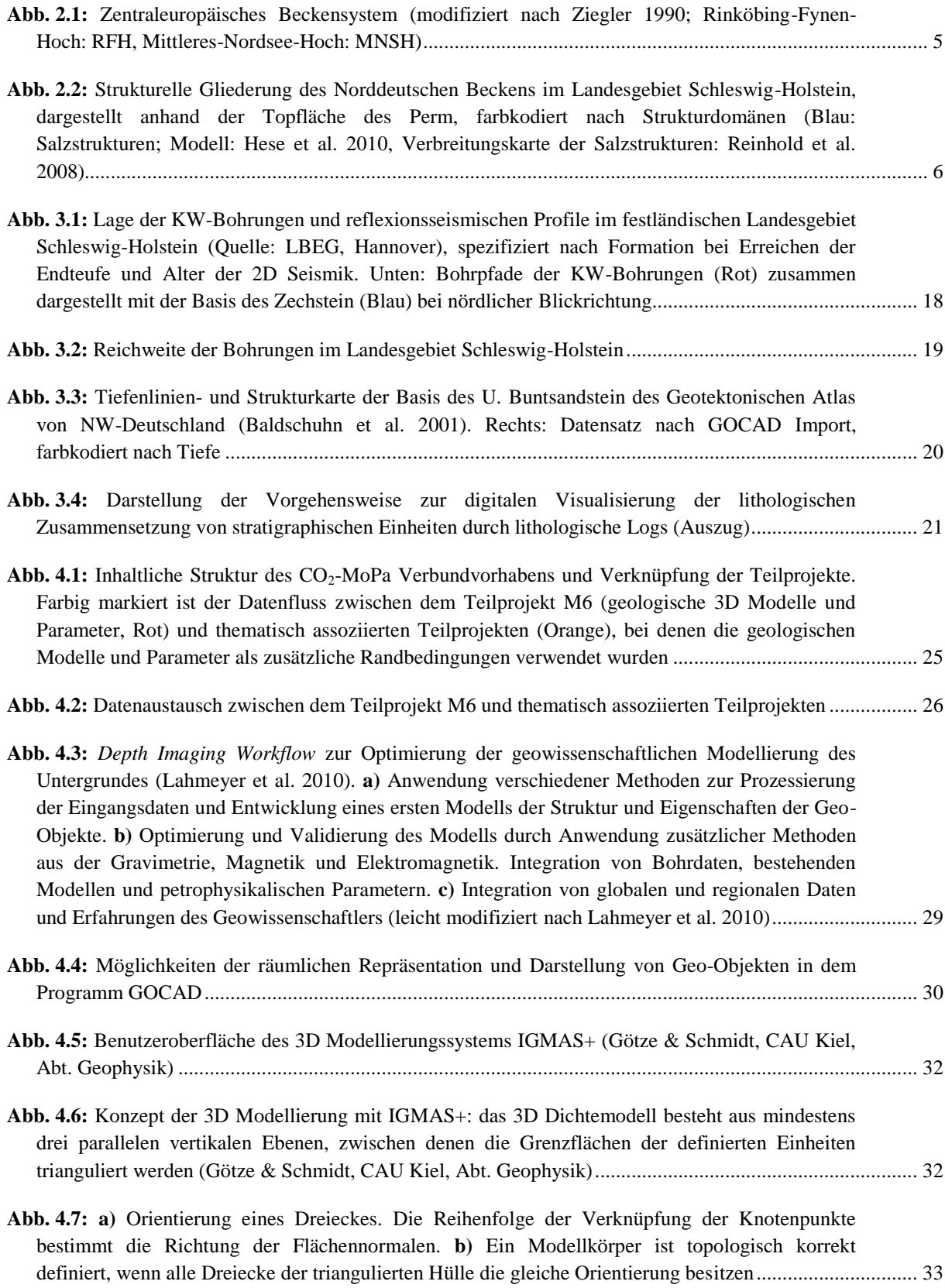

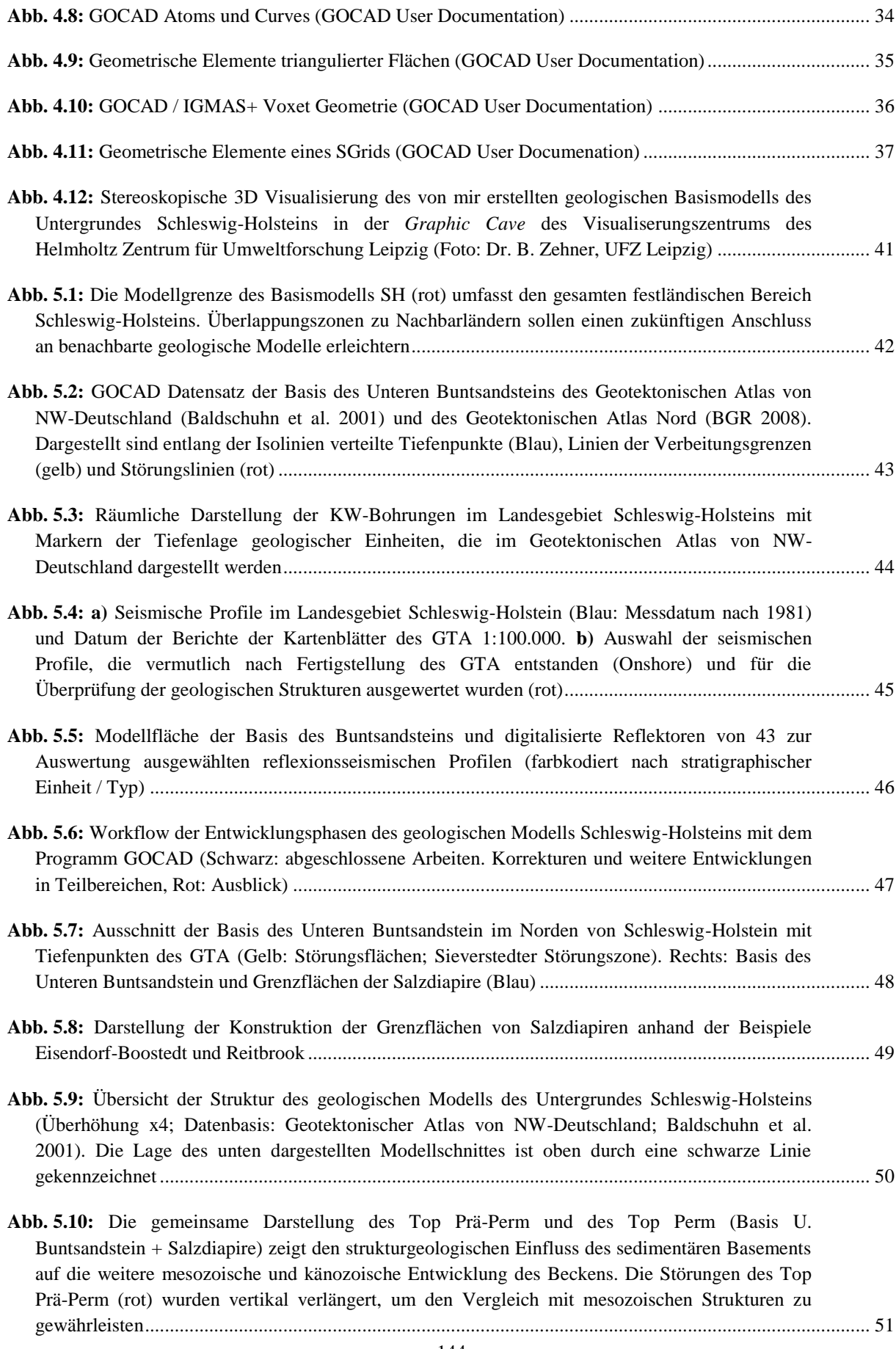

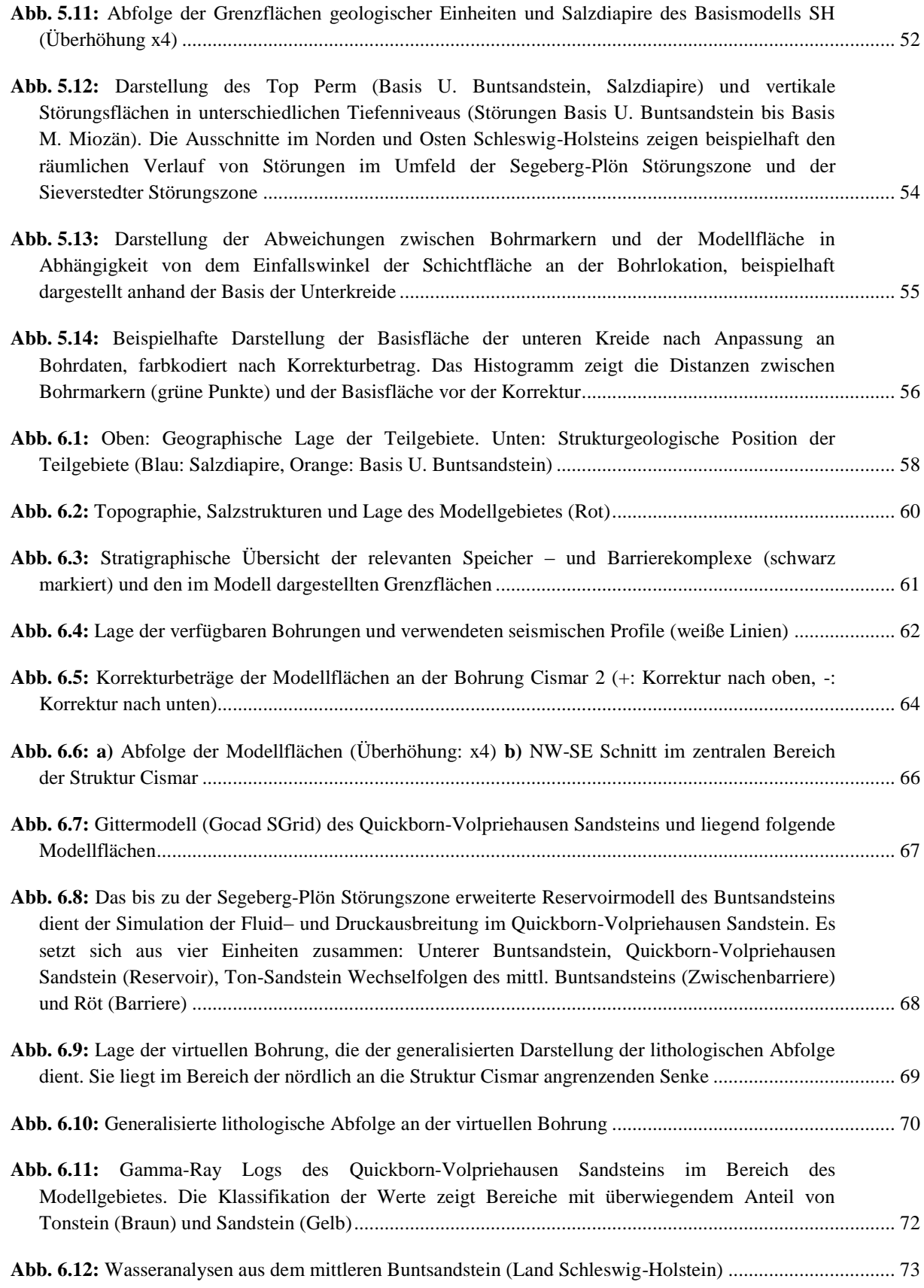

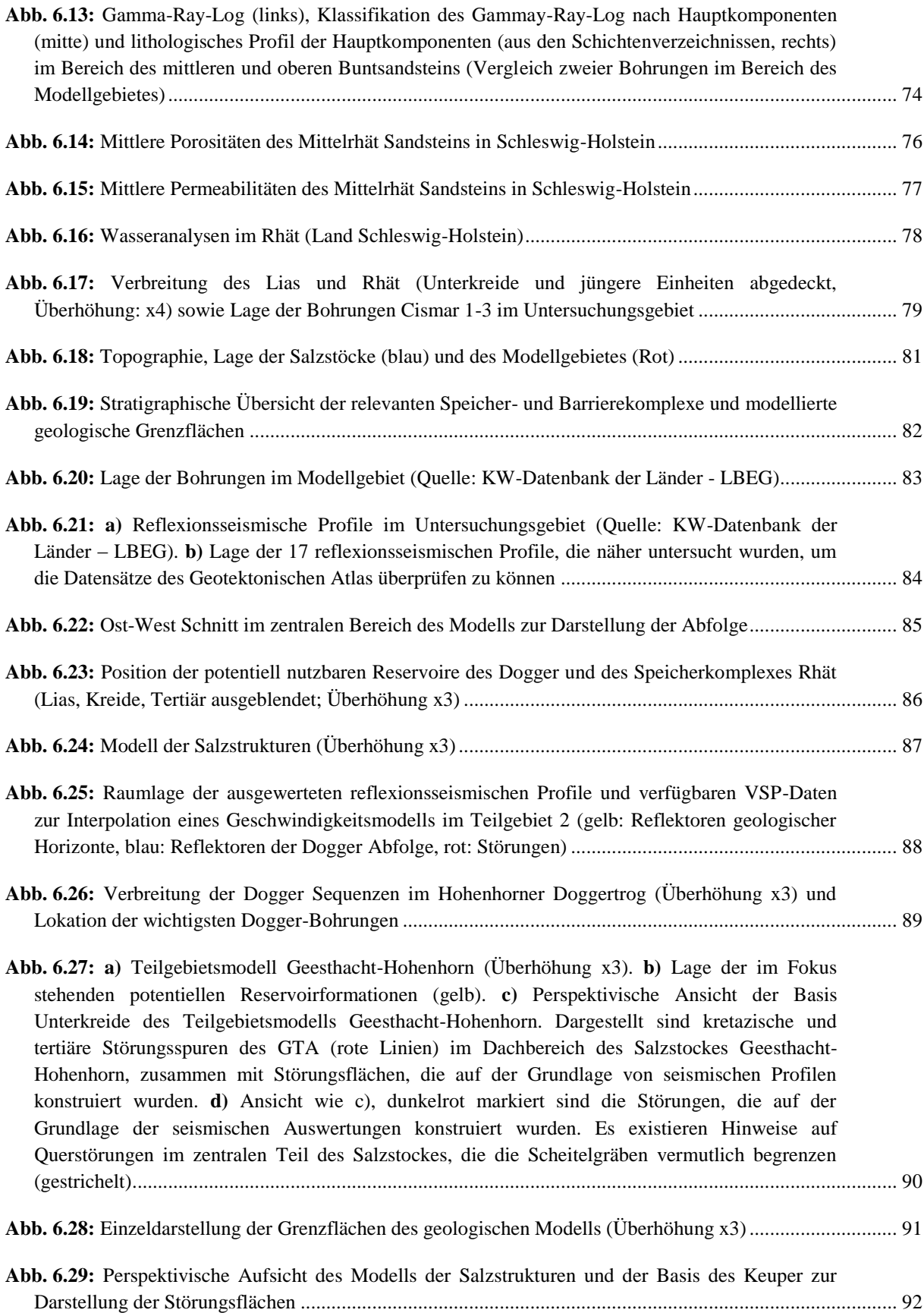

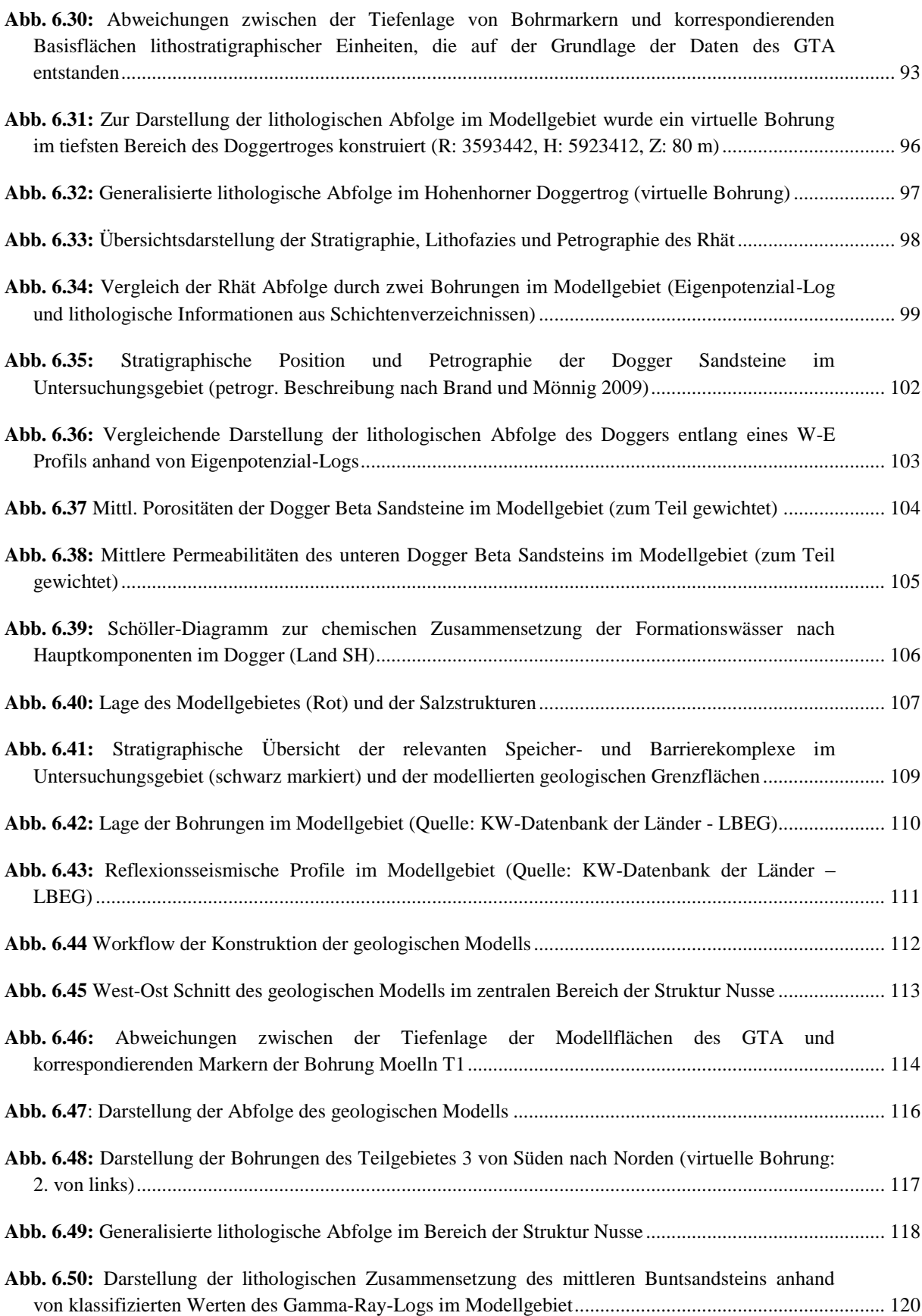

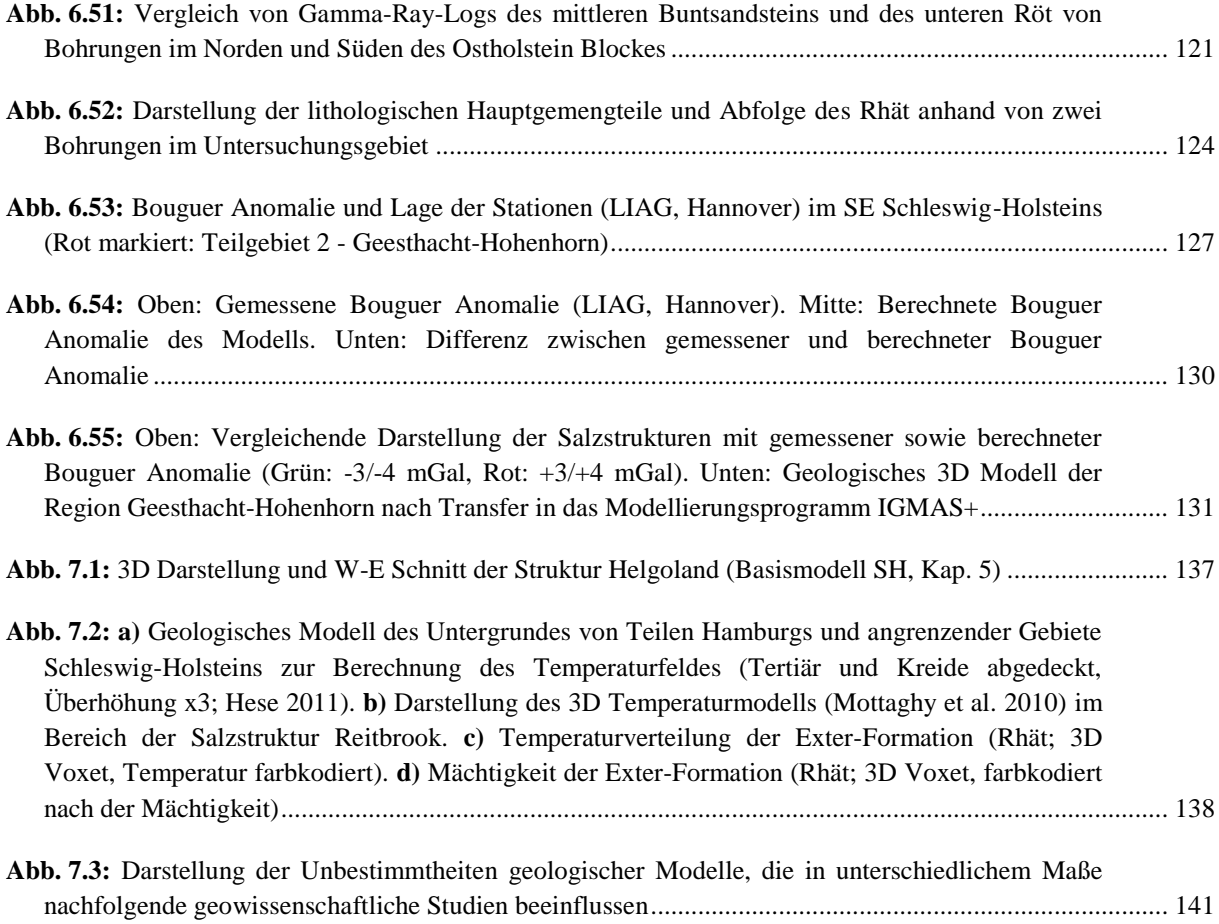

## **Tabellenverzeichnis**

**Tab. 6.1:** Dichtewerte lithostratigraphischer Einheiten im Norddeutschen Becken (Inselmann 1985) .........137 **Tab. 6.2:** Dichtewerte der Einheiten des geologischen Modells zur Berechnung des Schwere-Effektes......138

### **Literaturverzeichnis**

- Apel, M. (2006): From 3d geomodelling systems towards 3d geoscience information systems: Data model, query functionality and data management. – Computers & Geoscience, 32: 222-229, Amsterdam.
- Baldschuhn, R., Frisch, U., Kockel, F. (2001): Geotektonischer Atlas von Nordwest-Deutschland und dem deutschen Nordsee-Sektor – Strukturen, Strukturentwicklung, Paläogeographie. – Geol. Jb., A 153, mit 3 CD ROMs, Hannover (BGR).
- Bayer, U., Scheck, M., Rabbel, W., Krawczyk, C.M., Götze, H.-J., Stiller, M., Beilecke, T., Marotta, A.M., Barrio-Alvers, L. & Kuder J. (2002): An integrated study of the NE German Basin. – Tectonophysics, 314 (1-3): 285-307, Amsterdam.
- Baykulov, M., Brink, H.-J., Gajewski, D., Yoon, M.-K. (2009): Revisiting the structural setting of the Glueckstadt Graben salt stock family, North German Basin. – Tectonophysics, 470: 162-172, Amsterdam.
- Benisch, K., Bauer, S. (2011): Investigation of large-scale pressure propagation and monitoring for CO2 injection using a real site model. Models - Repositories of Knowledge, Proceedings ModelCARE2011, Leipzig.
- Best, G., Kockel, F. (1983): Geological history of the southern Horn Graben. Netherlands Journal of Geosciences / Geologie en Mijnbouw, 62: 25-33, Utrecht.
- Best, G. (1987): Geotektonischer Atlas von NW-Deutschland, Blatt Rendsburg, C1922, 1:100.000. Bundesanstalt für Geowissenschaften und Rohstoffe, Hannover (unveröffentl. Bericht).
- Best, G., Elstner, F. & Kemper, E. (1989): Jüngere Unterkreide und Cenoman in der südlichen Nordsee und in Schleswig-Holstein – Geol. Jb. A, 113: 317-336, Hannover.
- Boigk, H. (1959): Zur Gliederung und Fazies des Buntsandsteins zwischen Harz und Emsland. Geol. Jb., 76: 597-636, 6 Abb., Hannover.
- Brand, E. & Mönnig, E. (2009): Litho- und Biostratigraphie des Mittel-Jura (Dogger) in Bohrungen Norddeutschlands. – Schr. R. d. Dt. Ges. Geowiss, 54: 5 – 73; Hannover.
- Brand, E. & Hoffmann, K. (1963): Stratigraphie und Fazies des nordwestdeutschen Jura und Bildungsbedingungen seiner Erdöllagerstätten. – Erdöl und Kohle 16: 437 – 450.
- Breunig, M., Schilberg, B., Thomsen, A., Kuper, P.-V., Jahn, M., Butwilowski, E. (2009): DB4GeO: Developing 3D geo-database services. Proceedings 4th International Workshop on 3D GeoInformation, 3DGeoInfo, 45- 52, Ghent, Belgien.
- Brink, H.J., Franke, D., Hoffmann, N., Horst, W., Onken, O. (1990): Structure and Evolution of the North German Basin. – In: Freeman, R., Giese, P., Mueller, S. (eds.): The European Geotraverse: Integrative Studies: 195–212, European Science Foundation, Strasbourg.
- Clemmensen, L. (1979): Triassic lacustrine red beds and paleoclimate: The "Buntsandstein" of Helgoland and the Malmros Klint Member of East Greenland. – Geol. Rundsch., 68: 748-774, Stuttgart.
- Damm, T., Götze, H.-J. (2009): Modern Geodata Management: Application of Interdisciplinary Interpretation and Visualization in Central America. - Intern. Journal of Geophysics, Vol. 2009, Nr. ID: 878324: 1-13.
- Deutsche Stratigraphische Kommission [Hrsg.] Bearb. von der Arbeitsgruppe Keuper der Subkommission Perm-Trias der DSK. Koordination: Beutler, G. Red.: Beutler, Hauschke, Nitsch & Vath (2005): Stratigraphie von Deutschland – Keuper. – Cour. Forsch.-Inst. Senckenberg, 253: 1 – 296, Frankfurt.
- Deutsch, C.V., Tran, T.T. (2002): FLUVSIM: a program for object-based stochastic modeling of fluvial depositional systems. - Computers & Geosciences, 28: 525–535.
- Duchrow, H. (1984): Der Keuper im Osnabrücker Bergland. Mit einer Revision der nordwestdeutschen Keupergliederung. In: Klassen, H. (Hrsg.): Geologie des Osnabrücker Berglandes. 221-334, Osnabrück.
- Elfers, H, Bombien, H., Frank, H., Spörlein, T., Krentz, O., Rappsilber, I., Simon, A., Schweizer, R (2004): Wege zur 3D-Geologie. Personenkreis 3D der BIS-Steuerungsgruppe, Krefeld.
- Evans, D., Graham, C., Armour, A., Bathurst, P. (2002):The Millenium Atlas: Petroleum Geology of Central & Northern North Sea: 390 S., London (GSL).
- Franz, M. & Wolfgramm, M. (2008): Sedimentologie, Petrologie und Fazies geothermischer Reservoire des Norddeutschen Beckens am Beispiel der Exter-Formation (Oberer Keuper, Rhaetium) NE-Deutschlands. – Z. geol. Wiss., 36, 223 – 247, Berlin.
- Frisch, U. (1986): Geotektonischer Atlas von NW-Deutschland, Blatt Hamburg-Wandsbek+Gudow, C2726+C2730, 1:100.000. Bundesanstalt für Geowissenschaften und Rohstoffe, Hannover (unveröffentl. Bericht).
- Gabriel, P., Gietzel, J., Hai Le, H., Schaeben, H. (2011): A network based datastore for geoscience data and its implementation. – Proceedings of the 31th Gocad meeting 2011, Nancy.
- Gaupp, R. (1991): Zur Fazies und Diagenese des Mittelrhät-Hauptsandsteins im Gasfeld Thönse. In: Das Gasfeld Thönse in Niedersachsen - Ein Unikat. – Veröff. d. Niedersächs. Akad. f. Geowiss., 6: 34 - 55.
- Geluk, M.C. & Röhling, H.-G. (1997): High-resolution sequence stratigraphy of the Lower Triassic 'Buntsandstein' in the Netherlands and Northwestern Germany. Geologie en Mijnbouw, 76: 227–246.
- Geluk, M. (2005): Stratigraphy and tectonics of Permo-Triassic basins in the Netherlands and surrounding areas. Universität Utrecht, 171 S., PhD.
- GOCAD: Gocad User Documentation. Paradigm, http://www.pdgm.com (4.4.2012).
- Götze, H.-J. (1978): Ein numerisches Verfahren zur Berechnung der gravimetrischen Feldgrössen dreidimensionaler Modellkörper, in: Arch. Met. Geoph. Biokl., Ser. A, 25: 195-215, Wien.
- Götze, H.-J. (1984): Über den Einsatz interaktiver Computergrafik im Rahmen 3-dimensionaler Interpretationstechniken in Gravimetrie und Magnetik, Habil. Schrift, TU Clausthal.
- Götze, H.-J., Lahmeyer, B. (1988): Application of Three-Dimensional Interactive Modelling in Gravity and Magnetics, in: Geophysics, 53, Nr. 8: 1096-1108.
- Grube, A. (1997): Geologie des Deckgebirges der Struktur Elmshorn (Schleswig-Holstein). –Berichte-Reports des Geologisch-Paläontologischen Institutes, Univ. Kiel, 87: 1-169, Kiel.
- Hese, F. (2011): Geologische 3D-Modelle des Untergrundes Schleswig-Holsteins ein Beitrag für Potenzialstudien zur Nutzung von tiefen salinen Aquiferen. - Z. dt. Ges. Geowiss., 162/4: 389-404, Stuttgart.
- IGMAS+: Potential Geo Services, http://www.potentialgs.com (4.4.2012).
- Ingram, G. M., Urai, J. L. (1999): Top-seal leakage through faults and fractures: the role of mudrock properties. – In: Aplin et al (eds.): Muds and Mudstones: Physical and Fluid Flow properties: Geol. Soc. Special Publication 158: 125-135, London (GSL).
- Inselmann, R. (1985): Dichte-Messungen in der Bundesrepublik Deutschland, in: Erdoel-Erdgas, 101.Jg., Heft 3, S. 76-79.
- Jaritz, W.; Kockel, F.; Sames, C.W.; Stackelberg, U.; Sames, J. & Stoppel, D. (1969): Paläogeographischer Atlas der Unterkreide von Nordwestdeutschland – Erl. Paläogeogr. Atlas, Unterkreide NW-Deutschland – 315 S., Hannover.
- Jaritz, W. (1973): Zur Entstehung der Salzstrukturen Nordwestdeutschlands. Geol. Jb. A 10: 1-77, Hannover.
- Jaritz, W., Best, G., Hildebrand, G, Jürgens, U. (1991): Regionale Analyse der seismischen Geschwindigkeiten in Nordwestdeutschland. – Geologisches Jahrbuch, E 45: 23-57, Hannover.
- Johannsen, A. (1970): Tektonischer Einfluss auf tertiäre und quartäre Sedimentverteilung im Flensburger Raum. – Meyniana, 20: 23-36, Kiel.
- Johannsen, A. (1971): Salinartektonische Einflüsse auf Ausbreitung und Verbreitung tertiärer und quartärer Sedimente in Ost-Holstein. – Meyniana, 21: 33-39, Kiel.
- Kaufhold, H., Hable, R., Liebsch-Dörschner, T., Thomsen, C. (2011): Verbreitung und Eigenschaften mesozoischer Sandsteine sowie überlagernder Barrieregesteine in Schleswig-Holstein und Hamburg – Basisinformationen zur energiewirtschaftlichen Nutzung des tieferen Untergrundes. – SDGG, 74, Stuttgart.
- Kockel (2002): Rifting processes in NW-Germany and the German North Sea Sector. –Netherlands Journal of Geosciences / Geologie en Mijnbouw, 81 (2): 149-158, Utrecht.
- Lahmeyer, B., Götze, H.-J., Schmidt, S., Alvers, M. R., Plonka, C., Fichler, C. (2010): Interactive 3D Gravity and Magnetic Modelling in IGMAS+ and the Integration in the Depth Imaging Workflow. EAGE 2010, Barcelona.
- Lehné, R. J., Sirocko, F. (2010): Recent vertical crustal movements and resulting surface deformation within the North German Basin (Schleswig-Holstein) derived by GIS-based analysis of repeated precise levelling data. – Z. dt. Ges. Geowiss., 161/2: 175-188, Stuttgart.
- Lepper, J., Rambow, D. & Röhling, H.-G. (2005): Der Buntsandstein in der Stratigraphischen Tabelle von Deutschland 2002. – Newsl. Stratigr., 41: 129-142, Berlin und Stuttgart.
- Littke, R., Bayer, U., Gajewski, D., Nelskamp, S. (2008): Dynamics of Complex Intracontinental Basins: The Central European Basin System: 590 S., Berlin/Heidelberg (Springer).
- Luebke, D., Reddy, M., Cohen, J. D., Varshney, A., Watson, B., Huebner, R. (2003): Level of Detail for 3D Graphics: 390 S., San Francisco (Elsevier Science USA).
- Mallet, J. L. (1992a): GOCAD: A Computer Aided Design Program for Geological Applications. In: Turner, A.K. (eds.): Three-Dimensional Modeling with Geoscientific Information Systems: 123-142, Dordrecht (Kluwer).
- Mallet, J. L. (1992b): Discrete Smooth Interpolation in Geometric Modelling. Computer Aided Design, 24 (4): 178-192.
- Mallet, J.L. (2002): Geomodeling. 599 S., New York (Oxford University Press).
- Maystrenko, Y., Bayer, U., Scheck-Wenderoth, M. (2005): The Glueckstadt Graben, a sedimentary record between the North and Baltic Sea in north Central Europe. – Tectonophysics, 397: 113–126, Amsterdam.
- Menzel, P. (2010): Interaktive Visualisierung von komplexen Geomodellen für ein immersives Display. Freiberg, TU Bergakademie, Dipl.-Arb., 130 Seiten.
- Mönnig, E. (2005): Der Jura von Norddeutschland in der Stratigraphischen Tabelle von Deutschland 2002. Newsl. Stratigr., 41: 253-261, Berlin und Stuttgart.
- Mottaghy, D., Pechnig, R., Taugs, R., Kröger, J., Thomsen, C., Hese, F., Liebsch-Dörschner, T. (2010): Erstellung eines geothermischen Modells für Teile Hamburgs und anliegende Gebiete. – BBR - Fachmagazin für Brunnen - und Leitungsbau, 61: 52-59, Bonn.
- Nitsch, E. (2005): Der Keuper in der Stratigraphischen Tabelle von Deutschland 2002: Formationen und Folgen. – Newsl. Stratigr., 41: 159-171, Berlin und Stuttgart.
- Orlic, B., ter Heege, J., Wassing, B. (2011): Assessing the integrity of fault- and top seals at  $CO<sub>2</sub>$  storage sites. Energy Procedia, 4: 4798-4805, Amsterdam.
- Paul, J. (1999a): Fazies und Sedimentstrukturen des Buntsandsteins. In: Hauschke, N. & Wilde, V. (Hsg.) Trias – Eine ganz andere Welt: 105-114, München.
- Reicherter, K., Froitzheim, N., Jarosiski, Badura, J., Franzke, H.-J., Hansen, M.B., Hübscher, C., Müller, R., Poprawa, P., Reinecker, J., Stackebrandt, W., Voigt, H., von Eynatten, H., Zuchiewicz, W. (2008): Alpine tectonics north of the Alps. – In: McCann, T. (eds.): The Geology of Central Europe. Volume 2: Mesozoic and Cenozoic: 1233-1286, London (GSL).
- Reinhold, K, Krull, P., Kockel, F. (2008): Salzstrukturen Norddeutschlands (1 : 500.000). Bundesanstalt für Geowissenschaften und Rohstoffe, Berlin / Hannover.
- Rockel, W. & Schneider, H. (1999): Triassische Sandsteine als bedeutsame geothermische Nutzhorizonte. In: Hauschke, N. & Wilde, V. (Hrsg.): Trias – Eine ganz andere Welt, 531 – 141, München.
- Röhling, H.-G. (1991): A Lithostratigraphic Subdivision of the Lower Triassic in the Northwest German Lowlands and the German Sector of the North Sea, Based on Gamma-Ray and Sonic Logs. - Geol. Jb., A 119: 3-24, 1 fig. 12 plates, Hannover.
- Röhling, H.-G. (1999): The Quickborn Sandstone a new lithostratigraphic unit in the lowermost Middle Buntsandstein (Scythian). – Zentralbl. f. Geol. u. Pal., Teil I, 1998 (7/8): 797 - 812.
- Rosenbaum, S., Hese, F., Liebsch-Dörschner, T., Offermann, P., Rheinländer, J., Thomsen, C. (2012): Geologische 3D Modelle der Deck- und Speichergesteine Schleswig-Holsteins. Unveröffentlichter Schlussbericht des BMBF-Forschungsvorhabens CO2-MoPa, Teilprojekt M6, LLUR Schleswig-Holstein.
- Rusch, K. (2010): 3D-Dichtemodellierungen von Szenarien bei der CO<sub>2</sub>-Sequestrierung. BSc Thesis, CAU Kiel.
- Schaeben, H., Apel, M., v.d. Boogaart, K. M., Kroner, U. (2003): GIS 2D, 3D, 4D, nD Von geographischen zu geowissenschaftlichen Geoinformationssystemen. - Informatik Spektrum, 06/2003: 173-179.
- Schäfer, F., Walter, L., Class, H., Müller, C. (2010): Regionale Druckentwicklung bei der Injektion von  $CO_2$  in salinare Aquifere. 59 S., Abschlußbericht des Projektes  $CO<sub>2</sub>$ -Drucksimulation, Bundesanstalt für Geowissenschaften und Rohstoffe, Hannover.
- Scheck-Wenderoth, M., Krzywiec, P., Zülke, R., Maystrenko, Y., Froitzheim, N. (2008): Permian to Cretaceous tectonics. – In: McCann, T. (eds.): The Geology of Central Europe. Volume 2: Mesozoic and Cenozoic: 999- 1030, London (GSL).
- Schenk, P.-F., Kirsch, R., Christensen, S. (2000): Das Geothermische Potential in Schleswig-Holstein. Z. angew. Geol., 46 (3): 130-137, Stuttgart.
- Schlanger, S. O. & Jenkyns, H.C. (1976): Cretaceous ocean anoxic events: causes and consequences. Geologie en Mijnbouw, 55, 179-184, Den Haag.
- Schott, W. (1942): Die Gliederung im nordwestdeutschen Rhätbecken. Berichte des Reichsamtes f. Bodenforsch.,  $61 - 67$ .
- Schott, W. et al. (1969): Paläogeographischer Atlas der Unterkreide von NW-Deutschland (Erläuterungen) Bundesanst. für Bodenforschung (Hrsg.) – 315 S., Hannover.
- Schmidt, S., Götze, H.-J. (1998): Interactive visualization and modification of 3D models using GIS functions. Physics and Chemistry of the Earth, Vol. 23, Nr. 3: 289-295.
- Schmidt, S., Götze, H.-J., Fichler, Ch., Ebbing, J., Alvers, M.R. (2007): 3D Gravity, FTG and Magnetic Modeling: The new IGMAS+ software. EGM 2007 International Workshop, Capri, Italien.
- Seeling, M. & Kellner, A. (2002): Sequenzstratigraphie des Nor und Rhät im Nordwestdeutschen Becken unter Berücksichtigung Süddeutschlands. – Z. Dt. Geol. Ges., 153: 93 - 114, Stuttgart.
- Strahser, M., Hagrey, S. A. al, Rabbel, W. (2010) CO2-migration in saline formation first results of geoelectric and seismic numeric modeling. Mitteilungen, Deutsche Geophysikalische Gesellschaft (DGG), 2/2010, 4-14.
- Thomsen, A., Schmidt, S., Götze, H.-J. Breunig, M., Schilberg, B., Kuper, P.-V. (2010): On the way to synoptic interpretation of geoscientific data in joint CCS. - In: Zipf, A. ; Behncke, K. ; Hillen, F. ; Schefermeyer, J. (Hrsg.) : Die Welt im Netz. Geoinformatik 2010, Kiel.
- Thomsen, C. (2006): Potenzialanalyse zur wirtschaftlichen Nutzung des tieferen Untergrundes in der ehemaligen K.E.R.N.-Region. – Abschlussbericht: 1-150, LANU SH, Flintbek (unveröffentlicht).
- Trusheim, F. (1961): Über Diskordanzen im Mittleren Buntsandstein Norddeutschlands zwischen Ems und Weser. - Erdoel Zeitschrift, 79: 277–292.
- v. Engelhardt, W., Füchtbauer, H., Müller, G. (1973): Sediment-Petrologie Teil III Die Bildung von Sedimenten und Sedimentgesteinen (Verf.: v. Engelhardt, W.), 378 S., 133 Abb., 55 Tab., Schweizerbart, Stuttgart.
- Weber, H. (1977): Salzstrukturen, Erdöl und Kreidebasis in Schleswig-Holstein. 106 S., Kiel (Geologisches Landesamt).
- Zehner, B. (2011): Constructing Geometric Models of the Subsurface for Finite Element Simulation. Conference of the International Association of Mathematical Geosciences (IAMG 2011), Salzburg, Austria, 5th-9th September 2011.
- Ziegler, P. (1990): Geological atlas of Western and Central Europe. 239 S., 2nd ed., Shell International Petroleum Mij., B.v., Bath (Geol. Soc. Publ. House).

Ziegler, P. (1992): North Sea rift system. – Tectonophysics, 208: 55-75, Amsterdam.

#### **Danksagung**

Ein erster Dank gebührt den Förderern des MoPa Projektes. Diese Arbeit wurde finanziert und unterstützt durch das Bundesministerium für Bildung und Forschung (BMBF, Förderkennzeichen: 03G0686A), EnBW Energie Baden-Württemberg AG, E.ON Energie AG, E.ON Gas Storage AG, RWE Dea AG, Vattenfall Europe Technology Research GmbH, Wintershall Holding GmbH und die Stadtwerke Kiel AG als Teil des Verbundprojektes  $CO<sub>2</sub>$ -MoPa im Rahmen des Sonderprogrammes Geotechnologien.

Bei Herrn Prof. Dr. Hans-Jürgen Götze möchte ich mich für die Betreuung der Doktorarbeit bedanken. Neben seinen fachlichen Ratschlägen und Ideen gab er mir viele Freiheiten bei der Umsetzung eigener Vorstellungen. Danke für die umfangreiche Unterstützung und Geduld !

Dr. Thomas Liebsch-Dörschner danke ich für die Übernahme des Zweitgutachtens und die vielen Diskussionen und Ratschläge während meiner Arbeit für den Geologischen Dienst Schleswig-Holsteins. Desweiteren möchte ich mich bei allen Mitarbeitern des MoPa Teilprojektes M6 und Kollegen der Abteilung 6 für die gute Zusammenarbeit und Hilfe danken, insbesondere bei Sabine Rosenbaum, Dr. Holger Kaufhold, Claudia Thomsen, Dr. Reinhard Kirsch, Andreas Omlin, Wolfgang Scheer, Judith Rheinländer und Petra Offermann.

Dr. Sabine Schmidt danke ich für die Software-Entwicklungen und Ratschläge, ohne die vieles nicht realisierbar gewesen wäre. Dank gilt auch den Mitarbeitern und Ehemaligen der Arbeitsgruppe Geophysik & Geoinformation der CAU Kiel, insbesondere Timo Damm, Peter Menzel, Andreas Thomsen, Dr. Rezene Mahatsente, Dr. Ron Hackney, Dr. Sungchan Choi, Dr. Sven Riedel und Dr. Zuzana Tašárová.

Den Mitarbeitern und Leitern des CO<sub>2</sub>-MoPa Verbundvorhabens Prof. Dr. Andreas Dahmke, Prof. Dr. Sebastian Bauer und Dr. Sibylle Grandel danke ich für die viele Arbeit bei der Umsetzung, Betreuung und Koordination des Projektes, sowie für die Diskussionen und Anregungen.

Ich möchte dem Wirtschaftsverband Erdöl- und Erdgasgewinnung e.V. für die Koordination und Bearbeitung der Anfragen zur Veröffentlichung von Daten der E&P Firmen danken. Darüber hinaus danke ich den Unternehmen für die Erlaubnis der Veröffentlichung von Abbildungen ausgewählter Datensätze der KW-Datenbank der Länder. Zudem danke ich Dr. Hans-Jürgen Brauner (LBEG Hannover) für die Hilfe im Vorfeld der Aufbereitung und Digitalisierung von KW-Daten. Bei Dr. Gerald Gabriel (LIAG Hannover) möchte ich mich für die Bereitstellung von Schweredaten für den südöstlichen Bereich Schleswig-Holsteins bedanken

Ein ganz besonderer Dank gebührt meinen Eltern Achim und Ingrid, sowie meinen Brüdern Sören und Björn. Vielen Dank für Eure Unterstützung, Verständnis und Geduld ! Zuletzt möchte ich meinem guten Freund Dirk Schaller und den vielen musikalischen Wegbegleitern für die schönen musikalischen Stunden danken - ohne die Musik wäre das Leben nur halb so schön.

## **Erklärung**

Meine Abhandlung zur Promotion ist – abgesehen von der Beratung durch meine akademischen Lehrer – nach Inhalt und Form meine eigene Arbeit. Sie hat weder ganz noch teilweise hier oder an anderer Stelle im Rahmen eines Prüfungsverfahrens vorgelegen. Die Arbeit ist unter Einhaltung der Regeln guter wissenschaftlicher Praxis der Deutschen Forschungsgemeinschaft entstanden.

Kiel, den 9. Mai 2012 ..................................................................

(Fabian Hese)